# COMMODORE 7/2

# SUPER BOWL First Review

Win an authentic
Chicago Bears strip

# REVIEWS

Flektra Glide Time Tunnel C16 Command

TESTED
Game Killer
Com-Drum
CAD 64

April 1986 95p 310 Pta HFL 6.50

Bomb Jack
Offer

Mercenary Mapped

Free Type-in Games for 64, C16, Plus 4, and C128.

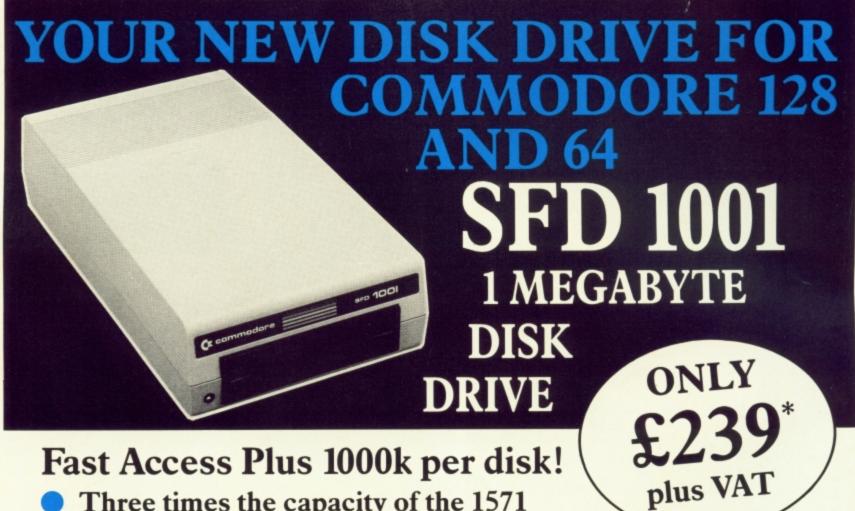

Fast Access Plus 1000k per disk!

Three times the capacity of the 1571

Four times faster than the 1541

Six times the capacity of the 1541 or 1570

Proven technology based on reliable 8250 dual drive

 Connects directly to Commodore 128, Commodore 64, Commodore 700, 4000 and 8000 series

# SFD1001 + INTERFACE + CABLE

- SFD1001 1Mb disk drive
- Brain Boxes C128/64 convertible interface
- IEEE parallel data cable
- Back up and file conversion utilities for Superbase users

SAVE £55

£279\* plus VAT

PLUS free upgrade for existing Superbase users

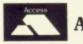

ACCESS

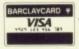

or cheque with order

\*Plus £15 P&P anywhere in the U.K.

# SFD1001 + INTERFACE + CABLE

PLUS Superbase

- SFD1001 1Mb disk drive
- Brain Boxes C128/64 convertible interface
- IEEE parallel data cable
- Back up and file conversion utilities
- Superbase powerful programmable database

SAVE £65

£359\* plus VAT

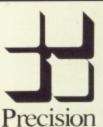

Software

**Precision Software Limited** 

6 Park Terrace, Worcester Park Surrey KT47JZ

Telex: 8955021 PRECIS G

01-330 7166

# CONTENTS

# **APRIL**

HAT'S GOING ON Latest news on Amiga and the Commodore world in general, latest games and a whole lot more.

Guaranteed infinite lives and high-scores? We put Game Killer to the ultimate test.

MERCENARY MAP Here it is, our exclusive map of one of February's Screen Stars.

DRUM 'n' DRAW Two of the latest 64 utilities reviewed: the Com-Drum drum machine and Cad-64 from Orpheus.

## PEOPLE

Editor **Deputy Editor** Staff Writer Design Contributors John Ransley Fred Reid Karl Dallas John Sutherland

**Eugene Lacey** Bohdan Buciak Mike Pattenden Elaine Bishop Chris Durham Dan Gutman Ken McMahon Chris Anderson Peter Iones **Advertising Manager Sarah James Deputy Advertising Manager** 

Gary Williams Angela Smart Rita Lewis **Editorial and Advertising** 

01-251 6222 Subscriptions/Back Issues

0732 351216

Registered Offices:

Priory Court, 30-32 Farringdon Lane, London EC1R 3AU.

Cover Logo **Electronic Arts** 

Commodore User is published twelve times a year by EMAP Business and Computer Publications Ltd. Subscriptions and Back Issues are handled by B.K.T. Subscription Services, Dowgate Works, Tonbridge, Kent TN9 2TS. Telephone: 0732

Annual subscription (UK) £12.00, (Eire) £IRL 17.00, (Europe) £18.00, (Rest of the World) £32.00.

the World] £32.00.
Printed by Garrod & Lofthouse Ltd,
Crawley: Photosetting and
reproduction by Bow-Towning Ltd,
London EC1.

Material is accepted on an 'all rights' basis unless otherwise agreed. Enclose SAE if you want the return of original

manuscripts and photographs. All material © copyright Commodore User 1986 and contributors. No part of this issue may be reproduced in any form without the prior consent writing of the publisher, other than short excerpts quoted for the purpose of review and duly credited. The publishers do not necessarily agree with the views expressed by contributors and assume no responsibility for errors in reproduction or interpretation in the subject matter of this magazine or any results arising therefrom.

ISSN 0265-721X 1986 An EMAP Publication

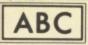

47,669 Jan-June 1985

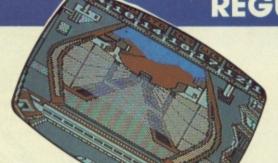

FEEDBACK More selections from our ever-increasing postbag.

PROGRAMS We've got type-ins for the 64, one for the 128, and the 16 and Plus/4. How do we do it?

**COMPUTER MAGIC Fame** and fortune awaits a few of our readers who sent in magic tips and tricks for the 64 - keep them coming.

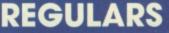

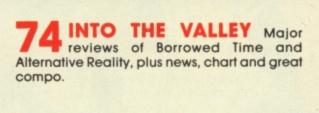

**BUSINESS** Team-Mate 64 integrating business program put to the test, plus - the latest software news.

HACKER SPECIAL Regular HH, plus a look at MicroGnome where the gnome's at home.

TOMMY'S TIPS Tommy to the rescue again, answering your queries on the 64, 128, 16 and Plus/4.

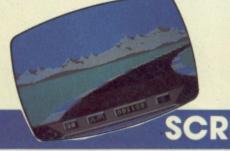

HOTSHOTS Tasty morsels, juicy titbits, a little sleaze — it's all floating on the greasy surface of Hotshots!

# SCREEN SCENE

- **12** Elektra Glide 64/128
- 14 The Force 64/128
- 16 Time Tunnel 64/128
- **18** Super Bowl 64/128
- 22 Arc of Yesod 64/128
- 26 Starship Andromeda 64/128 29 Rasputin — 64/128
- 30 Gerry the Germ 64/128
- 30 FA Cup Football 64/128
- 31 Mr Puniverse 16 and Plus/4

- 32 They Sold A Million 64/128
- **36** Mugsy's Revenge 64/128
- 38 lwo Jima 64/128
- 40 Geoff Capes Strongman 64/128
- 44 ACE Plus/4 only
- 45 Winter Olympics 16 and Plus/4
- 45 Commando 16 and Plus/4
- 47 Beach Head 16 and Plus/4
- 47 Pogo Pete 16 and Plus/4

# A number one arcade hit jor your computer

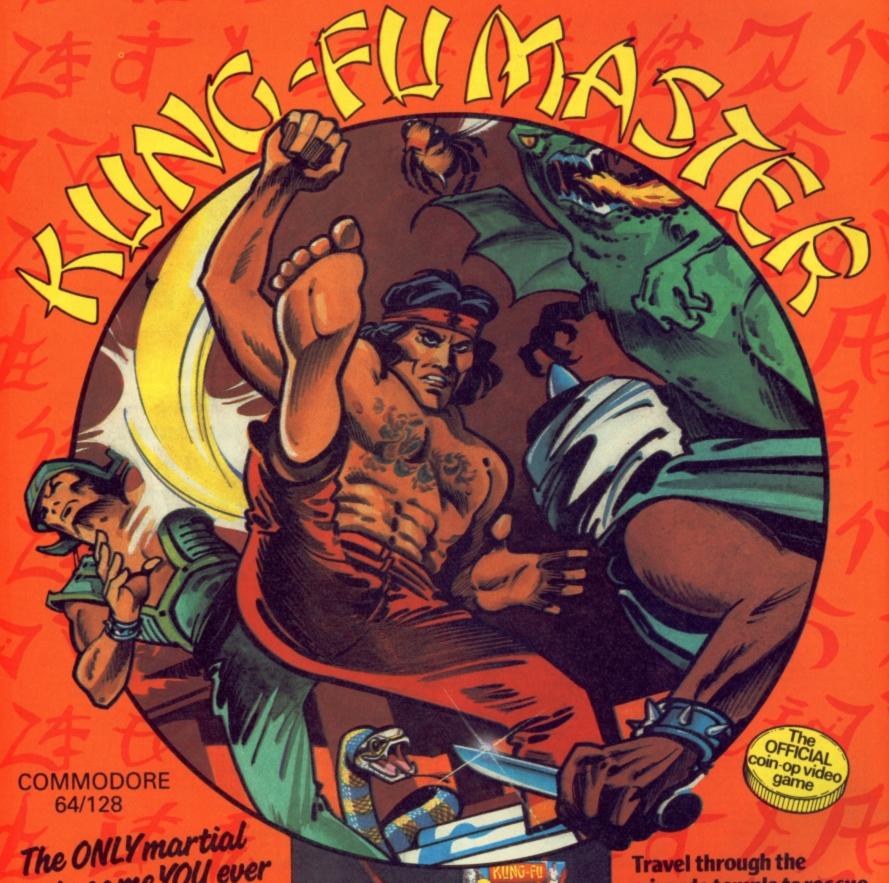

The ONLY martial arts game YOU ever really wanted.

DISK

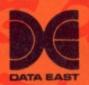

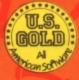

wizards temple to rescue the fair maiden, beware the weapon weilding hench-men, defeat the deadly guardian of the five floors.

U.S. Gold Limited, Unit 10, Parkway Industrial Centre, Heneage Street, Birmingham B7 4LY.Tel: 021-359 8881

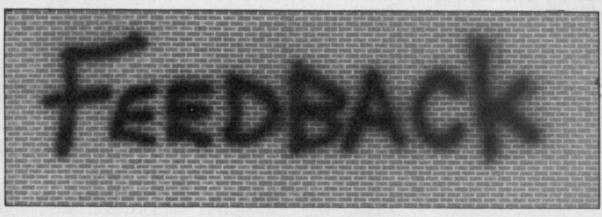

# Commando Tip

In your Commando easier way to do this.

play with one hand, and us? press the other one's Gordon Whittaker, button to throw a Manchester. grenade.

with your foot.

I hope this hint will be of use to your readers. Jasper Granneria, Holland.

# **Driver software**

803 printer so that we irritating problem. could try and compile our make our first edition of cassette read pin. the Club Magazine but some pictures.

But we are stuck for a the white one. program that will

ming could write us a your datasette's warlisting to overcome our ranty. difficulty.

Most of us are in the Basingstoke. review, Mike Pattenden upper age limit and have wrote that each time you never had any experience want to throw a grenade with computers and you have to hit the space people that we have bar. I have found an phoned have spoken to us in a language that Dear CU. You need two joysticks. does not mean anything I have recently

partner do the throwing the 16, why not send it to front page on the screen. or put the second us on a cassette and we'll

# **Hearing Aid**

Dear CU, One of the most annoying things about cannot hear what is gong and I wondered if any of on. Well, I have thought Recently we purchased a up a very simple and safe the same problem. C16, datasette and MPS way of solving this Tom Blakeson,

own Disabled Drivers dix I of the User Manual the States to sort this one keep going so keep up Club Magazine. We for the 64, on page 143 purchased a nice little you will find a diagram only dump the final you're doing well. cassette program from showing the pin config- screen of Hacker on the Kevin Coleman, Audiogenic which urations of the cassette worked really well to port. Pin No. D-4 is the MPS 801 and Okimate We were (slightly) im-

we could only produce it nector plug from the you no favours. in words only. And this datasette you will find time we were hoping to six wires coloured blue, make the Magazine more brown, white, red, green attractive by adding and black. The wire that corresponds to pin D-4 is Dear CU,

transfer the drawing this wire and attach a Why does the EasyEnter from the screen to the small speaker (an old system for published printer. We are only a headphone speaker will programs stop at the 64? small club and have to do) to each end of the cut rely for help from any wire. Whenever the much head scratching source we can, that is datasette, is used to play and time consuming trial why I have written to you a tape, whatever is on and error I have manto see if one of your that tape can be heard. aged to enter Blockade readers who has the The only snag is that this and Music Keyboard. So

Maureen Cavale,

# **Hold the Front** Page

'Hacker' from Activision people wanted you to. (with a little help from

joystick on the ground pass it on to the Disabled problem though, as when people who want you to and press the button Drivers Club. I press the 'P' key the keep on supporting the printout does not appear. computer. I have the printer hooked up through my disk drive these people-801 I assume it means me); Neil Thorne; Yeng the MPS 803 also works, Liu; Lisa Pinkard; the Commodore as that is what I have. I Michael Hutchison; Datasette is that you was very disappointed Arthur Lok; Carl Jones. you or anyone else has the people who want you

Tom Blakeson, Harrogate.

out for us. Seems you can the good work. G-Force Commodore 1525 and Cardiff. assette read pin.

10 printers. An eccentric pressed with your huge
If you open the conchoice and one that does list of 16 supporters.

# **Easy Enter**

Your magazine is first All you have to do is cut class, but one criticism.

I own a C16, and after knowledge of program- procedure might void please, have a little

System. A team of crack programmers are at this moment beavering away

mercy for us C16 owners, and make our

We all know (well most of us) that 64 software won't run on the 16. That goes for our EasyEnter

programs easy enter. Carol Flew, Bristol.

# Supporters Club

Dear CU,

I'm a satisfied owner of a C16 and I'm very upset to hear that Commodore have signed the humble machine's Death War-

Anyway I've been reading Feedback and you said you would keep supporting the C16 Use the one that controls to us. Can anybody help completed the game depending on whether

Well, me and my friend your last Play Better (Carl Jones) did a survey If you've written a booklet!), and have got on people who own C16s You could let your screendump program for the Washington Post to see if they wanted you to keep on supporting the There is one slight C16. Well here are some

We didn't bribe or fake

(1541). By the term MPS Kevin Coleman, (that's

They were only some of to keep on supporting the C16. I expect (I know) there are thousands of If you refer to Appen- Activision had to phone people who want you to

With games like Commando and Beach Head now available for it, Commodore may even keep on the 16 in favour of the, er, Amiga?

Write to us at Commodore User and win yourself a T-shirt. We want your opinions. views, tips, criticisms, er, praise: Feedback, Commodore User, 30-32 Farringdon Lane, London EC1R 3AU

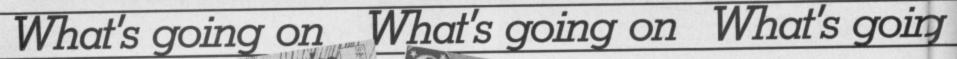

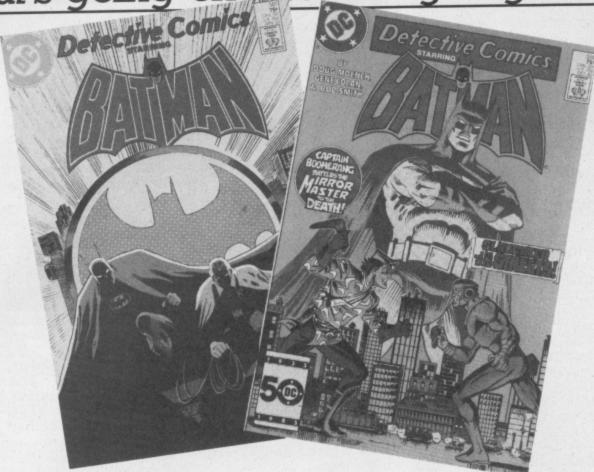

# Holy Cow! It's Batman

eep in the heart of Gotham City sorry Manchester a crafty corporation has hatched a plan to steal the minds of 64 gamers. Ocean have announced a Batman game.

The plan is to pit the Caped Crusader and his diminutive sidekick Robin into a 140 location arcade adventure. The dynamic duo are hunting going to appear on the Specpiece of the Batmobile which we can only assume have been broken up for their scrap value.

Programmer John Ritman, who wrote Matchday, has been working on the game for fourteen months already which must be a record for any Ocean product.

The bad news is that it's

trum and Amstrad first and then be converted to the 64. Expect to see a version some time in May if you're lucky.

All your favourite characters are in there including the Joker and the problem. Penguin. Ocean's Paul Fin- To ru negan is promising "some pretty spectacular graphics and gameplay".

# Return to Vendor

Avid readers of our February issue will remember our news item on Commodore's trade-in deal for the 128 (return an old 64 and get £50 off). We asked you to suggest what Commodore could do with this pile of geriatric 64 hardware.

Donate them to charity,

## Shorts •

Pack of Berks: over to CRL for a Berks announcement — all three games in the Berks trilogy are now available for the 16 and Plus/4 on a single tape. Since the complete set now only costs £6.95, you must have been a complete berk buying them individually — a must for the Berk-less?

wrote most of you. But the less charitable ideas were funniest. Like Gareth Davies of the Wirral who reckons Commodore should market the 64 as a Transformer, Britain's favourite toy, and turn it into a motorbike.

But the winning entry (you get a copy of Melbourne House's Rock 'N' Wrestle) came from Mike Derham of County Cork who suggests Commodore rip out the 64's innards and turn it into a lunchbox/briefcase for people who go to work in a Sinclair C5.

And what are Comtop of the list but that it's too shrugs.

#### Shorts

More from Joreth:

Music software specialists, Joreth, have announced that their existing range of synth software on the 64, has been adapted to run with MIDI interfaces from other manufacturers, notably Siel, Jellinghaus and Microvox. It's also just released a Realtime Linker System with looping facilities and loads of enhancements over the version that's already on Joreth's professional quality Music Composer System. More details on: 0386

modore's plans? Acting the 64s haven't found their such as mailmerge".
marketing boss Mike Clark way home yet. "Some of Tasword 128 should be reckons that charities are on 'them don't work anyway", he ready round about June.

# Non

Problems are still occuring with 64 cassette games which won't load on the 128. Many games shops are now being forced to keep a list of titles which won't run and ask customers whether they own a 64 or a 128.

Julian Musgrove of Games World in Hammersmith told us that he compiled a list of games which included Rescue on Fractalus, Hypersports, Yabba Dabba Doo and - the most consistent offender - Zorro. Other offenders include Frankie Goes to Hollywood and Goonies.

'The list has dwindled of late", he added, "but older games will always give us troubles."

The problem seems to involve the use of turbo loaders and the fact that a particularly important memory location is found in a higher area when the 128 is in 64 mode.

A quick cure for this is to press the CAPS/LOCK key down. Many of these games will now load without further

To rub salt into the wounds, some disk-based games won't load especially of you're using one of the first batches of the 1570 disk drive. It's rumoured that this unfortunate machine had DOS bugs in it which, hopefully, have now been discovered and removed.

## Shorts

Tasword for 128: Tasman Software has just announced that it's working on a 128 version of its popular Tasword program. Tasword is already unique on the 64 because it offers an optional 80-column screen text display. The 128 version, early to decide since most of substantial added facilities,

# Hi-de-Hi

atest brainwave from the Commodore Ideas Dept is a crafty new way to get you to buy more Commodore hardware and peripherals. Wait for it. it's - holiday vouchers and 'bundles'.

Under the new scheme, dubbed "Passport to Pleasure", you get five £50 vouchers whenever you buy the 64 Compendium, the peripherals pack, a 128, 1570 or 1541 disk drive and any Commodore monitor. You can then redeem them against a selection of holidays from twenty leading tour operators.

But you'll have to check how many vouchers can actually be redeemed at once. For example, you'll get only £50 off a Club 18-30 holiday but the full £250 off a CTC cruise. This is, no doubt, an amazing offer but we

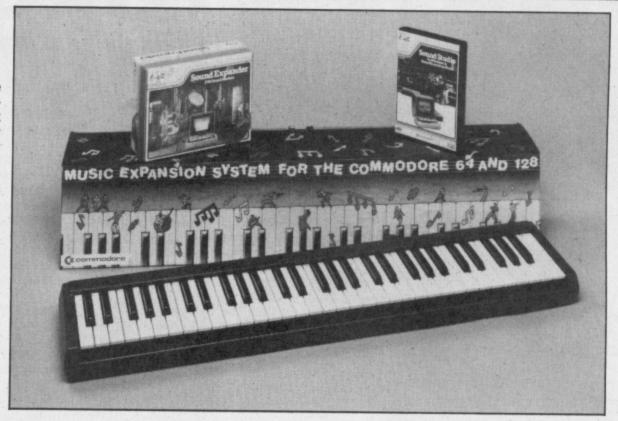

couldn't help wondering why value. The latest in Comreduce its prices - must be a

Commodore doesn't simply modore bundling is for the The reason is that Comfeatures a 64, Sound Exmodore says it prefers to pander and Sound Studio
bundle' up to give extra (both developed by Management of the complete Music System, it features a 64, Sound Exbundle' up to give extra (both developed by Management of the complete Music System, it features a 64, Sound Exbundle' up to give extra (both developed by Management of the complete Music System, it features a 64, Sound Exbundle' up to give extra (both developed by Management of the complete Music System). musically minded. Called The (both developed by Music for 16 Sales) and a five-octave keyboard. That lot will cost you £329.99. The Music Exparision System (everything except the 64) will cost you £149.99. Watch out for our

# review next month. MAKER MOVIE CAMERAMAN DIRECTOR EV GRAY TAKE ARIOLASOFT ARCH [############### Shorts

# Shorts

Clapperboard: Oscar for the 'most inflated title' this year goes to Ariolasoft with its Movie Maker for the 64/128 (actually written by Electronic Arts). Surprisingly, it won't let you make Rocky (five), but lets you produce

small animated sequences that combine graphics, music and text. It comes only on two disks and costs £16.95. We'll be shooting on location as soon as we get one. Cut.

Rocky Horror for 128: CRL reckons you'll be able to "do the time-warp" in 128 mode this May, when it releases a new version of The Rocky Horrow Show for the 128. It should offer new and additional features to the original. No prices yet, though, but you can contact CRL on 01-533 2918.

# Football Manager

Addictive Games - the company with the chin on the cover - have announced a conversion of Football Manager for the 16 and Plus/4. the blurb claims "still one of the most popular computer games on the market".

That's quite an achievement since none of us can remember when the 64 version came out — rumour has it that Alf Ramsey played it during the '66 World Cup. Anyway, the 16 conversion should be available right now at £6.95 on cassette. More details from Addictive on 0202 296404.

#### Shorts

Commodore Showtime: Doesn't time fly - it doesn't seem a year since we pushed and shoved our way through the last Commodore Show. Well, Show number 7 is now looming on the horizon. Fixed for 9-11th May, at the usual venue: The Novotel in Hammersmith, London. Obviously the Amiga will be the main attraction. But we'll give you a complete preview in the next issue.

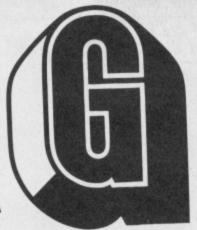

# FORCE **NEW RECRUITS**

Fave TV Prog: Spitting Image. Fave music: Big Country.

Step up to the rostrum please Ferdy Hamilton, Colm Clarke, and Richard Bradbury — winners of our search to find a new recruit for our elite team of reviewers - the G Force.

When we whittled the sack full of entries down to these final three we just couldn't choose between them. They are all such excellent game players that the G Force has taken them all on — and you can read their reviews in this issue.

Here are the new boys' likes and

Colm Clarke hails from Leeds where he attends Mount St. Mary's High School. Age: 16

Family: Two younger sisters Fiona and Sarah, Mum, Dad, and a hamster called Butlin.

Fave Games: Boulderdash "It's my all time favourite", Impossible Mission, Revs, Who Dares Wins II, Bruce Lee, Theatre Europe.

Most disappointing games ever bought: Beachead II "I almost took it back to the shop", and Elite, "it's so slow to play".

When not blasting aliens I like:
Cycling "I've cycled to Halifax and
Wakefield and I'm cycling to Filey in
the Summer with a friend for a week's camping after the exams.'

Richard Bradbury is the only Welshman in the G Force. He lives in Fishguard on the beautiful Pembrokeshire coast.

Age: 14 Family: One younger sister called

Sally. School: Fishguard Secondary.

Fave Game: Mercenary and Little Computer People.

Hobbies: Cycling and playing football. "I am also in the sea cadets, so I've done some sailing".

Fave TV Progs: Comedies. Fave Music: Billy Idol.

Ferdy Hamilton is the cheeky cockney in the lineup. An East Enders fan and QPR supporter.

Age: 14. Family: One older brother called Philip.

Fave Games: Uridium, Fist, Who Dares Wins II.

Most disappointing game ever bought: Buck Rogers "it's so slow and repetitive"

Hobbies: I like football and support QPR.

Fave TV Programme: East

Fave Music: Dire Straits, Bruce Springsteen, Huey Lewis and the News, and Madness.

# Play Better Comp

We asked you to identify seven sectioned screens from games in our February Play Better supplement.

In case you were in doubt the seven games were a) Quake Minus 1; b) Ghostbusters; c) Impossible Mission d) Way of the Exploding Fist e) Spy vs Spy II (Island Caper); f) Strangeloop; g) Summer Games I.

There were some sneaky ones in there which caught quite a few of you out. Nevertheless there were plenty of winners. First out of the bag were:

James Blonden Plymouth Devon, Nicholas Jinks Smeeth Kent, James Oatham Camberley Surrey, Victor Love Strabane Co. Tyrone, Michael Bradley Yatton Bristol, Mark White Basildon Essex, Martin Graham Glasgow, Max Johnson Crosspool Sheffield, E820241 Sac Eccles Mesg. Supply Sqn. RAF Wildenrath, Peter Joley Arklow Co. Wicklow.

# **V** Competition

Our V Competition proved to be a massive hit with you all. Sackloads of entries from dedicated V fans told us the answers we wanted to hear. In case you watched the Olympics they were:-

1) Lydia and Diana

2) Elizabeth

3) Two possible answers here, you could have had Philip or Martin, Martin took over when Philip was killed. Only one of you got this, so there's an extra prize for you - pity you didn't tell us your name.

4) Freedom Network

5) Deadly Red Dust The lucky winners were:-

Mark Busby Kingstanding Birmingham, Stephen Green Uptonby-Cheshire Cheshire, Kevin Ogden Wisbech Cambs, Richard Vidal Kensel Green London, Mr D Brant Halesowen W Midlands, Peter

Sawyer Stamford Lincs, RL Chambers Clifton York, R Clarket Hainault Essex, Jason Paul Spittle Kings Norton Birmingham, Richard Armit Hodge Hill Birmingham, Bryan Emmerson Waterlooville Hants, Richard Walker Dudley West Midlands, Stephen Fowles Malvern Worcs, Richard Mills Basingstoke, Hants, Paul S Morris Kings Lynn Norfolk, Nigel Hood Dereham Norfolk, Keith Underwood Nuneaton Warwickshire, Mr S Stacy Enfield Middlesex, Dean Clark Chesterfield Derbyshire, Mr G R Cousins Burghill Hereford, John R Creasy Benfleet Essex, Rory Fairburn Aberdeen Scotland, Richard Lassey Scarborough North Yorkshire, Mark Boden Morley Leeds, Mike Jones Hinckley Leics, Tony Cartwright Scarborough N. Yorks, Nicola Bennett Swinton S. Yorkshire, Kamal Sharma Bewdly Worcs, S A Gower Dyfed S. Wales

# Golden Fleece Competition

Our February Adventure you Hellenes all got was Competition offered you the Penelope. chance to win All American Adventure's Ulysees and the Golden Fleece, and Duckworth's The Odyssey. In the spirit of the games we asked you to tell us who Odysseus' wife was. The answer which

Robert Larkin Co. Dublin, Christopher Dawson Southend-on-Sea Essex, Spencer Gardner Verwood Dorset, John Birch Shevington Wigan Lancs, Mrs T Dutton Westerham Kent.

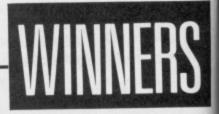

# Garry Kitchen's jamel Vlaker

FIVE POWERFUL DESIGN TOOLS THAT PUT THE SECRETS OF GAME DESIGN AND COMPUTER ANIMATION RIGHT AT YOUR FINGERTIPS

SceneMaker. Create the background scenes for your game. Either use scenes that have been pre-programmed or create scenes of your own.

Spd file PIS dur draw

sawtooth tie STREET STREET att 40 the detail dec 0 COPU CHES 0 O 004 000 delay rel 016 frame 001 20 constant 40 000 off .... 000 00 00 00 024 

> SoundMaker. Smashing, and a whole lot more can be created, or you can select from a variety of commonlyused effects already created

> blasting, singing, whooshing

SpriteMaker. Create the characters or objects that move in your game. Use full animation to make them life-like. You can select from many pre-programmed sprites or you can create almost any kind you can imagine.

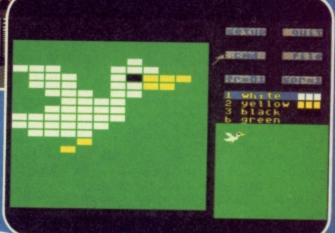

The Editor. This is where you bring together all the components you created with SceneMaker, SpriteMaker, SoundMaker, and MusicMaker. All the commands needed to make a game program are listed for you. Just choose the ones you want to use, put them in order, and presto! Your new game is off and running.

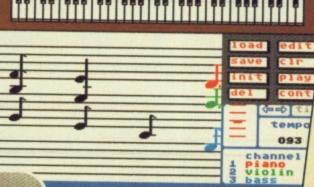

THE ST THE RIDE BUILDING. FRITZER alue at ram+[a] on both at row 01 column 03 color= 02 on 03 2000 DECEMBER OF **HERRI** 02 column 03 COPU

MusicMaker. A little creation? How about some background music or a grand finale? You can create it all.

"This is an excellent package" Gary Penn ZZAP! 64 Garry Kitchen's

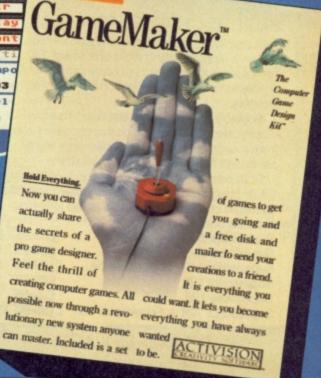

SOFTWARE

AVAILABLE ON COMMODORE 64/128 CASSETTE (£14-99) & DISK (£19-99)

oots, W.H. Smiths, John Menzies, Laskey's: Spectrum, Greens, Woolworth, Littlewoods and good computer Mail order: Activision (UK) Ltd., 15 Harley House, Marylebone Road, London, NW1 5HE, Tei: 01-935-1428

# DIMENSION computers Itd.

27/29 High Street Leicester LE1 4FP Tel: (0533) 57479

# x commodore

# **ANAGRAM BUSINESS SUITE OFFER**

Originally developed for the professional range of Commodore computers, these packages have been adapted for the non technical user to operate in plain English

This suite is undoubtably the most powerful, flexible, yet easy to use software of its type developed for the 64.

## **PURCHASE LEDGER**

# Keeps track of all invoices outstanding, with accumulated year to date

information of Suppliers, Nominal balances and VAT.

# Prints remittance advices, and posts payment to the appropriate supplier.

# Powerful report and summary printing facility includes Invoice lists, Nominal transactions, Debit notes, Invoices outstanding, Discounts available, Payment lists, Outstanding balances, Supplier names and Addresses list and Label printing.

## SALES LEDGER

# Maintains comprehensive customer details, with invoices remaining on account

# Trade and settlement discounts allowed for, with VAT automatically calculated on invoices and credit notes

# Statements generated automatically at any time, showing payments made, invoices outstanding and credit notes

# Report printing includes customer names and addresses, Sales list, Aged debtors, Customer balances, Payments and Discount taken lists.

## CASH BOOK 64

# Produces trial balance at any time.

# Maintains file of analysis headings, with monthly and year to date totals.

# Allows monthly budget figures for comparison with actual figures.

# Report printing includes cash book, Audit trail, Budget summary, Bank book,
Profit and loss/Balance sheet, VAT analysis and budget performance.

#### STOCK CONTROL

# Comprehensive Stock Information includes reference codes, description, min. stock levels, cost and selling prices and analysis codes.

# Displays physical stock levels at any time.

# Allows approx. 550 stock items per disc.

# Report printing includes Stock levels and movement analysis, Inactive stock, Price lists, Sales analysis, Stocktaking list and Stock valuation analysis. OFFER PRICE PER PACKAGE £ 75-80 £49.95

# SUPERSCRIPT/SUPERBASE OFFERS

Superscript, the greatty enhanced version of Britain's biggest selling word processor. Easyscript, combines sophisticated yet easy to use word processing with built in Spellcheck and Mailmerge facilities.

Superbase, the finest database produced for Commodore Micros provides applications ranging from a simple to use filing system to a highly advanced fully programmable database.

Both programs can be utilised independently or as a fully integrated package. This extremely powerful business duo is now available at the following

reduced prices: £69.95 £49.95 Superscript 64 £99.05 £59.95 £169.00 £99.95 £89.05 £74.95 Superbase 64 Superscript 64 + Superbase 64 Superscript 128 £99.95 £74.95 Superscript 128 + Superbase 128 £189.90 £134.95

# MICRO SIMPLEX ACCOUNTS OFFER

The most powerful yet easy to use Accounts and V.A.T. package produced for The Commodore 64 includes the following features:

★ Analysis of Receipts ★ Profit and Loss Account ★ Current Bank and Cash Balances \* Unpaid Bills Record \* Quarterly V.A.T. Record \* Supports
V.A.T. Schemes A to F \* 50 Expenditure Analysis Headings \* Periodical
Income and Expenditure Reports \*

Complete with comprehensive manual and optional user club membership form. £172.50 - £99.95

# **MS2000 MOUSE OFFER**

The ultimate graphics utility for the 64/128

\* 100 points per inch resolution \* Highly advanced software, with 16 colour selection ★ Simple to use on-screen menu ★ Hard copy to printer option

Tape version Disc version

€57.95 £64.90 268:40 £59.95

By far the best such package for the CBM64 the hardware is excellent, the software technically stunning — DEC. PCW. The best mouse for the 64 so far — combining high standards of engineering with very clever, efficient and creative software - FEB CCI

# VISASTAR XL8 OFFER

Visastar XL, the combined 8K cartridge and disc based Spreadsheet, Database and Graphics package is the only product of its kind produced for the 64 and 128. Selected records from the database can be transferred to the spreadsheet for calculation. Screen or printed copy can then be obtained, or using the powerful Graphic capacilities, professional Graphs, Piecharts or Three dimensional barcharts can be produced automatically to screen or printer.

Built in Wordprocessing commands allow 80 column messages, Text editing, Headers, Footers and page numbers to enhance reports.

VISASTAR XL8 64 £99.95 £79.95 VISASTAR XL8 128 £129.95 £99.95

# **VISAWRITE CLASSIC 128 OFFER**

Visawrite Classic is a high performance yet easy to use Word Processing program which is designed to take full advantage of the advanced features of the Commodore 128:

# Wordwrap and text formatting as you type.

# Built in Spellchecker.

# 80 column display on either colour or monochrome monitors.

# Full function calculator.

# Near letter quality fonts for CBM or Epson compatible printers.

# Combines with Visastar for powerful mailmerge

OFFER PRICE £99.95 £79.95

# CAD MASTER LIGHT PEN OFFER

The Trojan Cad Master package combines a top quality light pen with superbly designed graphics

The extensive command menu includes freehand draw, Paint, Fill, Geometric shapes etc, combining to create an easy to use but surprisingly comprehensive Graphics Package - undoubtably representing the best value package of its kind. £19.95 £16.95

| COMMODORE Future Finance (Planning Package), Disc                                                                                                   | <u> </u>                                       | £17.95<br>£24.95         |
|----------------------------------------------------------------------------------------------------|------------------------------------------------|--------------------------|
| Wordcraft 40 (Wordprocessor), Cartridge                                                                                                    | - <del>28.982</del> -                          | £24.95<br>£24.95         |
| HANDIC Easycalc (Spreadsheet), Cartridge                                                                                                    | \$4 <del>9.95</del> —<br>\$2 <del>9.95</del> — | £14.95<br>£9.95          |
| PRACTICORP Inventory (Stock Control Package), Disc                                                                                                  | £29.95 —<br>£19.95 —<br>£14.95 —               | £14.95<br>£9.95<br>£9.95 |
| Practicalc II — Advanced Spreadsheet with Database/Wordprocessing facilities, Disc Logo (Educational Language), Disc Practicalc (Spreadsheet), Tape | £60.95 —<br>£34.95 —<br>£30.95 —               | £49.95<br>£9.95<br>£9.95 |

# THE MIDLAND'S LARGEST HOME COMPUTER STORE

#### **NOW IN STOCK**

# THE NEW COMMODORE MPS 1000 PRINTER

- # CBM Serial and Centronics Interfaces.
- # Friction and Tractor Feed.
- # 100 cps Draught Print Mode.
- # 20 cps Near Letter Quality Mode.
- # Supports Commodore Graphics.
- # Pica and Elite in Enlarged, Emphasised and Condensed Modes. £249.95

# **COMMODORE 128D BUSINESS PACKAGE**

COMMODORE 128D
GREEN SCREEN MONITOR
DPS 1101 DAISY WHEEL PRINTER
MICRO CLERK SOFTWARE £849.95

# **COMMODORE 128D OFFER**

Commodore 128D with built-in 1571 Disc Drive and Green Screen Monitor

£575.00

| COMMODORE 1571 DOUBLE SIDED DRIVE<br>COMMODORE 1901 COLOUR MONITOR | £269.95<br>£299.95 |
|--------------------------------------------------------------------|--------------------|
| Commodore 64/128 Green or Amber Screen Monitor                     | £99.95             |
| Commodore 1541 Disc Drive                                          | £159.95            |
| Commodore 128D                                                     | £499.95            |
| Commodore MPS 803 Printer                                          | £119.95            |
| Commodore 128                                                      | £269.95            |
| Commodore 1570 Drive                                               | £199.95            |
| Commodore 128 + 1570 Drive                                         | £449.95            |
| DPS 1101 Daisy Wheel Printer                                       | £199.95            |
| Box 10 Commodore Compatible Discs                                  | £15.00             |
| Commodore Compatible Data Recorder                                 | £24.95             |
| Currah Speech 64                                                   | £19.95             |

# COMMODORE MUSIC SYNTHESIS PACKAGE

#### SOUND EXPANDER

This module, used via T.V. or external amplifier, uses F.M. chips which are significantly more powerful than the commodore's SID chip. The eight available channels produce extremely realistic sounds, allowing complex chords and melody lines. Driven by pop down menus, the powerful sound facilities of the expander create a viable composing tool. £99.95

#### **SOUND STUDIO**

This powerful synthesis software contains a stored library of 60 sounds and the ability to create your own sounds via screen menus. It also contains a multi track recording facility with powerful 6 track midi sequencer. £14.95

#### **.5 OCTAVE KEYBOARD**

Professionally built with full size keys to utilise the above modules.

This package represents a breakthrough in computer controlled synthesis and compares in quality and specification with systems costing many times the price.

£79.95

#### **COMPLETE PACKAGE PRICE £149.95**

PERSONAL CALLERS AND EXPORT ENQUIRIES WELCOME.

ALL OFFERS STRICTLY SUBJECT TO AVAILABILITY.

#### **MICRO CLERK 128**

The remarkable new MICRO CLERK package represents a totally unique concept in all-in-one Business Software.

The main BOOK KEEPING system, designed specifically for the small business/retail user, is driven with simple pull down menus, and caters for all VAT schemes. Full Double Entry accounts are automatically produced, with the facility to view Profit/Loss summary or Bank Balance at any time. The following features are totally integrated, and can be used on screen at any time:

# TYPING. Simple to use Wordprocessor including Mail Merge and Calculation.

# FILING. Card index Database with report generator for printing lists and address labels.

# CALCULATING. Spreadsheet for Cash flow forecasts, Costings, etc.

# JOTTER. Note-keeping facility which can be used at any time anywhere within the package.

# Excellent Instruction Manual, and Free 3 Month Telephone Hotline Support.

With MICRO CLERKS ability to cope with all these tasks at one time, this powerful yet extremely simple to use package will allow the user to cope with the majority of everyday business needs.

£99.95

## MICRO CLERK 128 PURCHASE/SALES LEDGERS

These ledgers totally integrate instantly and automatically with the main package, ensuring cash book, nominal ledgers, profit & loss and balance sheets are always up to date. Full search, print, sort and mailmerge facilities of the main package can be used for report purposes.

- # Full Purchase/Sales Daybooks.
- # Flexible Invoice/Remittance Advice printing.
- # Aged Creditor/Debtor lists.
- # Customer/Supplier Statements at any time, or automatically at end of month.
- # Allows for Discounts, Part Payments, Refunds and Credit Notes.
  - # Invoices inclusive or exclusive of VAT.
- # Customer/Supplier recorded by name or account number.

PRICE £99.95 PER PACKAGE

# OFFER PRICE - IF PURCHASED WITH MICRO CLERK £69.95 PER PACKAGE

Please add £1.00 towards carriage and packing on any software order. Hardware orders add £1.00 under £60.00 value, and £5.00 over £60.00 value. To order, either send cheque/P.O. with coupon or ring (0533) 57479/21874 with Access/Barclaycard number

Send to: Dept. No. CH4, Dimension Computers Ltd., 27/29 High Street, Leicester LE1 4FP.

QUANTITY

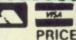

TOTAL

Name

ITEM

Address

Telephone

PLEASE ALLOW 7 DAYS FOR DELIVERY CU4

# Screen Scene Screen Scene Screen Scene

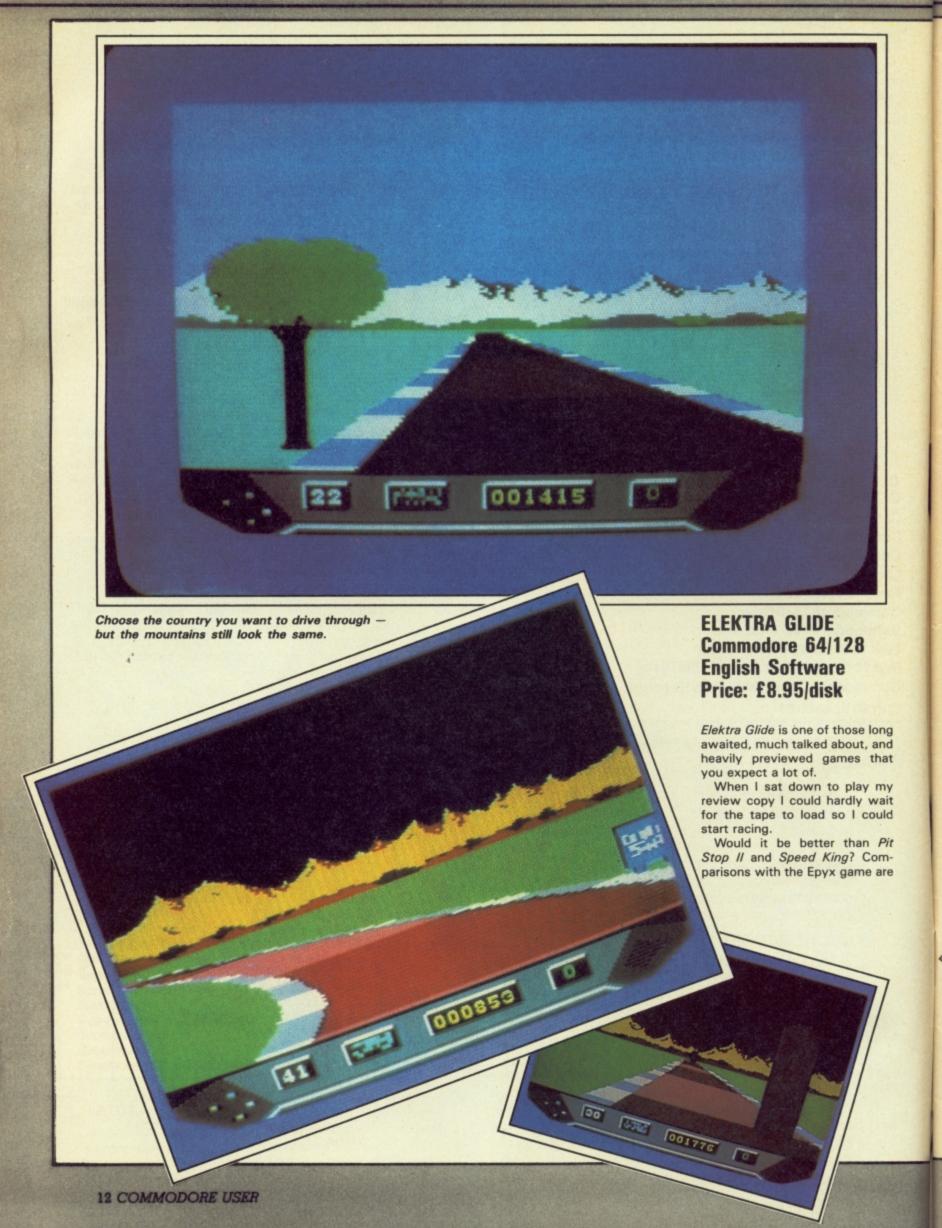

Playing Elektra Glide is the first racing game where "the experience of playing the game is everything", you are told. They must be confident I am thinking.

This belief is encouraged when the game loads. A beautiful, colourful landscape appears with some of the fastest moving track I've ever seen on any racing game, including Arcade's Pole Position.

Trouble is it looks a lot better than it plays.

The problems begin the moment you try to start a game. You must select the country you want to race in (America, Australia, or England). I chose England just to be patriotic - not that it matters much once you get into the game as they all race pretty similarly - even if the scenery is different.

You also select the level of responsiveness through choosing one of three "Steering Control Envelopes". Why they couldn't just be called 1, 2 and 3

is anybody's guess.
I could have forgiven the "Envelopes" if they had worked properly. I tried three different joysticks and all of them required a great deal of yanking in all directions to get the game up and running.

Once you do get started you will find the game fast and furious and the graphics impressive. The trouble is the steering is just not responsive enough

> Reach the tunnel to get into the next

section.

on any of the levels.

You never appear to spin off the track altogether; you just slow down until finally you shudder to a halt.

There is too much slowing down of the action for my taste. Because of the lack of responsiveness mentioned above, it is difficult to dodge some of the obstacles that loom up in the road in front of you. And crash once you hit something you must endure the worst punishment any racing game can dole out stopping!

The aim of the game is simplicity itself. "Stay on the track at all costs, and reach the tunnel leading to the start of the next section". That's it. There

apart from a rather sluggish speed indicator they don't serve any purpose in the game.

It is all very futuristic - with some highly impressive shapes moving towards you. As well as the bouncing balls and cuboids

you are also buzzed by a jet fighter that swoops low over your car and then accelerates towards the horizon.

It's difficult to sum up Elecktra Glide because there is so much in it that is good - it's just that the whole thing doesn't get together to make a playable game.

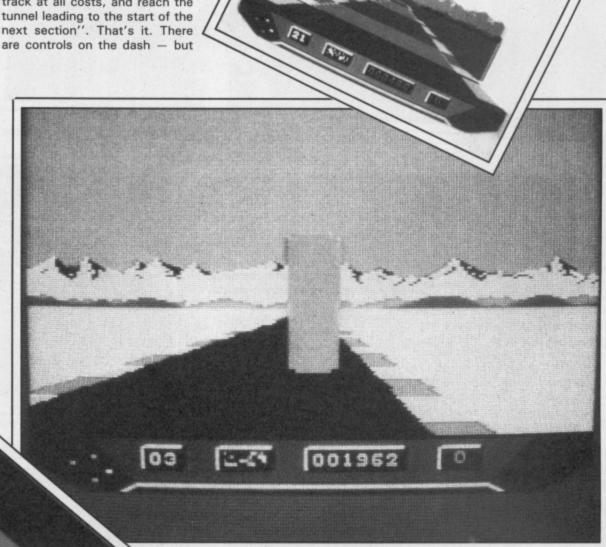

Watch out for the futuristic shapes.

I can't help thinking it was a mistake on English's part to invite comparisons with Pitstop II because that just serves to remind you what a superior racing game the Epyx product is.

All new racing games have to be compared to Pitstop II because that is the standard. Elektra Glide falls below this standard for about the same money.

**Eugene Lacey** 

Graphics \*\*\*\* Sound \*\*\* Toughness Staying Power Value \*\*

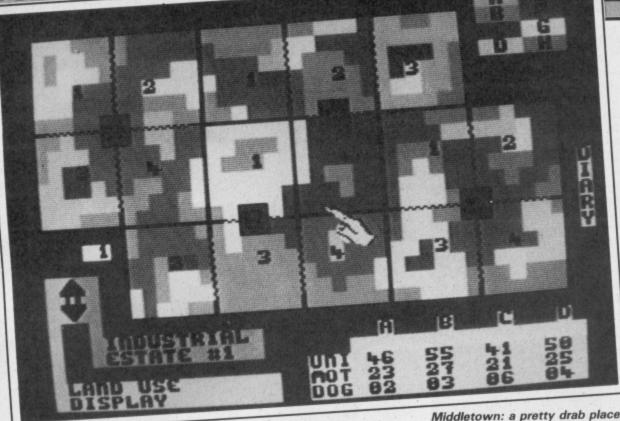

# THE FORCE Commodore 64/128 Mind Games Price: £9.99/cass

'Ello 'ello 'ello, what's this? A game in which you take on the role of a police officer. Sounds interesting. Perhaps you can do all the things that seem to make the police so, er, popular? Well not quite. The Force is a strategy game, and a boring one at that.

The main graphic display is of a drab-looking map showing different coloured regions each of which represents a different type of area such as 'residential' or 'industrial'. Four different police stations are marked and each has control over four separate zones.

It's possible to access from this screen voluminous sets of statistics showing crime rates in each area and the number of different types of police unit (bobbies, motor patrols, dog handlers, etc.) currently allocated to each.

Based on this information you have to plan how to deploy your units for the week ahead, a time period which is broken down into no less than 21 different shifts each of which may require separate planning.

In addition, you have to make allowances for special events such as football matches and visits of dignitaries listed in the week's diary (a separate screen).

Once you've made your decisions, you advance the clock and a teletext-type printout tells you of all the bank and post office raids you failed to allow for properly and how your police rating

is suffering as a result.

Finally you have a chance to control the town's traffic - the only part of the game that takes place in real time. The idea is to switch traffic lights on and off to keep vehicles moving round the perimeter road.

The program is being promoted on the strength of being 'icon-driven' - in other words you make your choices by using a joystick-controlled cursor to select from a range of small pictures each representing a different option. In theory this is easier than entering text or being presented with a range of

Not so with this program, where you have to spend hours poring through a manual to work out what exactly you're suppos-

all round.

ed to be doing at each stage. Icons only work if they're virtually self-explanatory. Their use here is clumsy and gimmicky.

This is not to say there are no worthy features in this title. On the contrary, a great deal of work has gone into it as is evidenced by the detail in the three separate manuals, cleverly written as if addressed to a real police officer.

But as an entertainment it's let down by certain strange departures from realism (such as the daily bank raids), by its utterly nondescript graphics and sound, and by the fact that when all's said and done it requires far too much effort for far too little reward. As they say policeman's lot is not a happy Chris Anderson

> Graphics Sound Toughness \*\*\*\* Staying Power \*\* Value

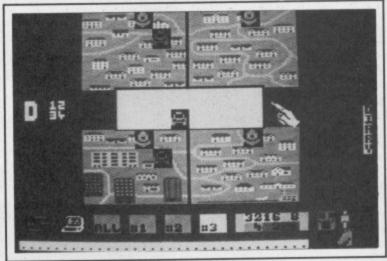

Area D: deploy forces where appropriate.

Last round: play with the traffic

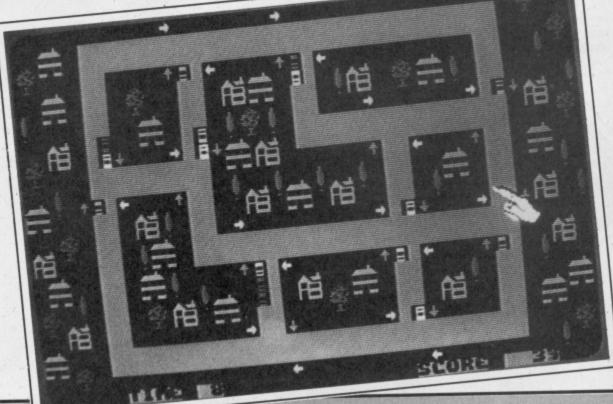

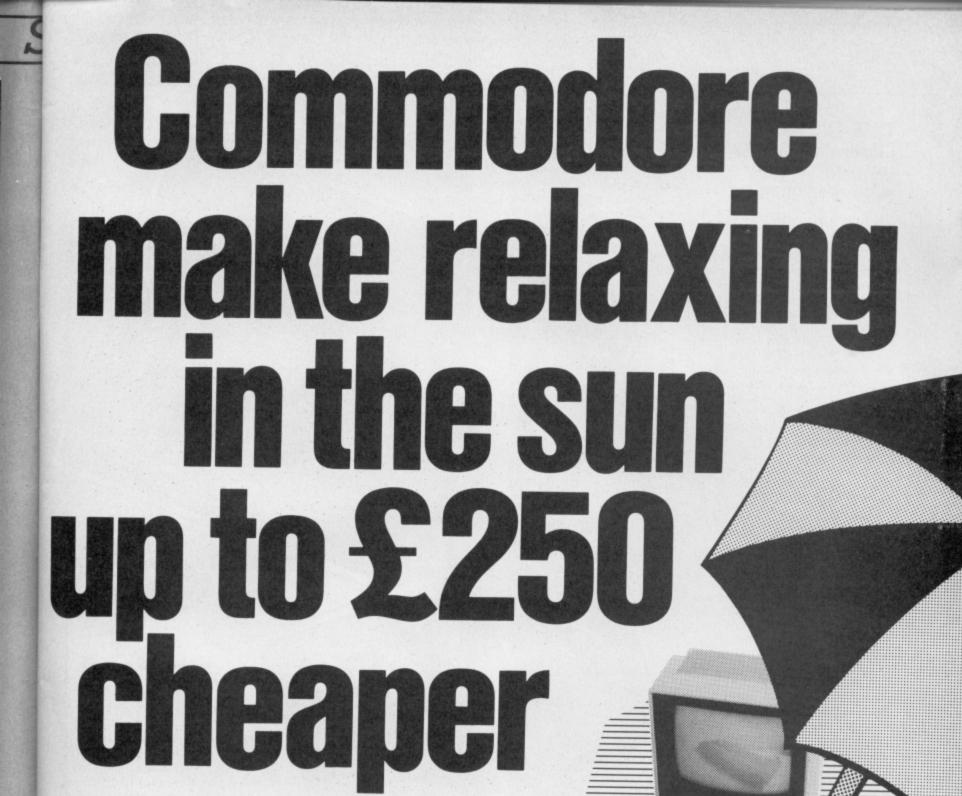

Buy a Commodore 64 compendium 128, disk drive, printer or monitor now! Free inside each pack\* you will find £250 worth of holiday discount vouchers.

# Commodore your passport to pleasure

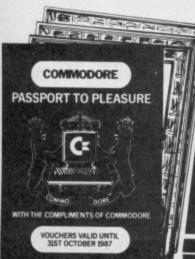

Offer only applies to specially marked packs and is open to adults only. For full promotion terms and conditions see your Commodore dealer.

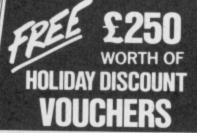

(x commodore:

Commodore Business Machines UK Ltd., 1 Hunters Road, Weldon, CORBY, Northants. NN17 1QX

Available from: Boots, Clydesdale, Comet, Currys, Dixons, F. W. Woolworth, Granada, Greens, Harrods, John Lewis, John Menzies, Joplings Laskys, Rumbelows, Savacentre, Supreme, Ultimate, Vallances, W. H. Smith & Sons, Wigfalls, and all good computer stores.

# TIME TUNNEL Commodore 64/128 US Gold Price: £14.95/disk £9.95/cass

You are 114 years old and young as gnomes go. You would love to become gnome king, but this is not easy, for you must rescue seven pages from an ancient gnome scripture which were scattered across time by an evil cyclops. Your task is to regain them and decipher the messages before you can become gnome king.

You start the game in gnome mansion but before you can set off you must build a time machine, it's not exactly Airfix but there are instructions. With the whole shebang assembled it's seat belts on and back to the

#### Stone Age (9600 BC)

Each time zone has its own clue in the instructions, "Lever yourself to be a little bolder". I am sure this has something to do with the stick you will find in one of the caves, but I'll leave you to work that one out yourself. A piece of the scripture is found in every time zone but can you find this one?

#### Magical Persia (893 BC)

You stare at the setting sun while pondering what to do next, when you suddenly hear enchanting music. You look up and see the most beautiful lady. What do you do next? Follow her, pick up the shield and store it, or go towards the time hole which will send you to another destination.

#### Colonial Salem (1692)

Find the

beautiful lady

in Magical Persia.

You enter this tiny American town which has only bats for occupants. Touch these bats and find yourself back at gnome mansion. But don't let this worry you because you can shoot them with a little gnome lightning.

There is also a chemist and a bakers which you can and should go into.

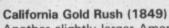

Another slightly larger American town with three caves to find. The key to this one is moving the horse.

You start the game in gnome mansion.

# Mythological Greece (86 BC)

There are five screens in mythological Greece, but you must be careful because Medusa's about and without any protection she can send you back to gnome mansion with one shot.

#### Intergalactic Spaceship (3456)

You are transported to a scene that looks something out of Star-Trek. Pick up the plus sign to the left of the control board, you should find some use for it when you explore the spaceship.

#### The Black Hole (9999)

This is the final destination for any gnome who has all the pieces.

Overall U.S. Gold have produced such a highly entertaining puzzle package that you may want to become gnome king strange though that may seem.

Ferdy Hamilton

Graphics \*\*\*

Sound \*\*\*

Toughness \*\*\*

Staying Power \*\*\*

Value \*\*\*

Plenty of things to

chemist shop.

be picked up inside the

16 COMMODORE USER

# **TURN ON TO URIDIUM** THE ARCADE SPACE COMBAT GAME

Feel your adrenalin pulse as you throw your Manta fighter through its heart-stopping sequence of dives, loops and spins. Thunderous rocketry and shattering cannon shells batter your senses. Hard-edged metallic graphics assault your visuals. Screaming enemy fighters fracture your nerves.

Cool crisis control rips you through the mobile

Cool crisis control rips you through the mobile and surface defences of the alien Super- Dreadnoughts to the confrontation with Uridium itself.

Undium by Andrew Braybrook is the stunning sequel to the chart-topping Paradroid, Zzap! 64 gold medal winner and Newsfield's Arcade Game of the Year.

For Commodore 64 and 128 Cassette £8.95 Disk £12.95 For Mail Order send a cheque/P.O. to Hewson
Consultants Ltd. Order by Credit Card by sending
your Access/Barclaycard number, and enclose a
specimen signature. Don't forget to enclose your name and address.

HEWSON

56b Milton Trading Estate, Milton, Abingdon, Oxon. OX14 4RX

Hewson Consultants Ltd

As part of our continuing development of innovative software we are always happy to evaluate software sent to us with a view to publication

# Screen Scene Screen Scene Screen Scene

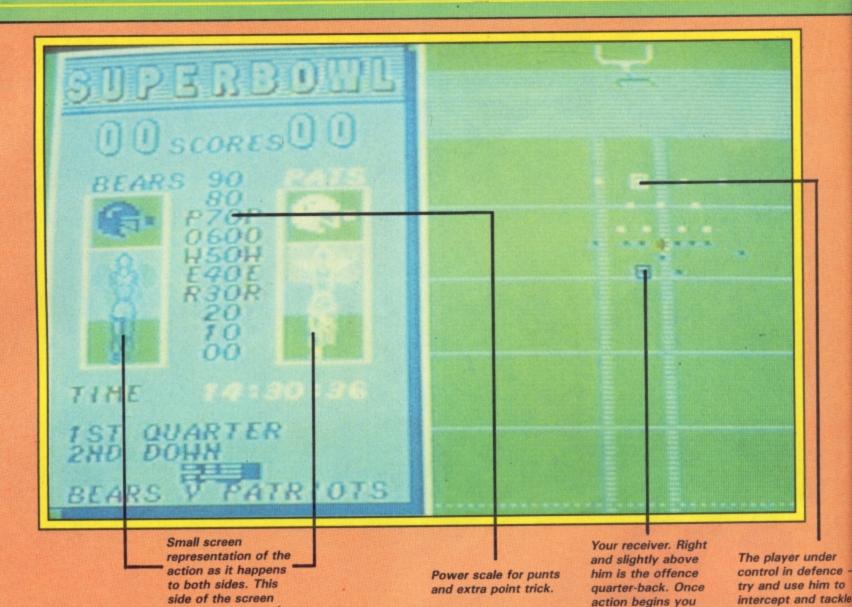

# SUPER BOWL Commodore 64/128 Ocean Price: £9.95/cass

Interest in American Football has grown steadily in this country since Channel 4 began televising it. Only the thrills of Brookside stopped it being the company's biggest audience puller. So when I sat down to watch the Super Bowl final in January with a few cans of Yorkshire and party pack of salt 'n vinegar crisps I was not alone.

At its peak the Super Bowl had 6.3 million people propping their eyelids open. Like me many of them got bored watching a massacre and went to bed. Ocean's game though gives you the opportunity to replay the whole thing with the blessing of the NFL. So if you're good enough the Pats might stand a chance after all.

Don't worry if you don't understand the rules properly there's an audio tape that comes with the package explaining all about it. And don't go thinking

for a moment that if you go and buy it you'll end up with something like the Ten Yard Fight coin op that was in all the pubs a year or more ago. It's just not possible to have that many players on screen with the 64.

takes over as a menu

during tactical selection.

So the approach Ocean have taken is to go for a split effect on the screen and to concentrate your attention on the strategy that is so important in the real thing. Don't turn the page though it's not like *The Force* or *Iwo Jima*, once you get used to the selections then it can be played quite quickly.

As I'ye said the screen is split vertically in half. The left-hand side of the screen is devoted to the tactical decisions for the preliminary part of the game before you actually make a play.

Let's say we are playing a two player game and that I'm offence and you're defence. Right, you have the duff Commodore joystick and I'll use the Wico. Now once I have possession I have three attempts to make ground. Using the joystick I'm goint to select from the menus which pop up on the left.

The first decision I have to make is what kind of pass to at-

tempt. The options range from long, short, rush and a special play (such as field goal). Selection of one of these takes me to a more detailed menu from which I choose the type of pass I have already selected. If that sounds confusing you must remember there is more than one kind of long or short pass.

If I selected the 'shotgun' pass — in which my quarterback runs in reverse to his own endzone and then throws a long 'bomb' pass — this is automatically indicated on the right hand side of the screen where the teams are displayed as small squares. Finally I choose who I want to be my receiver by shifting a cursor around the team. All this is done by joystick and takes very little time.

At this point you get a chance to arrange your defence to try and stop me scoring (no chance). The first thing you have to do is choose a formation. Different formations are needed depending on where you are. You then go to a more detailed menu as I did before to select exactly which player is marking which. It doesn't matter if you don't know what each number does because

the players flash as you move down the numbers. Get plenty of men on my quarterback (number

because he's the business.
 The last thing you have to do

After the play has been made you get a replay screen depicting the action.

control him.

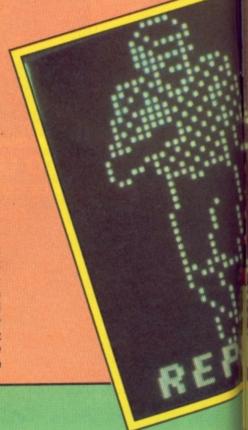

before I maul you is select a man to control. This is just as I did with my receiver. Place your cursor on a player — preferably one of the backs — and get ready for the off. When I hit the fire button we go into the kind of explosive play you get in the real thing. Don't blink otherwise you'll miss it.

The action now switches to the right hand side of the screen. The ball will be snapped back to me and I will have instant control of the quarterback. You will at the same time be charging at me in an attempt to 'sack' me. Each of the men you put to mark on mine will go for them. What you do with the player you control is up to you, but I suggest you try and get him to make an intecept.

Right are you ready? Go! And it's all over, my 'split end' has just scored. You were too slow. Takes a bit of getting used to doesn't it? Just in case you missed it there's now a replay going on in much larger size on the left-hand side of the screen.

Now all I have to do is kick for the extra point. I select the right power on the screen and there we go another point and it's turning into a massacre for the Bears again. Go away and practice with the computer for a couple of weeks.

I'm a bit torn about Super

Bowl. It is very exact and precise. All the rules are there and the simulation works

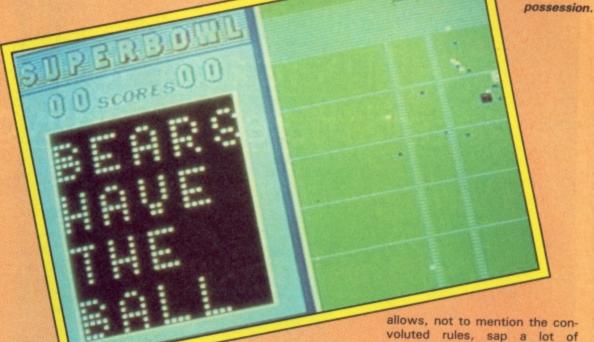

perfectly. It's a shame that the players are limited to the size they are by the 64's sprite capacity. If there is a way around it Softstone, the game's programmers, couldn't think of it.

The speed of the thing isn't as slow as it may sound because the selections don't take long

once you're used to the game. The computer will also select by default for you — suggesting an option at each stage. All you have to do is keep hitting the fire button.

As simulations go I don't see anyone doing any better with American Football. The strategy and possible moves the game allows, not to mention the convoluted rules, sap a lot of available memory. To have made the game prettier with good animation and larger figures would inevitably have detracted from the gameplay and that is what counts.

Nevertheless a game you have to apologise for suggests that it isn't going to be a classic. It all depends on how much of a fan you are. Me, I think it's my turn to punt.

Mike Pattenden

The result of the

play - the Pats

have lost

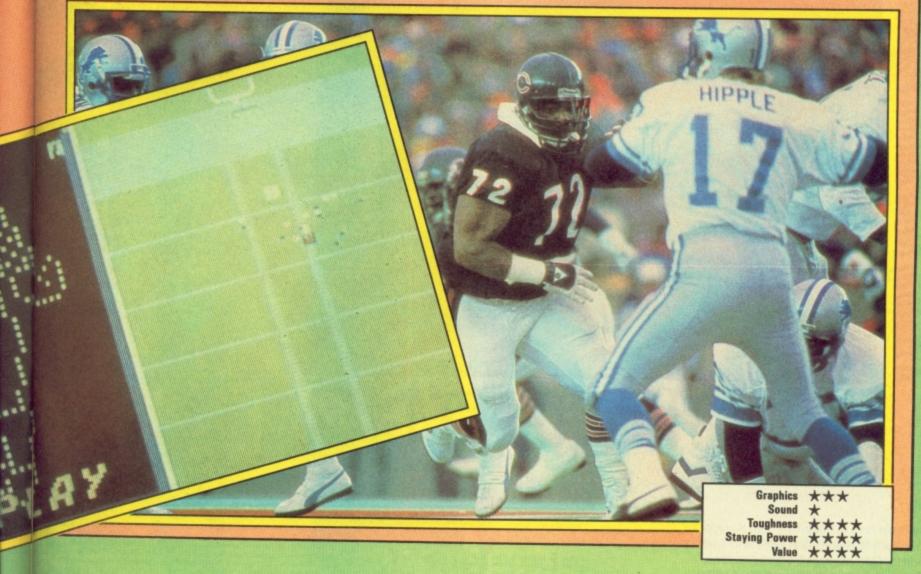

# Thrills And Death Defying Challenges You've Come To

A Daring New Action Packed Space-Race Adventure With All The Risks There are Players, and there are Survivors!

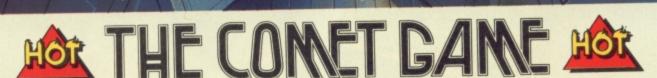

Available now in Firebird's 'Hot Range' for Spectrum 48K and Atari 48K, and available soon for Commodore 64 and Amstrad buy them while they're 'HOT'. At £7.95.

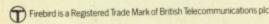

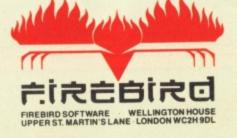

Expect From Firebird...

Publishers Of The U.K.'s Most Exciting Software

# probably want a chance to play for yourself. We're offering you the chance to win 30 copies of Ocean's Super Bowl and a special prize selection of American Football kit.

If you don't want the Bear's strip don't worry you can have any NFL team you like. Added to that there's a NFL ball, stickers of your favourite team and a bath towel to dry off with after the

game!

We're making the competition hard (ish) so as to favour the American Football fans. What we want you to do is identify the three Chicago Bears pictured.

(A) Walter Payton (B)

(A) John 'The Refrigerator Woods (B) William 'the

'the Boiler' Robson.

Refrigerator' Perry (C) Bryan

Danny Wallace (C)

Dean Friedman.

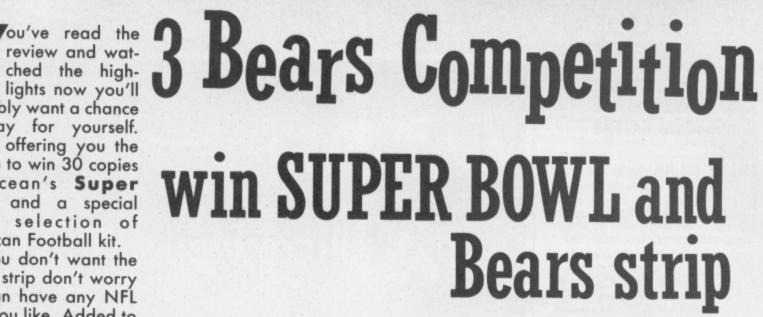

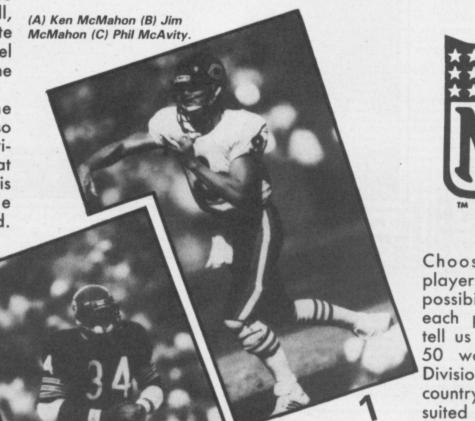

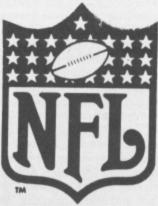

Choose the correct players from the three possibilities given for each picture and then tell us in no more than 50 words which First Division footballer in this country would be best suited to go and play American-style Football and why.

Fill out the coupon and send it to: Three Bears Comp, Commodore User, Priory Court, 30-32 Farringdon Lane, London EC1R 3AU.

Entries to reach us no

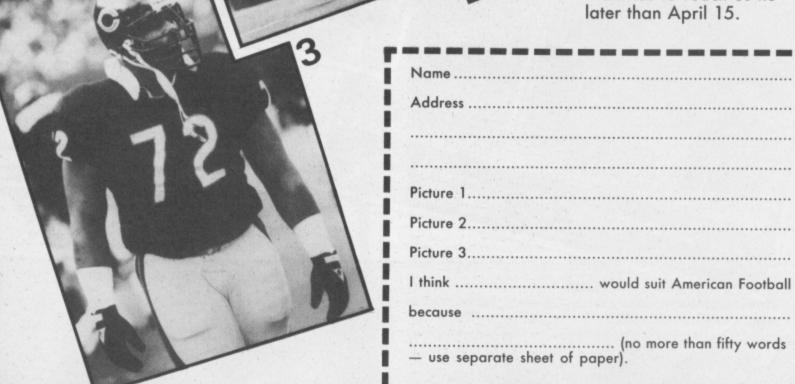

# ARC OF YESOD Commodore 64/128 Price: £9.95/disk

Charlie a troubleshooter unwillingly helping the ICUPS (International Commision for Universal Problem Solving) is back in this, the sequel to the impressive Nodes of Yesod.

The game follows on almost where Nodes left off. Charlie was investigating the transmission of vital data concerning the world's defences from the moon from a structure called the Monolith.

He returns in this game to destroy the Monolith which is in fact a very sophisticated computer designed for the purpose of aggression. Failure to destroy it will allow the machine's controllers the Ariatans to wipe Earth of the astrological map.

The resultant action is much the same as Nodes. Arcade adventuring with hundreds of locations and pretty graphics. As before areas to explore exist above and below ground and you as Charlie wander through them in your space suit protected only by your destruction sphere.

Collect the crystals as before using the transporters to move quickly around the locations. These hold the key to the destruction of the Monolith.

If you've seen the original expect more of the same, but if you're a newcomer to the Yesod games you'll get a good arcade adventure for your money.

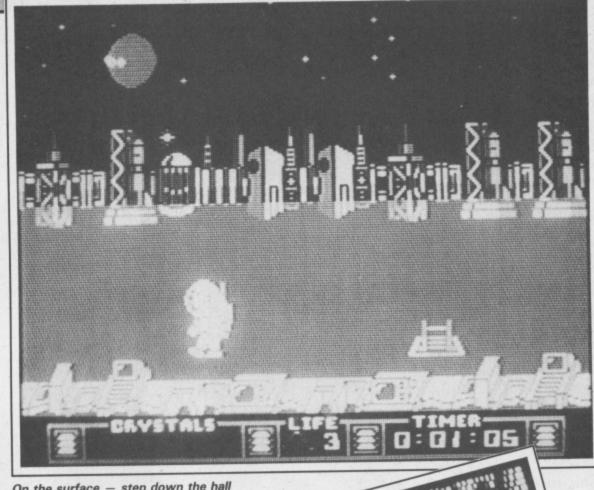

On the surface - step down the hall to go underground.

> Charlie somersaults up and over the podiums with a stab of the fire button.

This is far better than Ultimate's recent output though it perhaps shows signs of making their mistake in finding a successful format and overdoing it.

A new game next time please to keep us all happy.

**Ferdy Hamilton** 

Graphics \*\*\*\* Sound \*\*\* \*\*\* Toughness Staying Power \*\*\* Value

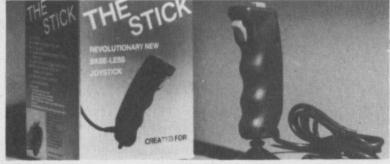

#### TREAT YOUR COMPUTER TO HIGH QUALITY WEST GERMAN CABLES AND ACCESSORIES

| The Stick Joystick                                                                         | £21.95<br>£3.95 |
|--------------------------------------------------------------------------------------------|-----------------|
| Clr. Monitor Cable 8 pin din to 6 pin din (2m)                                             | £3.45           |
| T.V. Cable Coax Plug to Coax Socket (2m) T.V. Cable Coax Plug Phono Plug to Coax Plug (2m) |                 |
| Disk Drive Cable (2m)                                                                      | £4.35           |
| Disk Drive Ext. Cable (2m)                                                                 | £4.35           |
| Stereo Cable (5 pin din) (2m) Stereo Cable (2 × phono) (2m) Disk Notcher                   | £2.25           |
| HIGH QUALITY ANTI STATIC DUST COVERS.                                                      | £4.55           |
| Keyboard Vic 20, Plus 4, C64                                                               |                 |
| Datasette 1530                                                                             | £4.45           |
| Disk Drive 1541, 1570, 1571                                                                |                 |

Ask your dealer or send direct. Please add £1.00 for P&P Cheques and P.O.'s to:

LIGHTWAVE LEISURE LTD P.O. Box 23, Dept CU, WALLASEY, MERSEYSIDE L44 1EW 051-639 5050

# DESCENDER ROM

NOW FOR THE MPS-801, MPS-803, 1525, & SEIKOSHA GF-100VC\*

We have redesigned the character set to allow you to print out with true descenders. Because this is a replacement ROM your printer will operate exactly the same as before with no change whatever in the way your printer will work with any program you may use.

Easy installation with no soldering required. Supplied with complete instructions. DESCENDER ROM may not fit some models of the 1525, GP-100VC, and MPS-803. Phone or write for details.

£14.95 p/p

**EXAMPLES:** jeopandy

quickly paragon

#### TOOLKIT IV 1541/1570 DISK UTILITY

Includes: DOCTOR V2 - read and write any track and sector including extra and renumbered sectors and tracks; repair damaged sectors; look underneath and renumbered sectors and tracks; repair damaged sectors; look underneath read errors. FORMATTER – 10-second format an entire disk or format any individual track or half-track from 0 to 41; redefine any of 30 parameters to create or recreate unique disk formats. HEADER/GAP EDITOR – decodes and displays all header information including off-bytes and header gap; rewrite the entire header and header gap; renumber sectors; also edit any sector tail-gap. ERROR EDIT – quickly find and recreate all read errors including extra and renumbered tracks and sectors and half-tracks from 0 to 41; even recreates renumbered tracks and sectors and half-tracks from 0 to 41; even recreates data under errors and allows you to redefine any necessary parameters. FAST DISK COPY – copies a disk in two minutes or less with a single 1541. FAST FILE COPY – transfers files five times faster than normal. FILE COMPACTOR – compacts machine code programs; can compact programs by over 50% which saves disk space and loading time; compacted programs run exactly the same as the original. DISK LOOK - sort directory; recover lost files; display file start and end addresses; disassemble any file with standard and undocumented opcodes; edit BAM; and much more. DRIVE SPEED TEST, DISK ERASE, DISK MON, DISK LOG, BASIC COMPACTOR/UNCOMPACTOR, &: FILE MAKER + even more.

Supplied on disk with comprehensive instruction manual.

For C-64/C-128.

£22.95 Inc

Send SAE for complete information

MPS SOFTWARE (Dept CU) **36 Alexandra Grove** London N4 2LF, England

Overseas orders please add £1.00

# ( commodore

If you're as Impressed as we are with the new Commodore 128 computer, you'll be even more Impressed with the new software that's available for it now! Already we're shipping SuperBase 128 (£00-06 £64.95), VizaWrite 128 (£0-06 £69.95), VizaWrite 128 Classic (£00-06 £89.00), VizaStar 128 (£100-06 £115.00) and now Basic and C compilers (Pascal ready soon)... so watch this space!

| Commodore 128 computer                                                                      |               | ■ 1900M monitor 40/80 mono                                        |                              |
|---------------------------------------------------------------------------------------------|---------------|-------------------------------------------------------------------|------------------------------|
| Commodore 128D computer                                                                     | £499.95       | 1901C monitor 40/80 colour                                        | £299.95                      |
| 128D computer with monitor                                                                  | £573.85       | Serial or Parallel Interfaces                                     | £29.95                       |
| Commodore 128 + 1570                                                                        |               | 128/IEEE + Parallel Interface                                     | £79.95                       |
| Commodore 1570 disk drive                                                                   | £199.95       | Printers supplie                                                  | ed to order                  |
| FREE book 'Anatomy of the 120 FREE delivery, UK mainland. Picture of the 120 FREE delivery. | B' or £10 sof | Itware voucher with every order days, and phone to confirm price. | over £100!<br>/availability. |

Transform your Commodore 64 into a full

Transform your Commodore 64 into a full featured professional database system, with up to 1000 characters per record on up to four screens... and up to 128 Items. per record, definable as key, text, numeric, result or date... In files of up to 16 million characters! SuperBase 64 even has calculator and calendar functions, easy Input from word processor or data files, both menu-driven and program control, sorting and searching, fully definable report and screen formats... Superbase 64 is essential if you want the most from your 64! Supplied on 1541 disk with excellent tutorial and reference manual, plus audio learning tape...

For C64 and PLUS 4 £79.05 £54.95! For C128 £00.05 £64.95!

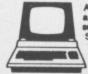

Although we are by far the largest UK retailer of SuperBase, VizaStar and VizaWrite for the Commodore 64, for over five years we have also supported the best software for the Commodore business computers! So if you have a CBM/PET 3000, 4000, 8000, 700 or PC, then don't forget us... we haven't forgotten you! Why not phone or write for our CBM/PET catalogue, and find out all about the products listed below. (When ordering, please quote your computer & disk model number.)

| SuperOffice   8096,8296,700   230.00   SuperSpell   3/4/8000   37.50   Calc Result   700   258.75   Calc Result   8000   228.85 | VizaWrite SuperScript SuperScript SuperBase | CBM PC<br>8096,8296,700<br>3/4/8000<br>8096,8296,700 | £269.00<br>115.00<br>86.25<br>115.00 |
|----------------------------------------------------------------------------------------------------|---------------------------------------------|------------------------------------------------------|--------------------------------------|
| Calc Result CBM PC 316.25 Calc Result 700 258.75                                                                                | SuperOffice                                 |                                                      |                                      |
|                                                                                                    | Calc Result                                 |                                                      |                                      |
|                                                                                                    |                                             |                                                      |                                      |

| ı | ■ Delta        | CBM PC         | £569.25 |
|---|----------------|----------------|---------|
| П | ■ DMS          | 3032,4032,8000 | 224.25  |
| Ш | ■ DTL Compiler | 3/4/8000,700   | 114.43  |
| П | ■ PM96         | 8096,8296      | 69.95   |
| П | 96K upgrade    | 8032           | 345.00  |
| Н | Master         | 4032,8000,700  | 125.00  |
| П | ■ KRAM         | 3032,4032,8000 | 59.95   |
| П | Command-o      | 4000,8000      | 50.00   |
| ı | ■ Disk-o-pro   | 3000           | 40.00   |

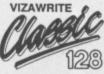

VIZAWRITE

VIzaWrite Classic 128 is a much enhanced successor to the best-selling VizaWrite 64, which THE TIMES featured in three articles, calling it a creative writer's dream! VizaWrite Classic is certainly the best wordprocessor we've yet seen on any computer, ever! Written specially for the 128, VizaWrite Classic makes maximum use of the speed, memory and 80-column display, showing your document exactly as it will be printed... it includes a 30,000 word dictionary, massive 55K text area, proportional printer support plus built-in NLQ fonts for CBM/Epson type printers, easy-to-use 'pull-down' menus, full function calculator, 'newspaper style' columns, mall merge... and much, much more!

full function calculator.

| VIZAWRITE 'CLASSIC' 128 £00.05 £891 VIZASTAR 12                                                       | £100.05 | £115:   |
|----------------------------------------------------------------------------------------------------|---------|---------|
| VIZAWRITE 64 'PROFESSIONAL' (includes VIZASPELL)                                                      | £00.05  | £79.951 |
| ■ VIZAWRITE 64 (disk) £79.95 £59.951 (cartridge) ■ VIZASTAR 64 (XL4) £99.95 £74.951 VIZASTAR 64 (XL8) | £00.05  | £78.95! |
| ■ VIZASTAR 64 (XL4) £00.05 £74.95! VIZASTAR 64 (XL8)                                                  | £100.05 | €99 051 |

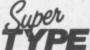

Are you a two-finger typist? Then why not let SuperType help you learn to touch-

type the fast and easy way... with your computer as the teacher! All the family can learn this useful skill, at their own pace... and profit from the very latest computeraided training and feedback techniques!

ON TAPE £10.05 £16.95! ON DISK £95.05 £21.95!

#### The Anatomy of the 128

With nearly 500 Information-packed pages, this is THE book to get about your new Commodore 128... the insider's guide to the secrets of this powerful computer! Fully documented ROM listings of both Basic and the Kennal... memory maps... zero-page listings. ports interrupts boot routines. listings... ports, interrupts, boot routines... SID, VIC, Z80 & 80-column chips... memory management... assembly code... enlarging the screen ... 640 x 200 graphics... all this & much more for only £12.95! (Allow 5 days delivery)

| Simon's Basic (cart) | £50:00 £ | £35.00 |
|----------------------|----------|--------|
| PetSpeed 64          | -50:00   | 34.95  |
| Oxford Pascal 64     | 49.95    | 42.95  |
| Oxford Pascal (tape) | -22.95   | 19.95  |
| JetPack 64           | -09:95   | 29.95  |
| JetPack (tape)       |          | 14.95  |
| Super Pascal 64      | -64.95   | 59.95  |
| Assembler/monitor 64 | -19.99   | 16.95  |
| PowerPlan 64         | -44.99   | 38.95  |
| Practicale II        | -09.95   | 49.95  |
| Master 64            | -09:00   | 39.00  |

| Super Basic (64 + 128)   | £49.95 | £44.95 |
|--------------------------|--------|--------|
| Super C (64 + 128)       | -64:95 | 59.95  |
| SuperBase 128            | 99.95  | 64.95  |
| SuperScript 128          | -79.95 | 69.95  |
| Script 128               |        | 49.95  |
| C128 Tricks & Tips (book | k)     | 12.95  |
| SuperBase 64             | 79.95  | 54.95  |
| SuperBase Starter 64     | -09:95 | 29.95  |
| SuperScript 64           | -69.95 | 58.95  |
| SuperType 64             | -25.95 | 21.95  |
| SuperType (tape)         | 19.95  | 16.95  |

#### WANT IT TOMORROW???

CALL US TODAY!!!

ON 01-546-7256

Prices Include VAT and POSTAGE and are correct on going to press.
Order by post or phone, using cheque, Access, Barclay/Viza or postal order. Despatch is by same day 1st CLASS post. Product data available on request, or phone for advice if in doubt. [REF A38]

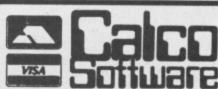

LAKESIDE HOUSE.

KINGSTON HILL,

SURREY, KT2 70T.

TEL 01-546-7256

# Mercen

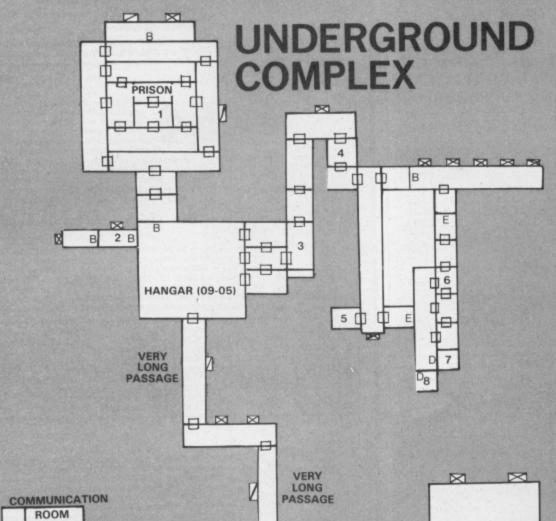

ere it is, our map of the most important locations in Mercenary. At the beginning, you must go underground and reach the Briefing Room for instructions. We've mapped out that area together with the two hangars (09-05 and 09-06) you can go down to get there. Remember, in this area, there's also lots of objects you'll need to pick up.

Our second map is of the Palyer Colony Ship you'll eventually get to. You must take gold to the Exchequer and medical supplies to the hospital room. Have fun, 'cos

that's all we're telling.

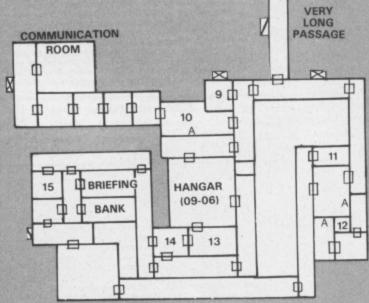

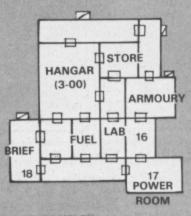

MECHANOID COMPLEX

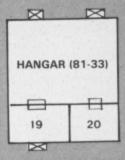

# by Adrian Bott

DOORS MARKED WITH A LETTER REQUIRE POLYHEDRAL KEYS.

A B C D E -

F- 0 G- 0

TELEPORT FAULTY TELEPORT OR ONE-WAY TELEPORT TO 03-00 (MECHANOID COMPLEX)

## TRANSPORT

HANGAR 03-00 CONTAINS A PALYER SHIP

HANGAR 0905 CONTAINS A GROUND VEHICLE

HANGAR \*\*-\*\*
CONTAINS A JET
FIGHTER

HANGAR 03-15 CONTAINS AN INTERSTELLAR SHIP, WITHOUT NOVA DRIVE

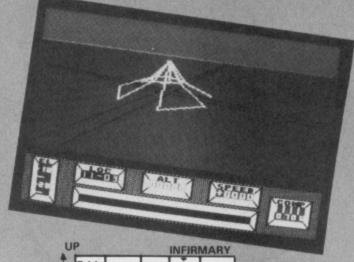

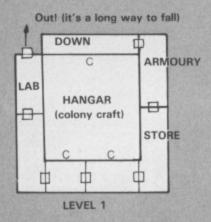

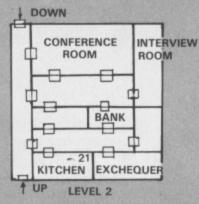

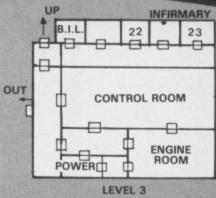

PALYAR COLONY CRAFT (08-08, 65000m above

# PALYER COLONY

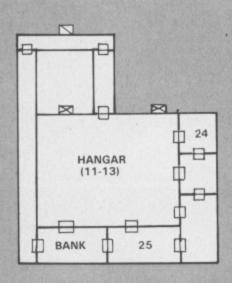

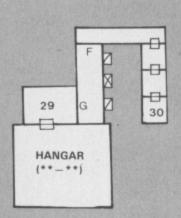

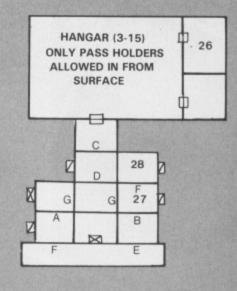

- 1. ANTENNA
- 2. PHOTON EMITTER (USE IN DARK ROOMS)
- 3. NEUTRON FUEL (NEE ANTIGRAV To carry this
- 4. KEY △
- 5. COFFIN
- 6. ANTIGRAN
- 7. METAL DETECTOR
- 8. KEY 🛇
- 9. MEDICAL SUPPLIES
- 10. POWERAMP (INCREASES SPEED TO MAX)
- 11. KEY 🛆
- 12. LARGE BOX
- 13. SIGHTS
- 14. ENERGY CRYSTAL
- 15. CATERING PROVISIONS
- 16. KEY △
- 17. ESSENTIAL 12939 SUPPLY (TRY LOOKING AT THIS FROM BEHIND)
- 18. MECHANOID
- 19. GOLD
- 20. KEY 🛆
- 21. KITCHEN SINK 22. ANTI TIME BOMB
- 23. KEY 🗘 24. CHEESE
- 25. USEFUL ARMAMENT 26. PASS 27. DATABASE

- 28. KEY 🔽 29. WINCHESTER
- 30. NOVADRIVE

**OBJECT KEY** 

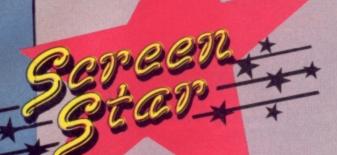

STARSHIP ANDROMEDA Commodore 64/128 Ariolasoft Price: £12.95/disk £9.95/cass

Not the first deep-space epic to reach our screens, but Starship Andromeda could prove to be a tough nut to crack even for battle-hardened Elite commanders. The game has rigid objectives, although unlike Elite, no

Beneath. Steer your

planet to the bottom,

pick up what's there

and go back up.

ship down into the

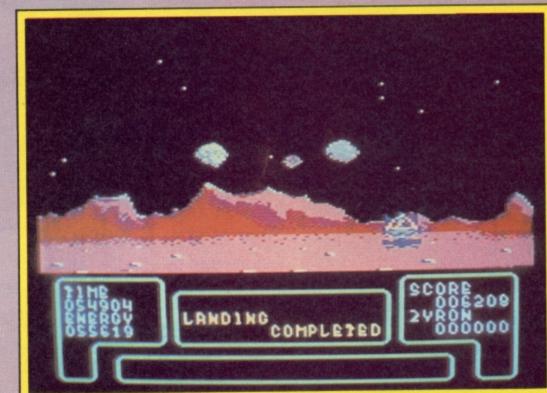

Use your shuttle to go down to the planet surface.

scenarios and much exploration. To complete it, you will have to play and complete each of the five 'Warps' in sequence. Each warp is loaded from the double-sided disk provided, and a password system allows entry to warps two and above. This password system also permits continuation of a game at a later date.

While in normal space, you willfind an assortment of enemy craft, planets and asteroids. Applying full thrust will project your craft into metaspace, where vast distances can be covered in a relatively short time, and the effects of red giants and blue dwarfs (types of stars) take their effect on your time and energy reserves. Running out of either, or losing all your crew members will cost you the game!

Warp 1 contains the planets from which you collect Trysst

clear strategy is visible at the outset.

The Plot: The Galaxy is being run by the Federation under the evil eye of a tyrant named Alana. Her power eminates from a necklace which also happens to be the security key for the Mindlord computer, which controls the Galaxy.

Your task is to locate a proton lance and the materials (Zyron and Trysst) to power it, destroy a sufficient number of Federation starbases to corner Alana, cut the necklace from her and reprogram the Mindlord computer for the benefit of mankind.

The Game: Starship Andromeda is a game of many

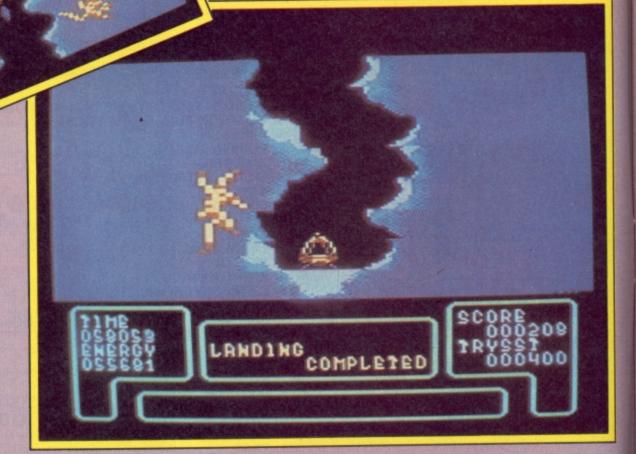

and Zyron (the two elements needed to power the proton lance), requiring you to descend treacherous chasms, and scour the surface while avoiding meteorites.

Warp 2 contains the 'wherewith-all' to acquire a proton

Warp 3 contains the starbases to attack and hold.

Warp 4 is Alana's starship which you will need to overcome and enter.

Warp 5 holds the conclusion to the game, the Mindlord computer, and the fate of the galaxy.

The graphics are simply wonderful: full colour solid objects here, not just stick-like transparent representations. Admittedly you don't get the full 3-D effect of being able to view an object from different angles, but the effect is pretty stunning all the same.

Soundwise, you get all the usual lasers, explosions and

End of the quest - this ship contains the Mindlord computer.

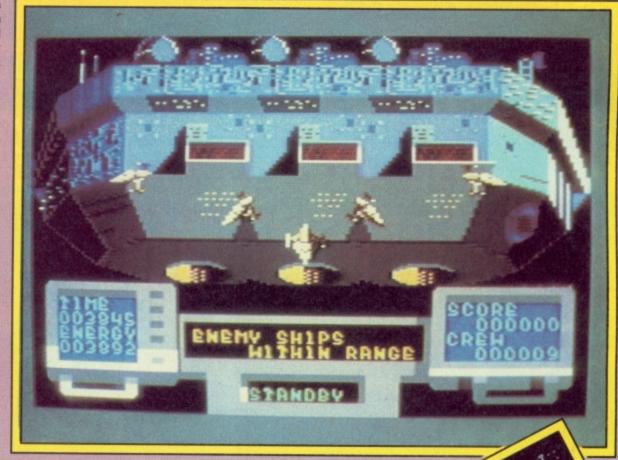

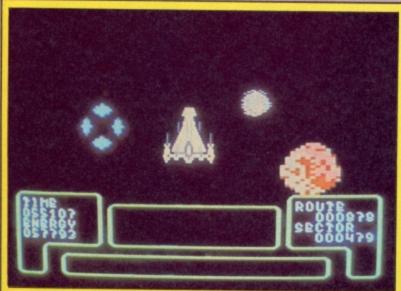

Switch to thrust mode to go into megaspace.

crashes, with musical interludes (the type that don't grate on your nerves), at appropriate

Although I've only scratched the surface of this epic adventure, I think you'll agree that cracking this nut is going to be quite a challenge, it certainly has enough action to wear out my best joystick!

Fred Reid

Graphics \*\*\* Sound \*\*\* Toughness \*\*\* Staying Power \*\*\* Value \*\*\*

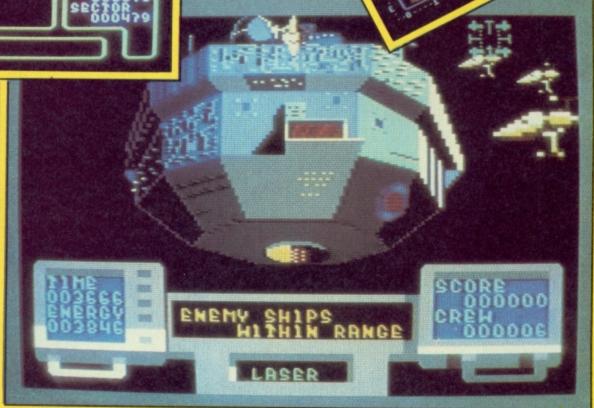

Use your laser to zap the enemy ships.

# CHALLENGING SOFTWARE NOW PLAYING ON COMMODORE 64/128

The closest thing you'll find to actually living in a fantasy novel.

**OBSERVER MAGAZINE** 

There's so much one could say about this game, but it all boils down to one thing – go out, buy it, load it up, and spend hours, days, weeks, perhaps even months playing it.

PERSONAL COMPUTER GAMES

Doomdark's Revenge has not only matched the depth and appeal of Midnight, it has actually improved it.

PERSONAL COMPUTER WORLD

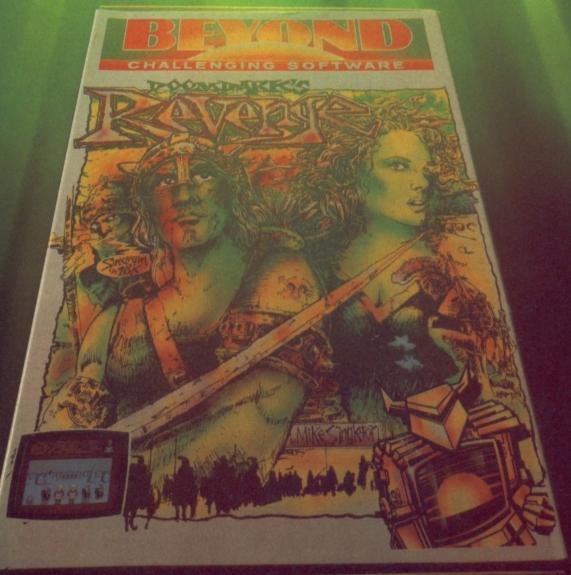

Doomdark's Revenge is more than adventure, mightier than a wargame. 6.144 locations, 48,000 screen views, 128 characters and 128 objects to collect. There are icelords, barbarians, dwarves, tey and giants to meet. Bitter weather conditions and welcoming torches to guide you through caverns, lts a game for one or more players whose skill alone will determine victory or deteat.

Doomdark's Revenge is available now from software dealers everywhere. In case of difficulty write to Beyond, British Telecom, Wellington House, Upper St. Martin's Lane, LONDON WC2H 9DL.

# RASPUTIN Commodore 64/128 Firebird Price: £6.95/cass

Rasputin, or PACNOTNH as they say in Russia, is very much in the mould of *Knight Lore*. No surprise then to discover that it is in fact a conversion from the 48K Spectrum. But don't let that put you off. It's an excellent game which has been improved by the addition of manic music courtesy of maestro Ron Hubbard.

You are cast as crusader Ivan Kosmovichski on an epic quest to discover the Jewel of the Seven Planets, source of the evil spirit of Rasputin.

Armed with your trusty sword and magic shield, you begin the quest on the opening screen. Actually, planets, in the sense of spherical bodies which orbit the heavens do not appear in the game. Instead, the scenario consists of a maze of 3-D rooms resembling the interior of a stone fortress.

On leaving the title screen in a southerly direction you pass through a gate which brings you to the first of eight antechambers. The other seven can be reached by travelling either East or West and there is a 'wrap around' which means if you go far enough in one direction you arrive back where you started.

Each of the antechambers is patrolled by mediaeval looking

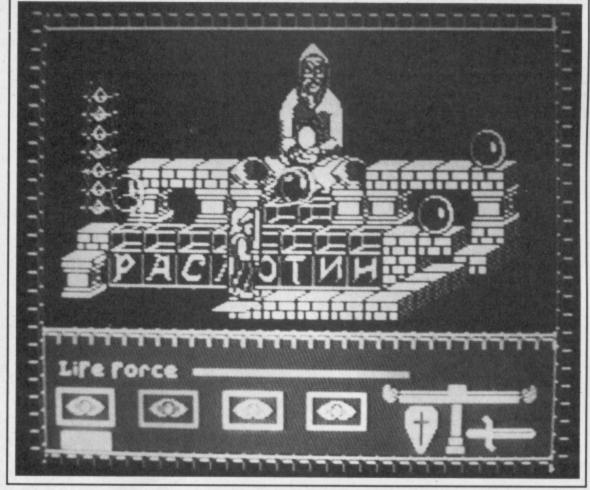

guards similarly armed with sword and shield. Usually they don't bother you, but if they become a pain a quick thrust with the old sword turns them into an instant burial mound complete with cross.

Above each gate is one of eight letters which form the

word PACNOTNH (sorry our typesetters don't possess any Cyrillic script). This may have some deeper significance, but I found it a useful mapping aid.

Passing through the gate you come to an inner chamber. Life here is very much more difficult due to the presence of evil

beasties out for your blood, and contraptions which make progress nigh on impossible. It is in these chambers that you will find the stones bearing the mark of Rasputin. Simply jump on them to top up your energy reserves. The inner chambers also feature special stones which will transport you to other locations.

The game becomes a struggle to maintain your energy reserves. Each time you are run through by a guard, grizzled by a ghoulie, or simply stupid enough to fall off a wall, you lose energy. Whenever you jump on a Rasputin stone you gain it back.

In practice you can suffer many deaths before your energy runs out and you can make it last much longer by judicious use of sword and shield. Be careful not to overdo it though and keep an eye on the two-ended candle which burns away with each use of your weapon.

When the inevitable happens and you finally run out of energy, you are awarded a hero credibility rating. After a couple of hours play I managed just over five percent, plenty of scope for improvement there. I grew to like this game more as I played it.

Ken McMahon

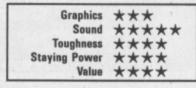

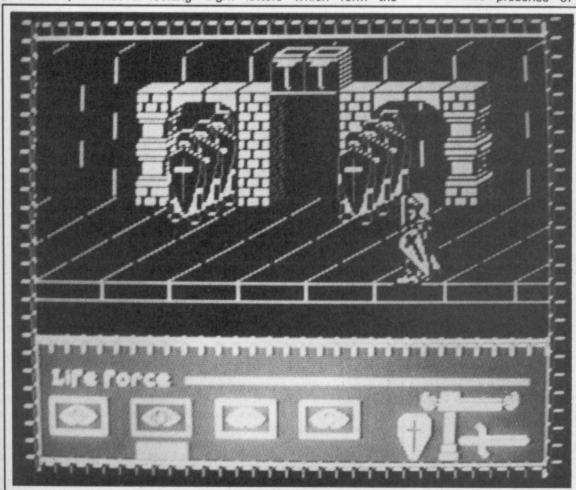

# Screen Scene Screen Scene Screen Scene

# F.A. CUP Commodore 64/128 Virgin Price: £7.95/cass

Every year at about this time, the nation is gripped by Cup fever. Great idea - bring a game out and capitalise on it all.

Virgin's effort is not a football arcade game like the now legendary International Soccer, but a Football Manager-style strategy game. Now I'm a great fan of Addictive's classic league struggle, so it would seem no problem to condense eight or so rounds to allow you even more managerial control.

So from a potential winner how do Virgin come up with a game which is as about as interesting as watching Accrington Stanley play Warrington in a bog?

The faults are many. To start with you have a 1-8 player input. If there aren't eight of you, you end up controlling eight sides. In one final I was actually managing both teams.

As the painfully slow draw takes place you discover your only actual tactical control over defend, play a balanced game, or attack.

In later games the matches are brightened up with a bit of news

the game is whether to choose to which is often so banal that you want to reach for the happy pills. I mean does a piece of information like "The goal nets are stolen on the eve of the match" serve any use? For a game which harps on about its realism this is

pathetic. During one final I was told that both teams were looking tired after three minutes of play!

Doing the same repetitive

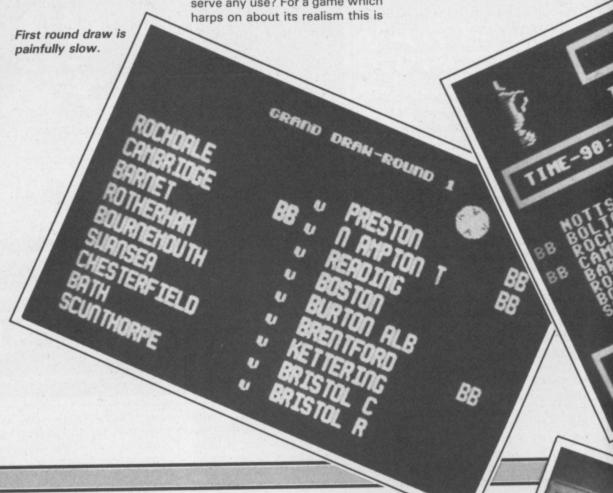

# GERRY THE GERM Commodore 64/128 Firebird/Hot Range Price: £6.95/cass

I may as well come right out with it, Gerry the Germ is the sickest thing since space shuttle jokes. Six screens of pure revulsion. If you are in any way delicate,

squeamish, or have a tendency towards hypochondria turn the page right away.

You are Gerry with a mission in life to infect as many organs as possible until the hapless humanoid drops dead with a heart attack.

Of course, you will need to infect your way through various screens until you reach the climactic heart scene.

Actually it is not as bad as it

End up floating down the bladder if you bump into any nasties.

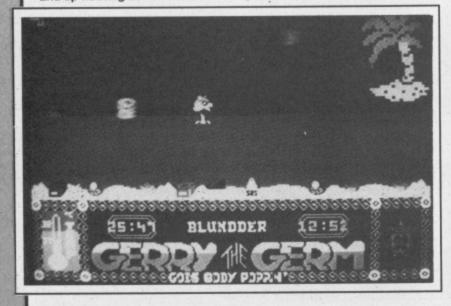

sounds. The organs are highly stylised - so that the lungs are represented by cylinder pumping machines, the kidneys a public toilet, the Pancreas a railway station (arf, arf), a tropical ocean complete with desert island for the bladder, and a bridge for the ear (don't ask me why, and don't ask Firebird 'cause they don't know either).

The one thing that all of the screens have in common is that they all feature some form of dodging and collecting.

In the lungs you have to dodge the red blood cells protecting the cans of oxygen which appear from time to time. It's not easy grabbing the oxygen - you need to study the patterns of movement of the cells so that you can choose your moment to dash in and grab the cans. The cans also behave like the fruit in PacMan disappearing a split second before you make your grab.

The kidney is more of the same where you are challenged to eat six kidney beans before you get to use the toilet. Don't say I didn't warn you. And so on to the stomach - a levels and ladders game with fruits and thick wedges of yummy cream cake scattered around the platforms.

The bladder is where you end

up if you bump into a red blood cell in the lungs, or get caught by one of the nasties on another screen.

It has to be the most tedious challenge ever conceived. Gerry is ship-wrecked. His tiny rowing boat is leaking so he needs to grab a piece of flotsam to plug the hole - in this case a loo roll. If he can hang onto the loo roll long enough it will take him up to the level of the island escape. Trouble is the sea horses

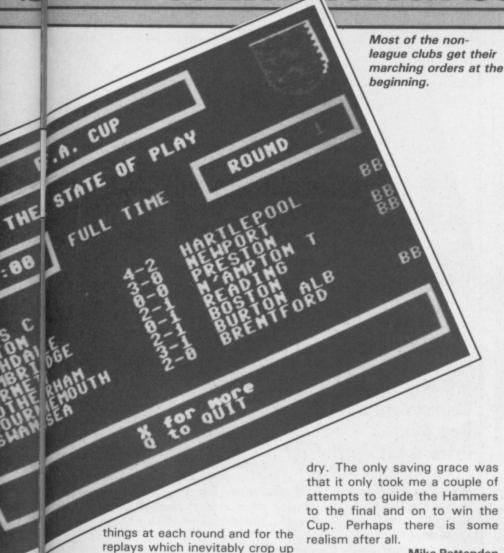

.88

that it only took me a couple of attempts to guide the Hammers to the final and on to win the Cup. Perhaps there is some

Mike Pattenden

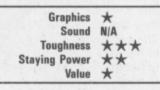

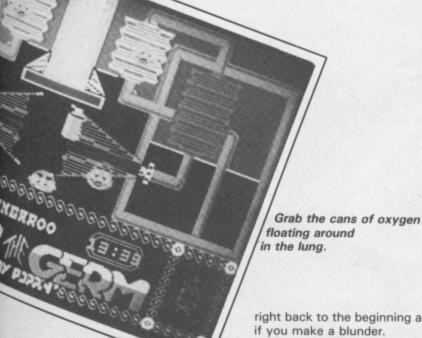

is as much fun as watching paint

keep bobbing up and nicking the loo role to plug the tap. You'll see a lot of this screen at the beginning of the game. There's no avoiding it for Gerry the Germ is one of the games that takes you

right back to the beginning again

In the unlikely event of you wanting to see this through to the bitter end you will have to infect the medical boxes in the pancreas and bounce arrows off a radio towards the heart in the final screen.

The best thing you can say about Gerry the Germ is that it is difficult. It would take a long

# MR PUNIVERSE Commodore C16 and Plus/4 Mastertronic Price: £1.99/cass

Mr Puniverse is Mastertronic's answer to Arnold Schwarzenegger. Mr Puniverse is the weediest, most pathetic example (and hence leader) of a new breed of men - wimps - whose destiny is to have sand kicked in their faces. Mr Puniverse is so weak and undernourished he must spend all his time in search of the vitamin pills which keep him alive, barely.

Design wise, Mr Puniverse is similar to Gremlin's Monty on the Run. By which I mean no more than that it's a platform game and a very good one at that. Mr P must work his way around the 25 screens and pick up his liferestoring pills from each one.

What makes it more of a challenge than your average platform pastime is that a certain amount of thought is required to retrieve the pills from the less accessable locations.

Laser beams make certain routes impassable, but can be switched off if you find the right lever. The problem is that switching off the beams allows the cannon to fire missiles at you. A few well calculated decisions have to be made as to which obstacle will be the easiest to overcome.

Sometimes it's simply a case of near impenetrable defences, like the room of half a dozen pulverisers. Pulverisers are like huge steel pillars which descend on you from a great height, it's a good idea not to be standing underneath them when they do.

In this room you have to run underneath the lot of them whilst at the same time jumping over the missiles fired from a cannon at the far end. This is difficult, but not impossible, I did it. Get-

ting back out on the other hand is a different question.

There are a few things about the game I don't like. If you're not careful you can fall into dead ends which are impossible to jump out of. When this happened for the first time I concluded that the only thing to be done was turn the machine off and reload.

Then, using the 'press everything in desperation technique' I discovered that the D key causes you to commit punicide. Considering you have eight lives a minor price to pay really.

Much more annoying was when I headed blindly into a new screen straight under a pulveriser. That I could take, but watching my remaining seven Puniverses suffer the same grizzly fate without being able to do anything about it was just too much.

That aside, Mr Puniverse is an excellent game and well worth the usual two quid price-tag.

Ken McMahon

Graphics \*\*\* Sound \*\*\* Toughness ★★★★ Staying Power ★★★★★ \*\*\*\*

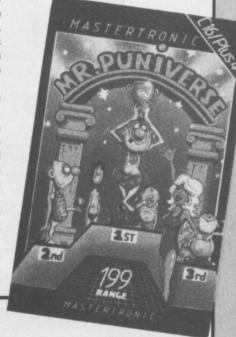

time to crack. But the question is would you want to? It's more frustratingly difficult, than interestingly so.

The graphics are brightly coloured and amusing, though lacking in detail. Musically it scores highly - with a highly suitable loony Rob Hubbard tune, changing to match each individual

I can't help thinking Firebird have made an error of judgement with this game. Not because of the subject matter. Some people will say it's offensive, but programmer Mev Dink (yes, that is his name) thinks it's just funny. Make up your own mind about that. The real error of judgement was making it a Hot game should have been a cheapie.

**Eugene Lacey** 

Graphics  $\star\star$ Sound Toughness Staying Power Value

# Screen Scene Screen Scene Screen Scene

# THEY SOLD A MILLION II Commodore 64/128 **Ocean** Price: £9.95/disk

Compilation tapes are arriving thick and fast these days with at least one collection being announced each week.

Ocean and US Gold are uniquely positioned to clean up here because of the vast number of titles in their product range especially now that they have a stake in Ultimate.

In view of this, many gamers may be surprised by the four titles chosen for They Sold A Million II.

Two of them appear to be very strange choices. In fact, you could even question whether the four titles did actually sell a million.

Match Day definitely didn't contribute many sales towards the total as it never appeared by itself in the first place. Of course you could argue that there is nothing in a name. Anyway, here Bit difficult to say anything about is what the reviewers said about this one as we haven't seen it the four games when they were first launched.

## **ENTOMBED**

gamers would say it is the best. game. A quest beneath the pyramids to find the Ancient Eye of Osiris. Described as a "classic arcade adventure that'll keep you at the computer for hours". A Commodore User Screen Star.

> Presentation \*\*\* Skill Level Interest Value \*\*\*

## **BRUCE LEE**

This should be a popular option on They Sold A Million II - the first of the smash hit martial arts games. It may seem a bit dated by comparison with some of the latest karate games - Fist. Yie Ar, and Kung Fu Master - but it was the daddy of them all and very popular it was too when launched way back in winter

You play the part of the late, great, kung fu king - Bruce Lee. You are pursued through various levels of platform screens by the Ninja and the giant Green Yammo. Punches and kicks can be meted out to deal with these Yammo several direct hits are re- Sold Half A Dozen. guired to see him off. Com-

modore User raved about this game in our December '84 issue.

Presentation \*\* Skill Level Interest \*\*\* Value for money ★★★

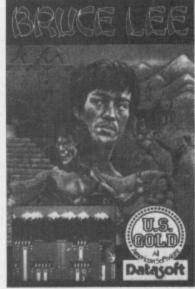

## **MATCH DAY**

yet. It has appeared on the Spectrum where it did reasonably well. It is going to have to be better than just reasonably good to cut it on the 64 - where Interna-The second title in Ultimate's Ar- tional Soccer still reigns supreme thur Pendragon saga and many as the number one football

#### MATCH POINT

Another sports game and another conversion from a Spectrum original. Its graphics and sound effects failed to impress on the Commodore. If you really want a tennis simulation then this will serve the purpose. It has to be said though, that it is nothing to write home about and certainly there is still room for a decent tennis game for the 64. Any takers?

Presentation \*\* Skill Level \*\*\* Interest \*\* Value for money ★★

#### CONCLUSION

Two good games and two fairly average ones. On balance you are still getting a much better deal than if you bought, say, four Mastertronic cheapies. I can't help thinking though that Ocean could have afforded to put three really good games on They Sold A Million II - rather than just nasties - but in the case of the two. I rename this game They

**Eugene Lacey** 

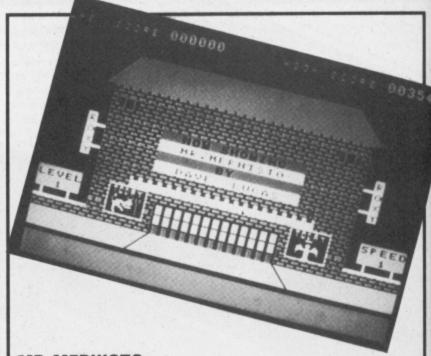

MR MEPHISTO Commodore 64/128 **Bug Byte** Price: £1.99/cass

Whatever happened to Bug Byte? And all their hit games such as . . . well er . . . do you know any? No wonder they went bust! Well now they're back with a new range of budget games. Will they be any better, or can they get worse (is it possible?) The game is all about getting out of hell and climbing the stairway to heaven (wasn't that a record?) Yeah, a duff one too - Ed.

The instructions compare the game with life itself "Fraught with little problems". The phrase itself is an understatement the word little should be replaced with "Almost impossible" becoming an angel is no piece of cake!

When you start on the first sheet you realise what a task you have. You are just a meagre little

to get past large demons on a moving stairway going in the opposite direction to you.

On your way you must collect various heavenly items such as halos. And to make it worse the sound doesn't make it any easier to cope with either. Obviously Bug Byte's idea of sound is a loud whirring noise. You're best off turning your telly down as soon as you have loaded this awful game. The graphics are no better either and the colours are awful, I would have been glad to own a black & white T.V.

There are six hellishly frustrating screens to complete before you can meet Jesus and the rest of the gang. But don't fall off any stairways or it's straight back to screen one.

If the game was anything like life, I'm sure we would all have committed suicide by now!

**Ferdy Hamilton** 

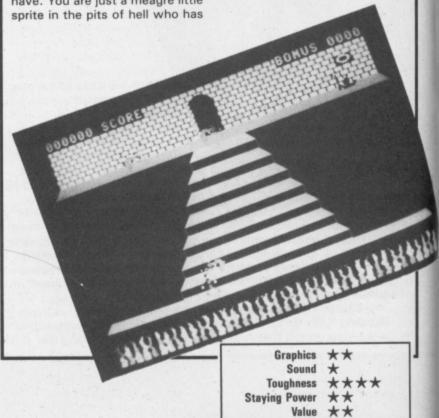

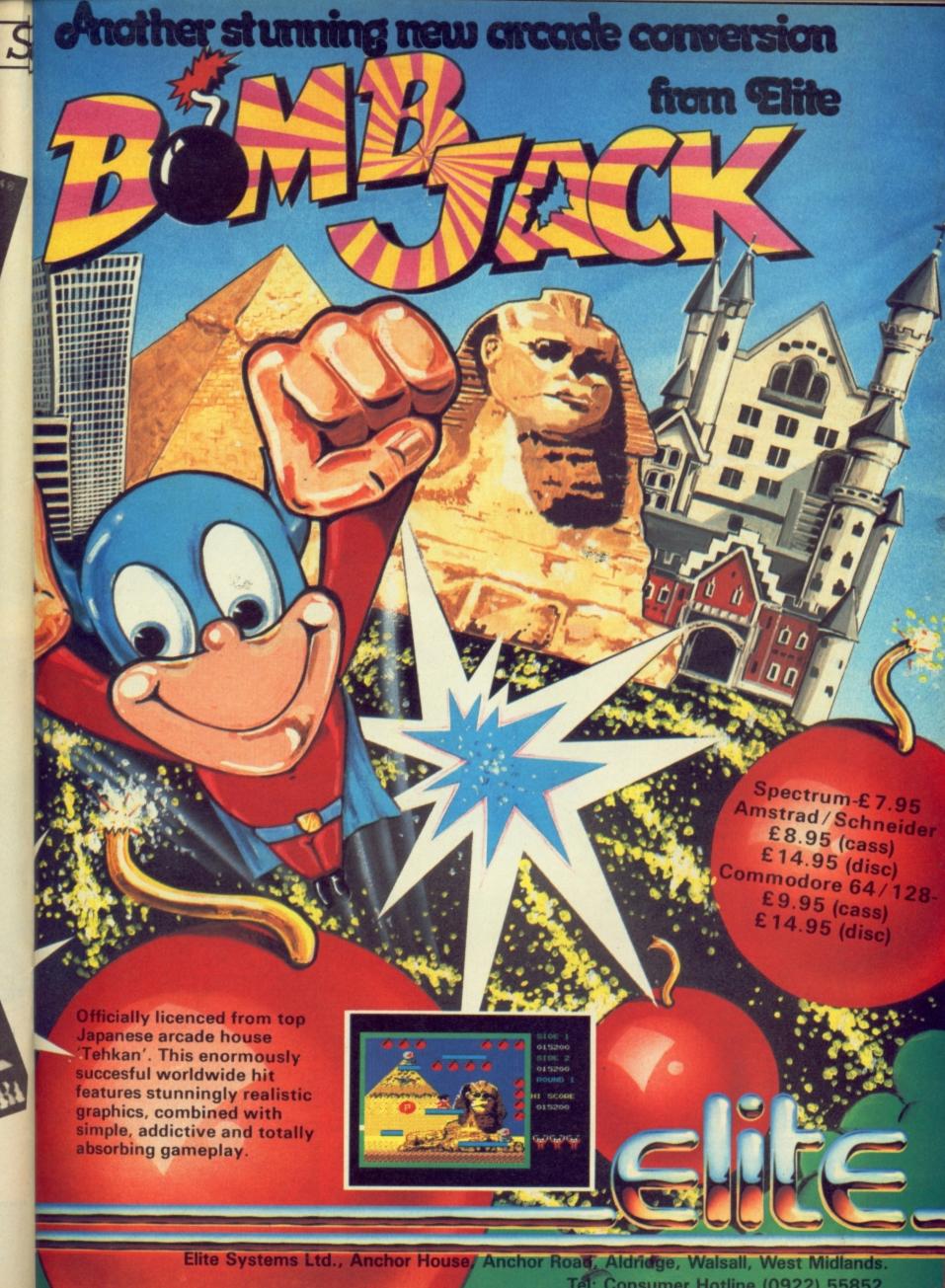

# Preview Preview Preview Preview

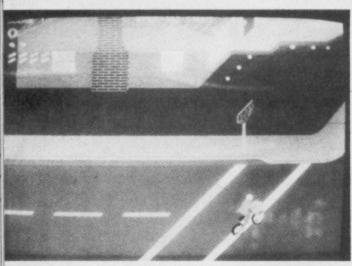

It's easy enough to cross Easy Street.

cerned is *Paper Boy*. This Atari coin-op proved mightily popular in the arcades when it challenged gamers to take on the most hazardous of paper rounds.

The householders are not at all grateful to receive their morning news with nasty messages written on their door mats like 'get lost'. Deal with these by zapping them with a fat weekend edition of the local rag.

The game was most famous for its novel controls — proper bicycle handlebars complete with rubber grip pads. Elite will not be issuing a set of handlebars with each copy of the game but they are confident of providing most of the game's main

Dangerous driver - a car backs out in

features in the conversion — including the break dancers, and BMX assault course.

CU reported last month on Ocean's conversion of the Konami arcade game — Green Beret. This is the one I'm waiting to see. It challenges you to rescue five hostages that are tied to posts before a firing squad.

If you've played this in the arcades then you won't need to listen to me raving about the speed and quality of the graphics. Ocean have Dave 'Rambo' Collier coding this one so the chances of an accurate conversion are

pretty high.

Melbourne House also have some of their programmers beavering away on a coin-op conversion. Last time I was in their plush new offices I caught sight of an arcade machine called Jail Break, another scrolling shoot 'em up in which you have to rescue the guards and citizens who are being terrorised by a gang of escaped cons.

I am told this game is so violent it was withdrawn from certain arcades when

it was first launched.

# PAPER BOY

When you look around the software houses at the games they have in the pipeline a very clear trend is emerging — a major shift back to arcade conversions.

This time last year the picture was entirely different with some highly original projects appearing — *Impossible Mission, Shadowfire*, and *Boulder Dash* to name but three.

Now the wheel has come full circle with no less than eight arcade-to-home conversions in the Top Twenty. Elite started it all off with their monster hit — Commando, even if Ocean did tie up a whole range of Konami titles prior to this.

Melbourne House were in there too with Marble Madness (Er, Gyroscope — I should say), and US Gold with their chart-topping Kung Fu Master. Now several arcade conversions are about to hit the shops.

Elite have just launched Bomb Jack, with Ghosts and Goblins almost ready, and Paper Boy on the boiler.

The big one as far as Elite are con-

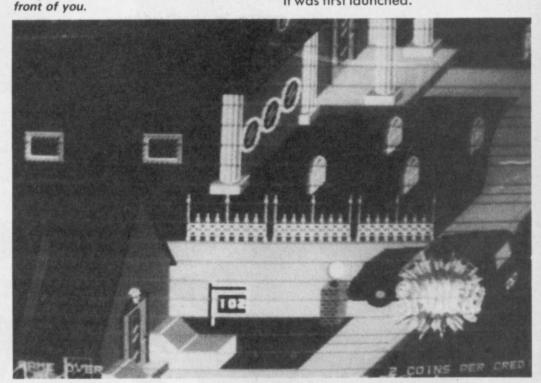

# GOLF CONSTRUCTION SET

Thankfully not all the games under development are straight shoot 'em up arcade conversions. Come on, admit it, things would be pretty boring if they were. What do you mean, no?

Well, anyway, Ariolasoft have another Construction Set on the way, which, from what I've seen so far, could easily be the best one since the brilliant Pinball Construction Set.

Called Golf Construction Set, you play a complete eighteen-hole course against a friend or against the computer.

The screen is divided into three sec-

tions with a miniature golfer swinging his club at the bottom. To select the strength of the stroke you simply press fire. If you want to hit the ball hard, let your man swing the club right above his head. A weaker stroke is made by taking the swing to hip height only.

As in the real thing, you select a put-

As in the real thing, you select a putter once you get on to the green, a wood for attacking the fairway, and one of the irons for bunkers, rough grass and other hazards.

This business of selecting clubs for certain shots and the gradual leisurely way in which you progress around the course gives this simulation the feel of the real thing.

Best of all, though, is the designer part of the program. This enables you to construct a complete eighteen-hole course as tough or as easy as you like.

We will have a full review of Golf Construction Set next issue.

Looks like being a birdy at the first

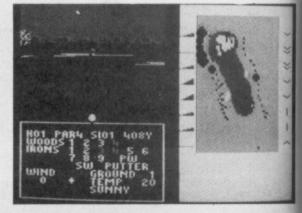

34 COMMODORE USER

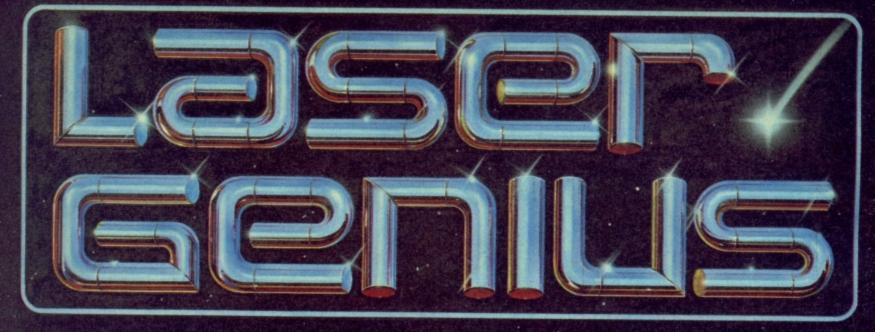

# AN EDITOR, ASSEMBLER, MONITOR AND ANALYSER THAT REPRESENTS A NEW APPROACH TO MACHINE CODE DEVELOPMENT.

# THE EDITOR

Produces tokenised source files which occupy much less space than standard BASIC files and accelerate assembly to 20,000 lines per minute from memory.

\* Full screen editor with 15 immediate commands that allow powerful and flexible text handling.

## THE MONITOR

All the features of a relocatable front-panel debugger plus:

Disassembly to screen, printer with CALL and JUMP labels automatically generated.

\* 4 slow running modes with a trace facility that allows the path of a program to be stored so that bugs can be traced . back to their source.

\* 17 types of breakpoints are available – up to 8 can be set at run-modes. Breakpoints can be set in ROM or RAM.

# THE ASSEMBLER

A full two-pass macro assembler (co-resident with the editor) with conditional assembly and cross referencing.

- \* Built in calculator facility.
- In disc mode files can be included from floppy.
- \* Commodore and Centronics printer compatible. •
- Built in monitor, disassembler debugger.

# THE ANALYSER

A completely new concept in program debugging. This unique utility allows you to execute up to ten analyser programs that scrutinise your machine code program while it is running. When a particular condition is found the program will break with an option to trace the path taken.

For example, if a program crashes, writing extraneous data to the any one time. Options include "down-count" and control of slow screen, the analyser can be set to run the program up to the poin that a 'write' is made to a particular area of the screen. The path can then be listed to find where the error originated.

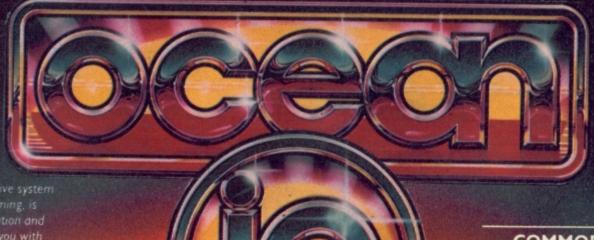

ASER GENIUS, the definitive system machine code programming, is rt of the OCEAN "Innovation and nbined skills and resources of ite Lightning"). Other easy to us

COMMODORE 64/128

WHSMITH, Jon Mennes W. CO. C. WAR HARRYS, Rumbelows. Gr Spectrum Shops and all good software dealers. Trade enquiries welcome

6 Central Street, Manchester M2 5NS. Telephone: 061-832 6633. Telex: 669977 Oceans G

# Screen Scene Screen Scene Screen Scene

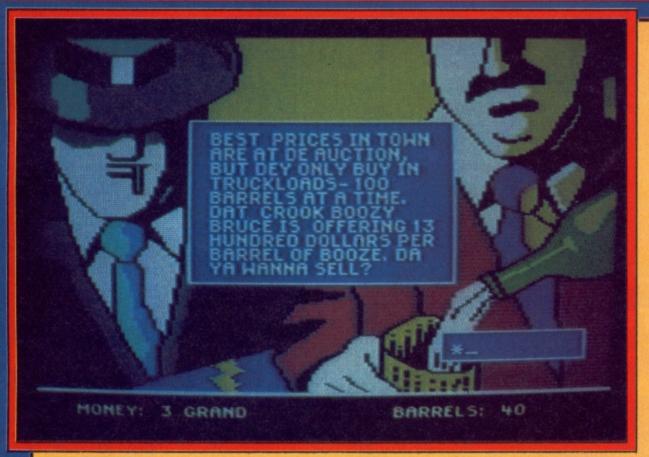

# MUGSY'S REVENGE Commodore 64/128 Melbourne House Price: £6.95/disk

Quite why this game is called Mugsy's Revenge is a mystery to me as the original Mugsy game never made it onto the 64.

Fortunately for 64 owners Mugsy's Revenge is now out and offers you the opportunity to make like a real Chicago gangster.

It's 1919. Prohibition prevents the legal consumption of alcohol across America — and Mugsy and his gang of hoodlums aim to get rich running Canadian moonshine across the border.

Mugsy's Revenge is basically a trading game where you must buy and sell moonshine, nightclubs, hire hoods and pay off the cops — with the computer acting as banker.

But don't get the impression that you can play the game like a good accountant for there are also random elements built into the program that will thwart you if you are too cautious — like the Feds who are always ready to pounce, and the Organisation who will begin to get jealous if you get too successful.

A trading game may not seem like much to you and to be honest if it weren't for the highly impressive graphics you would have to dismiss the game for lack of playability.

But those graphics are so good they do put it into a higher category. One of these screens Text takes up only a small area of the screen but it scrolls smoothly upwards.

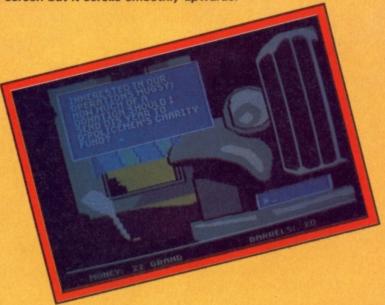

Just one example of this game's many high-quality graphic screens.

shows a pool with a neon sign that plays through a sequence with each letter lighting up one by one until the whole thing flashes, turns off, and then begins again. I gazed at this for minutes — it's so pretty.

The game play unfolds through scrolling text in windows superimposed on the gangster-like picture screens. You make most of your entries through fairly simple one-key commands. For example the number of barrels of moonshine you want to buy, or the number of hoods to be hired.

There are also a number of arcade sequences which are shoot-outs with rival gangs. Fairly simple stuff this — up, down, left, right and space bar for fire using the keybord to play. I say fairly simple, but these shoot outs do come as welcome relief from the business of buying and selling and making money.

It's important to make a profit in Mugsy's Revenge. If you finish the year with less than you started "your boys" will take over the operation. They don't mince words either. After a particularly bad trading year I was told "you couldn't run a kindergarten".

The gangster-speak is kept up throughout the game. Attention to detail must have also necessitated much study of 1920's fashion as the gangsters are dressed so authentically right down to their spats.

It's a pity that these excellent graphics, and a nice rag-time sound track were wasted on *Mugsy's Revenge* because the truth of the matter is that there isn't a lot to it.

**Eugene Lacy** 

Graphics ★★★★
Sound ★★★
Toughness ★
Staying Power ★
Value ★

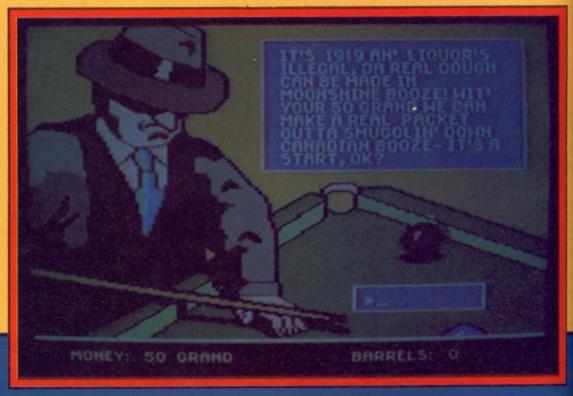

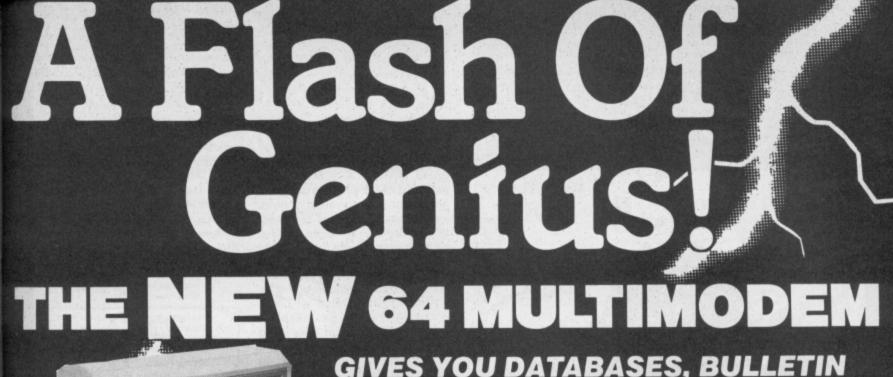

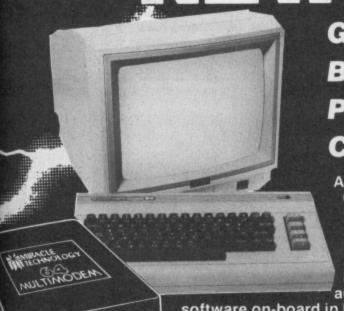

GIVES YOU DATABASES, BULLETIN **BOARDS, ELECTRONIC MAIL,** PRESTEL — ALL ON YOUR **COMMODORE 64 OR 128** 

Commodore Support, Miracle

Technology (UK) Ltd.; IP1 1XB.
St Peters Street, IPswich IP1 1XB.

@ £116.15 (inc VAT & UK delivery)

please flash me

l enclose chequelpostal orderl

At last! The perfect modem for your Commodore\* 64 or 128, giving you access to Prestel\*, Micronet\*, viewdata and a host of other services — plus user-user communications. It couldn't be simpler. The 64 Multimodem has autodial and autoanswer, with all comms

software on-board in ROM. 64 Multimodem fits your Commodore's cartridge port, and has just one external connection — the telephone

The 64 Multimodem is menu driven and multispeed, with CCITT V21/23 and Bell 103 standards, handling baud rates of 300/300, 1200/75 and 75/1200. Functions include save and print frame and automailbox with edit and save.

Buy your 64 Multimodem now and we'll give you free introductory subscriptions to Micronet and Microlink \*: an unbeatable package at an unbeatable price — it's pure

PROHIBITED from direct or

please debit my Access/Visa card no:..... From the Communications Powerhouse TE E

> MIRACLE TECHNOLOGY (UK) LTD ST PETERS STREET IPSWICH IP1 1XB ENGLAND (0473) 216141 6 LINES TELECOM GOLD 79: KEY 001 (Dealerlink 72: DTB 10135) 946240 CWEASY G 19002985 PRESTEL MAILBOX 919992265

### Screen Scene Screen Scene Screen Scene

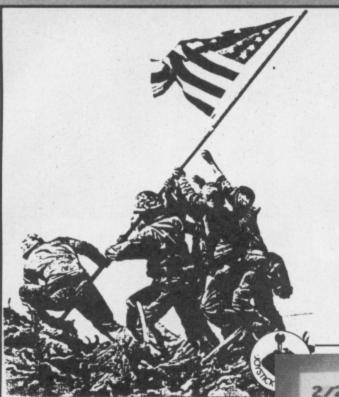

topic, apart from, of course, in the USA. Frankly *Iwo Jima* does not stand up against the numerous releases already established, it neither has the broad base of a detailed campaign to draw on, nor a quirky graphic or sound system of note.

Dedicated wargame buffs will no doubt buy it, those with a passing interest will ignore it and those looking for something new and different would be extremely disappointed if they do buy it.

The initial promise of John Bethell's talent as seen in Falklands '82 has not lived up to expectation. It is very hard to see what John did between writing the two games except look

around for a similar situation, an island, a naval landing and a bloodbath battle to the end. PSS no doubt thought they had hit on a winning system. Try something else lads for god's sake! No Wake Island, Normandy or Sicily games like this PLEASE!

Let's see John's skills utilized with a small scale infantry and tank action game, we'll promise not to criticise his machine gun.

Simon Farrell & Jon Sutherland

Graphics \*\*
Sound \*
Toughness \*\*
Staying Power \*\*
Value \*\*\*

#### IWO JIMA Commodore 64/128 PSS Price: £7.95/cass disk special offer only

Iwo Jima is the latest in the Wargamers series from PSS. Written by the author of Falklands '82, the similarities between the games cannot be ignored. Where Falklands '82 simulated the British assault on Port Stanley, Iwo Jima simulates the US Marine Corps attack on the island of Iwo Jima in the pacific Ocean during WWII.

Considering the rapid development in programming, we expected at least a few improvements over '82, but were disappointed.

The object of the game is to land US Marine regiments on the island, capture airfields and (yawn) destroy the Japanese to the last Toyota. By use of either joystick or keyboard, units are designated and then each must through the tedious process of attack, movement or landing.

Play takes place in the usual turn sequence of such games — the player moves/fires/lands all of his units, then the computer does the same for the Japanese. Combat is accompanied by possibly the worst machine-gunfire sound ever simulated on the Commodore.

At frequent intervals little airplane icons fly across the screen in 'bombing runs' or 'kamikaze' attacks which are made all the more annoying by their apparent pointlessness. No

doubt they mean something, but it's not immediately obvious to the player, and that's the cardinal sin of programming this type of game.

Terrain, minefields, headquarters units, artillery, tanks they're all here, and the programmer obviously did a lot of background research, but the wealth of detail provided does little to enhance the playability of the game.

Graphically, the display is weaker than Falklands '82 — more detail, but everything is so cramped together on the screen that the extra hassle of peering at a tiny icon to determine whether it's a tank or an infantryman, will probably leave you with a permanent squint.

The Pacific War has never been a very popular wargame

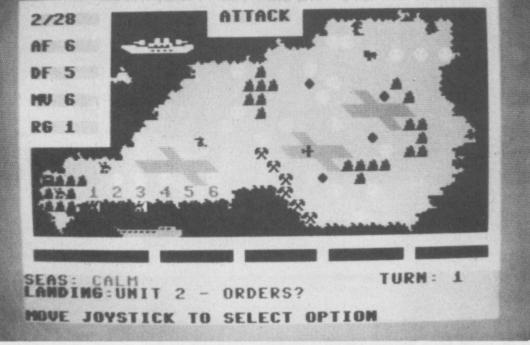

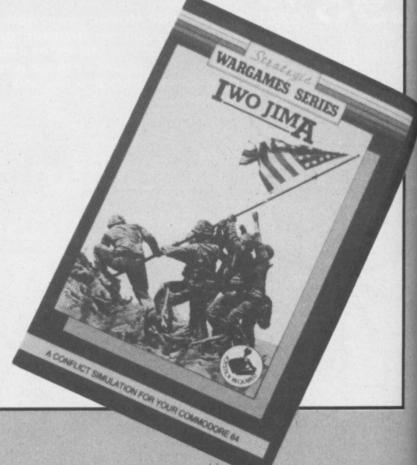

## LOOK AT DOSOFT'S NEW OFFERINGS ND SEE WHAT'S IN THEM FOR YO

'The best transfer utility of the lot'

• MegaTransfer Disk NEW EDITION UPGRADED!!!

Our complete collection of tape to disk transfer utilities covers all the major turbo loading systems, including the latest combination picture/stripe loaders, and individual routines for unusual loaders.

Now incorporates DISKUS 1 (previous price £11) for your standard load tape collection • All transfer is automatic

No special hardware or user knowledge required • Efficient use of disk space

Transferred programs reload independently • Megaliansfer Disk will transfer programs which NO other utility will handle • An essential purchase. Don't confuse Megaliansfer

TAPE TO DISH

•

10

10

DISK

which NO other utility will handle ● An essential purchase. Don't confuse Megaliransfer with similar utilities

which have severely £17

#### MegaUtility Disk

A handy collection of utilities to make the best of your 1541 and 64. Very fast. Very convenient. • AlphaLoad Disk Turbo Loader. Load your programmes at over FOUR times the normal rate. Example: 200 blocks. Normal speed 130 seconds. With Alphaload just 30 seconds. Fast Copy Backup a whole disk in just 3 minutes.

speed. • Pro Sprite A high class sprite library/editor. 100%

machine code. Joystick control. £1250

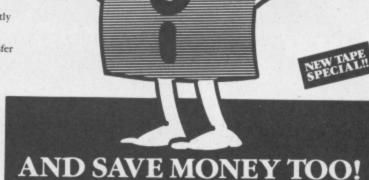

Not for heavily protected commercial disks.

• Turbo File Copy copy selected programs from your disks at TURBO speed. • Fast Format Format your new disks at TURBO disk), or All Three at £29.99 save £12

SAVE! SAVE! When you buy any two How to get your DoSol of MegaTransfer Disk, MegaUtility Disk, All programs for Commodore 64 or Disk-to-Tape Plus just £24.00 (single disk), or All Three at £29.99 save £12

Or save £33 on our Complete Collection (every program in this Ad, including Professional Disk-to-Tape and MegaTape at only £39.99 (single disk).

DoSoft (Dept U), 2 Oakmoor Aw Blackpool FY2 0EE

UK postage included. Europe add 75p. Overseas add £1.50 for airmail.

SAVE! SAVE! When you buy any two How to get your DoSoftware

Your 64

cheque/PO for fast despatch to: DoSoft (Dept U), 2 Oakmoor Ave, Blackpool FY2 0EE

#### Pisk to Tape Plus

NO HARDWARE

•

TURBO IDENTIFIER

.

AUTO LOAD OPTIONS

A versatile collection of Disk-to-Tape routines for single and multipart programs. Featuring our new tape turbo loader with Visible Screen and stripey border • Automatic disk to tape • Outputs program sections to tape as they load from disk • Selective disk to tape transfer with or without bootloader • Maximum file length 207 blocks • Not for protected compensational disks.

Not for protected commercial disks.
 Professional version available—includes

mastering scheduler and duplication rights—£25.00 £1250

**MegaTape** 

An outstanding new Tape-to-Tape utility for fast loading programs. • Covers all the major loading systems • No extra hardware required • All you need is a Commodore 64 and one tape deck • No user knowledge required • Transferred programs load independently at Turbo speed with Visible Screen and stripey border • Double Value—incorporates RBS Plus to convert your slow load programs to turbo load • Also handles RBS and Fastback programs.

You'll Do it Better with DoSoft

• FAST DISK UTILITIES • LOADERS • 3-MIN DISK COPY • FAST DISK FILE COPY • FAST FORMAT •

#### C16/PLUS 4 SOFTWARE

Spoilt for choice? You could be. With over 125 titles to choose from. Knockdown prices - discounts 10%-50%.

#### Special Deals

With such titles as

Ace — World Cup — Hustler — Hit & Miss — Steve Davis Snooker — Cave Fighter — Daley Thompson Star Events - Robin To The Rescue — Defence 16 — Commando — Big Mac

and lots more including many of the latest titles. Don't miss out. Send for your FREE Software list today:

Simply send a large S.A.E. to:

Venturegate (Softpost) Ltd., 17 Harold Road, Leeds, W. Yorkshire LS6 1PR

The entire Mirrorsoft range of quality software is now available by mail direct from our warehouse, with no charge for postage and packing.

Send for our free colour catalogue, too!

We accept cheques, postal orders, Access, VISA, and American Express. Please allow 28 days for delivery.

Prices given are for tape versions. Please add £3 for disk versions.

Caesar the Cat £6.95 **Dynamite Dan** £7.95 Hi Bouncer £6.95 Spitfire 40 £9.95

#### EARLY LEARNING/CHILDREN'S ENTERTAINMENT Caesar's Travels

Ages 3-9 - £7.95 Count with Oliver Ages 4-7 -£7.95 First Steps with the Mr Men Ages 3-6 - £8.95 Here & There with the Mr Men Ages 4-7 - £7.95 Look Sharp! Ages 5-11 - £7.95 **Quick Thinking!** Ages 5-11 - £6.95 Word Games with the Mr Men Ages 5-8 - £9.95

#### CREATIVE COMPUTING

**Games Creator** £12.95 Go Sprite Go Sprite +Amicron Light Pen £29.95

#### **HOME DISCOVERY**

**Joffe Plan** £9.95 Know Your Own Psi Q £9.95 Star Seeker £9.95

#### MIRRORSOFT

FREEPOST BS4382, Paulton, Bristol BS18 5BR

#### GEOFF CAPES STRONGMAN Commodore 64/128 Martech Price: £8.95/cass

Geoff Capes has a lot to be unhappy about lately. First of all Commodore User spells his name incorrectly on the front cover of the December issue (er, sorry, Geoff, grovel grovel). Then his game arrives about three months late and, to top it all, the music that accompanies the final version is an uptempo rendition of the lumberjack song.

I also have a sneaking suspicion that he is not going to go overboard about the game either. Or at least he wouldn't do if he were a seasoned 64 gamer.

It's not that it's particularly bad — it's just not going to earn Geoff Capes mega bucks like Ocean's game did for Daley Thompson.

It's just too intricate — and this intricacy is in no way entertaining. In the barrel loading event, for example, you have to walk down the steps to the cellar, hoist a barrel above your head and take it back to the lorry.

The most difficult part of this is not the lift itself but negotiating the steps. Put a foot wrong and you take a fall and must begin again.

Beginning again is another tedious part of the game. Each time you start a new event you have to allocate energy to each muscle and decide how much effort you are going to put in.

This is a laborious business of moving a cursor around Geoff's

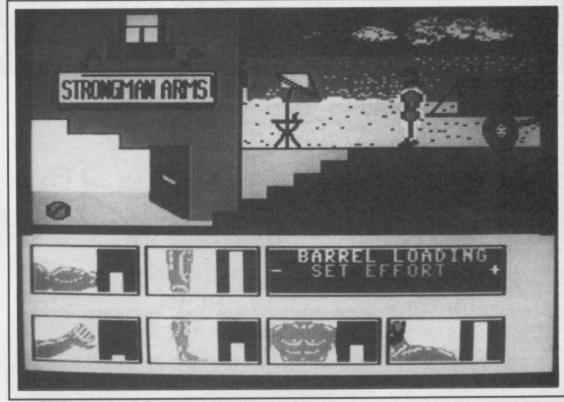

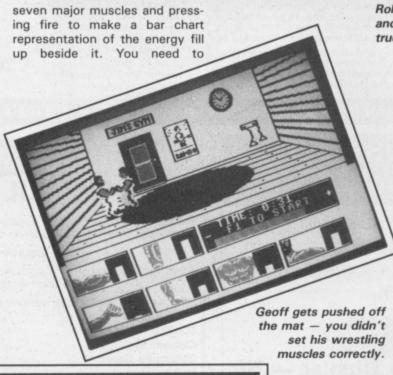

Roll out the barrel — Geoff must lift and carry it up the stairs and onto the truck

calculate this carefully to suit each event.

The Tug-O-War calls for strong legs, log chopping strong arms, and so on. It would have been better if you could have got this over and done with at the beginning of the game.

That said, I did enjoy playing a number of the events. Rolling the car took a great deal of skill and there was a great feeling of achievement as it toppled over.

Bashing the fairground hammer to ring the bell was also fun especially as I have always wanted to have a go on these machines.

Over-all, I didn't get that much out of the game. The events are too isolated — with no interconnecting theme. It lacks the feeling that you are competing for something.

Geoff Capes Strongman appears to be one of the few games I've seen that doesn't improve with its conversion to the 64. It lacks the detail in the graphics that the original Amstrad version had, and its icons are not incorporated into the game like they were in that version. They are really just unnecessary frills on the 64. Most disappointing of all, the game doesn't have the lorrypull event — which was the highlight of the original.

This is a classic example of a game with a lot of promising new ideas that just doesn't work.

**Eugene Lacey** 

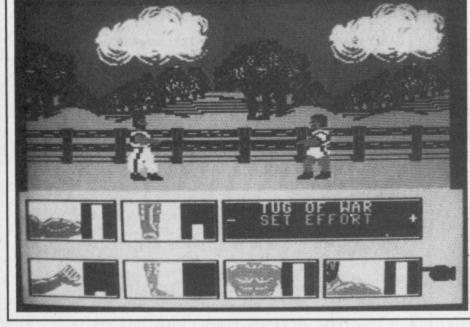

Make Geoff's arm and leg muscles bulge in the Tugof-War. Save the Galaxy from the evil Alana

A Strategic Action Adventure in Metaspace

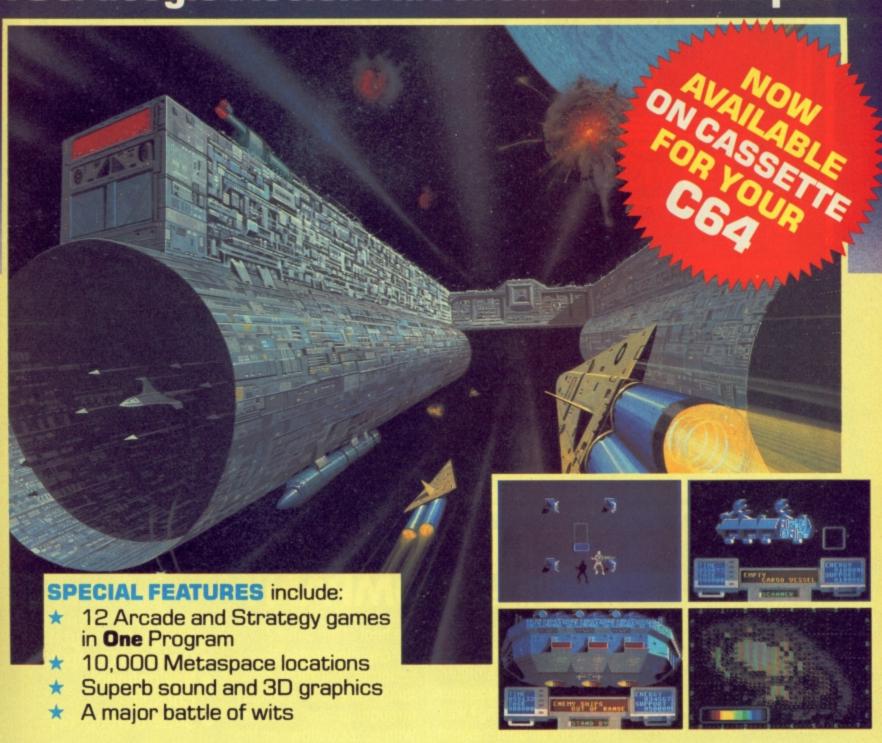

STARSHIP ANDROMEDA The final frontier in space exploration

Available from all good software retailers — if it's not there, please order it — or in case of difficulty send your crossed cheque/P.O. made out to Ariolasoft U.K. Ltd., including your own name and address, to Ariolasoft U.K. Ltd., 68 Long Acre, London WC2E 9JH.

STARSHIP ANDROMEDA C64 disk £12.95 — C64 Cassette £9.95

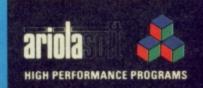

Living on the edge of an eternal galaxy, battling with opponents who seem to be reading your mind, you are about to captain your ship through one of the great edge-of-your seat adventures of the 35th Century.

Sitting on a mother lode of rich mining deposits, a new quadrant called the Parvin Frontier, is a mecca for settlers; entrepreneurs on both sides of the law; and some of the worst scum in the universe.

These space carrions have been the scourge of the shipping lanes; and as things stand now they are on the brink of starving out the entire quadrant and holding it hostage.

No wonder the inhabitants

of the Parvin Frontier will pay almost anything to anyone who can get through to them with a freight ship full of supplies from the outside world.

But it's a tall order to fill, even for the experienced

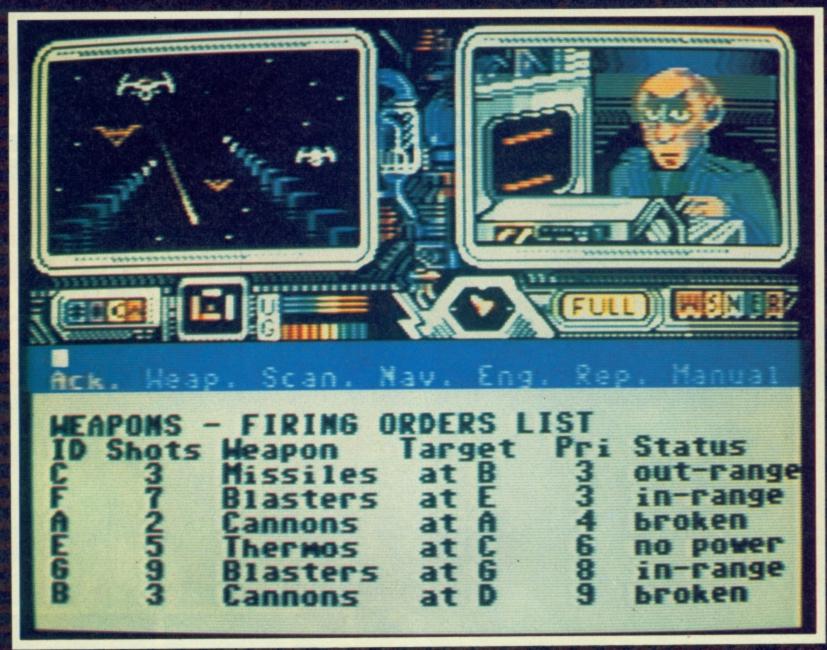

captain of the Psi-5 Trading Company; because, needless to say, these marauders are not going to take too kindly to any last ditch efforts to spoil their little intergallactic carnage.

So, if you're ripe for a stiff challenge and feel comfortable in the role of Space Freighter Captain, your ship just came in.

Choose your crew care-

# PS TRADING

fully. For 10 years Al Zott has been shooting enemy attack cruisers to smithereens, but will his hot temper be your final undoing? Your choice for weapons expert is critical. You have a wealth of talent to choose from; but will your pick hold up in

the heat of the battle?

As captain of the Space Freighter, you must constantly delegate authority throughout the mission. With space outlaws on the horizon, what do you repair first—the defence shields or your weapons?

- Keyboard or Joystick Controlled
- Choice of Specialist Crew
- Inter-ship video link
- External view port
- On board Computer
- Navigational Cockpit
- Superb weaponry

Manufactured under licence by U.S. Gold Ltd, Unit 10, The Parkway Industrial Centre, Heneage Street, Birmingham B7 4LY "Screen as seen on Commodore 64

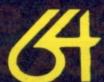

**Accolade** 

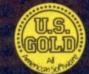

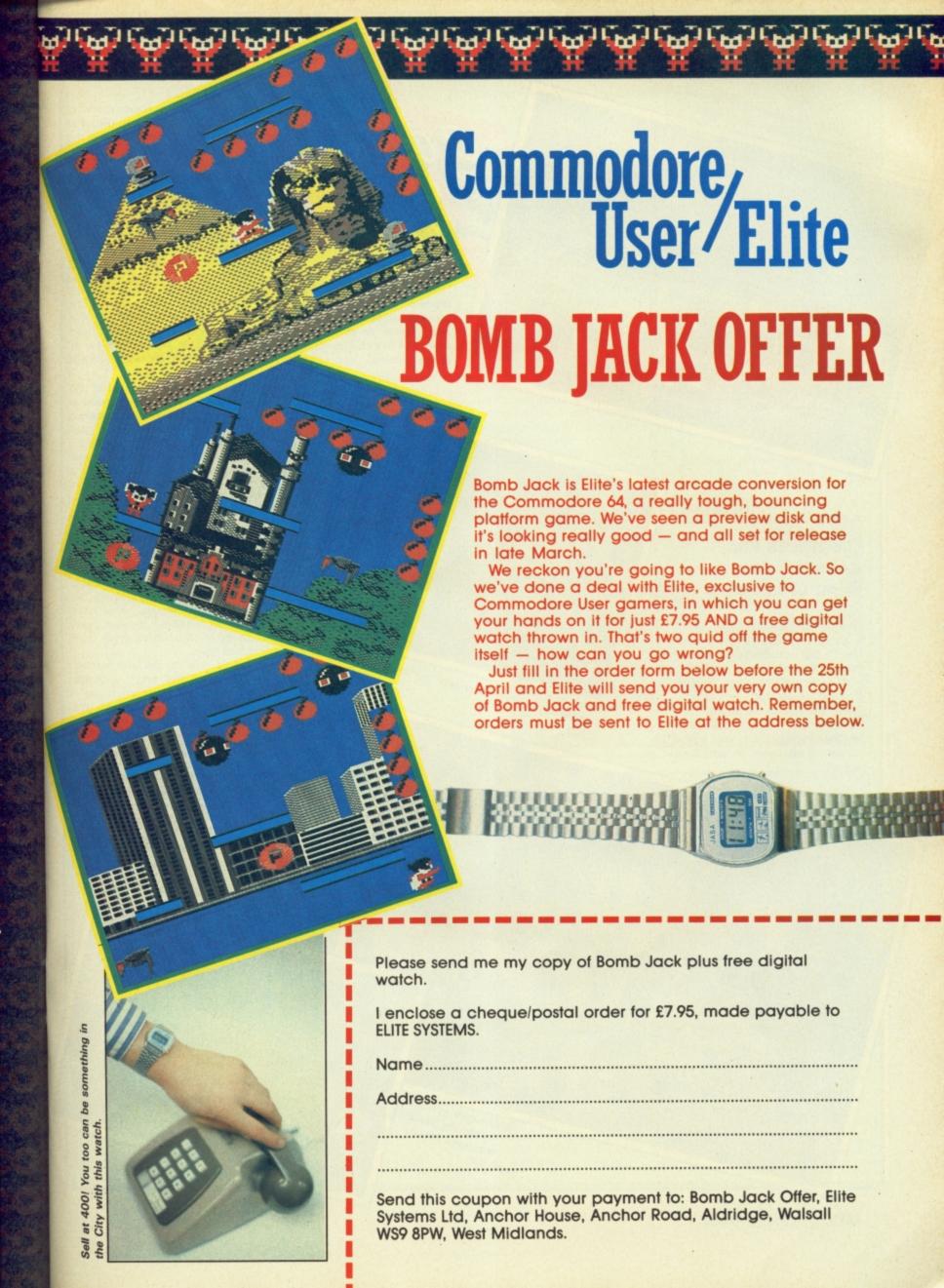

## Screen Scene Screen Scene Screen Scene

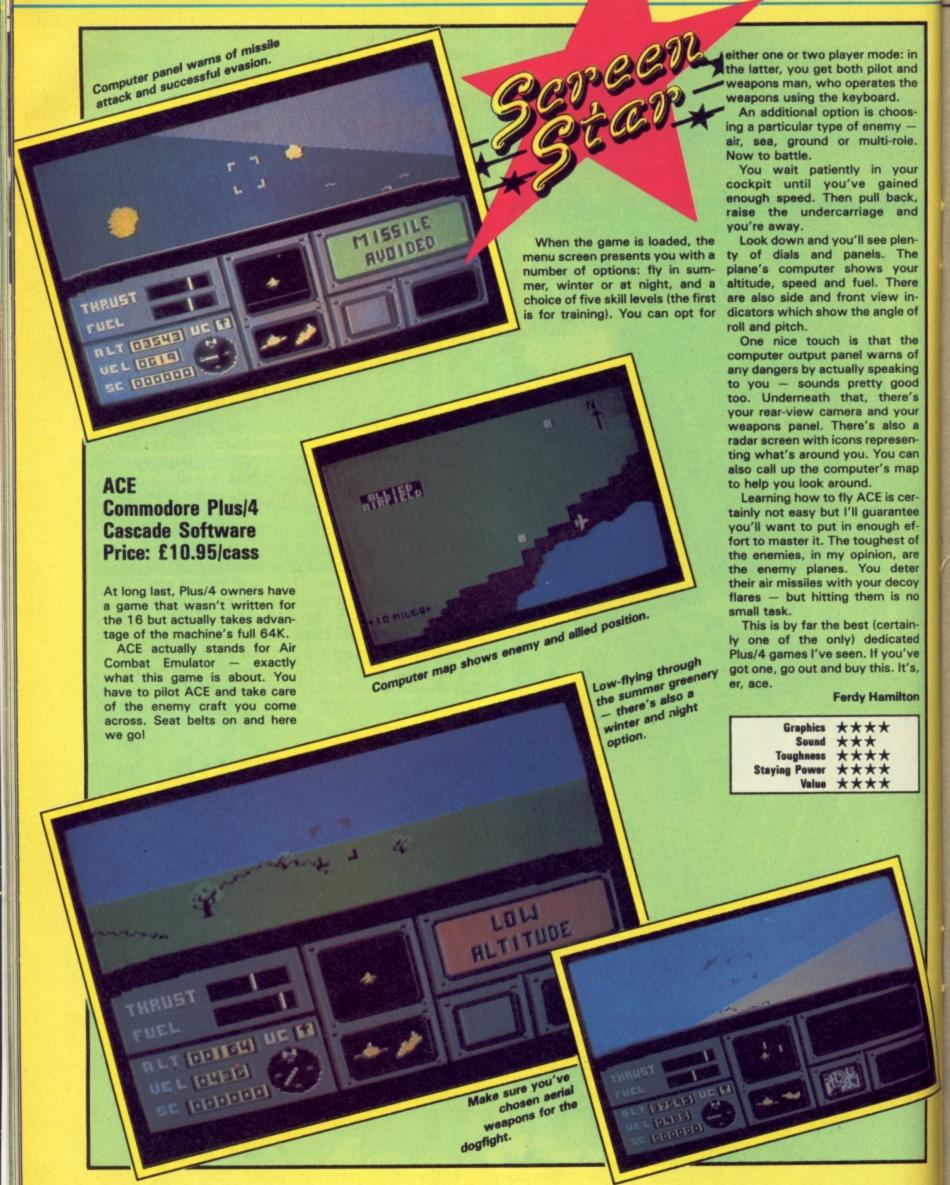

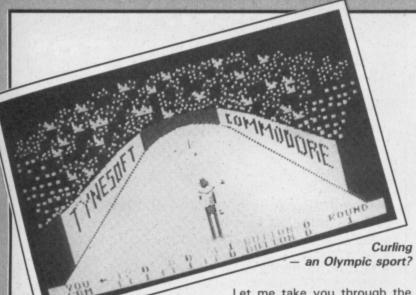

events

#### WINTER OLYMPICS Commodore 16 and Plus/4 **Tynesoft** Price: £6.95/disk

At first sight this looks promising. A version of the brilliant and hugely successful Winter Games for the C16. But, as luck would have it Winter Olympics turns out to be hugely disappoinnting. Tynesoft seem to have a talent for producing naff games and this one is no exception.

Winter Olympics is actually six naff games in one package. If I was feeling charitable I might say that one of them, ski salom, was at least half decent, but it only looks good because it's in such diabolically bad company.

Let me take you through the

Speed Skating: You control the little skater in the top half of the screen, the 16 controls the one on the bottom. Wiggle the joystick back and forth to make him go faster. It's more a question of timing and co-ordination than sheer frantic wiggling. Despite that I managed to beat the computer on my second attempt. After that the only option is to improve on your personal best.

Ski Jump: Some nice scenery here, but total lack of gameplay. Your man flies down the slope and you must press the fire button at precisely the right moment to launch him into the air. Pull back on the joystick to land, then press fire to straighten up or you'll end up on your backside. Takes about five minutes to master.

Cresta Run: You get a crosssection view of the run with the sledge hopefully in the middle and overhead view of the route

so you know when the corners are coming up. Probably the most difficult game to complete. You must lean into the corners to avoid flying off the course. This event has potential, but is let down by boring screen display.

Ski Slalom: Guide your skier through the gates as in the real thing. If you miss a gate you're given a time penalty and if you hit one that's your lot. Speed up and slow down at crucial moments using joystick back/forwards. This was the only event that aroused my excitement at all. Although it doesn't take long to acquire enough skill to complete the course, the incentive is there to try and improve your time.

Curling: I just didn't understand what was going on here. What's more I got the feeling that if I had it wouldn't really have been any more interesting.

Downhill: The same as slalom, only with trees instead of gates. I felt conned.

The only good thing I can find to say about Winter Olympics is that it's not as bad as Mount Vesuvius. I've made a belated New Year resolution to avoid Tynesoft games and I'd advise you to steer well clear of this

Ken McMahon

Graphics \*\*\* Sound Toughness Staying Power Value

Ski Jump - never knew it could be so easy.

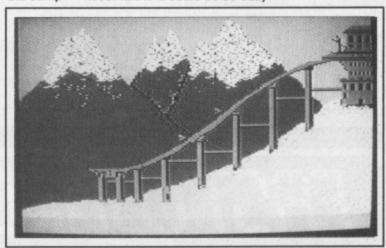

#### COMMANDO Commodore 16 and Plus/4

This is the conversion all you C16 gamers have been waiting for. Is it nice to feel wanted at

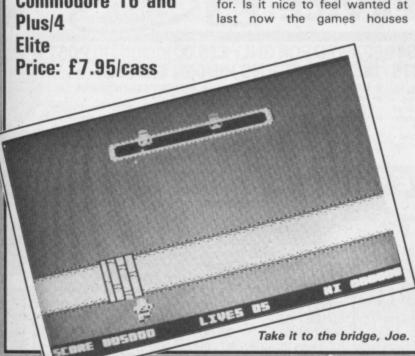

realise there's a bit of money to be made out of you?

Well I think you're going to be pleased with this one. Elite have made a fairly good job of the conversion. Don't expect an easy ride though. Commando may be quicker to complete on the C16 but it's certainly not easier.

The action isn't so trigger-fast as the 64 version, but you have to get to grips with the limited manoeuvreability of GI Joe. Just pretend that he's got a piece of shrapnel in his leg or something.

This means that he has to be shifted using fast stabs on the stick. Another added problem is that the ground seems to have been plastered down with large dobs of Evostik, so poor Joe gets bogged down very easily.

The other nasty feature of this game is the wicked crossfire. If you stand still for a moment you can watch your lives tick away like seconds off the clock.

The key is to manoeuvre Joe into a position where he's in a safe spot from the wicked crossfire. Then shoot left and right to take out the enemy positions. This will work with no problems on zone one, but is not so easy on the next screen. When you get cut down on this level as you most surely will, you will end up back to square one but with more lives.

No complaints here. The conversion works - which is more than can be said for some - and it has good graphics. This game is a must for all C16 and Plus/4 owners.

Mike Pattenden

Graphics \*\*\*\* Sound **Toughness** Staying Power Value

#### MEGASAVE FANTASTIC SAVINGS

| 1 |                         | WAIL ONDER ON      |      |                       |        |
|---|-------------------------|--------------------|------|-----------------------|--------|
| ١ | Worms in Paradise 7.50  | Mercenary          | 7.50 | Streethawk            | . 6.75 |
| ١ | Critical Mass 6.75      | Terromolinos       | 5.50 | Transformers          | . 6.75 |
| 1 | Sold a Million 7.50     | Super Zaxxon       |      | Now Games II          |        |
|   | L. Comp. People 8.00    | Now Games          | 6.75 | Gyroscope             | . 6.75 |
|   | Ball Blazer 8.00        | Zorro              |      | Flintstones           |        |
| 1 | Who Dares Wins II 5.95  | Hacker             |      | Arc of Yesod          | 6.75   |
| 1 | Never Ending Story 7.50 | Zoids              |      | Wham Music Box        | . 7.50 |
| ı | Swords and Sorcery 7.50 | Sabre Wulf         | 7.50 | Deathwake             | . 5.95 |
| ı | Falklands '82 7.50      | Batalyx            | 7.50 | Wild West             | 8.00   |
| 1 | Commando 7.50           | Karateka           | 8.00 | Outlaws               |        |
| ١ | Skool Daze 5.95         | Monty on the Run   | 7.50 | Enigma Force          | 7.50   |
| ١ | Lord of the Rings 11.95 | S. Davis Snooker   | 7.50 | Super Bowl            | 7.50   |
| 1 | Young Ones 5.95         | Paradroid          |      | Desert Fox            |        |
| 1 | Impossible Mission 7.75 | Geoff Capes        | 6.75 | Dragon Skulle         |        |
| ١ | Frankie Hollywood 7.50  | Robin of the Wood  |      | Space Doubt           |        |
| ١ | Elite 11.00             | Superman           |      | Cause of Chaos        |        |
| 1 | Basketball 4.95         | Battle of Britain  |      | 'V'                   |        |
| - | Pitstop II 7.85         | Bladerunner        | 6.75 | Hard Ball             |        |
|   | Quake-1                 | Underwurlde        |      | Time Tunnel           |        |
|   | Daley's Supertest 5.95  | Fighting Warrior   |      | Koronis Rift          |        |
|   | F.B. Boxing 5.95        | Mindshadow         |      | I.C.U.P.S.            |        |
|   | Exploding Fist 7.50     | Spy vs Spy II      | 7.50 | Ping Pong             | 5.95   |
|   | Rockfords Riot 7.50     | Racing Destruction |      | Elektra Glide         |        |
|   | Five-a-Side 4.95        | Summer Games I     |      | Evil Crown            |        |
|   | Uridium 7.50            | Winter Games       |      | Comic Baker           |        |
|   | Back to the Future 7.50 | The Force          |      | Bounder               |        |
|   | Max Headroom 6.95       | 30 Games           | 7.50 | Hunchback Adv         |        |
|   | Koronis Rift8.00        | Rock 'N' Wrestle   |      | Way of the Tiger      | 7.50   |
|   | Kung Fu Master 7.50     | Twister            |      | Laser Basic           |        |
|   | Eidolon 8.00            | Amazon Woman       |      | F.A. Cup              |        |
|   | Ghosts and Goblins 7.50 | Night Fights       | 7.50 | Asylum                | 7.50   |
|   | Bomb Jack               | Goonies            |      | P.S.I. 5 Trading      |        |
|   | Blackwyche              | Harvey Smith       |      | Game Killer           |        |
|   | Beach Head II 7.50      | William Wobbler    |      | Sam Fox Strip Poker . | 6.75   |
|   | Summer Games II 7.50    | Friday 13th        | 0.75 | C16                   | - 05   |
|   | Sky Fox 7.50            | Yie Ar Kung Fu     | 6.75 | Commando              |        |
|   | Wizardry 7.50           | Knight Rider       |      | Kung Fu Kid           |        |
|   | McGuigan Boxing 8.00    | Rambo              | 6.75 | Thai Boxing           |        |
|   |                         |                    |      |                       |        |

Postage included U.K. Please state which micro. Fast Service. Send cheque/PO to:

MEGASAVE, Dept, CU 76 Westbourne Terrace, London W2

# TROJAN

THE ULTIMATE IN GRAPHICS

COMMODORE SPECTRUM SUPERB GRAPHICS SOFTWARE PLUS A TOP QUALITY LIGHT PEN

Discover the exciting world of creating your own graphics on screen.

- FREEHAND DRAW 5 pen thicknesses incl. Quills
- PAINT BRUSH for the artistic touch
- FILL ANY SHAPE use all colours and patterns
- GEOMETRIC SHAPES circles, boxes, triangles, lines & banding
- DYNAMIC RUBBER BANDING on all geometric options
- PIN-POINT FUNCTION for pixel accuracy on all functions

Plus many more too numerous to mention in this ad. All these features in the Program + a top quality Light Pen and an Instruction booklet in one reasonably priced package. Easy to use for creating colourful pictures or technical drawings. Ideal for use by all ages of micro users. Full back-up service from manufacturers. Available at good £19.95 dealers or direct from Trojan Products.

Please state which Micro.

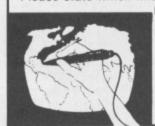

# per pack.

Micro Computer Software & Accessories

Send cheque/P.O. to TROJAN PRODUCTS

166, Derlwyn, Dunvant, Swansea SA2 7PF Tel: (0792) 205491.

TRADE ENQUIRIES WELCOMED

# ST COMPLITER

#### IDEO VAULT INT 10★ REPAII R SERVI

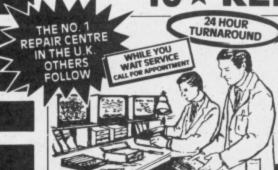

#### COMMODORE 64 REPAIRED FOR ONLY £35.00 including POST & PACKING PARTS INSURANCE - NO HIDDEN EXTRAS!

Are you fed up waiting weeks for your computer to be repaired well wait no longer. We repair all Commodores same day. We also do Com 16, Vic 20, 1541 Disk Drives, plus 4, or you can order the Replacement Chips from our D.I.Y. section.

- ★ While you wait repair service.
   ★ 3 month written guarantee on all
- repairs.
- \* International Repair Company. We repair computers from all over the world
- \* All Computers sent Mail Order turned around in 24 hrs.
- ★ Most Commodores repaired within 1 hr.
  All Micros insured for return journey
- ★ All Micros insured for return journey.
   ★ Over 8 years experience working with TRADE RÉPAIRS
- computers. All computers fully tested.
- Power supplies fully tested.
  - RGB output fully tested.

TRADE SUPPLIED FROM STOCK!

ORDER NOW!

Ltd

Telephone: Glossop (STD 04574) 66555/67761 140 High St. West, Glossop, Derbyshire, England

OPEN DAYS A WEEK

Videovauli D.I.Y. SECTION-

If you know what chip has gone in your computer you can order the replacement I.C. from our range.

23.00 901225-01 23.00 6526 6510 23.00 6569 23.00 6581 23.00 **4164 RAMS** 3.00 23.00 Power Supply 901227-03 29.00

23.00 Units 901226-01 All prices include V.A.T., please ADD £1.50 to cover P & P and handling costs, insurance

© Copyright Videovault Ltd. No. 151085

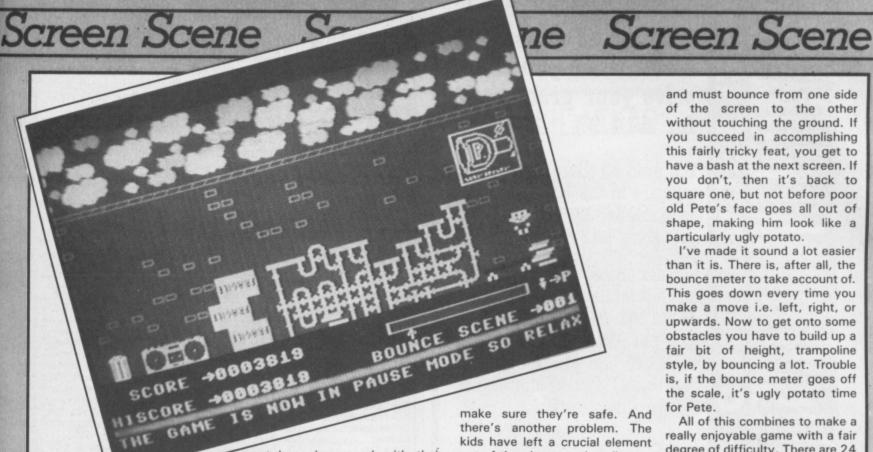

**POGO PETE** Commodore 16 and Plus/4 **Tynesoft** Price: £6.95/disk

Tynesoft do for me what Kryptonite does for Superman. I have

not been impressed with their past efforts on the 16.

While I waited for it to load I turned to my usual source of inspiration, the inlay. 'You control a young boy, on a pogo stick, named Pogo Pete.' Funny name for a pogo stick, I wonder what the kid's called.

Anyway, the local kids have built an adventure playground in the street. Pete has to bounce around over all the obstacles to

make sure they're safe. And there's another problem. The kids have left a crucial element out of the playground, a tile.

So Pete's first job is to place the tile in the correct position. When he's done this Pete does a 'big bounce for joy', that's so as you know you've got the tile in the right place - possibly the easiest and least interesting part of the game. You just dump tiles all over the shop until you hit the right place.

It gets more interesting when Pete goes into 'daredevil mode'

and must bounce from one side of the screen to the other without touching the ground. If you succeed in accomplishing this fairly tricky feat, you get to have a bash at the next screen. If you don't, then it's back to square one, but not before poor old Pete's face goes all out of shape, making him look like a particularly ugly potato.

I've made it sound a lot easier than it is. There is, after all, the bounce meter to take account of. This goes down every time you make a move i.e. left, right, or upwards. Now to get onto some obstacles you have to build up a fair bit of height, trampoline style, by bouncing a lot. Trouble is, if the bounce meter goes off the scale, it's ugly potato time for Pete.

All of this combines to make a really enjoyable game with a fair degree of difficulty. There are 24 screens in all. The graphics on the four I saw were excellent as was the sound. An original and fun game. Come back Tynesoft, all is forgiven.

Ken McMahon

Graphics \*\*\* Sound \*\*\*\* Toughness \*\*\*\* Staying Power \*\*\*\* Value \*\*\*

#### **BEACH-HEAD** Commodore 16 and Plus/4 **US Gold/Access** Price: £5.95/disk

All you C16 and Plus/4 owners out there must be licking your lips at the prospect of getting your hands on this the daddy of shoot 'em ups.

The question though is how do you convert a game like Beachwhich is itself four Head smaller games in one - to fit into 16K? This was the poser that US Gold set Anirog when they asked them to do the job. Sadly Anirog couldn't work it out.

The problem is that the game just won't function properly. It would be foolhardy to expect it to measure up to the 64 version, but to be any good at all it should have at least kept the fire button fun of the original.

Thus when you come to shoot the planes down in the air attack scenario the gun fails to operate at any elevation below 30°C. It is impossible also to traverse on the line of the plane, because you cannot shoot and manoeuvre at the same time. This means you get one shot at each aircraft.

I found the only way to score at all was to leave the gun in a fixed position in the centre of the screen and just wait for them to fly into my line of fire. Not much fun there.

throughout. For example in the second battle scenario - the sea battle - it was sometimes difficult to see who was firing at

you. Safe to say I struggled on the donkey level.

A great shame all of this because the graphics are fine. It. looks great but just won't play. Anirog have tried to squeeze the proverbial quart into a pint pot.

Mike Pattenden

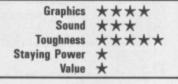

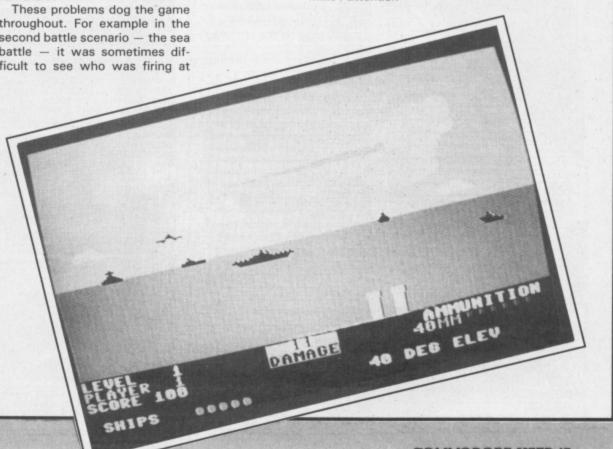

#### Why spend almost £300 when you can solve your problem for £14.95

You need 80 characters to use software in the 128 mode and your existing RGB monitor only gives 40.

It costs almost £300 for a new monitor while our MAGIC MONITOR INTERFACE will give you 80 columns at a cost of £14.95 and you can switch between 40 and 80 characters by pressing a switch.

For more information contact:-

ROBTEK

(FORMERLY KNOWN AS ROBCOM) 36 Market Place, Falloden Way, London NW11 6JP.

TEL 01-209 011

#### ARCADE INTERNATIONAL SOFTWARE

| WHERE *                 | IS SH | HOWN, PHONE           | BEFO   | RE ORDERING            |      |
|-------------------------|-------|-----------------------|--------|------------------------|------|
| C64                     |       | C64 (cont)            |        | C64 (cont)             |      |
| Bomb Jack (cass)        | 7.25  | Summer Games II       | 7.25   | What's the Time (3-8)  | 3.95 |
| Bomb Jack (disk)        |       | Ping Pong             | 6.75   | Know Your Tables (3-8) | 3.95 |
| Comic Bakery            |       | Mikie                 | 6.75   | First Numbers (3-8)    | 3.95 |
| Knight Games            |       | Mercenary             | 7.25   | LoGo (disk)            |      |
| Twister                 |       | Dragon Skulle         | 7.25   | Pilot (disk)           | 6.95 |
| 30 Games                | 7.25  | Pentagram             |        | Spiderman              | 2.95 |
| Ghosts & Goblins        |       | Mercenary II *        |        | Suicide Express        | 2.95 |
| "V"                     |       | Alignment Tape        |        |                        |      |
| Uridium (cass)          | 6.75  | Quick Shot II         | 6.25   | C16/4                  |      |
| Uridium (disk)          |       | Exploding Fist        | 7.25   | Rockman                | 1.95 |
| Zoids *                 |       | Bulls Eye             |        | Tuitty Fruitty         | 1.75 |
| Rock 'N' Wrestle (cass) |       | Blockbuster           | 6.95   | BMX Racers             | 1.75 |
| Rock 'N' Wrestle (disk) |       | Gold Run              |        | Vegus Jackpot          |      |
| Back to the Future      |       | Kung Fu Master (cass) |        | Formula 1              | 1.75 |
| Space Doubt             |       | Kung Fu Master (disk) |        | Squirm                 | 1.75 |
| Yie Ar Kung Fu          |       | A View to a Kill      | 3.95   | Big Mac                | 1.75 |
| Commando (cass)         |       | Code Name Matt II     | 3.95   | Spectipede             | 1.75 |
| Commando (disk)         |       | Shadowfire            | 3.95   | Commando               |      |
| Winter Games (cass)     |       | Enigma Force          | 7.25   | Tai Boxing             | 4.95 |
| Winter Games (disk)     |       | PacMan                | 3.95   | Kung Fu Kid            | 4.95 |
| Rambo                   |       | Dig Dug               | 3.95   | Beach Head             | 5.95 |
| They Sold A Million     | 7.25  | Talledega             | 3.95   | Gremlin 4 pack (1)     | 7.25 |
| Bounder                 | 7.25  | Bounty Bob            |        | Gremlin 4 pack (2)     | 7.25 |
| Koronis Rift            |       | Combat Leader         | 4.95   | Jet Brix               | 5.95 |
| Elite                   |       | Dough Boy             | 4.95   | Sky Hawk               | 3.95 |
| Laser Basic             |       | Gremlins              | 4.95   | Shoot It               | 3.95 |
| Hypersports             |       | Grogs Revenge         | 3.95   | Hoppit                 | 3.95 |
| Transformers            |       | Snooker               | 3.95   | Munch It               | 3.95 |
| Little Comp People      |       | Golf                  |        | Climb It               | 3.95 |
| Hall of Fame            |       | Pool                  | 2.95   | Gremlins               | 3.95 |
| All Mastertronic        |       | P.C.W. 20 Games *     | 2.95   | Manic Death Chase      |      |
| Mercenary               |       | Plumb Crazy           | 2.95   | Tycoon Tex             | 3.95 |
| Electra Glide           | 6.75  | Super Skramble        | 2.95   | Twin Kingdom Valley    | 3.95 |
| Max Headroom *          |       | Maths "O" Level       | 3.95   | Rig Attack             | 3.95 |
| Street Hawk             |       | Word Wizard           | 3.95   | Zap-Em                 | 3.95 |
| "V"                     |       | Snaffle               | 3.95   | Lunar Docking          | 3.95 |
| Super Test              | 7.25  | First Moves Chess     | 3.95   | 'O' Level Physics      | 3.95 |
| Super Bowl              | 7.25  | Riddle of the Sphinx  | 3.95   | 'O' Level Chemistry    | 3.95 |
| Time Tunnel (cass)      |       | Go Micro (quiz)       |        | 'O' Level Maths        |      |
| Time Tunnel (disk)      |       | 3D Hypermaths (3-8)   |        | 'O' Level Biology      |      |
| Psi 5 Trading Camp      |       | Word Wobbler (3-8)    |        | Bomb Jack              | 5.95 |
|                         |       | neques P/O's mad      | e paya | ble to                 |      |

Arcade International Software
Unit 202, Shopping Hall, Myrtle Road, East Ham, London E.6.
Overseas orders £1 per tape. Telephone: 01-471 8900 9.30-5.00.
If your game is not stated, please phone

or visit our discount shop in E. London

| COMMODORE C16              |            |
|----------------------------|------------|
| SOFTWARE                   |            |
| SUICIDE RUN                | £2.99      |
| ALIEN ATTACK               | £2.99      |
| KNOCKOUT                   | £2.99      |
| CRUNCHER                   | £2.99      |
| QUICK DRAW                 | £2.99      |
| MISSION MARS               | £2.99      |
| GREMLIN                    | £3.95      |
| FIRE ANT                   | £4.95      |
| EXORCIST                   | £4.95      |
| KUNG FU KID                | £4.95      |
| SWORDS OF DESTINY          | £4.95      |
| XARGONS REVENGE            | £4.95      |
| GULLWING FALCON            | £4.95      |
| OYLMPIADS                  | £4.95      |
| TYCOON TEX                 | £4.95      |
| DORKS DILEMMA              | £4.95      |
| XARGON WARS                | £4.95      |
| PETALS OF DOOM             | £4.95      |
| BEACH HEAD                 | £5.95      |
| COMMANDO                   | £5.95      |
| mentan n                   | £3.00 each |
| □ VOX, APPOLLO RESCUE, AUT | OBAHN,     |

WATER GRAND PRIX £13.95 or £4.00 each

BIOLOGY 'O' LEVEL, MATHS 'O' LEVEL, CHEMISTRY 'O' LEVEL, PHYSICS 'O' AND 'A' LEVEL £11.95 or £3.50 each HULK, SPIDERMAN, SORCEROR OF CLAYMORGUE £9.95 or £4.50 each

COMMODORE 64 SOFTWARE TWIN KINGDOM VALLEY HENRYS HOUSE £2.50 £2.50 PENETRATOR CHINA MINER ENCOUNTER £2.95 SUICIDE EXPRESS £2.95 TRASHMAN £2.95 LAZY JONES £2.95

| O'LLED'II'                 |       |
|----------------------------|-------|
| PLANET OF DEATH            | £2.95 |
| INCA CURSE                 | £2.95 |
| ESPIONAGE ISLAND           | £2.95 |
| SHIP OF DOOM               | £2.95 |
| CHUCKIE EGG                | £2.95 |
| CHUCKIE EGG II             | £2.95 |
| EUREKA                     | £2.95 |
| HEROES OF KARN             | £2.95 |
| JEWELS OF BABYLON          | £2.95 |
| EMPIRE OF KARN             | £2.95 |
| BREAK FEVER                | £2.95 |
| PSI-WARRIOR                | £2.95 |
| PSYTRON                    | £2.95 |
| JUICE                      | £2.95 |
| QUO VADIS                  | £3.45 |
| GREMLINS                   | £3.50 |
| WIZARD OF WOR (Cartridge)  | £3.50 |
| MUSIC COMPOSER (Cartridge) | £3.50 |
| CODENAME MATT II           | £3.50 |
| BLACK THUNDER              | £3.95 |
| HARRIER ATTACK             | £3.95 |
| VALHALLA                   | £3.95 |
| BRIAN BLOODAXE             | £3.95 |
| ZIM SALA BIM               | £3.95 |
| VIEW TO A KILL             | £3.95 |
| SELECT 1 (12 Games)        | £4.50 |
| HERBERTS DUMMY RUN         | £4.95 |
| HAMPSTEAD                  | £4.95 |
| ALIEN                      | £4.95 |
| BEACH HEAD                 | £4.95 |
| SPY V SPY                  | £4.95 |
| BLACKWYCH                  | £5.95 |
| PYJAMARAMA/AUTOMANIA       | £5.95 |
| JONAH BARRINGTONS SQUASH ' | £5.95 |
| COMMODORE 64 DISC GAMES    | C2 05 |
| JAMMIN                     | £3.95 |
| BOZOS NIGHT OUT            | £3.95 |

HIGH FLYER

SPIRIT OF STONES

£3.95

£3.95

£9.95

GT TITLES FROM US GOLD
DIG DUG, PAC MAN, SPYS DEMISE/SPY
STRIKES BACK, TALLEDEGA, UP & DOWN,
WHIRLNURD, BOUNTY BOB, DOUGHBOY,
COMBAT LEADER ALL £3.95 eachl COMMODORE CARTRIDGES BY ATARISOFT

DIG DUG, DONKEY KONG, Ms PAC MAN, MOON PATROL, DEFENDER, ROBOTRON 2084 ALL £5.95 eac ALL £5.95 each!

CARTRIDGES FOR COMMODORE 64 STAR RANGER, CLOWNS, PINBALL SPECTACULAR, JUPITER LANDER ALL £2.50 each!

COMMODORE 64 EDUCATIONAL
PHYSICS, ASTRONOMY, MENU PLANNER,
ASK THE FAMILY, MASTERMIND,
MATCHMAKER, WORDS, WORDS, WORDS,
KNOW YOUR IQ, LETS COUNT, READY TO
READ, SPIRATES & SNOWMEN,
PATHFINDER, HUMPTY DUMPTY, NUMBER
PUZZLER
ALL £1.95 each!

MASTERMIND DATATAPES
GENERAL KNOWLEDGE 1, GENERAL
KNOWLEDGE II, GENERAL KNOWLEDGE III,
FILMS & TV, SPORTS & GAMES, MUSIC ALL £1.20 each!

COMMODORE EDUCATIONAL PACKS

BRAIN TEASER WORD GAMES ETC.
RIDDLE OF SPHINX, FIRST MOVES
(CHESS), SNAFFLE, WORD WIZARD

G-10 YEARS PACK
3D HYPER MATHS, BMX NUMBER
JUMP, WORD WOBBLER, MATHS 'O'
LEVEL, CHEMISTRY 'O' LEVEL, PHYSICS
'O' & 'A' LEVEL £7.95 FLYER FOX, GANDALF, ARCADIA £5.95

☐ COLLINS SOFTWARE PACKS RRP 30.00 INC. PADDINGTONS GARDEN GAME, PADDINGTON & THE DISAPPEARING INK, PADDINGTONS EARLY VISIT £7.95

COLLINS 4-8 YEARS PACK WHATS THE TIME, KNOW YOUR TABLES, FIRST NUMBERS

MR T PACK INC. MR T's MEASURING GAMES, MR T's SHAPE GAMES, MR T's NUMBER

| COMMODORE UTILITIES & P                                                                     | ERIPHERALS                 |
|---------------------------------------------------------------------------------------------|----------------------------|
| BREDENS BASIC                                                                               | RRP £40.00<br>PRICE £19.95 |
| PILOT (DISC LANGUAGE)                                                                       | £6.95                      |
| LOGO (DISC LANGUAGE)                                                                        | €6.95                      |
| GO MICRO (INC QUIZZES, DAT<br>SOUND & GRAPHICS)                                             | ABASES,<br>£2.50           |
| AZIMUTH HEAD ALIGNMENT                                                                      | £7.95                      |
| SCOPE GAMES DESIGNER                                                                        | £6.95                      |
| ULTISYNTH                                                                                   | £4.95                      |
| ASSEMBLER 64                                                                                | £3.50                      |
| SIMONS BASIC (CARTRIDGE)                                                                    | £19.98                     |
| INTRO TO BASIC PART 1<br>(DISC & CASSETTE)                                                  | €5.00                      |
| COMMODORE EASY FILE                                                                         | £17.98                     |
| GAME MATE 2 REMOTE CONT<br>WIRELESS JOYSTICKS (2 JOY:<br>LEADS, GREAT VALUE LESS T<br>PRICE | STICKS) NO                 |
| WICO TRACKER BALLS<br>OUR PRICE                                                             | RRP £50.00<br>£14.98       |
| COMMODORE JOYSTICKS                                                                         | £5.00                      |
| PROGRAMMERS REFERENCE O                                                                     | SUIDES £5.00               |

#### BOOK SALE

PUTTING YOUR COMMODORE TO WORK CHALLENGING GAMES FOR C64 CREATING ADVENTURES ON YOUR C64 INSTANT ARCADE GAMES FOR THE COMMODORE DISCOVER YOUR 64 DIY ROBOTICS ON THE COMMODORE

PLEASE STATE WHICH MACHINE GOODS ARE REQUIRED FOR

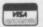

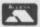

ALL JUST £2.50 each!

LOGIC SALES LTD 6 Midgate · Peterborough Cambs · PE1 1TN

24 hour ordering on 0733 313870

**OUT NOW** AIR · COMBAT · EMULATOR · £10.95 SPECIAL 64K PLUS/4 VERSION HE FASTEST GAME ON TWO WINGS! AND POSTAGE ANDA FREE MULTIFUNCTION CALCULATOR WATCH You are the last fighter pilot with only three A.C.E. Mark 2.1 multi role All Weather All Terrain ADXII/9 combat aircraft. Based at The AIR COMBAT EMULATOR, packed with an allied airbase, your task is to attack and exciting features, is by far the fastest, most destroy the numerically superior enemy realistic flight simulator available. For the land and air forces and drive them from first time on a home computer, feel what it is your shores. The final stage of the conflict really like to fly a high performance military having already destroyed the enemy land forces and shot down their airforce, is to sink jet and engage tanks, missiles, ships, helicopter gun-ships and two types of the enemy fleet as it evacuates its defeated cunning intelligent enemy aircraft. Featuring over 300 sprite images, ACE ACE - EXPERIENCE IT NOW has the smoothest, most detailed cookoit Every computer game fan will love ACEview of hills, trees and other ground objects ever achieved thanks to specially just look at these features: 100% optimized machine code uses all developed Dynamic Graphic Technique available memory. [Liliatio ⊕] allowing sensational high speed Featuring Dynamic Graphic Techniques
(Lutate ⊖) solid 3D graphics. In combat, your head will spin as you The smoothest, fastest and most detailed struggle with the help of the advanced cockpit view of any flight simulation.

• Views of hills, trees, tanks and other avionics which include a rear-view camera. and radar, to stay alive long enough to do ground objects. Aerial combat, ground some damage to the enemy.

The unique two seat flying option (pilot, attack and naval attack. Synchro Speech<sup>®</sup> ie. the speech navigator/weapons man) and Synchro does not freeze the action. Speech (9) which passes vital aircraft Two seat option-fly and condition information to the flight crew C=64 DISK fight with the aid of a without freezing the action combined with friend. VERSION dynamic tactical map, take offs and landings, summer, winter and night-time Sensational 3D solid **OUT NOW!!!** (not boring wireframed) graphics. flying and a remarkably realistic in-fliaht High score saving system.
 Graduate Graduate Grad uelling option makes ACE the ultimate AIR COMBAT FMULATOR ACE SCENARIO \* Note due to memory limitations ACE on A vast invasion fleet has landed on your the C16 and VIC20 (+8K Ram) do not have southern shores and discharged scores of any ground objects. tanks supported by helicopter gun-ships and protected by mobile surface to air missiles. Squadrons of enemy fighters give the enemy forces air cover. Advancing ruthlessly they are conquering your homeland, facing no opposition. Order ACE today and receive this fantastic 20 KEY MULTIFUNCTION CALCULATOR WATCH ABSOLUTELY FREE!!! £10.95 (DISK C= 64 £12.95 -C= 16 and VIC 20 £9.95) Postage FREE in U.K. Add £1 for overseas orders Allow 28 days for delivery. enclose cheque/postal order for (£. ..) made payable to Cascade Games Ltd. Or through any Post Office by Transcash (Giro No. 655 6655). For even faster ordering when charging to Access, Barclaycard and Trustcard Visa use our 24 hr service (Tel. 0423 504663). ENTER CREDIT CARD NO. IN BOX: VISA Cx 64 CASSETTE ☐ Cx 64 DISK Cx VIC 20 (with 8K RAM expansion) ☐ **C** 16 Cx 128 Cx PLUS/4 (SPECIAL 64K PLUS/4 VERSION) CBM 64 e tick box NAME ADDRESS, shots are POSTCODE COUNTRY

Please complete and send to: Cascade Games Ltd. 1-3 Haywra Crescent

Harrogate HG1 58G. England. Tel. (0423) 504663 Registered No. 1755554

ACE - EXPERIENCE IT NOW!

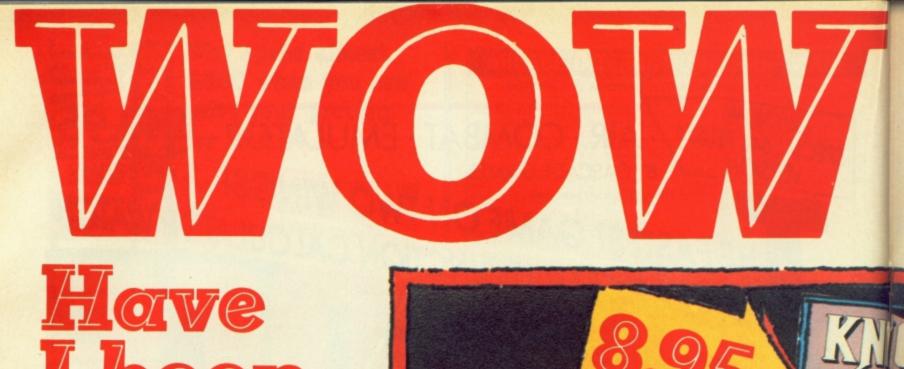

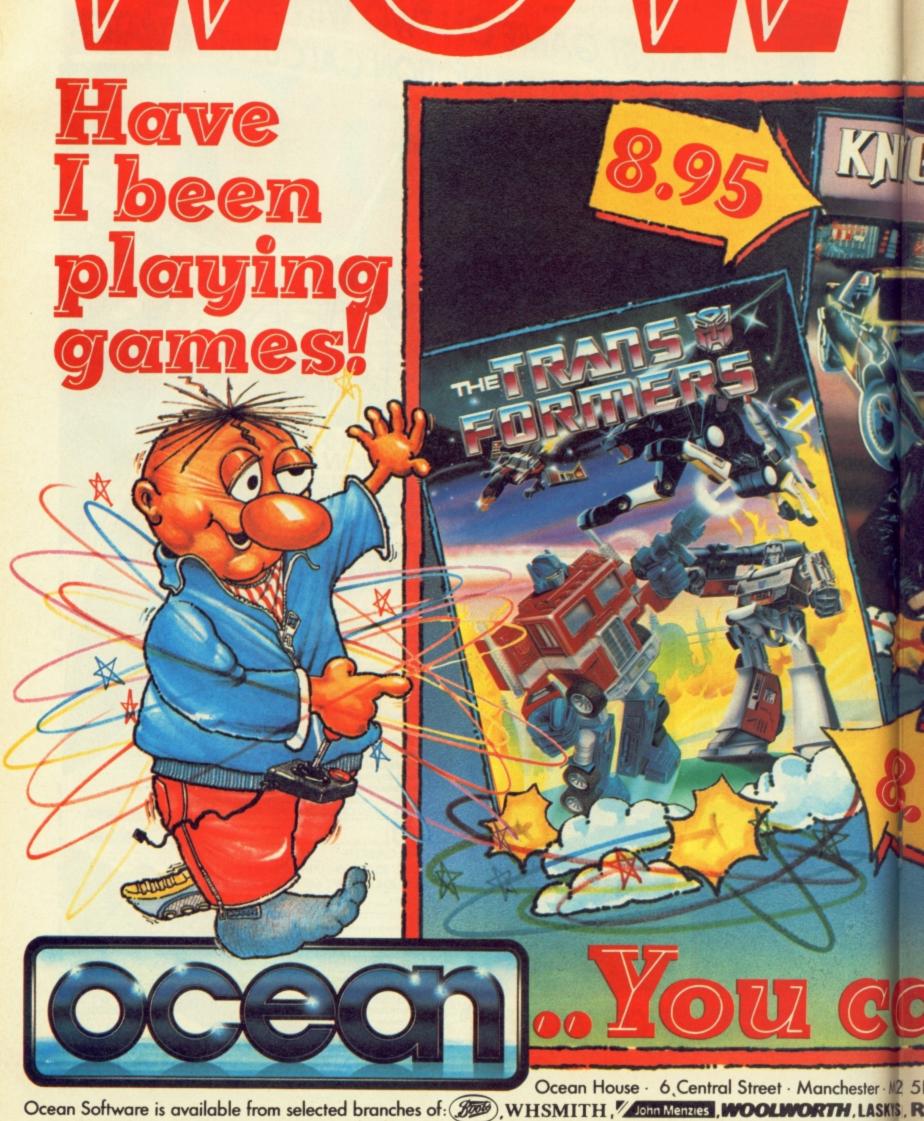

All available on the COMMODORE 64

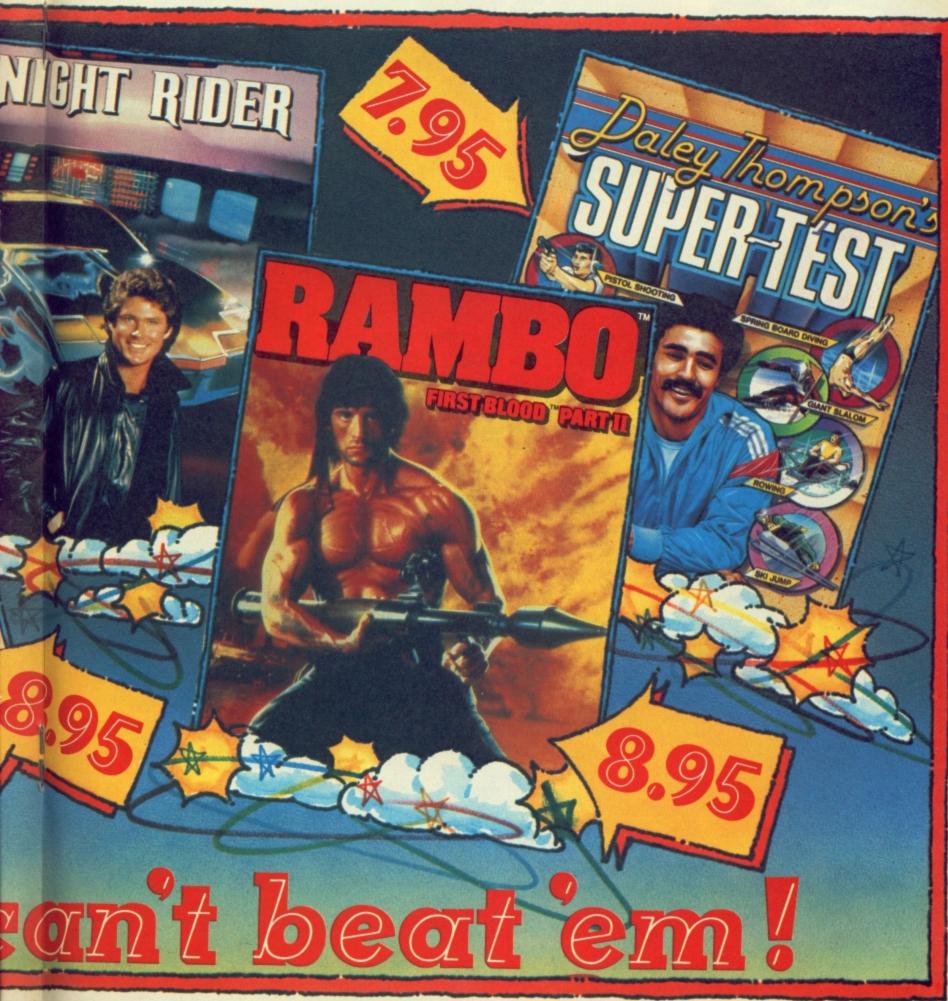

· M2 5NS · Telephone 061-832 6633 · Telex 669977

SKYS, Rumbelows, Greens, Spectrum Shops and all good software dealers. Trade enquiries welcome.

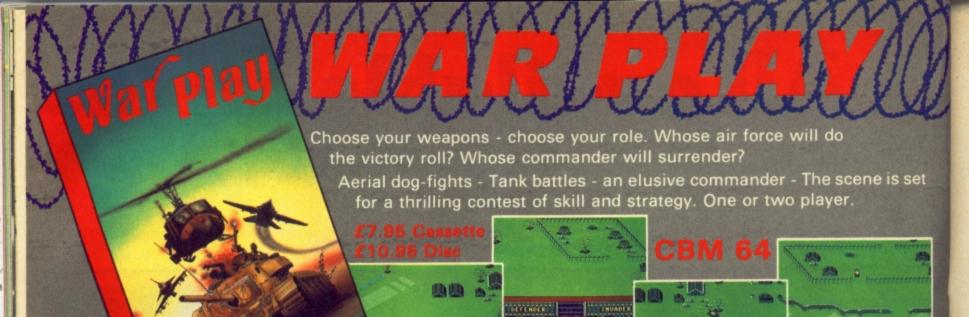

**CBM 64** 

64 quality graphics and music - 6 high res. graphic screens - 5 skill levels - Menu driven facility to construct your own screens with save/load facility.

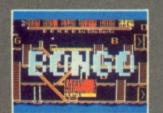

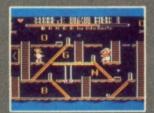

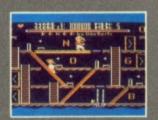

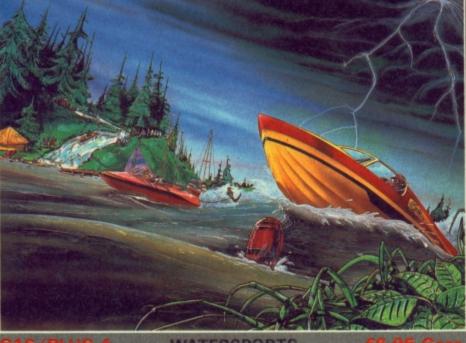

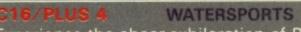

Experience the sheer exhilaration of POWER BOAT RACING - Negotiate a complex SLALOM COURSE - Rise to the challenge of a SKI JUMP. Three exciting competitive events. ENHANCED PLUS 4 FEATURES

**BOB SLEIGH** set against a scenic backdrop.

Represent your country in six star events competition including **BIATHLON** and

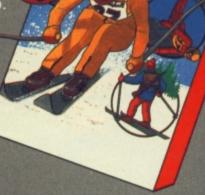

Championship Series - TENNIS - CHESS - ICE HOCKEY

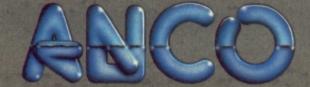

CO MARKETING LTD., 85, TILE KILN LANE, BEXLEY, KENT

# Commodore 64 Chart

This chart is based on the Microdinape shart as completed by Califus

NUMBER TO A VERY AND TO GALLUP

Microdinape in the analyty state page of the Microdinape in trail and it is given completed in the district complete in the limit in the complete in the limit in the limit in t

# **Chart Chat**

A minor hiccup this week stops Yie Ar Kung Fu being number one. So you seem to think the inferior Kung Fu Master is better?

No *Uridium* or *Zoids* yet because of the timing of this Chart. Have no fear they'll be there.

Nice to see our Cheapo of the Month, Kane performing so well among the big boys. Bears out what we said last month.

Surprising though, to see *Mercenary* making a descent down the Chart already — we thought it would have had more staying power.

There should be no real surprise at the entry of an adventure the quality of *Lord of the Rings* into the number 16 spot even though the presence of such games is rare.

Meanwhile on the C16 front Mastertronic carry on laughing all the way to the bank. Next month is Commando month, so be prepared for us to say — told you so!

| NEW Kung Fu Master                |                                |
|-----------------------------------|--------------------------------|
| nuck 'N' Wreetle                  | US Gold                        |
| THE AT KUNG FIL                   | Melbourne House                |
| NEW Eidolon  Sounder              | Imagine                        |
| (18) Kane                         | Activision                     |
| W Koronis Pie                     | Gremlin Graphics  Mastertronic |
| Mercenary                         | Activision                     |
| Academinando                      | Novagen                        |
| The Games                         | Elite                          |
| NEW Back to the Future Rambo      | Epyx/US Gold                   |
| The Last V8                       | Electric Dreams Ocean          |
| Desert Fox                        | Mastertronic                   |
| Jan Start                         | US Gold                        |
| NEW Lord of the Rings Now Game II | Mastertronic                   |
| They Sold                         | Melbourne House<br>Virgin      |
| one Wan and his p                 | Hit Squad                      |
| Action Biker                      | Mastertronic                   |
|                                   | Mastertronic                   |

# General

| 1    | Yie Ar Kung Fu      | Imagine         |
|------|---------------------|-----------------|
| NEW  | Kung Fu Master      | US Gold         |
| (3)  | Formula 1 Simulator | Mastertronic    |
| NEW  | Rock 'N' Wrestle    | Melbourne House |
| (5)  | Winter Games        | US Gold         |
| 6    | Elite               | Firebird        |
| (7)  | Commando            | Elite           |
| (8)  | Hypersports         | Imagine         |
| (9)  | BMX Racers          | Mastertronic    |
| (10) | Action Biker        | Mastertronic    |

## **C16**

| 1   | Big Mac             | Mastertronic     |
|-----|---------------------|------------------|
| (2) | Forumal 1 Simulator | Mastertronic     |
| (3) | Tutti Frutti        | Mastertronic     |
| 4   | BMX Racers          | Mastertronic     |
| (5) | Kung Fu Kid         | Gremlin Graphics |
| (6) | Rockman             | Mastertronic     |
| (7) | Squirm              | Mastertronic     |
| 8   | Vegas Jackpot       | Mastertronic     |
| NEW | D T Star Events     | Ocean            |
| NEW | Spectapede          | Mastertronic     |

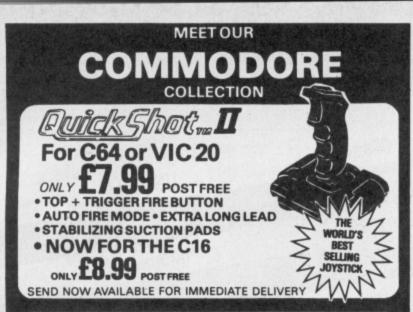

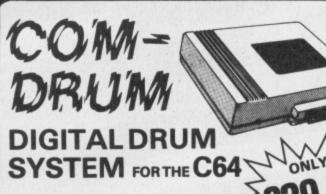

- · A real digital Drum Machine
- Supplied with 10 pre programmed rythms to start you off!!
- · Very simple to use with on screen menus
- · Save sequences to tape/disc
- Polyphonic sound
- Real time and Step sequencer
- · Complete with all software
- · Contains a full Digitally Recorded "Drum Kir" i.e. 8 PCS-Kick Drum, Snare, Hi-Hat, Tom Tom etc.
- NOTE: These are real drum sounds not synthesized

SEND NOW AVAILABLE FOR IMMEDIATE DELIVERY

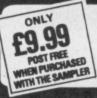

COM-DRUM SOFTWARE ONLY. TO WORK WITH THE DIGITAL SOUND SAMPLER

#### DIGITAL SOUND SAMPLING

NOW FOR YOUR COMMODORE 64

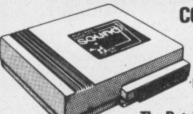

COMPLETE PACKAGE

POST FREE

FOR DISC BASED SOFTWARE PLEASE ADD £2.00

The Datel Sampler now brings you this technology at a sensible price!

- The Sampler allows you to record any sound digitally into memory and replay it
  instantly at any pitch, backwards, forwards, ascending scale, descending, with echo,
  flanging, endlessly looped etc. Truly professional hardware incorporating:
- Full 8 bit D to A and ADC conversion.
   Line or MIC input, line output and feedback control.

A comprehensive sofware packing including:

- A live effects menu with echo, reverb, digital delay, flanging etc.
   Full Sample editing facilities with review and on screen frequency plotting.
- · A powerful sequencer with direct input and editing.

Available now complete hardware/software package. Complete with microphone. (Disc software please add £2).

GUARANTEED SAME DAY DESPATCH ON ALL ORDERS SEND CHEQUES/P.O's to:

CARD LINE

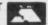

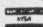

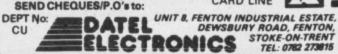

#### SHEKHANA COMPUTER SERVICES

|                                      |         | Our          |                             |       | Our   |
|--------------------------------------|---------|--------------|-----------------------------|-------|-------|
|                                      | RRP     | Price        |                             | RRP   | Price |
| Lord of the Rings                    | . 15.95 | 12.95        | Impossible Mission          |       | 7.50  |
| Lord of the Rings - Disk             |         | 14.95        | Way of Exploding Fist       |       | 7.50  |
| Big Daddy Rock + Wrestle             |         | 7.50         | Mercenary                   |       | 7.50  |
| Elite                                |         | 11.95        | Mercenary - Disk            | 12.95 | 9.95  |
| Super Bowl                           |         | 7.50         | Mini Office                 |       | 4.99  |
| Summer Games II - Cass               | . 9.95  | 7.50         | Little People Discovery Kit | 14.95 | 11.95 |
| Beach Head II                        |         | 7.50         | Colossus Chess 4.0          | 9.95  | 7.95  |
| Hard Ball                            | 9.95    | 7.50         | Fair Light                  | 9.95  | 7.95  |
| Diary of Adrian Mole                 |         | 7.50         | Any Mastertronic Title      | 1.99  | 1.99  |
| Koronis Rift                         |         | 7.50         | Battle of Britain           | 9.95  | 7.50  |
| Shadowfire II - Enigma Force         |         | 7.50         | Zoids                       |       | 6.75  |
| Time Tunnell                         |         | 7.50         | Geoff Capes Strong Man      |       | 6.75  |
| Inter, Soccer                        |         | 11.95        | Yie Ar Kung Fu              |       | 6.75  |
| Worm in Paradise                     |         | 7.50         | Rambo                       |       | 6.70  |
| Commando (Elite)                     |         | 7.50         | Fightnight                  |       | 7.50  |
| Lucifers Realm — Disk                |         | 11.95        | Fightnight — Disk           |       | 11.95 |
| Azimuth Head Alignment               |         | 7.50         | The Goonies                 |       | 7.50  |
| Underwuride                          |         | 7.50         | Barry McGuians Boxing       |       | 7.50  |
| Kennedy Approach — Disk              |         | 14.95        | Steve Davies Snooker        |       | 7.50  |
| Elektra Glide                        |         | 7.55         | Quick Shot II Joystick      |       | 8.95  |
| Fighting Warrior                     |         | 7.50         | Mind Shadow                 |       | 7.50  |
| Winter Games                         | 0.05    | 7.50         | Transformers                |       | 6.75  |
| Winter Games — Disk                  |         | 11.95        | Uridium                     |       | 6.75  |
| Spy vs Spy II                        |         | 7.50         | Kung Fu Master              |       | 7.50  |
| Sky Fox — Cass.                      |         | 7.50         | Kung Fu Master (disk)       |       | 11.95 |
| Fighter Pilot                        |         | 7.50         | Back to the Future          |       | 7.50  |
|                                      |         | 7.50         | Eidolen                     |       | 7.95  |
| Pitstop II<br>Winnie the Pooh — Disk |         | 10.99        | Eidolen (disk)              |       | 11.95 |
|                                      |         | 7.50         | Bounder                     |       | 7.50  |
| Little Computer People               |         | 5.50         | Tigers in the Snow          |       | 7.50  |
| Skool Daze                           |         | 7.50         | Bomb Jack                   |       | 7.50  |
| Ballblazer                           |         | 6.95         | Bomb Jack (disk)            |       | 11.95 |
| Mugsy Revenge                        |         | 14.95        | The Force                   |       | 7.50  |
| Elite - Disk                         |         | 6.75         | Max Headroom                |       | 7.50  |
| Critical Mass                        |         | 11.95        | *Star Quake                 |       | 7.50  |
| Exploding Fist — Disk                |         | 11.95        | Legend of Amazon Women      |       | 7.50  |
| Hobbitt                              |         |              | Game Killer                 |       | 12.95 |
| Pacman                               |         | 4.99<br>5.95 |                             |       | 7.50  |
| Paradroid                            |         | 7.50         | Rebel Planets               |       | 7.50  |
| Desert Fox                           |         |              | C16                         | 0.00  | 7.04  |
| The Young Ones                       |         | 5.95         |                             | 7.95  | 5.95  |
| They Sold a Million                  |         | 7.50         | Commando                    |       | 5.95  |
| Racing Destruction - Disk            | 14.95   | 12.95        | Kung Fu Kid                 |       | 5.95  |
| PSI — 5 Trading Company              | . 9.95  | 7.50         | Airwofl                     |       | 5.95  |
| PSI - 5 Trading Company (disk)       |         | 11.95        | Thai Boxing                 |       | 5.95  |
| Alternate Reality                    |         | 7.50         | Steve Davis Snooker         |       |       |
| Asylum                               | 9.95    | 7.50         | Beach Head                  |       | 5.95  |

All prices include p8p in U.K. Euroope add £1 per tape. Elsewhere at cost. ChequesiP.D. payable to S.C.S. (CU) P.O. Box 394, London N15 6JL. Tel. 01-800 3156. SAE for full list.

\* Ring for availability.

If you would like to pick up your discount software from our shop, please bring along your copy of this advert to our shop at Compucentre Unit 5, 221 Tottenham Court Road, Lendon W1. (Near Goodge Street Station)

Open 6 days a week. 10.00 a.m. — 18.00 p.m.

Barclaycard and Access Hotline ring 01-631 4627 only.

Credit card orders despatched same day — subject to availability.

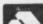

#### DUCKWORTH HOME COMPUTING

#### USING THE COMMODORE 16 by Peter Gerrard £9.95

This is an essential book for any C16 user. Starting with a refresher course in Basic programming, it moves on to explore the more sophisticated facilities available on the C16, including windows, graphics and sound commands, disk commands and the use of the built-in machine code monitor.

With the aid of numerous examples the book shows you how to master everything from a simple game in Basic to machine code programming. A full-blown database, a complete adventure game and several other amusing and instructive programs are also included. Each program is accompanied by detailed notes enabling you not only to understand its structure but also to modify it to meet your own needs. A chapter is devoted to peripherals, including the creation of sequential and relative files.

#### THE COMPLETE COMMODORE 16 ROM DISASSEMBLY

by Peter Gerrard & Kevin Bergin £6.95

This book is for anyone who has ever wondered how the C16 really works. Intended for the serious programmer, it includes the fundamental memory map, ROM memory map, the disassembly itself and (for reference) the complete 8501 machine code instruction set.

Peter Gerrard is the former editor of Commodore Computing International. He and Kevin Bergin are co-authors of The Complete Commodore 64 ROM Disassembly.

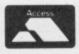

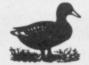

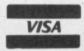

DUCKWORTH

The Old Piano Factory, 43 Gloucester Crescent, London NW1 TDY Tel: 01-485 3484

London's Largest Commodore Dealer

EXCLUSIVE OFFER CBM 1520 **COLOUR PRINTER** PLOTTER, NLQ, GRAPHICS, 4 COLOURS

£78.90+VAT

CBM64 COMPUTER C2N CASSETTE, LARGE MUSIC KEYBOARD, SOUND EXPANDER (S/W) & SOUND STUDIO (S/W)

£268.70+VAT

C128 COMPENDIUM INC C2N CASSETTE, **JOYSTICK &** 4 PROGRAMS

£252.13+VAT

**CBM 64 COMPUTER** 1570 DISK DRIVE DPS1101 DAISYWHEEL PRINTER EASYSCRIPT & 6 GAMES

£519.90+VAT

**NEW** C128 **D** INC. INTEGRAL 1571 **PLUS GREEN** SCREEN MONITOR

£489.90 + VAT

CBM 64 COMPUTER 1570 DISK DRIVE STAR SG10C NLQ PRINTER EASYSCRIPT W.P. & 6 GAMES

£459.90+VAT

NEW C128 D PLUS 1900M MONITOR, **MPS 1000 NLQ** PRINTER, SCRIPT 128 WP

£699.90+VAT

**CBM 64** COMPENDIUM INC MUSIC MAKER, DESIGNERS PENCIL, **ADRIAN MOLE** 

£165.17 + VAT

#### **CBM 64**

AM-6

OPEN MONDAY-SATURDAY

| 00111101                       |         |
|--------------------------------|---------|
| C64 Computer                   | £135.65 |
| 64 Music System Expander Pack  | £127.50 |
| 1570 Disk Drive inc Easyscript | £147.78 |
| C2NData Cassette               | £29.95  |
| Philips 1114 Colour TV/Monitor | £173.90 |
| 1900M Green Screen Monitor     | £82.57  |
| Modemfor CBM64                 | £43.43  |
| Easyscript Word Processor      | £17.35  |
| Mastertronic Ski Writer WP     | £13.00  |
| Currah Speech Synth            | £17.34  |
| Konix Speed King Joystick      | £11.30  |
| Tasword 6480 col WP            | £17.35  |
| Rainbird Music System          | £15.61  |
| Activision Music Studio        | £17.35  |
| CBM Sound Sampler              | £60.83  |
| Wigmore MS2000 Mouse           | £60.83  |
| Graph Pad II Graphics Tablet   | £52.13  |
| CBM Music Maker 1 Keyboard     | £9.90   |
| CRM 128                        |         |

#### CBM 128

| C128Computer                  | £226.00 |
|-------------------------------|---------|
| C128/C2N/Music Pack           | £375.00 |
| C128D Computer inc Disk Drive | £426.00 |
| 1571 Disk Drive               |         |
| 1901CRGBColour80ColMonitor    | £252.13 |
| 1900M Green Screen Monitor    |         |
| Script 128 Word Processor     | £43.43  |
| Micro Clerk Accounts/WP       | £86.91  |
| Superscript 128/Superbase 128 | PHONE   |
| Modemfor C128                 | £52.13  |
| DDINTERC                      |         |

#### PRINTERS

| Seikosha GP500VC                | £99.90  |
|---------------------------------|---------|
| MPS803 Dot Matrix               | £129.56 |
| MCS801 Colour Printer           | £165.17 |
| DPS 1101 Daisy Wheel            | £243.43 |
| MPS 1000 NLQ Dot Matrix         |         |
| StarSG10CNLQDot Matrix          | £199.90 |
| Seikosha SP1000VC NLQ Dot       |         |
| Matrix                          | £199.90 |
| Internal CBM I/F for Epson/Kaga | £60.83  |

**ALL PRICES EXCLUDE VAT** 

Ibek CBM/Centronics I/F ..... £60.83

#### CBM PC CENTRE

We carry all versions of this IBM-PC Compatible computer: PC10 Green or Colour Monitors, PC20 Green or Colour Monitors.

All PC's inc FREE:

- · Micro Pro 'Easy' WP
- Installation
- ½ hour Hot Line Support

#### SOFTWARE - SOUTH LONDON'S LARGEST RANGE OF COMMODORE PROGRAMS

Many discounted titles for CBM 64, Plus 4, C16, VIC 20, C128

#### **AMIGA**

This amazing computer now on demonstration - Plus the latest software.

£14.50

£32.90

£3.80

SS96TP1

80TR £17.50

£19.90

£15.20

£18.00

MAXELL 3"

| SUPERDISKS per box of ten<br>Add 70p for P&P per order | SSDD<br>40TR     | DSDD<br>40TR     |
|--------------------------------------------------------|------------------|------------------|
| BASF 51/4"<br>3M 51/4"                                 | £10.00<br>£13.50 | £15.80<br>£19.50 |
| VERBATIM 51/4"                                         | £12.20           | £15.20           |
| DYSAN 51/4"                                            | £13.75           | £18.00           |

TDK 51/4" SONY DS/DD 31/2"

Brother HR15 Corr... £2.90 Brother HR15 MS .... £5.50 Brother HR5 . Brother EP44 £2.90 £2.90 Brother M1009 ... Canon PW1080A £3.90 £5.90 £6.90 £6.50 CBM801...... CBM802/1526

PRINTER RIBBONS Single prices, deduct 10% for 5+
Brother HR15 Corr... £2.90 CBM 1525 ............ £4.50
Brother HR15 MS .... £5.50 CBM DPS1101 MS ... £3.80 Daisystep 2000...... £3.90 Epson MX/RX/FX 80 .£3.50 Epson 100 Series . Juki 6100 SS ...... £4.50 £1.90 Juki 6100 MS Juki 2200 .... £3.80

£15.90

Kaga KP810. £5.90 Mannesman MT80 Seikosha GP50..... £6.50 £6.90 Seikosha GP100 Seikosha GP500 £4.50 £6.90 £18.50 Seikosha GP700 Shinwa CP80

#### Mail Order + Export + Trade Hot Line Phone 01-686 6362

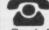

Delivery by Securicor (3 day) please add £5.00 + VAT per item. Delivery by T.N.T. (overnight) please add £9.50 + VAT per item.

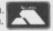

DS96TP1 80TR

£19.20

£23.90

£19.90

£23.90

£29.50

£34.77

Send off or order by 'phone quoting your Access, Barclaycard No. 'Phone 01-686 6362. Immediate despatch on receipt of order or cheque clearance. Or you can Telex your order or 946240 Attn 19001335

All equipment fully guaranteed — Credit terms available

ALSO VAST RANGE OF DISK DRIVES, JOYSTICKS, DISK BOXES, INTERFACES, SHEETFEEDERS, ETC.

53-59 High Street, Croydon, Surrey CRO 18D.

Prices correct at copy date. Subject to change without notice|due to currency fluctuations etc. E. & O.E.

# Licence to Kill

#### Robtek's Game Killer reviewed

#### by Daniel Gilbert

If you just can't reach that final screen or the next level or knock up a decent score, don't use a mallet on your tape, let Game Killer loose on it. Game Killer? Yeah, it gives you infinite lives and access to all play levels. Go on, tell us another . . .

The Game Killer package is simply a cartridge and a sheet of instructions. It fits easily into the port on the rear of your 64 and having powered-up, you are confronted by an impressive 'title screen' complete with scrolling message, jumping sprites and a very striking tune, written by the musical wizard Rob Hubbard. The cartridge then relinquishes control, giving you the standard power-up screen and you are now free to load a game.

#### Dressed to Kill

The cartridge has three methods of operation; Robtek suggest trial-and-error to find which suits the particular game you are playing. They are as follows:

Method 1: disables all the sprite collisions in the game to ensure that 'nothing can kill you now"

Method 2: disables only sprite-to-sprite

Method 3: disables sprite-tobackground collisions.

These varieties are achieved by pressing a small (and somewhat fiddly) red button on the side of the cartridge, which results in the screen blanking momentarily and play resuming with no sprite collisions.

The two alternative modes are accessed by moving the joystick up or down when pressing the button. Having done this you may then play the game in 'cheat mode' until you wish to resume normal play. This is achieved by pressing the button and holding fire down on the joystick.

'All well and good,' you may think, 'let's get on and rattle up some large scores' or maybe see the elusive final screen on a few of the more demanding games. Unfortunately this is not the whole story.

The problems begin (fairly obviously) on games which do not rely on sprite collisions to create their element of difficulty. Such is the case with games like Boulder Dash, where more complex theory is used in programming than "have you been hit?".

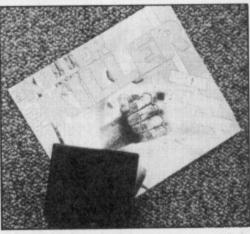

Further problems develop with the inverse of this problem - games which rely entirely on sprite collision for the greater part of game-play, notably Exploding Fist.

In such cases the Game Killer is totally inapplicable. For instance, if collisions are annulled in this classic, then presumably you and your opponent will just wander around the screen for the duration. If the game doesn't rely on sprite collision, there will be absolutely no effect. Either way, the cartridge is ineffective.

#### Survivors

This is by no means the end of the story. Take a game such as Bounder in which sprites account for both enemies (Exocets, darts, Lasers etc) and bonuses (Copyrights, Bees etc). In this particular game it became quite tedious and often infuriating to constantly switch between collisions on and off. When you reach for the 'little red button', you would meantime lose a life or two falling off platforms, bumping into walls etc. (The pause mode was not great help as running out of manouevring room was the usual problem).

Staying with Bounder a little longer, at times a sprite collision is necessary to activate teleports and the like, with a similar 'time-lapse' problem occuring in going for

the switch.

There are obviously other situations in

which the Game Killer is unusable; cartridge games, for instance (say no more!). But more likely are the new generation games which are not just down to 'being hit'. The sort of game we've seen developed over the past few months, of the very detailed, semi-strategic type: Koronis Rift, Eidolon, Rock 'N' Wrestle, Mercenary, are simply not prone to this type of 'cheating'. Particularly invulnerable are 3-D games.

In fact it is difficult to think of any 'new' game on which this device would be more marginally useful. To give it credit, it is better suited to the old Llamasoft programs such as Revenge, or maybe Jet Set Willy where once the sprites are disabled

Games such as Arabian Nights become far easier, as does Impossible Mission. In fact, the general impression I was left with, was that far from being for arcade game bashing, this is aimed at your common-orgarden platform game.

the game is a breeze.

#### Conclusions

So it seems that Game Killer is only truly useful in a small number of arcade games and a fair number of platform/exploration games. The problem is that although it is extremely useful as an application, it can only be applied to relatively few games. What I feel would be more useful is a utility to isolate sprites, perhaps giving complete control - movement, collision, visibility, maybe even extending its powers to other aspects of the game.

Perhaps I am judging this too harshly and there are people out there who want to crack games that this device will tackle, but somehow I think they'll find that to beat the new generation games they'll need the original method - bloodyminded determination, a lot of practice and even more patience.

- Game Killer Robtek Ltd. 36 Market Place, Falloden Way, London NW11 6JP 01-209 0118
- Price: £14.95

Law of the West's astounding inter-active adventure puts you right in the middle of turbulent Old West action. As the sheriff of Gold Gulch — as tough a Wild West town as there ever was you'll have all you can do to survive 'til sundown.

f you've ever wanted to pin a tin star to

Bat Masterson or Wyatt Earp, then here's Your chance.

Standing in your way will be all manner of hardcase gunslingers, desperados, and dry gulchers looking to rob the town bank, run roughshod over innocent townspeople and plant you in

and Earp in Tombstone, you'll be forced to face one challenge after another threatening not only your authority, but your life too.

I Itra-large graphics, lifelike action, and natural playability deliver excitement so real you can almost smell the gunpowder!

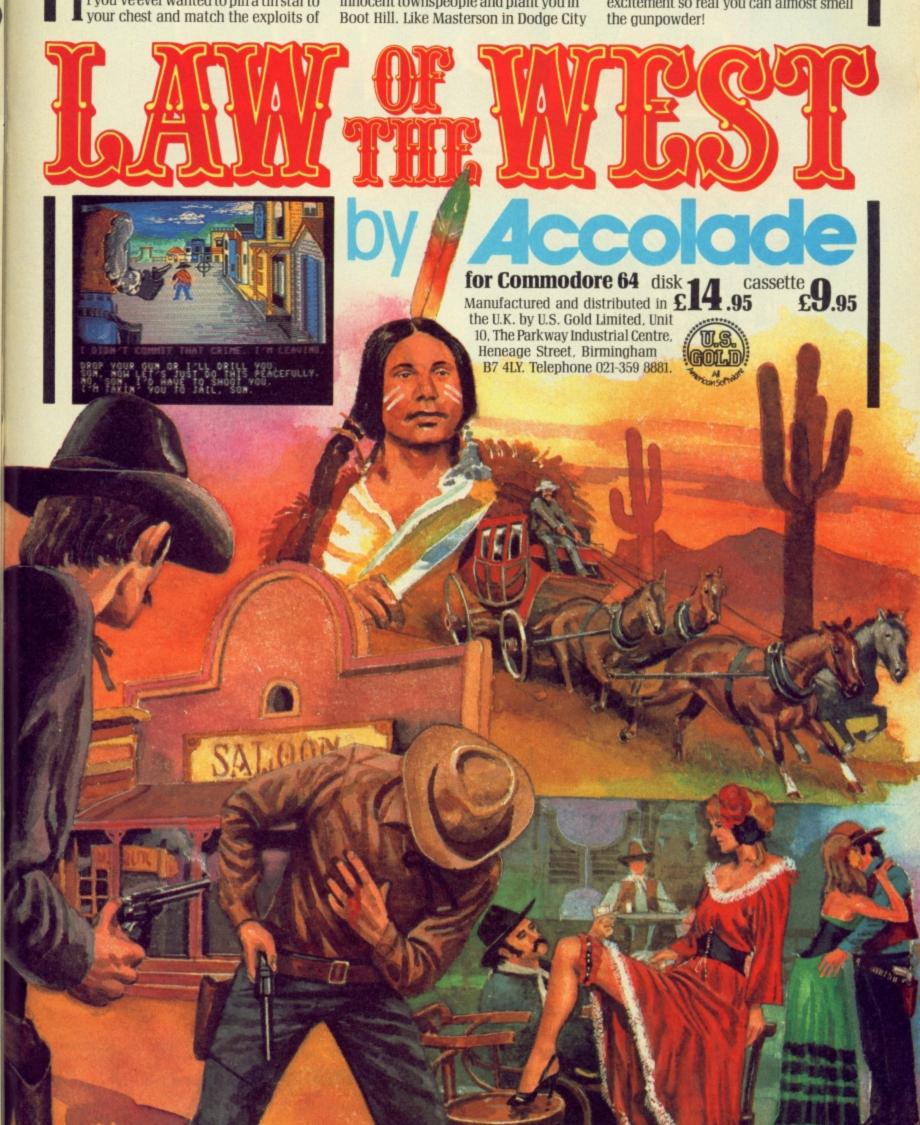

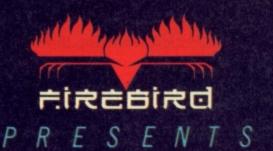

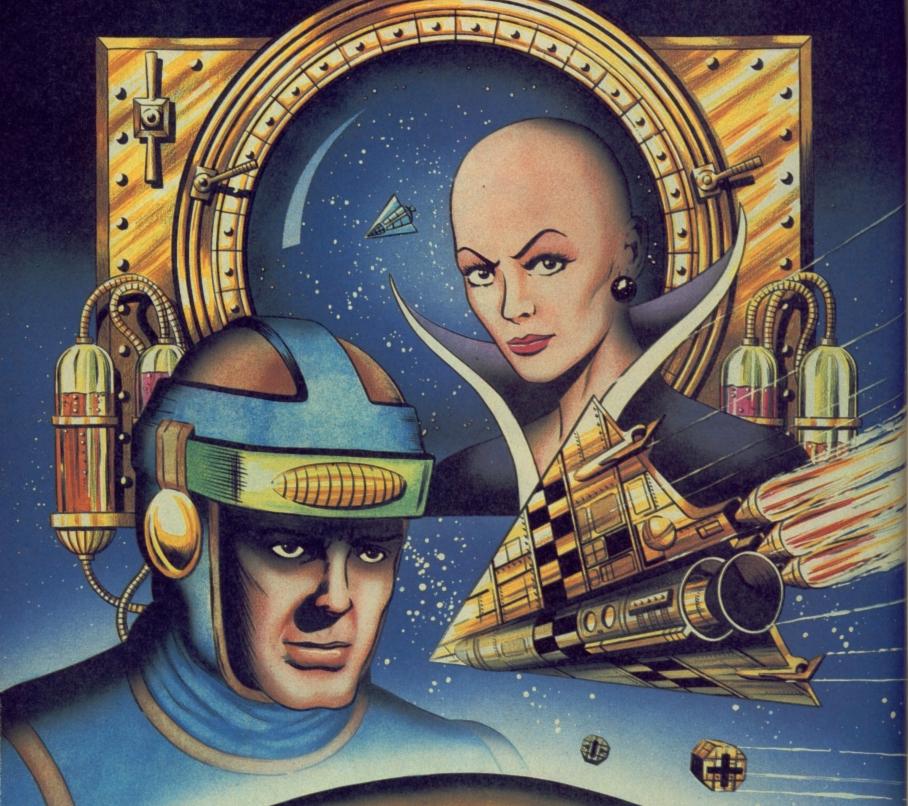

Brave dozens of missions, become the greatest space pilot of all time and win an Empire. Now Firebird, publishers of the UKs most exciting software, offer you the chance to become one of those exalted space-adventurers who risked all in the name of conquest.

Available now in Firebird Gold for Spectrum 48K and Commodore 64,

and available soon for Amstrad. All at £9.95.

The event every Commodore user is waiting for ...

Organised by **Database Publications** 

# The 7th official

This is YOUR chance to see the very latest developments in Commodore computing. On display will be all the new hardware and software releases from Britain and the USA that keep Commodore in the forefront in

> See the **AMIGA** in action!

business, education and

home computing.

Champagne Suite and Exhibition Centre, Novotel, Hammersmith, London W6

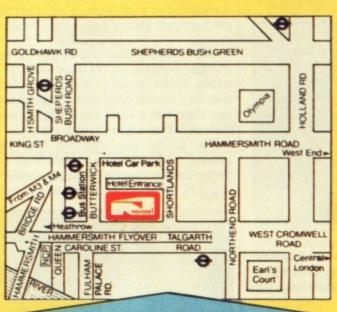

#### How to get there:

Novotel London is right by the A4/M4 and is only two minutes from Hammersmith underground station (for the West End, City and airport). For those bringing their own car, there is a large underground car park at the hotel.

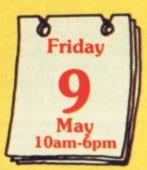

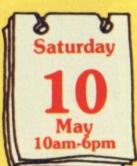

Sunday

Save £1 a head - and miss the queues! - by sending for vour tickets now!

| r rease suppry.                                        |          |
|--------------------------------------------------------|----------|
| Adult tickets at £2 (save £1)                          | £        |
| Under-16s tickets at £1 (save                          | £1)£     |
|                                                        | Total £  |
| Cheque enclosed made par<br>Database Publications Ltd. | yable to |
| Please debit my credit card                            | account  |

| Please debit my credit card account               | Name                                                                                            |
|---------------------------------------------------|-------------------------------------------------------------------------------------------------|
| Access                                            | •                                                                                               |
|                                                   | Signed                                                                                          |
| Visa LLLL LLLL LLLL                               | THE PERSON NAMED OF THE PART AND TOTAL                                                          |
| Admission at door:<br>£3 (adults), £2 (under 16s) | PHONE ORDERS: RING SHOW HOTLINE: 061-429 7931 Please quote credit card number and full address. |
|                                                   |                                                                                                 |

The 7th official Ccommodore

Advance ticket order

Post to: Commodore Show Tickets, Europa House, 68 Chester Road, Hazel Grove, Stockport SK7 5NY.

# Odd couple

# THE DATEL COM-DRUM

The **Com-Drum** is the latest drum machine for the 64 that uses digitally sampled sound rather than synthesised sound. Simply put, it means you should get more realistic drum sounds. It costs just £29.95. That's much less than a commercial digital drum machine which can set you back up to £1,000.

The Com-Drum package consists of a cartridge and software on either tape or

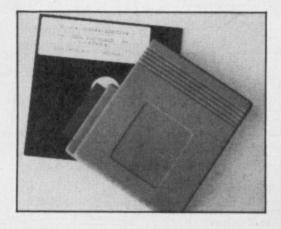

disk. The cartridge is an oversized affair that looks to have nothing in it except a few chips and two jack sockets out the back.

These are for sound output to an amplifier and synchronisation to other electronic instruments. As you'll have guessed, you don't get sound output from a TV or monitor. There's a consolation in all this: you really need an amplifier as the sound quality is very good, with hardly any background noise.

#### The Software

The editing software is menu driven and generally easy to use. Once this is up and running, you must then load one of the three drumkits provided. Each drumkit contains eight different percussion sounds ranging from bass drums to tom-toms and hand claps. Datel are planning to launch further 'drumkits' in the near future for use with the Com-Drum.

Once a drumkit is loaded you are ready to start drumming. One option on the main menu will allow you to play the drums 'live' by pressing keys 1 to 8 to The most useful utilities for the 64 are those that make the most of its superb sound and graphics. We've rounded up two of the latest offerings in these areas: the Com-Drum, a drum machine and CAD-64 a drawing program from Orpheus.

correspond to each drum. This is useful to get a general idea of how each instrument sounds.

The software also allows up to eight rhythm patterns of 32 bars each to be edited, either in real or step time. I found that only having eight patterns available at any time was a little restricting. I would have preferred a minimum of twenty.

The drums are separated into three groups, and only one drum from each group can be sounded simultaneously. In practice, this is not a limitation, and in fact

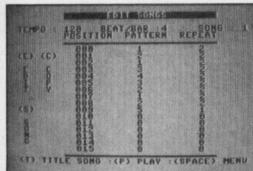

mimics the way real drummers would play their kit. So, for instance, a bass drum, snare drum and hi-hat can all be sounded on the same beat, but a snare drum, hi-tom and lo-tom cannot.

#### Song Editor

Once you're satisfied with the rhythm patterns you can string them together using the *song editor* option, and up to eight songs can be held in memory at once.

A song is created by combining up to sixteen phrases, each of which are made up of a rhythm pattern and the number of times to repeat it. This gives ample playing time for the average song.

Once you have completed a song you can

give it a title, which also copies it to the existing library of eight songs. These can then be saved to disk or tape

Unfortunately, I found that the eight songs that come with the software were dreadfully boring, and did not really reflect what could be achieved with a bit more effort.

#### Conclusions

Overall, the Com-drum performed well, but I felt that a few small changes to the software would improve its performance. In particular, I would prefer the maximum tempo to be much faster, as this would make possible quick fill-ins or snare drum rolls at the end of a pattern (listen to any Howard Jones record to hear how effective this can be).

Still, at £30 Com-Drum is a bargain, and very handy for the solo musician who likes to practice with some form of backing.

Jeremy Hall

- Com-Drum Digital Drum Machine
- Datel Electronics
   Unit 8, Fenton Industrial
   Estate, Dewsbury Road,
   Fenton
   Stoke-on-Trent
- Phone: 0782-273815

  Price £29.99 post free

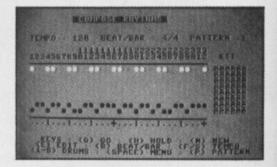

#### ORPHEUS CAD 64

At first sight, **CAD 64** seems almost too good to be true. A package that offers 3-D perspective (sometimes called  $2\frac{1}{2}$ -D)

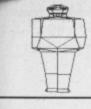

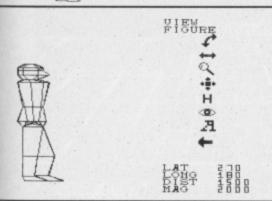

drawings with hidden line removal plus animation might be expected to cost a lot of money.

CAD 64 offers all these for only £18.95 (£14.95 on cassette), cheaper than most other 2-D drawing packages. Included in the price is the 40 page manual and a number of examples on the disk to give you an idea of the capabilities.

#### Wealth of Features

Despite using several other CAD packages on the 64, I was initially overwhelmed by the apparent scope of this program. No longer was it a case of drawing a circle here, a rectangle there, plus a bit of free-hand drawing; suddenly there were things called 'slices', viewing distances, viewing angles, magnification factors and such like.

My initial efforts, sticking to something simple like a cube or a pyramid were reasonably successful. I say 'reasonably' because they didn't always turn out the way the manual suggested, but more of that later. Since it was obviously going to take a while to become expert at creating drawings I tried working with some of the examples on the disk.

You'll see from the drawings of the shuttle that the ability to move the object in space (no pun intended) by altering the latitude and longitude viewing coordinates is a very powerful feature. Having drawn an object you can view it at virtually any angle you wish.

The 'menu' at the side of the drawings is what you get on the screen in 'viewing' mode; the whole program is driven by similar menus with the options being selected by a moving icon (a pointing finger).

The animate facility allows you to change all the viewing parameters in variable steps over a selected number of changes; you can even vary the time interval between steps.

#### Ease of use

The program can be controlled using a joystick or keyboard, but the method is identical for both. Since you can only get a few options on each menu at a time, you keep popping back and forth between different modes, which I found a little confusing at first.

Much more serious than this, is that the program is very unforgiving of errors. Sometimes I selected the wrong menu option by mistake and couldn't get out of it

- hitting 'RESTORE' should normally get you back to the command menu.

Mistakes while drawing are also difficult to remedy since there is no 'undo' function; you have to select an 'erase' brush and then repeat the error!

On the plus side, there are several features which save you a lot of work. By specifying the start point you can then draw a figure merely by telling the program how many sides it has. You can then convert this to a 3-D object by specifying the 'depth' of the object, thus guaranteeing the object is symmetrical.

#### Load and Save

Drawings can be loaded and saved to disk either as simple objects or as complete screens (eg with associated text etc). Objects can then be recalled for use in other programs; a nice touch.

Unfortunately that is the only good thing about the disk access routines. There is no facility to access the directory, there is no check on the disk error channel and the real killer is that when you type in a file name, you cannot edit any mistakes, since the DEL key is disabled. Not only that, but the keyboard scan is so slow that if you are a fast typist the program only registers every other character you type.

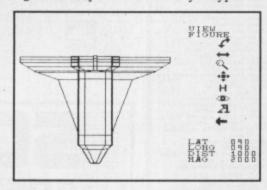

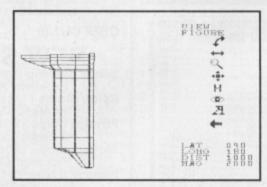

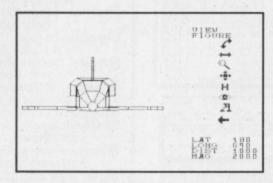

#### Print it out

You can obtain either a screen dump, which includes the menu and settings, or an enlarged 'picture only'. The problem with the latter is that the drawing is expanded in the horizontal plane

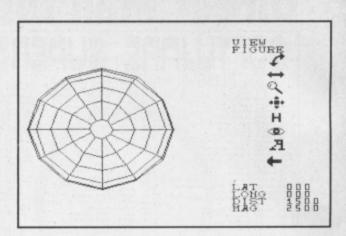

compared to the screen; not much use if you want scale drawings.

The other limitation is that the program will only work with an Epson printer attached to User-port. The suppliers say you can contact them for advice if you have a different combination, but you will have to wait for the new version if you have a Commodore printer.

#### The Manual

A program as complex as this must have a good manual. This one tries hard, but falls at too many fences. There are several errors and it leaves out certain vital instructions which makes it difficult for the beginner. Once you know your way round the program then the manual is reasonable; giving you summaries of the menus, a glossary of terms and a reasonable contents page.

There's a number of screen dumps in the manual, but despite following the instructions I didn't always get the same results, which made me wonder whether they had left out some of the instructions.

#### Conclusions

While the features are second to none when compared to other CAD packages for the 64, I found it such a difficult program to use that I would have to want the features very badly indeed to put up with it.

As for the file access mode, that needs urgent revision before I could recommend this program to anyone. The delete key must be re-enabled and the keyscan routine speeded up, as well as providing proper disk error handling.

With so much good software available for the 64, software houses can no longer get away with this casual approach towards user-friendliness. £19 may not seem a lot for what you are getting, but I'd rather pay £25 and get a program which pays attention to such detail.

Chris Durham

- CAD 64
- Orpheus
   The Smithy, Unit 1
   Church Farm,
   Hatley St. George,
   Nr Sandy, Beds, SG19 3HP
   Phone: 0767-51481
- Price: £18.95 disk,
   £14.95 cass.

### **Direct Mail Discount**

# SOFTWARE SUPERSAVERS C16/PLUS 4 Y 45 COM INTRO TO BASIC /1 CC 112 TEACH TO THE TEACH TO THE THE TEACH TO THE TEACH TO THE THE TEACH TO THE TEACH TO THE TEACH TO THE TEACH TO THE TEACH TO

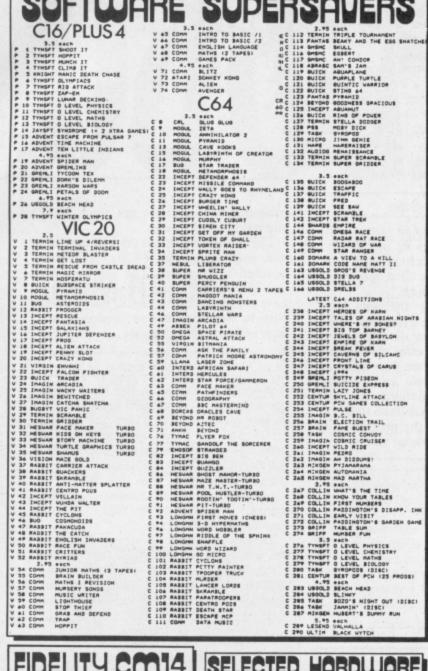

#### FIDELITY CM14

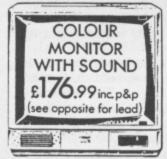

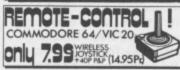

#### SELECTED HARDWARE

| 1 | C120                                               |
|---|----------------------------------------------------|
| 1 | C44 & 1541 DISK DRIVE                              |
| 1 | Ca4 COMPENDIUM PACK                                |
| 1 | C128 & 1370 DISK BRIVE                             |
| 1 | 1541 DISK DRIVE & SEINO WRIST TERMINAL £188.00     |
| 1 | ENTROPO GUICK DATA DAIVE \$ 54.35                  |
| 1 | SHADO DATA RECORDER FOR C64 18.75                  |
| 1 | CIA CASSETTE RECORDER COVER 4.45                   |
| 1 | BLANK C12 IN LIBRARY BOX                           |
| 1 | MEMOREX 3.25 BSDD X 2 4.75                         |
| 1 | MEMOREX 3.5 SSDD X 1                               |
| 1 | FIDELITY CM14 C64 LEAD 13.48                       |
| 1 | FIDELITY CM14 MONITOR                              |
| 1 | CBM VIC 20 RF MODULATOR 14.99                      |
| 1 | AZTEC CBM64 CENTRONICS INTERFACE 18.75             |
| 1 | CBM IEEE CABLE 4.65                                |
| 1 | STAR SGIOC PRINTER                                 |
| 1 | CBM MPS 802/1524 RIBBON                            |
| ١ | Cam HPS 801 RIBBON 5.59                            |
| 1 | 11X9.5" SINGLE PART LISTING X 2000                 |
| 1 | C14 JOYSTICK 9.35                                  |
| 1 | CHEETAH RAT FOR C64                                |
| ۱ | MERCURY MOONRAKER JOYSTICK                         |
| 1 | BUICKSHOT II JOYSTICK 7.95                         |
| 1 | ELECTRIC STUDIO LIGHT PEN FOR C44 £ 18.75          |
| 1 | AZTEC SPEECH SYNTHESISER FOR CA4 18.75             |
| 1 | CBe4 MODEM                                         |
| 1 | MAINS SURGE PROTECTOR (FITS STD. 134 SKT.).6 11.23 |
| 1 | CIA POWER SUPPLY UNIT                              |
| ۱ | Ca4 POWER SUPPLY UNIT                              |
| 1 | ***************************************            |
|   |                                                    |

| Terms:-      | 19,000 |                                            |    |
|--------------|--------|--------------------------------------------|----|
| Hardware     | are    | offered subject                            | to |
| Please allow | up to  | on 14 days approve<br>28 days from receipt | of |

Software Ill products are offered subject to availability and faulty apes will be replaced free of charge by the same title if eturned within 16 days of receiving them. After this period we will replace faulty tapes with the same title at a splacement cost of 50p per cassette.

| 1                     | stocks which is why there are some very in a state of the some state of the some sta |        |
|-----------------------|----------------------------------------------------------------------------------------------------|--------|
| OTY NO. ITEM          | ddress                                                                                                    | PRICE  |
| Please tick appropria | PLEASE ADD 20P PER TITLE FOR PMP te box:- Postal Order for £                                                                                                    |        |
|                       | Access/Barclaycard Account No                                                                                                    |        |
|                       | SS                                                                                                    |        |
| ADDRESS               |                                                                                                    |        |
|                       |                                                                                                    | 24 hrs |

AGF Direct Mail Discount, Unit G, Ashgrove Industrial Park, Bognor Regis, West Sussex.

#### Compumart Plastic Library Case worth £2 when you buy 10 Disks FREE 141 FREEIII Perspex Disk Storage Box worth £10 when you buy 50 Disks 10 - 5 "SINGLE SIDED/DOUBLE DENSITY BLANK DISKS (with FREE case) £9. + £1 p&p 10-5 "DOUBLE SIDED/DOUBLE DENSITY BLANK DISKS (with FREE case) £13. 151 pap 50 - 51 SINGLE SIDED/DOUBLE DENSITY £49 - + 62 pap BLANK DISKS (with FREE Storage Box) 50 - 51 DOUBLE SIDED/DOUBLE DENSITY 95 £69. BLANK DISKS (with FREE Storage Box) + £2 p&p GOODS DESPATCHED: Same day 1st Class Post MONEY BACK GUARANTEE: If you are not complete satisfied with your purchase we will either exchang your disks or give a FULL REFUND — that's the Compument Guarantee. 0509-10125,

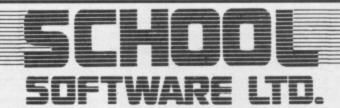

**CBM 64/128** 

Also Amstrad BBC

#### NEW CLIDED COETWADE

| NEW SUPER SUFTWA                                                    | KE           |
|---------------------------------------------------------------------|--------------|
| Better Spelling (age 9-14)                                          |              |
| "Excellent Aid"                                                     | Cass/Disk.   |
| Better Maths I (age 12-16)                                          |              |
| "14 Menu Options"                                                   | Cass/Disk.   |
| Physics I (age 12-16)                                               |              |
| "A Basic Course"                                                    | Cass/Disk.   |
| Biology I (age 12-16)                                               |              |
| "Revision Course"                                                   | Cass/Disk.   |
| Biology II (age 13-17)                                              |              |
| "Multiple Choice"                                                   | Cass/Disk.   |
| Chemisty I (age 12-16)                                              |              |
| "A Thorough Course"                                                 | Cass/Disk.   |
| Chemistry II (age 13-17)                                            |              |
| "Excellent Revision"                                                | Cass/Disk.   |
| Physical Geography (age 13-17)                                      |              |
| "Superb Graphics"                                                   | Cass/Disk.   |
| Mapwork: Britain/Ireland (age 13-17)                                | 0            |
|                                                                     | Cass/Disk.   |
| Social and Economic Geography (age 13-17)                           | . Disk only. |
| Weather/climate (age 13-17)                                         | 0 10:1       |
| "Multiple Choice"                                                   | Cass/Disk.   |
| Ordnance Survey/Earth (age 13-17)                                   |              |
| "Great Detail"                                                      |              |
| Better Irish I                                                      | Cass/Disk.   |
| All cassettes — fast load — £8.95. Disks — £11.                     | 95           |
| Trade enquiries welcome. 48 hour delivery direct your local dealer. | to you or    |
|                                                                     |              |

#### School Software Ltd

69 Meadowvale, Raheen, Limerick, Ireland. Tel: 010/353/61/27994

#### by David Bales

Just what you've been waiting for (you lucky 128 owners), our first type-in program exclusively for the new C-128. And what do you get? Well, you get both an analogue (moving hands) and a digital clock display. Nice graphics, ticking sound and good use of the 128's Basic make this a nifty little piece of programming.

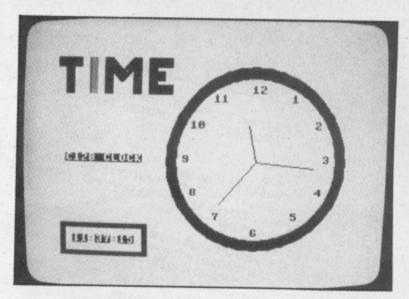

#### for the Commodore 128

```
10 REM
15 REM
20 REM
25 REM
30 REM
35 REM
                                                                     COMMODORE 128
DAVID BALES
               IF T$=TI$THEN210

T$=TI$

IF T$=TI$THEN210

T$=TI$

CHAR 1,3,22,H$,1:CHAR 1,5,22,":",0:CHAR 1,9,22,S$,1

CHAR 1,6,22,M$,1:CHAR 1,8,22,":",0:CHAR 1,9,22,S$,1

CIRCLE 0,X,Y,0,R1,270,0,(6*S),120

S$=RIGHT$(TI$,2):S=VAL(S$)

VOL 5: SOUND 1,4096,5

CIRCLE 1,X,Y,0,R1,270,0,(6*S),120

IF S<>0THEN225

CIRCLE 0,X,Y,0,R2,270,0,(6*M),120

M$=MID$(TI$,3,2):M=VAL(M$)

CIRCLE 1,X,Y,0,R2,270,0,(6*M),120

CIRCLE 0,X,Y,0,R3,270,0,(30*H),120

H$=LEFT$(TI$,2):H=VAL(H$)

IF M>10 AND M<=20 THEN H=H+0.2

IF M>20 AND M<=30 THEN H=H+0.4

IF M>30 AND M<=40 THEN H=H+0.8

IF M>40 AND M<=50 THEN H=H+0.8

IF M>50 THEN H=H+1

IFH>12THENH=H-12

CIRCLE 1,X,Y,0,R3,270,0,(30*H),120

GOTO225
 240
245
250
255
260
265
270
275
280
285
290
295
 300
305
315
320
```

5 PRINT"[CLS][WHT]"CHR\$(8):POKE53280,0:POKE53281,0:POKE53269,0
10 PRINT"[6SPC]DATA NOW LOADING PLEASE WAIT":GOTO9000
12 HI=7580 25 GDSUB4000:TI\$="000000"

30 X=0:POKEV,X:Y=123:POKEV+1,Y:POKEV+21,SP:FORX=1T015:POKE2040,254:POKEV,X

30 POKE2040,255:NEXTX:Z=PEEK(V+30):Z=PEEK(V+31)

100 REM \*\*\* MAIN LOOP \*\*\*

100 IFJTHEN120

102 IFJTHEN120 12 HI=7580 15 GOSUB2000 110 IF (PEEK (56320) ANDB) = 0THENX=X+4 115 IF (PEEK (56320) AND16) = 0THENK=PEEK (56320): J=1: POKE2040, 255: GOSUB705 120 IFX>250THEN750 20 GOSUB1000 10/2 IFJTHEN120 10/5 IFX>15AND (PEEK (56320) AND4) = 0THENX=X-4 130 IFJTHENBOSUB705:GOTO180 160 P=PEEK (56320):IFJ=0AND (PAND4) = 4AND (PAND8) = 8THENPOKE2040,254:GOTO180 165 IFA=1THENA=2:POKE2040.255:GOTO180 This has got to be one of our best type-ins yet, a superb cutdown version of the great arcade classic. You remember, as 125 POKEV,X:POKEV+1,Y 125 POKEV,X:POKEV+1,Y 130 IFJTHENBOSUB705:GOTO180 120 IFX>250THEN750 Quasimodo you have to get through no less than seven screens 160 P=PEEK (56320): IFJ=WAND (PAND4)=4AND 165 IFA=1THENA=2: POKE2040, 255: GOTO180 of deadly danger to save (you guessed it) the fair Esmeralda. 170 PUKE2040,254:A=1 180 ONLGOSUB300,310,320,330,340,350,360 Joystick control and super graphics make this a game not to be 170 POKE2040, 254: A=1 185 IFHTHENBOO 300 GOSUB405: RETURN 200 GOTO102 310 GOSUBS05: RETURN missed. 330 GOSUB555: GOSUB405: RETURN 320 GOSUB455: RETURN 340 GOSUB405: GOSUB455: RETURN 350 GUSUB455: GUSUB555: RETURN
360 GUSUB605: GUSUB405: GUSUB455: RETURN
ADD DEM \*\*\* CONTROL CURROUTINE 405 IFBTHEN420 410 B=1:C=255:POKEV+2,C:POKEV+3,122:GOSUB855:POKEV+2,C:RETURN 420 C=C-7:IFC<0THENPOKEV+21.SP:B=0:C=255:POKEV+2.C:RETURN 350 GOSUB455: GOSUB455: RETURN 410 B=1:C=255:PDKEV+2,C:PDKEV+3,122:GD9UBB55:PDKEV+21,SP+2
420 C=C-7:IFC<0THENPOKEV+21,SP:B=0:C=255:PDKEV+21,SP
425 POKEV+2,C:IFPEEK(V+30)=3THENH=1:C=255:PDKEV+21
430 RETURN AND TEDTUCHASO 430 RETURN
455 PRINT"[HOM][6CD]"SPC(18)D\*(D):D=D+DD:IFD=6ORD=0THENDO=-DO
450 RETURN
451 PRINT"[HOM][6CD]"SPC(18)D\*(D):D=D+DD:IFD=6ORD=0THENDO=-DO 405 IFBTHEN420 505 IFJTHENRETURN 510 IF(X>87ANDX<106) DR(X>144ANDX<161) DR(X>196ANDX<219) THENH=1 515 RETURN 460 IFPEEK(V+31)=1THENH=1 555 IFJTHENRETURN 560 IF(X>97ANDX<124) DR(X>170ANDX<196) THENH=1 545 RETURN 470 RETURN 515 RETURN 610 IF (X>B7ANDX<106) THENH=1 605 IFJTHENRETURN 565 RETURN 785 Y=Y-U: IFY<111THENU=-U
710 IFY>123THENY=123: J=0: U=3: RETURN
715 IEY>150MD (VAMDA) = 0TUENY=Y-2 710 IFY>123THENY=123: J=0:U=3: RETURN
715 IFX>15AND (KAND4)=0THENX=X-2.5: RETURN
728 IF (VANDA) - 0THENY=X+2 755 POKEV+21, SP 760 FORI=1TO4: POKE2040, 254: FORJ=123TO1138TEP-1: POKE2040, 255: POKEV+1, J: NEXTJ, I: X=X+255 760 POKEV+1, J: NEXTJ: GOSUBB60: FORJ=113TO123: POKEV, 255: POKEV+1, J: NEXTJ. 705 Y=Y-U: IFY<111THENU=-U 615 RETURN 720 IF (KANDB) = 0THENX = X+2.5 750 REM \*\*\* COMPLETE LEVEL \*\*\*
752 PO=INT(1000-(TI/2)): IFL=7THEN975
755 POVEUL21 CD 750 REM \*\*\* COMPLETE LEVEL \*\*\* 725 RETURN

770 POKEV+16,5:FORI=1T075:POKEV,I:POKEV+1,123:POKE2040,255:POKE2040,254:NEXTI 785 J=0:IFPD(0THENPD=0 790 SC=SC+100+PD:IFSC/1000=(INT(SC/1000))THENLI=LI+1:GDSUB950 795 FORI=1TD500:NEXT:BDTD25 772 PUKEV+21, 0: PUKEV+16, 4
780 PRINT"[CLS]":LE=LE+1:L=L+1:IFL>7THENL=1 772 POKEV+21,0:POKEV+16,4 805 SO=255:POKEV+21,SP:POKE2040,255 B10 POKEV+1,Y:Y=Y+3:IFY>255THENB25 B15 POKES+4,32:POKES+5,10:POKES+6,1:POKES+4,33:SO=SO-5:POKES+1,SO:POKES+6,1:POKES+4,33:SO=SO-5:POKES+1,SO:POKES+6,1:POKES+4,33:SO=SO-5:POKES+1,SO:POKES+6,1:POKES+4,33:SO=SO-5:POKES+1,SO:POKES+6,1:POKES+4,33:SO=SO-5:POKES+1,SO:POKES+6,1:POKES+4,33:SO=SO-5:POKES+1,SO:POKES+6,1:POKES+4,33:SO=SO-5:POKES+1,SO:POKES+6,1:POKES+4,33:SO=SO-5:POKES+1,SO:POKES+6,1:POKES+6,1:POKES+4,33:SO=SO-5:POKES+1,SO:POKES+6,1:POKES+6,1 785 J=0:IFPO<0THENPO=0 795 FORI=1T0500:NEXT:GOT025 800 REM \*\*\* DEATH ROUTINE \*\*\* 805 SO=255: POKEV+21, SP: POKE2040, 255 835 G\$="REVOL2SPC]EMAG":FORI=1T010 840 FORJ=1T0(24-I):PRINT"[HOM][WHT][BCD]"TAB(J)" "MID\$(G\$,I,1);:NEXTJ,I 845 FORI=1T02000:NEXTI:POKEV+21.0:PRINT"[CLS]":FORI=1T0500:NEXTI 825 LI=LI-1: IFLI<0THENPOKEV+21,12:60T0835 840 FORJ=1TO(24-I):PRINT"[HOM][WHT][8CD]"TAB(J)" "MID\$(G\$,I,1);:N 845 FORI=1TO2000:NEXTI:POKEV+21,0:PRINT"[CLS]":FORI=1TO500:NEXTI 847 IFSC>HITHENHI=SC 820 GOTO810 830 H=0:J=0:GOSUB950:GOTO30 835 G\$="REVOL2SPC]EMAG":FORI=1T010 850 REM \*\*\* SOUND \*\*\*
855 POKES+4,128:POKES+5,12:POKES+6,10:POKES+4,17:POKES+1,15:POKES,200:RETURN
856 POKES+4,16:POKES+5,12:POKES+6,10:POKES+4,17:POKES+1,15:POKES,200:RETURN
900 REM \*\*\* PRINT SCORE ETC \*\*\* 847 IFSC>HITHENHI=SC 905 PRINT"[HOM][GRN][20CD]";
910 A\$=MID\$(STR\$(SC),2,LEN(STR\$(SC)));SC\$=LEFT\$("000000",7-LEN(STR\$(SC)))
915 SC\$=SC\$+A\$:PRINTSPC(7);SC\$ 849 GOTO15 900 REM \*\*\* PRINT SCORE ETC \*\*\* 920 PRINT"[HOM][20CD]"; 925 A\$=MID\$(STR\$(LE),2,LEN(STR\$(LE))):LE\$=LEFT\$("000",4-LEN(STR\$(LE))) 930 LE\$=LE\$+A\$:PRINTSPC(22):LE\$ 905 PRINT"[HOM][GRN][20CD]"; 935 PRINT"[HOM][20CD]";
945 A\$=MID\$(STR\$(HI),2,LEN(STR\$(HI))):HI\$=LEFT\$("000000",7-LEN(STR\$(HI)))
945 HI\$=HI\$+A\$:PRINTSPC(34):HI\$:RETURN 915 SC\$=SC\$+A\$: PRINTSPC(7); SC\$ 920 PRINT"[HDM][20CD]"; 930 LE\$=LE\$+A\$: PRINTSPC(22); LE\$ 950 REM \*\*\* LIVES \*\*\*
955 LI\$="[G>E] [G>E] 960 PRINT"[HOM][GRN][22CD]"LEFT\*(LI\*,LI\*2)"[14SPC]":RETURN
975 POKEV+21,SP:POKEV+1,123:FORI=1TD5:FORX=20TD30STEP.5:POKEV+1:SC=SC+201
980 GOSUBB60:FORX=30TD20STEP-.5:POKEV+B.X:NEXTX:GOSUBB60:NEXTI:SC=SC+201 945 HI\$=HI\$+A\$: PRINTSPC (34); HI\$: RETURN 955 LI\$="[G>E] [G>E] [G> 975 POKEV+21, SP: POKEV+1, 123: FORI=1T05: FORX=20T030STEP.5: POKEV+8, X: NEXTX 980 GOSUB860: FORX=30T020STEP-.5: POKEV+8, X: NEXTX: GOSUB860: NEXTI: SC=SC+2000 985 POKEV+21.0: GOT0780 980 GOSUBB60:FORX=30TO20STEP-.5:POKEV+B,X:NEXTX:GOSUBB60:NEXTI:SC=SC+2000
985 POKEV+21,0:GOTO780
1010 REM \*\*\* TITLE \*\*\*
1010 TS=1:GOSUB4000:POKEV+21,12:PRINT"[HOM]"TAB(9)"[CD][WHT]H U N C H B A C K[2S] 1015 PRINT"[HOM][7CD]"TAB(9)"[WHT]WRITTEN BY SANDY MUNRO"
1020 PRINT"[CD][3SPC][6>C] COPYRIGHT A.R.M. SOFTWARE 1986 [6>C]":FORI=1TO500:NEXTI:RETURN
1040 IF(PEEK(56320)AND16)=0THENPOKEV+21,0:PRINT"[CLS]":FORI=1TO500:NEXTI:RETURN
1045 GOTO1040 PC]6 4"
1015 PRINT"[HOM][7CD]"TAB(9)"[WHT]WRITTEN BY SANDY MUNRO"
1015 PRINT"[CD][3SPC][G]C] COPYRIGHT A.R.M. SOFTWARE 1986

2000 REM \*\*\* VARIABLES \*\*\*
2005 V=53248:X=0:Y=123:POKEV,X:POKEV+1,Y:L=1:LE=1:SC=0:LI=5:A=1:DO=1:J=0:U=3
2005 R=0:H=0:C=255:SP=13 1045 GOTO1040 2006 B=0:H=0:C=255:SP=13 CD][CL][G>F][CD][CL][G>F][CD][CL][G>F][CD][CL][G>G]"

2035 H\$="[RED][9SPC]H U N C H B A C K[3SPC]64"

2035 H\$="[RED][9SPC]H U N C H B A C K[3SPC]64"

2050 S=54272:FOR]=STOS+23:POKE],0:NEXT:POKES+24,15:RETURN

# HINCHBA

4055 PRINT"[HOM]"TAB(9)"[CD][GRN]H U N C H B A C K[2SPC]6 4"
4100 ONLGOSUB4200,4220,4240,4260,4280,4300,4320:GOSUB900:GOSUB900:GO HUNCHBACK 4025 PRINT"[HOM][15CD][CR][75PC][CD][7CL][75PC]
4030 PRINT"[CD]SCORE: [75PC]LEVEL: [75PC]HISC: " 4050 IFTS=1THENTS=0:RETURN
4055 PRINT"[HOM]"TAB(9)"[CD][GRN]H U N C H B A C K[2SPC]6 4"
4055 PRINT"[HOM]"TAB(9)"[CD][GRN]H U N C H B A C K[2SPC]6 4"
4050 IFTS=1THENTS=0:RETURN
4050 IFTS=1THENTS=0:RETURN
4050 IFTS=1THENTS=0:RETURN
4050 IFTS=1THENTS=0:RETURN
4050 IFTS=1THENTS=0:RETURN
4050 IFTS=1THENTS=0:RETURN
4050 IFTS=1THENTS=0:RETURN
4050 IFTS=1THENTS=0:RETURN
4050 IFTS=1THENTS=0:RETURN
4050 IFTS=1THENTS=0:RETURN
4050 IFTS=1THENTS=0:RETURN
4050 IFTS=1THENTS=0:RETURN
4050 IFTS=1THENTS=0:RETURN
4050 IFTS=1THENTS=0:RETURN
4050 IFTS=1THENTS=0:RETURN
4050 IFTS=1THENTS=0:RETURN
4050 IFTS=1THENTS=0:RETURN
4050 IFTS=1THENTS=0:RETURN
4050 IFTS=1THENTS=0:RETURN
4050 IFTS=1THENTS=0:RETURN
4050 IFTS=1THENTS=0:RETURN
4050 IFTS=1THENTS=0:RETURN
4050 IFTS=1THENTS=0:RETURN
4050 IFTS=1THENTS=0:RETURN
4050 IFTS=1THENTS=0:RETURN
4050 IFTS=1THENTS=0:RETURN
4050 IFTS=1THENTS=0:RETURN
4050 IFTS=1THENTS=0:RETURN
4050 IFTS=1THENTS=0:RETURN
4050 IFTS=1THENTS=0:RETURN
4050 IFTS=1THENTS=0:RETURN
4050 IFTS=1THENTS=0:RETURN
4050 IFTS=1THENTS=0:RETURN
4050 IFTS=1THENTS=0:RETURN
4050 IFTS=1THENTS=0:RETURN
4050 IFTS=1THENTS=0:RETURN
4050 IFTS=1THENTS=0:RETURN
4050 IFTS=1THENTS=0:RETURN
4050 IFTS=1THENTS=0:RETURN
4050 IFTS=1THENTS=0:RETURN
4050 IFTS=1THENTS=0:RETURN
4050 IFTS=1THENTS=0:RETURN
4050 IFTS=1THENTS=0:RETURN
4050 IFTS=1THENTS=0:RETURN
4050 IFTS=1THENTS=0:RETURN
4050 IFTS=1THENTS=0:RETURN
4050 IFTS=1THENTS=0:RETURN
4050 IFTS=1THENTS=0:RETURN
4050 IFTS=1THENTS=0:RETURN
4050 IFTS=1THENTS=0:RETURN
4050 IFTS=1THENTS=0:RETURN
4050 IFTS=1THENTS=0:RETURN
4050 IFTS=1THENTS=0:RETURN
4050 IFTS=1THENTS=0:RETURN
4050 IFTS=1THENTS=0:RETURN
4050 IFTS=1THENTS=0:RETURN
4050 IFTS=1THENTS=0:RETURN
4050 IFTS=1THENTS=0:RETURN
4050 IFTS=1THENTS=0:RETURN
4050 IFTS=1THENTS=0:RETURN
4050 IFTS=1THENTS=0:RETURN
4050 IFTS=1THENTS=0:RETURN
4050 IFTS=1THENTS=0:RETURN
4050 IFTS=1THENTS=0:RETURN
4050 IFTS=1THENTS=0:RETURN
4050 IFTS=1THENTS=0:RETURN
4050 IFTS=1THENTS=0:RETURN
4050 IFTS=1THENTS=0:RETURN
4050 IFTS=1THENTS=0:RETURN
4050 IFTS=1THENTS=0:RETURN
4050 IF 4050 IFTS=1THENTS=0:RETURN 4220 REM \*\*\* LEVEL 2 \*\*\*
4225 PRINT"[HOM][11CD]"SPC(10)P\$SPC(3)P\$SPC(3)P\$: RETURN
4240 REM \*\*\* LEVEL 3 \*\*\* 4200 REM \*\*\* LEVEL 1 \*\*\* 4205 SP=13: RETURN 4220 REM \*\*\* LEVEL 2 \*\*\* 4260 REM \*\*\* LEVEL 4 \*\*\*
4265 PRINT"[HDM][11CD]"SPC(12)P\$SPC(5)P\$: RETURN 4240 REM \*\*\* LEVEL 3 \*\*\* 4260 REM \*\*\* LEVEL 4 \*\*\* HISC: 4245 RETURN 4305 PRINT"[HOM][11CD]"SPC(12)P\$SPC(5)P\$:RETURN

4320 REM \*\*\* LEVEL 7 \*\*\*

4325 PRINT"[HOM][11CD]"SPC(10)P\$:POKEV+16,20:SP=29:RETURN

4325 PRINT"[HOM][11CD]"SPC(10)P\$:POKEV+16,20:SP=29:RETURN 4300 REM \*\*\* LEVEL 6 \*\*\*
4305 PRINT"[HOM][11CD]"SPC(12)P\$SPC(5)P\$: RETURN 4280 REM \*\*\* LEVEL 5 \*\*\* 663 LEVEL: 666848 4300 REM \*\*\* LEVEL 6 \*\*\* SCORE : 4285 RETURN 9000 REM \*\*\* DATA \*\*\* 9005 POKE52,48:POKE56,48:CLR:POKE56334,PEEK(56334)AND254:POKE1,PEEK(1)AND251 9010 FORI=0TO511:POKE12288+I.PEEK(I+53248):NEXT:POKE1.PEEK(1)OR4 4400 REM \*\*\* DRAW PITS \*\*\* 9005 POKE52,48:POKE56,48:CLR:POKE56334,PEEK(56334)AND254:POKE1,PE 9010 FORI=0TO511:POKE12288+I,PEEK(I+53248):NEXT:POKE1,PEEK(1)OR4 9015 POKE56334.PEEK(56334)OR1 5100 IFPEEK (V+31) <>1THENH=1 9020 POKE53272, (PEEK (53272) AND240)+12 9020 POKE53272, (PEEK (53272) AND240)+12 9025 FORI=0T055: READR: POKE12808+I,Q:NEXT 9050 FORI=255T02508TEP-1:FORJ=0T062: READR: POKEV+40,5: POKEV+9,1 9050 FORI=255T02508TEP-1:FORJ=0T062: READR: POKEV+16,20: POKEV+8,20: POKEV+9,1 9050 FORI=255T02508TEP-1:FOREV+5,97: POKEV+6,36: POKEV+7,172: POKEV+8,20: POKEV+9,1 5000 END 9055 V=53248:PDKEV+4,25:PDKEV+5,97:PDKEV+16,20:PDKEV+40,5:PDKEV+41,15
9060 PDKEV+42,2:PDKEV+43,7:PDKEV+6,36:PDKEV+7,172:PDKE2042,252:PDKE2043,251
9065 PDKEV+42,2:PDKEV+29,9:PDKE2040,255:PDKE2041,253:PDKE2042,252:PDKE2040,255:PDKE2041,253:PDKE2042,252:PDKE2042,250 9015 POKE56334, PEEK (56334) OR1 9100 REM \*\*\* DATA \*\*\* 9105 DATA255,255,255,255,255,255,255,0 9110 DATA231,231,231,231,231,231,0 9115 DATA60,66,153,161,161,153,66,60 9120 DATAGO,0,0,0,0 9070 POKE2044,250 9080 GOTO12 9130 DATA66,66,66,66,66,66,66 9135 DATA66,66,66,66,66,66,126 9500 REM \*\*\* SPRITE DATA \*\*\* 

# MORE SOFTWARE, MORE CHOICE, MORE RANGE, MORE VALUE.

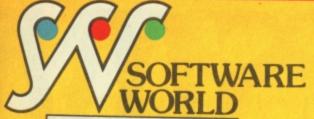

Welcome to Software World. May we take this opportunity of giving you an example of the quality and range of software that our mail order catalogue features.

Software World's commitment is to supply the largest range of software for all machine types. This will encompass the software areas of games, education and business.

The first edition of Software World will appear exclusively in the next issue of both Computer and Video Games and Commodore User, and it's completely free!! It will have 32 pages of new and established hit titles, and will be supported by further editions during the summer, autumn and Christmas periods.

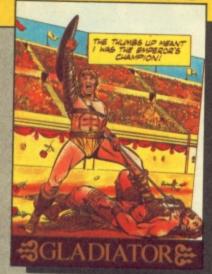

To become the greatest Gladiator of all time you, Marcus of Massina, must fight your way to freedom. Otherwise death comes quickly!

Gladiator is without doubt the most brilliant combat simulation – you will be amazed by the lifelike figures – they're truly remarkable.

The effect of this game may take years off your life!

Gladiator Spectrum 48K £8.95

Spectrum 128K £9.95 MSX £8.95

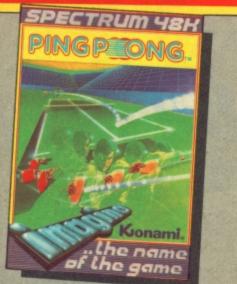

You can almost feel the tension of the big match— SMASH!... a great shot opens the score... but this is only your first point! Play head to head or against the computer in this, Konami's first and best table-tennis

Ping Pong
Amstrad cassette 9

Spectrum cassette £7.95

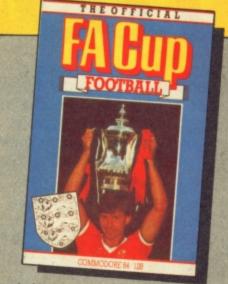

For the first time the Football Association has given full endorsement to a computer game.

Sportswriter Tony Williams has teamed with Virgin Games to produce the most realistic football simulation yet. It is based on true F.A. Cup form as you will see from the realistic results this game produces.

FA Cup

Spectrum48K/Amstrad/C64cassette£7.95

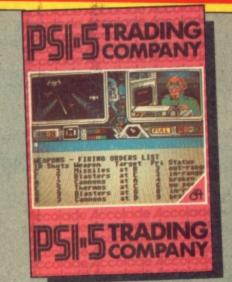

You are about to captain your ship through one of the great edge-of-your seat adventures of the 35th Century.

Take command with detailed graphics, realistic sound and the finest bridge instrumentation of the 35th Century has to offer. Keyboard or joystick controlled.

Psi Five Trading Company C64 disk £14.95 C64 cassette £9.95

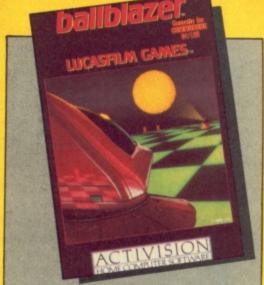

You are the contestant in the most popular sport in the universe. Jump immediately into head-to-head action against a friend, or hone your skills against a selection of Droids™, either way, you're in for the match of the century!

Ballblazer C64 cassette £9.99 C64 disk £14.99 Spectrum 48K £7.99 Spectrum 128K £14.99 Atari cassette £9.99 Atari disk £14.99 Amstrad cassette £9.99 Amstrad disk £14.99

SOFTWARE WORLD
The UK's largest mail order
The UK's largest mail order
atalogue for computers
catalogue for che home
used in the home

Take advantage of these early releases by completing the order form below, and be sure to buy next month's issues of C+VG and Commodore User for your free Catalogue.

| mid and the same                                                                                                    |                       |                            | <br>                         |       |             |      |
|----------------------------------------------------------------------------------------------------|-----------------------|----------------------------|------------------------------|-------|-------------|------|
| Title Mr/Mrs/Miss                                                                                                    | Initials              | Surname                    | Make of Computer Games       |       | Total Price | Qty  |
| Address (please prir                                                                                                    | nt clearly)           |                            | 2.                           |       |             |      |
| House Name or No:                                                                                                    |                       |                            | 3.                           |       |             |      |
| Street:                                                                                                    |                       |                            | 4.                           |       |             |      |
| Town:                                                                                                    |                       |                            | <br>5.                       |       |             |      |
| County:                                                                                                    |                       | Postcode:                  | Handling and Delivery - 50p  |       |             | 0.03 |
| Send to: Wheatley H                                                                                                    | louse. Teeton Lane. ( | reaton Northampton NN6 8NI | (Free on orders over £10.00) | Total |             |      |
| Send to: Wheatley House, Teeton Lane, Creaton, Northampton NN6 8NL. Cheques/Postal Orders payable to: Software World. Allow 28 days for delivery. |                       | Date: Signed:              |                              |       |             |      |

CUI

### for the Commodore and Plus/4

# MSSIL

A short, clever and original game that has you guiding a missile to hit a moving target. The spacebar fires the missile and you make it change direction using the left and right arrows. If you miss the target, simply circle round and try hitting it from a different angle. It's wierd, it's fun.

- 10 REM\*\*\*MISSILE BY T H JAMES.3/1/86FORTHEC16\*\*\* 20 VOL8: COLORO, 14,6: COLOR4,6: SC=3072: CL=2048 30 DIMDR%(7,1):DIMMC%(7):EX=-1:LV=1 40 FORI=OTO7:READDR%(I,O):READDR%(I,1):NEXT:FORI=OTO7:READMC%(I):NEXT 50 DATA1, 0, 1, -1, 0, -1, -1, -1, -1, 0, -1, 1, 0, 1, 1, 1, 62, 78, 30, 77, 60, 78, 33, 77 60 PRINT"[CLS][RED][3CD]" 70 PRINT"[13SPC]MISSILE." 80 PRINT"[BLK][2CD][13SPC]CONTROLS" 90 PRINT"[L BLU][2CD][7SPC]<[3SPC]TURN MISSILE LEFT" 100 PRINT"[CD][7SPC]>[3SPC]TURN MISSILE RIGHT" 110 PRINT"[CD][7SPC]SPACEBAR FIRES MISSILE" 120 PRINT"[2CD][10SPC]RETURN TO START" 130 GETA\$: IFA\$=""THEN130 140 IFASC(A\$)<>13THEN130 150 PRINT"[CLS][BLU][16SPC]MISSILE." 160 PRINT"[BLK][CTRL@][16SPC][8G<+]" 170 GDSUB650: K=0: N=LV\*5: PC=0 180 FORI=OT039:POKE4032+I,104:PDKE3008+I,57:NEXT 190 POKE4050,85:POKE4051,66:POKE4052,73 200 MX=2:MY=22:D=2:F\$="" 210 GETA\$: TN=TN+1 220 IFA\$<>" "THEN260 230 SOUND3, 750, 5: SOUND3, 765, 5: SOUND3, 780, 5: SOUND3, 795, 10 240 PT=PT-1:PC=PC-1:GOSUB650 250 POKESC+40\*MY+MX,32:MY=22:MX=19:D=2:POKESC+40\*MY+MX,MC%(D):F\$="F" 260 IFF\$=""THEN360 270 POKESC+40\*MY+MX, 32: POKECL+40\*MY+MX, 0 280 MX=MX+DR%(D,0):MY=MY+DR%(D,1) 290 IFMX<00RMX>390RMY<20RMY>23THEN200 300 TG=PEEK (SC+40\*MY+MX) 310 IFTG<>32THENGOSUB540:GOTO210 320 POKESC+40\*MY+MX, MC%(D): POKECL+40\*MY+MX, 0 330 IFA\$=","THEND=D+1:IFD>7THEND=0
  - 340 IFA\$="."THEND=D-1:IFD<OTHEND=7 350 SOUND1, 1000-ABS(EX-MX)-ABS(EY-MY), 3 360 IFTN<6-LVTHEN210
  - 370 TN=0:IFEX>=OANDEX<=39THEN410 380 FORI=1T010:SOUND2,900-5\*I,4:FORJ=1T04:NEXTJ:NEXTI 390 EX=0:ED=1:IFRND(0)>.5THENEX=39:ED=5 400 EY=INT(RND(0)\*8+RND(0)\*8+2)
  - 410 POKESC+40\*EY+EX,32 420 IFEY+DR%(ED, 1)<3THENEY=3:ED=INT(RND(0)\*5+4):GOTO490 430 IFEY+DR%(ED.1)>23THENEY=23:ED=INT(RND(0)\*5):GOTOS10 440 EX=EX+DR%(ED,O):EY=EY+DR%(ED,1) 450 ED=ED+INT(RND(0)\*3)-1
  - 460 IFEX<OTHENEX=1:ED=INT(RND(0)\*4+6) 470 IFEX>39THENEX=38:ED=INT(RND(0)\*5+2) 480 IFED<OTHENED=ED+7 490 IFED>7THENED=ED-7

# SSI

- 500 EG=PEEK (SC+40\*EY+EX)
- 510 POKESC+40\*EY+EX,65:POKECL+40\*EY+EX,49
- 520 IFEG<>32THENGOSUB540
- 530 GOTO210
- 540 POKESC+40\*MY+MX, 42: PT=PT+5\*LV+1: PC=PC+5\*LV+1
- 550 FORI=1T025:SOUND3,1000-5\*1,5:NEXT
- 560 FORI=60T0127:POKECL+40\*MY+MX, I:NEXT
- 570 F\$="":POKESC+40\*MY+MX.32: X=19: MY=22: EX=-1: K=K+1
- 580 IFK<>NTHEN650
- 590 FORI=1T020+2\*LV:SOUND1,600+I\*5.5:SOUND2,900-4\*I,5:FORJ=1T05:NEXTJ:NEXTI
- 600 PRINT"[BLK][5CD][4CR]LEVEL ";LV;" COMPLETED."
- 610 PRINT"[CD][4SPC]TOUGHNESS = ":100\*PC/(N\*5\*LV); "%"
- 620 PRINT"[2CD][YEL][4SPC]RETURN TO CONTINUE"
- 630 LV=LV+1: IFLV>5THENLV=5
- 640 PRINT"[HOM][CD][2SPC][RED]SCORE [YEL]":PT:GOTO130
- 650 PRINT"[HOM][CD][2SPC][RED]SCORE [YEL][6SPC][6CL]";PT:RETURN

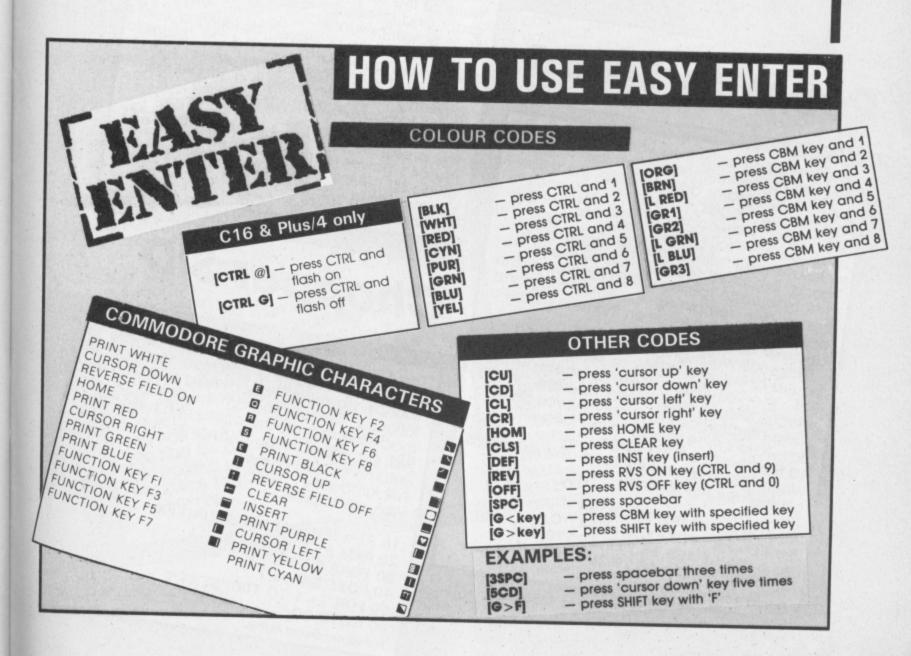

by

**THJames** 

# \*\* Compautet

Resident magician Phil Cornes has been ploughing through an ever-increasing mailbag of your Magic Tips for the 64, and he's included some in this month's magical offering. Don't be left out, if you've got a brilliant little trick up your sleeve that makes your 64 do weird and wonderful

things, send it to us and

win youself a Commodore User T-shirt: Computer Magic, Commodore User, 30-32 Farringdon Lane, London

# Room To Spare

The 64 has no facility to let you determine the amount of free memory space that remains for Basic programs and data. So, the following program loads a machine code-routine into memory at location 49152 that will pro-

To use the routine, you just type the comvide just this facility. mand line: sys 49152. This will call the machine code routine which calculates the free space remaining for Basic programs and prints out the result on the next line as a

The routine as given here loads and exdecimal number. ecutes at address 49152 as set up in line 10.

But the routine itself is completely relocatable so that it can operate at any convenient place in memory. All you need to do is to change line 10 to the following:

10 FOR C = ADDR TO ADDR+12 Where ADDR is the new load and executive

address for the routine.

10 FOR C=49152 TO 49164 20 READ B : POKE C,B : NEXT C 30 DATA 56,165,55,229,45,170,165 40 DATA 56,229,46,76,205,189

Display FREE memory size.

# Easy Reset

From time to time, you may have several important machine-code subroutines in memory that you want to keep in memory. while at the same time NEWing a Basic program and generally resetting the machine to its power-on state.

This can all be achieved by fitting a reset switch as outlined in part 1 of Magic. However, if you're completely useless with a soldering iron, then here is a simple command to achieve the same effect:

This preserves your machine code but calls the 64's power on reset routine without switching off the power. Simple, really. Jimmy Webb,

Swansea

# Chopper SID

The SID chip is quite a complex device to program to make it produce reasonable sounds. However, I discovered that with the following simple program the C64 could be made to produce the sound of a helicopter, just by repeatedly changing the master volume control byte.

Nik Kimberley Wolverhampton

10 REM HELICOPTER SOUND FX 20 REM BY N.K. JAN 86 30 POKE 54296,15 40 POKE 54296,7 50 FOR T = 1 TO 100: NEXT T 60 GOTO 30 Helicopter sound listing.

# Home-Grown Characters

Very often, when writing games for your 64, it would be nice to have access to some new characters, a space invaders character, for example, instead of having to make do with combinations of existing characters.

On the 64, the standard character set is stored in ROM and the contents of this ROM cannot be altered. To overcome this problem, the VIC chip in the 64 needs to be told to use an area of RAM for its character data and then have the ROM character set copied into this RAM area so that program

The following program copies the ROM listings etc will make sense. character set into RAM at location 2048 and then switches the VIC chip to use this block of memory for its character set data. Before you enter and RUN this program, enter the following line as a direct command sequence:

POKE 44,64 : POKE 16384,0 : NEW

This second command line moves your Basic programs up in memory to make room for the RAM version of the character set. Now enter and RUN the following program:

10 POKE 56334, PEEK (56334) AND 254 20 POKE 1, PEEK (1) AND 251 40 POKE 2048+A, PEEK (53248+A) : 30 FOR A = 0 TO 511 50 POKE 1, PEEK (1) OR 4

60 POKE 56334, PEEK (56334) OR 1 70 POKE 53272, (PEEK (53272) AND

After RUNning this program, the 64 will use the memory from 2048 to 4095 to hold its

Each character is an 8 x 8 block of pixels which can therefore be stored in 8 bytes character set. (each with 8 bits) of memory. The following program gives an example of how to redefine and use one of these characters.

100 PRINT CHR\$ (147) : PRINT"

110 FOR T = 1 TO 1000 : NEXT T 120 FOR C = 0 TO 7 : READ B

130 POKE C+2568,B: NEXT C 140 DATA 126,255,153,153,126,126,

66,126

# Remarkable Highlights

You list your latest Basic program, looking for a subroutine somewhere that you know contains a bug. As you reach the end of the program, you realise that the required routine managed to scroll by unnoticed and you have to look all over again. But there's a

It is possible to fool the 64's LIST routine into PRINTing colour change characters during solution. the listing of a program. In this way, you could have all your subroutines listed in black, your machine code routines in white, your help menu pages in light blue etc. etc., all the changes being made as the program

How? — by using REMark statements containing special control character sescrolls by during LISTing.

Each time you want to change colour, quences, as follows. enter a line like the following at the place

where colour change is to occur: REM " " [DEL] [CTRL/9] [SHIFT/M] [COLOUR] Where each pair of square brackets [] contains a single character ie [DEL] means "Press the delete key" (this deletes one of the quote marks) and [COLOUR] is the code from the table below representing the required LISTing colour.

F. Reed, Islington.

BLACK WHITE RED CYAN **PURPLE** GREEN BLUE YELLOW ORANGE BROWN LIGHT RED DARK GREY MEDIUM GREY LIGHT GREEN LIGHT BLUE LIGHT GREY

[SHIFT/P] [POUND SIGN] [CBM/\*] [CBM/-] [UP ARROW] [LEFT ARROW] [SHIFT/UP ARROW] [SHIFT/A] [SHIFT/U] [SHIFT/V] [SHIFT/W] [SHIFT/X] [SHIFT/Y] [SHIFT/Z] [SHIFT/+]

#### JR SOFTWARE

5 Brookes Court, Baldwin Gardens, London EC1 Telephone: 01-242 5409

| C16 Disks COMMODORE 64 |                                                                                     |       |                                                                                                    |                   |  |  |  |  |
|------------------------|-------------------------------------------------------------------------------------|-------|----------------------------------------------------------------------------------------------------|-------------------|--|--|--|--|
|                        | Disks                                                                               |       | COMMODORE                                                                                                    | 64                |  |  |  |  |
| 5.25                   | Bounder                                                                             | 9.95  | US Imports                                                                                                    |                   |  |  |  |  |
| 5.25                   |                                                                                     |       |                                                                                                    |                   |  |  |  |  |
| 7.40                   |                                                                                     |       | Jet Combat Sim                                                                                                    | 27.00d            |  |  |  |  |
| 5.25                   | Paradroid                                                                           | 9.95  |                                                                                                    |                   |  |  |  |  |
| 5.25                   | Pinball Const. Set                                                                  | 11.50 |                                                                                                    |                   |  |  |  |  |
| 5.25                   | Wizard                                                                              | 9.95  | Sargon III                                                                                                    | 44.00d            |  |  |  |  |
| 5.25                   | Wildwest                                                                            | 9.95  | Enchantor                                                                                                    | 44.00d            |  |  |  |  |
| 5.25                   | Rambo                                                                               | 11.50 | Hitchhiker's Guide                                                                                                    | 33.00d            |  |  |  |  |
|                        | Commando                                                                            | 11.50 | Star Cross                                                                                                    |                   |  |  |  |  |
| 5.25                   | Elektra Glide                                                                       | 9.50  | Planet Fall                                                                                                    | 43.00d            |  |  |  |  |
| 5.25                   |                                                                                     |       | Sea Stalker                                                                                                    | 35.00d            |  |  |  |  |
|                        | COMMODORE                                                                           | 64    | Witness                                                                                                    |                   |  |  |  |  |
| 8.00                   | Cassettes                                                                           |       | Acro Jet                                                                                                    | 32.00d            |  |  |  |  |
|                        | V                                                                                   | 6.60  | Crusade in Europe                                                                                                    | 37.00d            |  |  |  |  |
| 5.25                   | Street Hawk                                                                         | 6.60  | Castle Wolfenstein                                                                                                    | 26.50d            |  |  |  |  |
| 6.00                   | Rock 'N' Wrestle                                                                    | 7.40  | Ultima IV                                                                                                    | 56.00d            |  |  |  |  |
| 5.25                   | Lord of the Rings                                                                   | 11.50 | Star Trek                                                                                                    | 35.00d            |  |  |  |  |
| 5.25                   | I CUK UP                                                                            | 6.60  | Stunt Flyer                                                                                                    |                   |  |  |  |  |
| 5.25                   | The Force                                                                           | 7.40  | Swiss Family Robinson                                                                                                    | 22.00d            |  |  |  |  |
| 6.60                   | Max Headroom                                                                        | 6.60  | Adventures in Narnia                                                                                                    |                   |  |  |  |  |
| 5.25                   | Treasure Hunt                                                                       | 7.40  | Flight Sim II                                                                                                    | 43.00d            |  |  |  |  |
|                        | Starquak                                                                            | 6.50  | Nightmission Pinball                                                                                                    | 30.00d            |  |  |  |  |
| 5.25                   | Gladiators                                                                          | 7.40  | Pro Tournament Golf                                                                                                    | 35.00d            |  |  |  |  |
| 5.25                   |                                                                                     |       | Tiger in the Snow                                                                                                    | 16.00d            |  |  |  |  |
| 5.25                   |                                                                                     |       | Baltic 85                                                                                                    | 33.00d            |  |  |  |  |
|                        |                                                                                     |       | Field of Fire                                                                                                    | 35.00d            |  |  |  |  |
|                        |                                                                                     |       | Knights of the Desert                                                                                                    | _ 16.00d          |  |  |  |  |
|                        |                                                                                     |       | Mech Brigade                                                                                                    | 54.00d            |  |  |  |  |
| 9.95                   |                                                                                     |       | Broadsides                                                                                                    | 35.00d            |  |  |  |  |
| 1.50                   | Any Level 9                                                                         | 7.40  | Super Base 64                                                                                                    | . 87.00d          |  |  |  |  |
|                        | Outlaws                                                                             | 7.40  | Home Word                                                                                                    | 59.00d            |  |  |  |  |
| 1.50                   | Enigma Force                                                                        | 7.25  | Net Word                                                                                                    |                   |  |  |  |  |
| 1.50                   |                                                                                     |       | Inventory 64                                                                                                    | 27.00d            |  |  |  |  |
|                        | 5.25<br>5.25<br>7.40<br>5.25<br>5.25<br>5.25<br>5.25<br>5.25<br>5.25<br>5.25<br>5.2 | Disks | Disks   S.25   Bounder   S.25   Sunder   S.25   The Music System   11.50   The Music System   11.50   Mercenary   11.50   S.25   Paradroid   S.25   Paradroid   S.25   Pinball Const. Set   11.50   S.25   Surad   S.25   S.25   Wildwest   S.25   S.25   Rambo   S.25   S.25   Commando   S.25   S.25   Commando   S.25   S.25   Commando   S.25   S.25   Commondo   S.25   Commondo   S.25   Commondo   S.25   Commondo   S.25   S.25   Commondo   S.25   Commondo   S.25   Commondo   S.25   S.25   Commondo   S.25   S.25   Commondo   S.25   S.25   Street Hawk   S.25   S.25   Street Hawk   S.25   S.25   Commondo   S.25   S.25   Commondo   S.25   S.25   Commondo   S.25   S.25   Commondo   S.25   S.25   Commondo   S.25   S.25   Commondo   S.25   S.25   Starquak   S.25   S.25   Starquak   S.25   S.25 | Disks   COMMODORE |  |  |  |  |

Some titles subject to release date Comp pro 5000 £13.50; Konix Speed King £9.95; Hotshot (analog for revs) £10.50; C16 interface £3.50. Send Cheque/P.O. to

#### JR Software,

Dept CU3, 5 Brookes Court, Baldwins Gardens EC1.

Send SAE for full list stating machine.

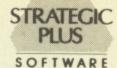

#### SPECIALISTS IN QUALITY COMPUTER GAMES FOR THE DISCERNING GAMER Strategy, Adventure and Sports Games for Commodore 64 Computer

Send for our free 20 page '85/'86 catalogue, which has a large selection of titles, with descriptions and complexity ratings for each game

All gamers who place orders or receive our catalogue will be eligible for our newsletter, updating our catalogue and keeping you in touch with up and coming titles.

| C    | AMI    | E LISTI   | NG     |  |
|------|--------|-----------|--------|--|
| ar   | in the | North, 19 | 973    |  |
| n. 1 | Morth  | Africa At | 140 47 |  |

| Coldin Fi Olic Alabasi acii vvai ili tile ivol til, 1373                                                                                                    | E43.00        |
|----------------------------------------------------------------------------------------------------|---------------|
| Sieg in Afrika — desert war in North Africa, 1940-43                                                                                                    | £49.00        |
| Carriers at War — Fleet carrier operations in the Pacific                                                                                                    | £48.00        |
| Reach for the Stars — interstellar strategy game                                                                                                    | £43.00        |
| Europe Ablaze — the Air War over Europe, 1939-1945                                                                                                    |               |
| Jet — advanced combat flight simulator with F-16 & F-18                                                                                                    |               |
| Silent Service — submarine operations in the Pacific                                                                                                    |               |
| Ultima IV — Quest of the Avatar — latest in the                                                                                                    | Collins below |
| award-winning fantasy role-playing series. 16 times larger                                                                                                    |               |
| than Ultima IIII                                                                                                    | €49.00        |
| Sieg in Afrika — desert war in North Africa, 1940-43                                                                                                    | £49.00        |
| Star Fleet I — complex sci-fi space strategy game                                                                                                    |               |
| Fighter Command — award-winning Battle of Britain game                                                                                                    |               |
| Panzer Grenadier — tactical infantry game on the                                                                                                    |               |
| Eastern Front                                                                                                    | £35.00        |
| Computer Quarterback — grid-iron strategy and tactics                                                                                                    |               |
| at it's best                                                                                                    | £35.00        |
| College of the control of the control of the contro | 200.00        |

01-979 2987 Strategic Plus Software P.O. Box 8 Hampton Middx. TW12 3XA

Golan Front - Arab/Israeli Wa

Battle Group -Kampfgruppe' on the Western Front — £49.00 U.S.A.A.F. — daylight bombing campaign game.

NEW TITLES NOW AVAILABLE All Programs are on Disc only

payable to:
Strategic Plus
Software.
Please specify computer
when ordering.
Callers welcome by

Business hours: 10am-6pm Mon-Fri. 11am-4pm Sat.

### SUPER C £64.95 - NEW! - £64.95 SUPER PASCAL

SUPER C is an almost complete implementation of the standard K&R C language (without bit fields). C is one of the most popular languages today because it's an excellent development tool, produces 6502 machine code, and is very easy to transport programs written in C from one computer to another. Now with SUPER C, you can have a C development system for your Commodore 64 or 128.

The SUPER C consists of:

A powerful screen editor with horizontal and vertical scrolling lets you create source files up to 41K in length. Search and replace functions.

A fast compiler which converts your source into high speed machine code. Maximum of 53K object code.

\* A linker which combines up to seven separately compiled modules into one executable program. The I/O library includes many of the standard functions, including printf and fprintf.

For Commodore 64 or Commodore 128 and either 1541 or 1571 disk drive. Printer

The Super C compiler is a four-part system. An editor makes it easy to enter programs. The programs are translated into machine language by the compiler. The compiler is a complete version of the C language except for bit fields. The linker binds separately compiled programs together. The fourth component of the system is a disk manager which can be used to copy files.

This user's manual, 195 pages long, is divided into two major sections, a User's Guide and a System Guide. The User's Guide is designed to introduce you to the system. If you do not know how to program in C, you will find an introduction to the basics of the language in this section. The System Guide serves as a reference work for your day-today work with the SUPER C System. Here you will also find an exact description of the

#### Complete Development Package

SUPER Pascal is not just a compiler, but a complete system for developing applications in the high-level Pascal language. It includes:

\*EDITOR

handles large source programs
 extensive editor with search, replace

\* COMPILER

standard Jensen & Wirth implementation
 generates fast 6510 machine code

auto, renumber etc.

\* EXTENSION

high-speed DOS (3X faster than normal 1541)

debugging and monitor aids graphics procedure and functions

- full built-in assembler

A MUST FOR EVERY C128 OWNER!

The Anatomy of the Commodore 128

This book guides you deep into the heart of the Commodore 128. Anatomy C-128 is written for those of you who want to push your computer to the limits. This book contains the complete, full commented ROM listings of the operating system kernal. Here is a list of just some of the things you can expect to read about

expect to read about.

expect to read about.

Using the interrupts; Assembly language programming and Kernal routines; Z-80 processor and the boot ROM; Peripherals and the ports; Programming for sound and music; Programming the various graphic modes; Understanding and using the Input/Output ports; Programming the Memory Management Unit (MMU); Using the 80-column chip — getting 640 × 200 point resolution; getting more than 25 lines on the screen; smooth scrolling; copying blocks in screen memory; character length and width management.

character length and width management. £12.95 RRP

C128 Software coming soon:-

C128 Basic Compiler C128 Super Painter

£34.99 £34.95 For a brochure on all the Commodore C128 & 64 software packages available from First Software please fill in the coupon and send to:
Unit 20B Horseshoe Road, Horseshoe Park, Pangbourne, Berkshire RG8 7SW.

NEW!
The Anatomy of the S
C128 Book

Name

Address

Or ring Michelle on (07357) 5244

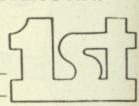

FIRST PUBLISHING LTD FIRST SOFTWARE LTD

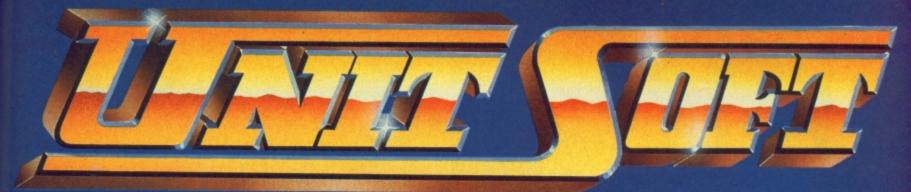

DISTRIBUTION

#### ALL GAMES GUARANTEED IN STOCK

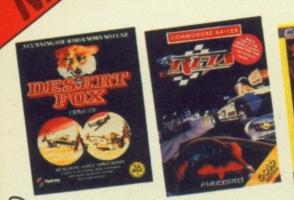

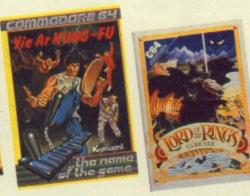

5% DISCOUNT & FREE SECURICOR DELIVERY ON ORDERS OVER £40.

## NOW!

EASY ORDERING WITH OUR NEW FREEPOST ADDRESS.

|                        | TICK   |                        | TICK   |                       | TICK  |
|------------------------|--------|------------------------|--------|-----------------------|-------|
| COMMODORE              | -      | COMMODORE              | -      | DISCS                 | _     |
|                        |        |                        |        |                       |       |
| Winter Games           | 7.50   | Commando               | 6.70   | Rambo                 | 11.20 |
| Elite                  | 11.20  | Rambo                  |        | Fight Night           | 11.20 |
| Monty on the Run       | 7.50   | Fight Night            | 7.50   | L.C.P.                | 11.20 |
| Fighting Warrior       | 6.70   | Little Computer People | . 7.50 | Goonies               | 11.20 |
| Scarabaeus             | 7.50   | Young Ones             | 5.95   | Zorro                 | 11.20 |
| Robin of the Woods     |        | Zorro                  |        | Mercenary             |       |
| Blackwyche             | 7.50   | Skool Daze             |        | Revs                  |       |
| Time Tunnel            | 7.50   | Outlaws                | 7.50   | Gyroscope             |       |
| Summer Games II        |        | Goonies                |        | Wild West             |       |
| Yie Ar Kung Fu         | 6.70   | Yabba Dabba Doo        |        | Starion               | 11.20 |
| Zoids                  | 6.70   | Mercenary              | 7.50   | Wizardry              |       |
| Impossible Mission     | 7.50   | Back to the Future     | 7.50   | Desert Fox            | 11.20 |
| Kennedy Approach       | 11.20  | Revs                   | 7.50   | Sky Fox               |       |
| Super Zaxxon           | 7.50   | Enigma Force           |        | Scarabaeus            | 11.20 |
| Encounter              | 7.50   | Ball Blazer            |        | Pitstop II            |       |
| Lord of the Rings      | 11.20  | Arc of Yesod           |        | Summer Games          | 11.20 |
| Terrormolinos          | . 5.95 | Gyroscope              |        | Summer Games II       |       |
| Worm in Paradise       | . 7.50 | Crazy Comets           |        | Winter Games          | 11.20 |
| Desert Fox             | . 7.50 | Transformers           |        | Impossible Mission    | 11.20 |
| Beach Head II          | . 7.50 | Quake One              |        | Monty on the Run      | 11.20 |
| Exploding Fist         | . 7.50 | Bounder                | 6.70   | Fighting Warrior      | 11.20 |
| Sky Fox                | 7.50   | Rock n' Wrestle        |        | Exploding Fist        | 11.20 |
| Karateka               | 7.50   | Superman               |        | Elite                 | 13.45 |
| Comic Bakery           | 6.70   | Critical Mass          |        | Wizard                | 11.20 |
| Sabre Wolf             | . 7.50 | Koronis Rift           |        | Super Zaxxon          | 11.20 |
| Underworlde            | 7.50   | Dragon Skulle          |        | Peripherals           |       |
| Thing on a Spring      | . 5.95 | Nightshade             | 5.95   | 1. Medalist Dlx Stick | 6.25  |
| Music Construction Set | 8.25   | Scalectrix             | 5.95   | 2. Quick Shot II      | 6.25  |

NAME

**ADDRESS** 

POSTCODE

I enclose cheque/P.O. for £

TELEPHONE

Send order to: NOS UNITSOFT, FREEPOST, GLASGOW G1 4BR.

NO STAMP REQUIRED

'UK ONLY

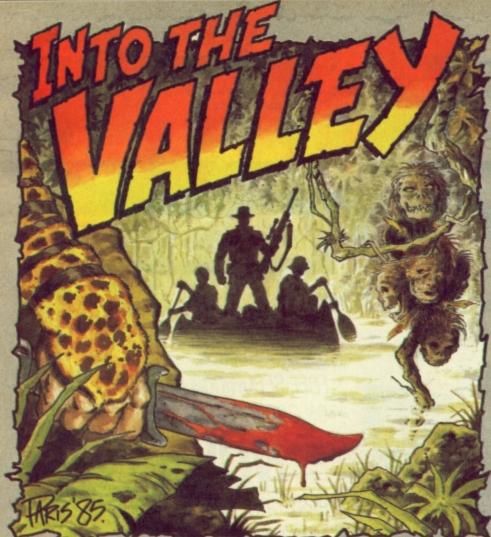

#### Adventure

entertainment for the discerning adventurer.

The opening location is your office, and from then on it's busy, busy, busy! Every location ALL. (and there are many, many of lazy way of inputting the most refresher course in adventuring. common commands - by simply you choose.

example, the water bubbles in playability. the drinks cooler, washing billows on the line, and the newsvendor's dog wags his tail.

One of the really nice things about Borrowed Time is that, once you've dodged into the

You can also use the function keys to repeat an instruction and to issue the commands TELL ME ABOUT, DROP, and GET

The disk includes a 'living them) has a really good, tutorial' (a little gem) so that you instantly-drawn graphic, next to can learn to make the most of all which is a panel that gives you a features, and to serve as a

It's not very often that a using a joystick to 'point' at the game of any kind merits verbs, nouns and movements unreserved recommendation but Borrowed Time is one of Those pictures are crammed those rare exceptions. It has with objects and often significant a strong and entertaining points of detail. Most of them story line, really excellent are cleverly animated so that, for graphics, and instant

> Graphics Playability Puzzleability **Overall**

> > Return Enter

Not all inanimate objects are speechless. Asking questions and examining every object more closely can take you in the next right direction.

Save gane

#### JOHN RANSLEY

It's a case of the good, the bad and the cheapo this month. Borrowed Time and Alternative Reality get the credits, Mastertronic (who else) provide the cheap thrills and Star Trek reaches its final frontier - and flops.

**Borrowed Time** GrA Activision Price: £14.99/disk

he Noise of angry traffic drifts up from the street below, nearly drowning out the discordant jangling of the phone on your salvage sale desk. You snatch up the handpiece and an unfamiliar

get some fresh air - but as you hit the sidewalk, a hood with a loud tie and an ever louder .38 pays you more attention than a dime-a-dance girl on a wet Tues-

When you start playing Borrowed Time (with a startling animated title screen) all you know is that you're a third-rate private investigator with the kind of fans that would like to see you in a wooden box.

But you soon realise that Acvoice drills a warning into your tivision's latest offering sets a ear. It seems a good moment to new standard of quality and

nearby flophouse to escape the gun-toting pursuer, you can explore plenty of interesting locations and characters in the early stages without too much obstruction - just the way it should be.

mands are also available.

The game includes some particularly well thought-out player aids that make Borrowed Time an even greater pleasure to tackle.

For example, you can string directional commands to reach a location several moves away with a single command, such as NNE. Also, you can not only save up to ten identified versions of the game, but there's also a routine that allows you to 'freeze' and 'unfreeze' your status in memory.

STATUE OF GEORGE
ashington on the
nevitable horse is in the
enter of the park.
EXANINE STRTUE Se-Kaa of Assiah GrA Mastertronic Price: £1.99/cass

> kay, so you don't have a disk drive and you don't have £14.99 and you think that the Valley's getting too elitist. So what say you to a very tasty two-part 96K adventure with 170 graphic screens, stacks of puzzles and a virtually faultless parser for just £1.99? It's called Se-Kaa of A touch of a key allows you to toggle between Borrowed Time's splendid graphics and the text screen, giving a review

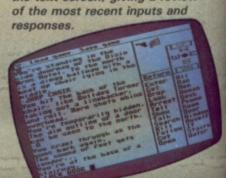

hoodlums' bit can be much worse than your bark. lead up

Over-reacting can get you into trouble in Borrowed Time, where the

day afternoon . .

You have this nagging reeling that someone is 100 kg.

Cleverly, you can also enter full sentences in the way more experienced players prefer and the parser will cope with them very well and very quickly. The popular TALK and SAY com-

Adventure Advent un Adventur enture It's a little difficult to pigeon- that are a feature of the city hole The City - the first in a (great sound effects if you're

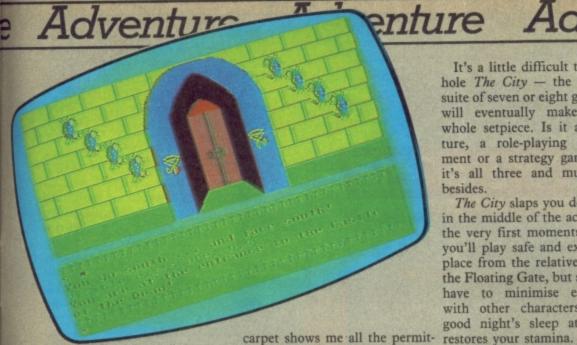

Se-kaa of Assiah - all the features of a good quality adventure for a fifth of the

Assiah and it's from Mastertronic - who else?

As the game begins, you find yourself wandering in a countryside near a small village. Further exploration brings you to the gates of Castle Dread, where you're meant to retrieve three sacred artefacts and return them to their rightful place. Only trouble is, it's half-day closing - or something like that.

Must be a key somewhere. Back to the village. Ah - a well! No, nothing down there. Stumble around a little more and suddenly a cloak appears from the heavens, and then a gem-studded staff. Funny - they weren't here the first time.

Seems you have to make a few moves and then return to the right locations before they'll consider showing up. Now I've counted sixteen locations and no way I can reach any others.

Just when I'm beginning to think that this is a very silly game, Beerd arrives with some more information about my tasks and then leaves with the news that he's left the castle doors open for me - but lost souls roam there. Charming.

Back to the castle, and I'm in.

ted moves in here. Don't hang the wall. It's a Chad saying, you'd better make a start soon. "Wot, No headache!" . .

there's a help feature, and secret doors and one-way walls you can Save a game whenever you wish.

Graphics \*\*\* **Playability** \*\*\* \*\*\*\* **Puzzleability** Overall

**Alternative Reality** Datasoft/US Gold Price: £14.95

I've been lusting after a chance to get my mits on Alternative Reality ever since I saw a sneak preview, and I can tell you that Nice graphics, and the old red it's been worth the waiting.

suite of seven or eight games that successful). will eventually make up the A smith will sell you a new whole setpiece. Is it an adven- weapon, a bank may lend you

you'll play safe and explore the eventually. place from the relative safety of

You have a little money to about, though - 'cos if you do, begin with, and you're advised to those horrible little purple put a compass at the top of your wraiths will get you. Ooops, I've shopping list. What to do next? moved somewhere I shouldn't Checking out the status readout and I'm falling through space. at the top of the screen will sugmake out something drawn on are plenty of places to visit and

For example, the city has that) it deserves. Se-kaa of Assiah is terrific several inns and taverns, a value for money, offering all number of banks and shops, and the quality, entertainment a few smithies and healers. and features you'd expect Maybe you should make for one from more expensive games. of the fourteen guilds. You could Graphics are very good, try finding one of the many

ture, a role-playing entertain- money, and healers can be useful ment or a strategy game? Well, too. Not all guilds will welcome it's all three and much more you at first - but you'll always esides. come away with character-The City slaps you down right enhancing knowledge, and in the middle of the action from there's plenty of treasure, gems the very first moments. At first and jewellery to be found . . .

You'll also have to learn to live the Floating Gate, but still you'll with (and survive) a great many have to minimise encounters curses, evil potions and poisons, with other characters until a disease, and fights. Not to mengood night's sleep at the inn tion the merchants, couriers, guards, gladiators, dwarfs, wizards, assassins and imps!

In just a few hours of play I won't pretend that I've even begun to scratch the surface of Alternative Reality but it's quality through and through, I'ts all gone dark. I'm in a huge gest the tasks you're best- offering a very superior kind black room. But wait, I can just equipped to handle. But there of challenge if you're prepared to give it the concentration and time (lots of

> Graphics \*\*\* Playability \*\*\* **Puzzleability** Overall \*\*\*

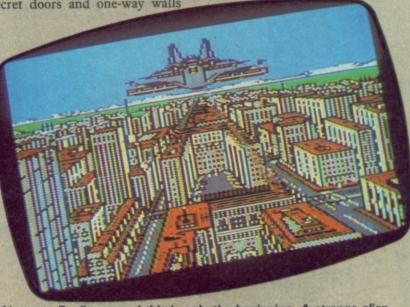

Alternate Reality - and this is only the beginning. A strange alien spacecraft is almost the least of your difficulties in a game that requires more strategy than a tango with a scorpion.

#### ADVENTURE NEWS ADV ADVENTURE NEWS • ADVENTURE NEWS

 Activision seem to have beat everyone else to the post in producing the world's first graphic adventures for the Amiga. Conversions of Mindshadow, Hacker and Borrowed Time will be out any day - and if you thought the graphics on the 64 were good, wait till you see what the Amiga can do!

• Where have all the new adventures releases gone? My guess is that a number of the UK's top software houses are keeping a few surprises up their sleeves for

the new Consumer Electronics Show at Olympia this month. Sorry, it's a trade-only event to which the public (who actually buy the stuff) won't be admitted. But watch out for my special report and exclusive screen shots of the best new adventures at the show.

Incentive Software have confirmed that they will be producing a 64 version of the Graphic Adventure Creator. Originally developed for the Amstrad by a computer sciences graduate. GAC has been winning

rave reviews for its simplicity of operation and excellent results. Price will be around £22.95 tape, £27.95 disk. Call Incentive Software on 0734 591678 for more info.

 Supersoft are now handling the Print-Technik digitiser that can produce brilliant screen images in up to four colours from a video camera or recorder, store them on disk, and incorporate them in graphic adventures - that's if you've got £150 to spare. More details from Supersoft on 01-861 1166.

# ELEKTRASLIBE

THE GAME

by Adam Billyard

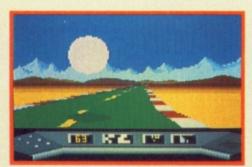

ATARI 400/800/XL/XE—48K £8.95 Cassette £12.95 Disk

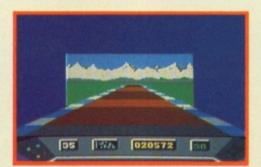

CBM 64/128 £8.95 Cassette £12.95 Disk

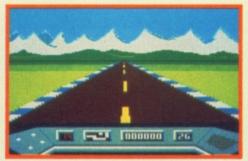

AMSTRAD 464/664/6128 £8.95 Cassette £14.95 AMSTRAD 3" Disk

# ELEX TRASLIBE THE REVIEWS

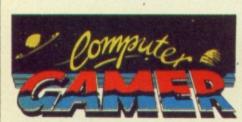

"The best road racing game I have ever seen... TRULY BRILLIANT." COMPUTER HVIDEO GAMES

"Superbly presented and extremely stylish"

### ATARI USER

"Superb new driving game... throw away Pole Position and all its clones—this is the one you want"

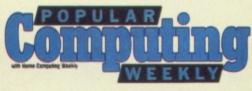

"One of the most addictive, high speed, adrenalin raising road games I've yet seen"

**ELEKTRAGLIDE—COMING SOON FOR SPECTRUM 48K/128K** 

# ENGLISH SOFTWARE...

THE COMPANY

1 North Parade, Parsonage Gardens, Manchester M60 1BX. Tel: 061-835 1358

Distributed by U.S. Gold 021-359 8881

### Adventure Adventure Adventure Adventure

Taskset's plans to launch a C64/128 version of Souls of Darkon have now it seems disappeared down the tubes together with the rest of the company's future. Taskset chief Andy Walker, had hoped to get Souls out in time for Easter, but this was dashed by his decision to close the company. At press time there seemed no sign of a buyer for Taskset, so there's little chance of the company's debut adventure ever being seen.

 Infocom, responsible for Zork, Deadline and Hitchhiker's Guide have run out of hints to survival and have been sold to Activision for around £7 million. Infocom, were in trouble for most of last year after a disastrous move into business software, and recently said goodbye to 15 staff and co-founder Marc Blanc. At Christmas, they

appointed Softsel as their British distributors and promised cut-price CP/M versions of old titles plus allnew versions for the Amiga, but none of that happened. In recent months, Activision have been taking a much higher profile in the adventure sector and have won acclaim for titles such as Mindshadow and The Tracer Sanction. They're look-alive marketing expertise is likely to mean some pleasant surpises ahead for adventurers on both sides of the Atlantic.

 Modem House have only just coughed up the Micronet gizmo I've been waiting three months to arrive apologies to Valley readers who've sent me mailboxes but didn't get any response. I'd be really pleased to receive any comments and suggestions you may have, but no "How do I . . . ?" queries, please. I just don't have the resources to deal with them and there's always Micronet's Adventure Helpline if you're really stuck. My Prestel Mailbox number is 919995001.

 Adventure International's worstkept secret is that they've been having meaningful discussions with megasuccessful distributors US Gold. Interestingly enough, Al themselves started as purely a marketing operation for Scott Adams, but with the success of Gremlins and Robin Hood, and with very little coming from the States these days, it's thought that Al chief Mike Woodruffe and co-writer Brian Howarth now want to concentrate on writing more blockbusters and let someone else handle the marketing of them.

#### **ADVENTURE NEWS ● ADVENTURE NEWS ● ADVENTURE NEWS ● ADVE**

Star Trek - The Kobayashi Adventure Ta Simon and Schuster Price: N/A (disk only)

ou'd expect Star Trek: The Kobayashi Adventure which is the first-ever adventure based on the apparently immortal TV series - to pack enough punch to beam up a ten ton truck. How could any programmer go wrong?

Well, author Diane E Duane has managed to do so with apparently very little effort. She must have had her head in a bucket when she took a shot at programming this dire effort quite possibly the worst 'adventure' I've ever played, and that includes those 3.5K epics some nuts used to cram into a Vic.

The scenario (though it hardly matters) involves you taking the part of Captain Kirk in search of a missing starship. There is a single screen, relieved only by a couple of pull down-style panels that contain various responses. You give orders and grow old waiting for the replies.

There are a load of numbers along the bottom of the screen that are meant to look scientific but are just plain silly. In fact, the whole shooting match is an absolute abomination.

I'm told there are no plans to market it in the UK, for which we can only be truly grateful. Beam me up Scottie! - Scott Adams, that is.

Graphics Playability **Puzzleability** \*\*\*\* Overall

you?

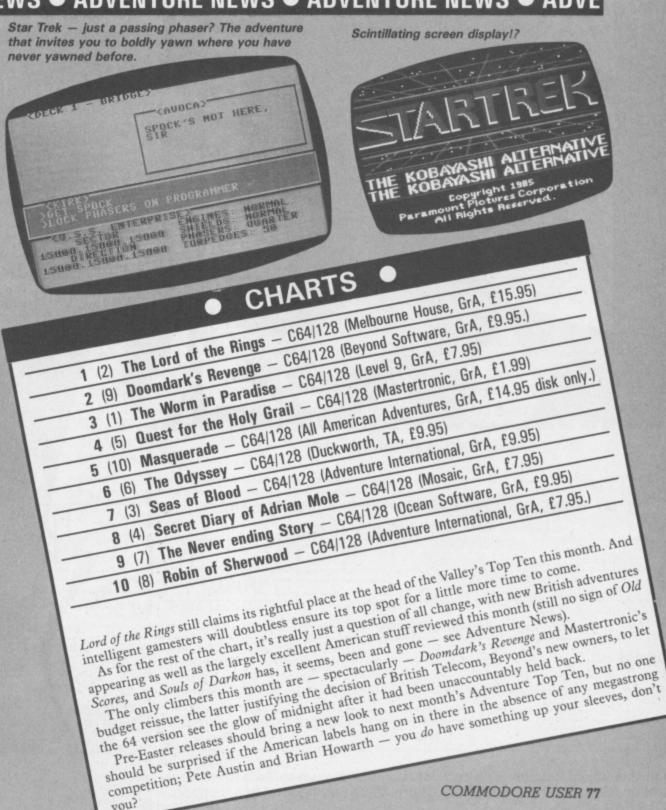

# SUPER SLEUTH Comp.

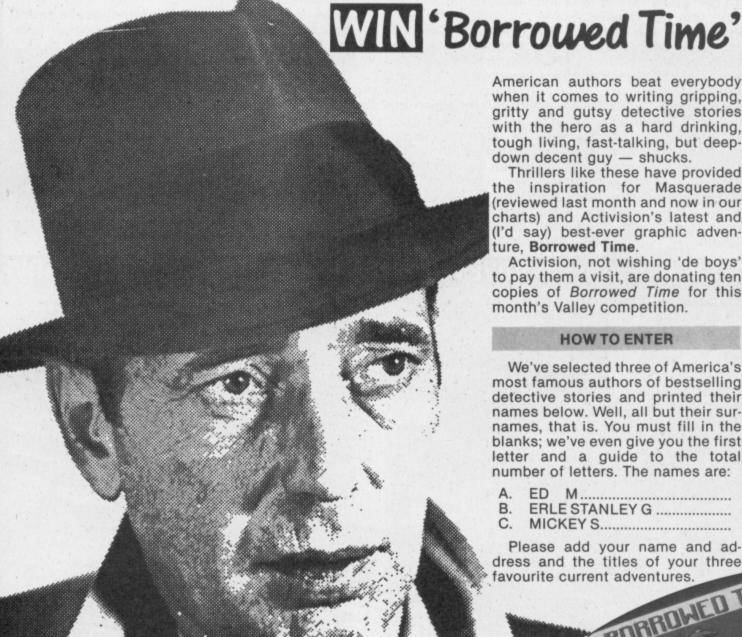

American authors beat everybody when it comes to writing gripping, gritty and gutsy detective stories with the hero as a hard drinking, tough living, fast-talking, but deepdown decent guy - shucks.

Thrillers like these have provided the inspiration for Masquerade (reviewed last month and now in our charts) and Activision's latest and (I'd say) best-ever graphic adventure, Borrowed Time.

Activision, not wishing 'de boys' to pay them a visit, are donating ten copies of Borrowed Time for this month's Valley competition.

#### **HOW TO ENTER**

We've selected three of America's most famous authors of bestselling detective stories and printed their names below. Well, all but their surnames, that is. You must fill in the blanks; we've even give you the first letter and a guide to the total number of letters. The names are:

- ERLE STANLEY G .....
- MICKEY S.....

Please add your name and address and the titles of your three favourite current adventures.

The missing surnames are:

A ...... C ......

MY THREE FAVOURITE ADVENTURES CURRENTLY ARE

Mail this whole coupon (or a copy of it on a postcard) to Detectives Competition, Commodore User, Priory Court, 30-32 Farringdon Lane, London EC1R 3AU.

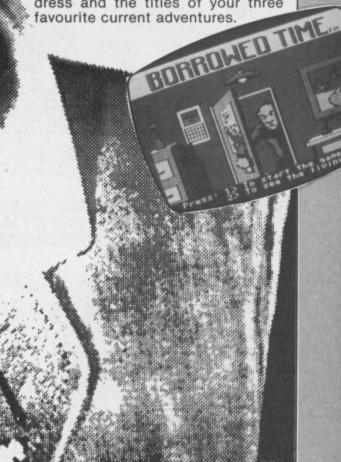

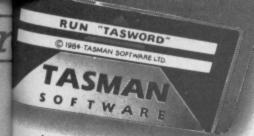

# TASWORD 64

# THE WORD PROCESSOR.80 CHARACTERS PER LINE ON THE SCREEN!

A WORDPROCESSOR PROGRAM THAT'S AS GOOD AS YOUR 64.

TASMORD 64
Tasman Software Ltd. 1985

Print text file P
Save text file S
Load text file L
Merge text file M
Return to text file R
Customise program C
Save Tasword T
Disc commands D
Clear text file X

Press required letter then RETURN

3. N. Sterenson

22 High-land Court
Poliserton
Lanes LRC 6L

22th December 1885

Dear John,

Thankyou for your letter of 12th December concerning our trip to France in the new your. I think that your suggestion of our flying out together from Simungham is a good idea. If is roughly the Jame distance for each of us to drive and if there are any flight belays we can at least final ise some of the setails over a outfee.

Let's meet at the check in desk at about 4.00p.m. If fane fines that the can get the time off mork then please let we know straight away and I'll book another reat on the flight.

I hope you don't wind we reminding you to woke sure that you have your passport when you leave home! Ne don't really want a reveal of the last time which the Like 1[Col. 1]R/J on [LDW on Insert off] Paging on | 73 for help | normal

3. 9. Stevenson
2. Highland Court
2. Highland Court
2. Highland Court
2. Highland Court
2. Highland Court
2. Highland Court
2. Highland Court
2. Highland Court
2. Highland Court
2. Highland Court
2. Highland Court
2. Highland Court
2. Highland Court
2. Highland Court
2. Highland Court
2. Highland Court
2. Highland Court
2. Highland Court
2. Highland Court
3. Highland Court
3. Highland Court
3. Highland Court
3. Highland Court
3. Highland Court
4. Highland
4. Highland
5. Highland Court
5. Highland Court
6. Highland
6. Highland
6. Highland
6. Highland
6. Highland
6. Highland
6. Highland
6. Highland
6. Highland
6. Highland
6. Highland
6. Highland
6. Highland
6. Highland
6. Highland
6. Highland
6. Highland
6. Highland
6. Highland
6. Highland
6. Highland
6. Highland
6. Highland
6. Highland
6. Highland
6. Highland
6. Highland
6. Highland
6. Highland
6. Highland
6. Highland
6. Highland
6. Highland
6. Highland
6. Highland
6. Highland
6. Highland
6. Highland
6. Highland
6. Highland
6. Highland
6. Highland
6. Highland
6. Highland
6. Highland
6. Highland
6. Highland
6. Highland
6. Highland
6. Highland
6. Highland
6. Highland
6. Highland
6. Highland
6. Highland
6. Highland
6. Highland
6. Highland
6. Highland
6. Highland
6. Highland
6. Highland
6. Highland
6. Highland
6. Highland
6. Highland
6. Highland
6. Highland
6. Highland
6. Highland
6. Highland
6. Highland
6. Highland
6. Highland
6. Highland
6. Highland
6. Highland
6. Highland
6. Highland
6. Highland
6. Highland
6. Highland
6. Highland
6. Highland
6. Highland
6. Highland
6. Highland
6. Highland
6. Highland
6. Highland
6. Highland
6. Highland
6. Highland
6. Highland
6. Highland
6. Highland
6. Highland
6. Highland
6. Highland
6. Highland
6. Highland
6. Highland
6. Highland
6. Highland
6. Highland
6. Highland
6. Highland
6. Highland
6. Highland
6. Highland
6. Highland
6. Highland
6. Highland
6. Highland
6. Highland
6. Highland
6. Highland
6. Highland
6. Highland
6. Highland
6. Highland
6. Highland
6. Highland
6. Highland
6. Highland
6. Highland
6. Highland
6. Highland
6.

CURSOR CONTROL

At start of text Am end of text

Al start of line Al end of line
fi scroll up Af7 fast scroll down

Af1 fast scroll up Af7 fast scroll down

Af2 word left Al word right

HOME top of display AO 40/80 columns

FORMATTING COMMANDS

AO move text left AE move text right

AH centre line AU hard justify

AK justify line AL unjustify line

AJ justify para

SMITCHES

AP paging on/off AH insert on/off

AG wordwrap on/off AF Justify on/off

TEXT FILE COMMANDS

ARETURN for save/load/merge/print/clear

A = CTRL f3 for more help W = SHIFT

Press RETURN to get back to text file

Lasword is pretty unique product. It's 80-column display is well readable and backed up by a well thought out program that really can hold its own in professional use. Tommodore User November 1985

TASWORD 64 is a new member of the highly acclaimed TASWORD family of word processing programs. Eighty characters per line on the screen is just one of the features of this versatile program. With the eighty character display you know that WHAT YOU SEE IS WHAT YOU WILL GET when you print your text. No need for text reformatting before printing and no need for horizontal scrolling.

Your text is printed just as you set it out on the screen. TASWORD 64 comes complete with a quality manual and TASWORD 64 TUTOR. This teaches you word processing using TASWORD 64. Whether you have serious applications or simply want to learn about word processing TASWORD 64 and TASWORD 64 TUTOR make it easy and enjoyable.

Another remarkable feature of TASWORD 64 is the price!

CASSETTE £17.95
DISC £19.95

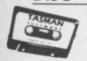

Jasman Software

Available from good software stockists and direct from:

Springfield House, Hyde Terrace, Leeds LS2 9LN. Tel: (0532) 438301

One of a famous family:
TASWORD TWO (ZX Spectrum)
TASWORD MSX (MSX Computers)
TASWORD 464 (Amstrad)
TASWORD 464-D (Amstrad)
TASWORD 6128 (Amstrad)
TASWORD EINSTEIN (Tatung Einstein)

If you do not want to cut this magazine simply write out your order and post to: TASMAN SOFTWARE, DEPT CU, SPRINGFIELD HOUSE, HYDE TERRACE, LEEDS LS2 9LN

Please send me your FREE brochure describing TASWORD 64 Tick here All prices include VAT, postage and packaging

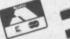

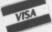

#### TOP TEN

IN

#### **EDUCATIONAL SOFTWARE**

FOR THE

### COMMODORE 64 or VIC 20 ONLY £4.95 EACH

- ( 1) PHYSICS O LEV/CSE
- ( 2) BIOLOGY O LEV/CSE
- ( 3) MATHS CSE
- ( 4) COMPUTER STUDIES O LEV/CSE
- ( 5) MATHS 12/14 YRS
- ( 6) SCIENCE 12/14 YRS
- ( 7) MATHS 8/11 YRS
- (8) ARITHMETIC 7/10 YRS
- (9) REASONING 11+
- (10) KNOWLEDGE 9/99 YRS

Immediate delivery by First Class Post

MICRO-DE-BUG CONSULTANCY DEPT. CU. 60 SIR JOHNS ROAD

SELLY PARK, BIRMINGHAM B29 7ER

TEL. 021-472 7610

(Please state computer)

Written and produced by Qualified Educationalists.

Audiogenic ...

C16 ONLY

# COMMODORE 128 OWNERS TELECONNECT—80

DO YOU WISH YOU COULD SEE 80-COLUMNS ON YOUR T.V.

If so, we've just launched the ideal answer to the problem. This device modulates the 80-column output to produce a monochrome display on any ordinary television set. The display is monochrome so as to give a clear and readable picture on both black/white and colour TVs. At last be able to use flashing characters and underlining; make wordprocessing and business packages far clearer; see full width CP/M text and so on. Inclusive price £14.95

#### VISIONSWITCH-128

AS REVIEWED BY THIS MAGAZINE

The device that allows you to display both 40 and 80 columns on a monitor (80-cols in monochrome only) and change between them at the flick of a switch. Suitable for most makes of monitor including the Commodore 1701 and Philips 7502 monitors. Also includes headphone socket for sound output and audio connection for monitors with a sound input. All this and crystal-clear displays for just £13.95

#### Serial Cable Extension Leads

6-pin DIN plug on one end, 6-pin DIN socket on the other and a length of screened flex.

2m extension £3.50, 5m extension £7, 10m extension £13. Other lengths available on request.

All of our products carry a 12 month guarantee and our prices are inclusive of postage and packing.

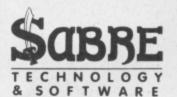

Cheques/POs payable to Sabre Technology & Software please. Orders to Sabre, 28 Askerfield Avenue, Allestree, Derby DE3 2SU. Watch out for more exciting launches soon. Please allow 28 days for delivery.

#### JOHN PENN DISCOUNT SOFTWARE

Amazing prices for the C16 and the Vic 20. We also specialise in Dragon Software.

BARGAIN BASEMENT £1.99 each: five for £8.50; ten for £16.00

Please give at least two alternatives when ordering five or more programs.

C16/Plus4: Shoot It; Munch It; Climb It; Hoppitt; Olympiads; Rip Attack

Zap-Em; Lunar Decking; BMX Racers; Vegas Jackpot; Spectipede; Squirm; Death Race; Cyborg; Slippery Sid; Torpedo Run; Formula One;.

Vic 20: Maze Gold; Punchy; Centropods; Anti Matter Splatter; Pacakuda; Quackers; Critters; Cyclons; The Catch; Race Fun; Pharoah's Cross; Shamus; Skramble; Villain; Vic Rescue; Wunda Walter; The Pit; Doodle Bug; Riddle of the Sphinx; Apple Bug; Hearts and Diamonds; Lunar Rescue; Voyager.

| C16/Plus 4                |                     |       | BEST  | SELLERS<br>Vic 20     | 41                |       |      |
|---------------------------|---------------------|-------|-------|-----------------------|-------------------|-------|------|
| Title                     | Publisher           | RRP   | Our   | Title                 | Publisher         | RRP   | Our  |
| Reach for the Sky         | Gremlin             | 6.95  | 5.95  | Football Manager      | Addictive         | 7.95  | 6.95 |
| Winter Olympics           | Tynesoft            | 6.00  | 5.95  | Dodo' Lair            | Software Projects | 5.95  | 4.95 |
| Mr. Puniverse             | Mastertronic        | 1.99  | 1.75  | Fatty Henry           | Software Projects | 5.95  | 4.95 |
| Gremlins                  | Adventure           | 7.95  | 5.00  | Forbidden Tower       | Atlantis          | 2.99  | 2.50 |
| Beach Head                | US Gold             | 7.95  | 5.00  | Megalactic Llamas     | Llamasoft         | 6.00  | 4.95 |
| Kung Fu Kid               | Gremlin             | 6.06  | 4.95  | Heligate              | Llamacoft         | 6.00  | 4.95 |
| Gullwing Falcon           | Gremlin             | 6.95  | 5.50  | Snooker               | Visions           | 8.95  | 7.50 |
| Xargon's Hevenge          | Gremlin             | 6.95  | 5.50  | Chess                 | Bug Byte          | 7.95  | 6.50 |
| Xargon War                | Gremlin             | 6.95  | 5.00  | Donkey Kong           | Atari             | 9.99  | 4.00 |
| Dork's Dilemma            | Gremlin             | 6.95  | 5.00  | Alien                 |                   | 7.95  | 4.00 |
| Defense                   | Probe               | 7.95  | 4.50  | Alleri                | Comm.             | 1.33  | 4.00 |
| Psycedelia                | Llamasoft           | 6.00  | 5.00  |                       |                   |       |      |
| The Boss                  | Peaksoft            | 7.95  | 5.00  |                       |                   |       |      |
| D.T.'s Star Events        | Ocean               | 7.95  | 6.50  |                       | Utilities         |       |      |
| Steve Davis Shooker       | CDS                 | 7.95  | 6.50  | Introduction to Basic | Otilities         |       |      |
| Air Wolf*                 | Elite               | 6.95  | 5.50  | Parts I and II        | Comm.             | 14.95 | 7.50 |
| Grand Master Chess        | Audiogenic          | 8.95  | 7.50  | Turtule Graphics      | Hesware           | 14.55 | 3.50 |
| Home Office               | Navajo (Audiogenic) | 9.95  | 8.25  |                       |                   |       |      |
| ntroduction to Basic Pt.1 | Comm.               | 14.95 | 12.00 |                       |                   |       |      |
| Games Designer            | Comm.               | 9 99  | 8.50  |                       |                   |       |      |

#### HOW TO ORDER

Write to us, quoting the title, publisher and price of the programs you want. Please include 50 pence for postage/packaging on single orders, and 75p for two or more titles ordered. Postage to rest of Europe is £1.50, and £3.00 to rest of world. If possible please give your telephone number as well as your name and full address.

8.50

Cheques/postal orders made payable to John Penn Discount Software. All the software is subject to availability. We always try to despatch orders within 24 hours, but please allow up to fourteen days for delivery if necessary.

#### JOHN PENN DISCOUNT SOFTWARE

Dean Farm Cottage, Kingsley, Bordon, Hants. GU35 9NG. Telephone: Bordon (04203) 5970

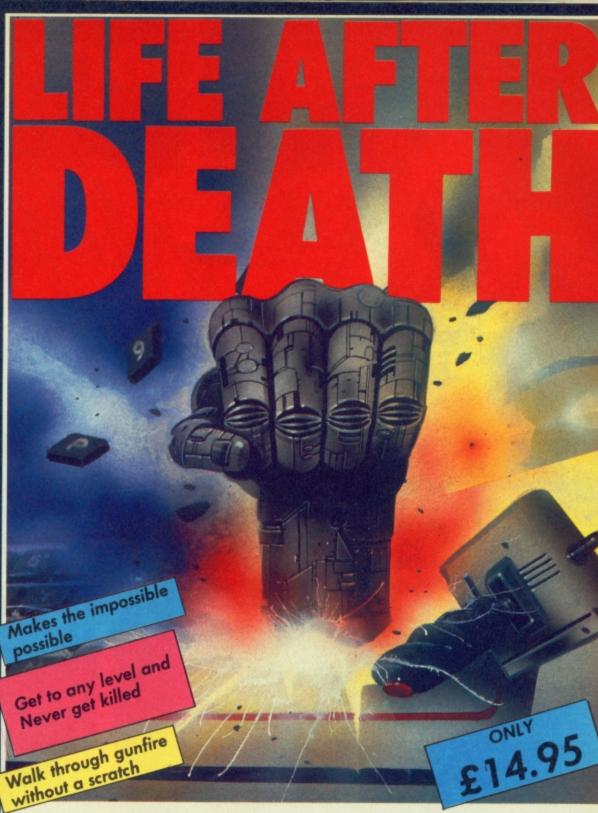

- Q. What is Game Killer?
- A. A revolutionary powerful cartridge that now lets you play all those impossible games without being killed! Walk fearlessly through gunfire, disaster and danger without a scratch.
- Q. Sounds difficult.
- A. It's simple. Just plug it in the back of your computer and press a button.
- Q. You mean I can play my games all the way to the end. I don't believe it!
- A. Yes incredible but true! It works on all those thousands of games with sprite collision. Gometiler's Elas additions
- Q. Sounds like science fiction! I suppose it's available in 2001.
- A. It's here now!
- Q. I'll believe it when I see it!
- A. Exactly, so why don't you go to your local computer shop.

The Robtek Gamekiller is available from all good computer dealers.

Enquiries to Robtek (formerly known as Robcom) Ltd., 36 Market Place, Falloden Way, London NW11 6JP. Telephone: 01-209 0118.

Patent and copyright applied for

the sendose the quel Po for E

# COMMODORE 64 Killer-by:

#### YIE AR KUNG FU

If you can master the ten moves, expect the unexpected and FIGHT for your LIFE against the formidable masters of the martial arts you may live to meet them again on the mountain or in the Temple.

#### **COMIC BAKERY**

- \*Panic in the bake-shop
- \*Fast and furious arcade fun.
- \*Help Joe the baker defend his loaves from the rascally raccoons.
- \*Another red-hot Konami cookie!

#### MIKIE

Mikie plays a knockout frantic farce in the classroom, locker room and the high school cafeteria. Hip-zap, door attack, throw balls and pies, but can you make him hand his love letter to his girl-friend?

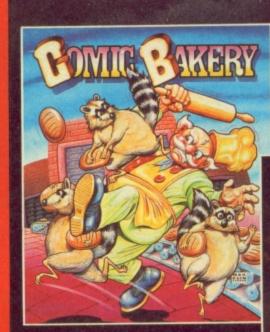

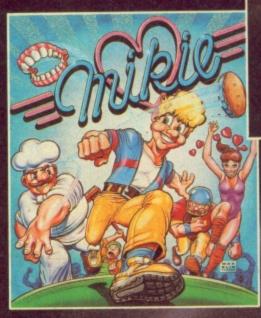

ARC H SH

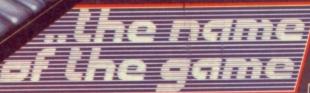

Imagine Software (1984), 6 Central Street Manchester M2 5NS. Tel: 061-834 3939. Telex: 669977

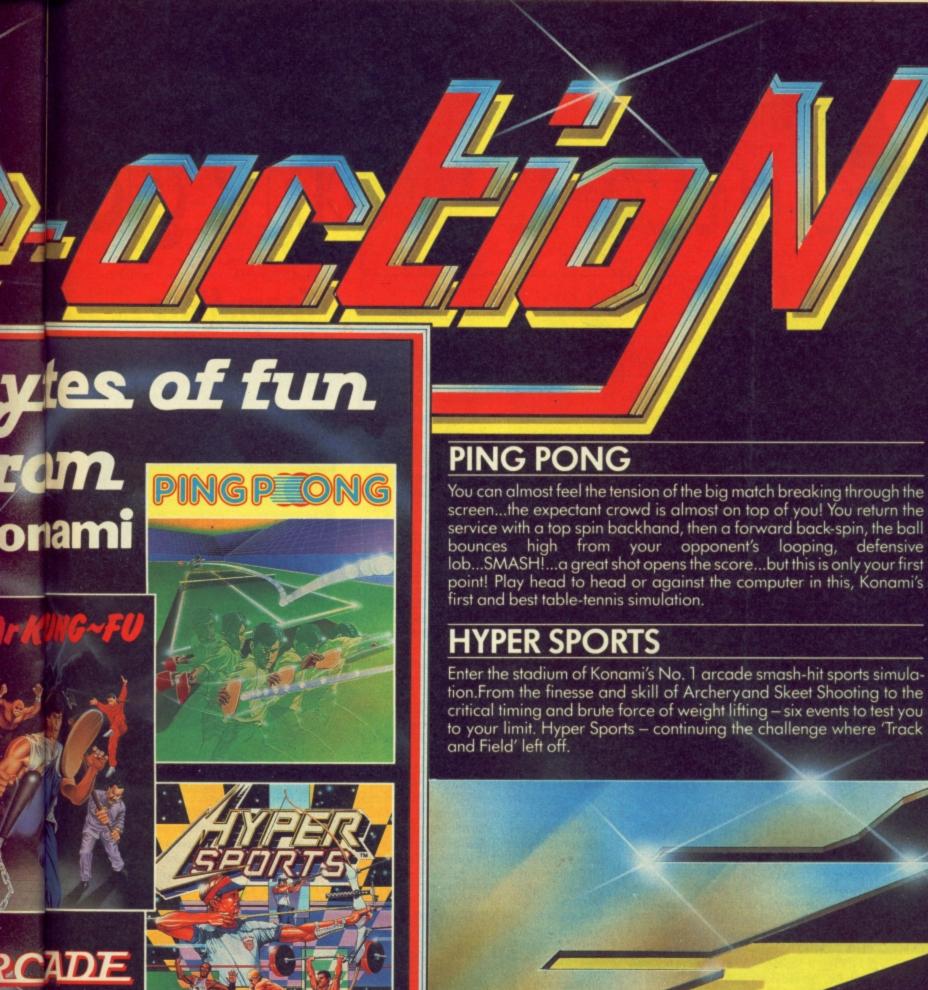

Imagine Software is available from selected branches of:

anly 6 9 5 each

WHSMITH, John Menzies, WOOLWORTH, LASKYS, Rumbelows, Greens, Spectrum Shops and all good dealers.

# By Geoff Wheelwright By Geoff Wheelwright Won't go

Last month we featured two 128 programs; this month we're back to the good old 64 for a look at Team-Mate, one of the new generation of integrating business programs — it should soon be available on the 128, too.

# Team-Mate reviewed

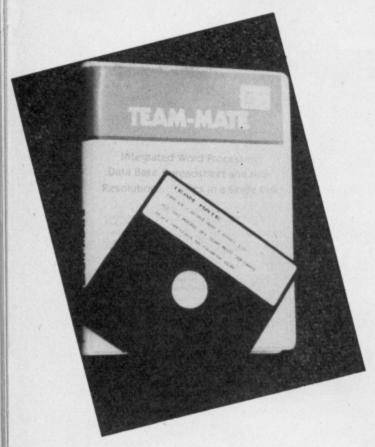

The word 'integrated' seems to have become a magic formula for classy business software — if it doesn't integrate, don't bother buying it, say the know-alls. Even humble machines like the 64 now have an integrating suite of software.

It's called *Team-Mate*. It's cheap (£34.95), it combines a wordprocessor, database, spreadsheet and hi-res graphics, it's all on a single disk — and it's American (in actual fact it's distributed in the UK by Dialog). Sounds pretty good, huh?

But first a little history. Remember the Plus/4, how Commodore launched it two years ago with on-board 'integrating' software, convinced that it would take the small business market by storm? We all know that you can get one now for a slapup dinner for two.

Well, Team-Mate bears more than a passing resemblance to that fated Plus/4 software. In fact, the manual talks about the ability to transfer Plus/4 files directly to 64 Team-Mate data files. To further confuse matters, on the other side of the

Team-Mate disk, you get a version for the Atari 800 and 130XE machines.

There are even the same kind of 'splitscreen' windows as on the failed Commodore business machine — with the same commands used to switch between them. For example, TC takes you to the minispreadsheet, TW takes you to the wordprocessor.

#### Loading up

Starting at the beginning, Team-Mate offers four major applications facilities including wordprocessing, database development, spreadsheet modelling and business graphics.

As there isn't enough memory in the machine to offer these applications together all at once, so there are several options for loading them which offers them together in various combinations.

I found this to be a confusing and unnecessarily complicated way of arranging things. It was further detracted from by a truly awful manual — which actually served to add greater confusion. The manual mixes instructions for use with the Atari version and the 64 edition. It switches back and forth between these with impunity and makes it virtually impossible for you to find your way round the documentation with any ease.

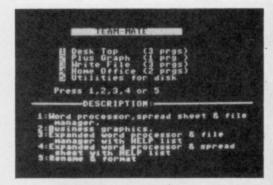

Team-Mate can be loaded in many combinations of programs.

All this would perhaps have been forgiveable if the applications themselves had been any good. Unfortunately, I was no more impressed by the applications within Team-Mate than I was by the Plus/4 built-in software on which it seems to be based. Let's look at the sections individually.

• The wordprocessor: this uses the annoying 77-character 'scroll-across' method of displaying text — so that you can never see even so much as a complete sentence on-screen at once. I much prefer either the 40-column mode with an 80-column 'preview' as used by Easyscript or the

Split-screen facility showing wordprocessor above and the spreadsheet below. Data transfer is possible between the two.

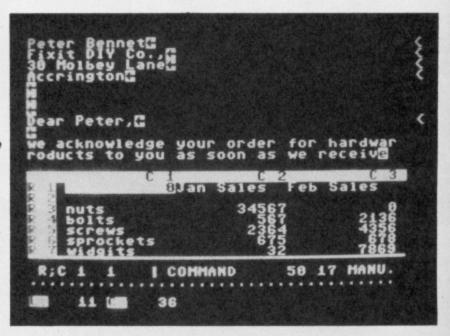

redefined character set which gives you true on-screen 80 characters in packages such as Tasword 64.

The wordprocessor also imposes a limitation of up to 99 lines of text per file — and doesn't 'spool' text to disk to allow longer files. You can, however, 'link' individual files from disk into a single document.

• The spreadsheet: a confusing collection of code and commands which (in one of its modes) can be used to create both spreadsheet models as well as 'business graphics'.

It offers up to 850 cells (17 columns by 50 rows) and using the 'Plus Graph' module, information from the spreadsheet can be taken into pie, line graph or bar graph charts.

The graphics produced are much better than those on the Plus/4, with actual lines and curves on-screen (instead of ASCII characters stacked on top of one another).

The spreadsheet also allows figures to be 'exported' to the wordprocessor, and this facility seemed to work quite well.

• The database: this is, I'm afraid, a little wimpy. Once again, it's difficult to use and offers little power. You can develop relatively large (at least for a 64) databases offering up to 999 records (although I can't see who would) per file and mere files and reports into the wordprocessor.

Disappointingly, there didn't seem to be any easy way to 'mailmerge' files into the wordprocessor.

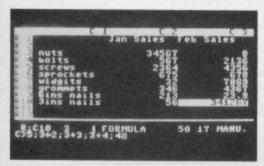

Spreadsheet program offers a maximum 17 columns by 50 rows.

#### Conclusions

Overall, I was not impressed by Team-Mate. It looks more like the kind of software used on my old Apple II way back in 1981, than state-of-theart software for the Commodore 64 in 1986.

The company is apparently planning a new version to run on the Commodore 128 — but it isn't ready yet. I can't say I'm surprised — there's a lot to fix and improve.

- Team-Mate (for the 64)
   Team-Mate Software, Debden Green, Saffron Walden, Essex DB11 3LX.
- Tel: 0371 831009
   Price: £34.95 (disk only)

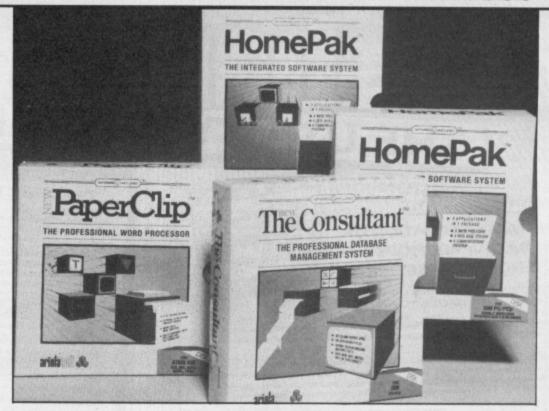

# News

#### 128 Wanderings

There's been a flurry of activity around business software development for the Commodore 128 and 128D in the past few months, with new packages on offer from Commodore itself and third-party offerings — such as the promised Team-Mate (see story opposite) 128 conversion — under development.

Ariolasoft is even being more ambitious, planning new versions of older programs for the 64 that include enhanced versions for the 128.

• The New Consultant — a database system which offers an 'endless' number of records (limited only by disk capacity), a 'browse' facility, a promise to sort a full disk in only fifteen seconds and on-screen help files. For the 64, it's £44.95 — the enhanced version for the 128 is £59.95.

● The New Paperclip — the popular US word processor which offers facilities such as automatic page numbering, headers and footers, form letter, mailing list and label-printing functions and a print preview mode. The 128 version is expected to offer an 80-column screen. It costs £44.95 and you get both 64 and 128 versions on the same disk.

# News

● HomePak — A limited-function home integrated software suite which combines the jobs of word-processing, mini database and computer-to-computer communications in a single bundle. Only the 64 version here, costing £34.95.

All three of the packages are expected to be available through Ariolasoft by the time you read this.

• Cut and Paste — Claimed to be a real easy-to-use wordprocessor. Cut and Paste was written by Electronic Arts but is being marketed in the UK by Ariolasoft. It's disk-based, for the 64 (128 compatible) and costs £24.95. 'Learn to use it in several minutes' claims the blurb. We'll be reviewing it soon.

#### 64 In Print

Business applications on the 64, however, have not been forgotten. A press release which crossed my desk last week announced the release of a new book which shows you how to set up a business application with your 64.

Business Systems on the Commodore 64 by Susan Curran and Margaret Norman is published by Granada Technical Books at £6.95 in May and you can expect to see a review of it soon in these pages.

# News

# News

Next month, we'll be starting our 'Get More From' series by looking at ways you can make better use of Easyscript. After that, we're looking at Vizastar, so if you've any problems or questions about using it, write to Geoff Wheelwright, Commodore User, 30-32 Farringdon Lane, London EC1R 3AU.

# Disc-Disector

**NEW MK. II VERSION** 

#### THE NEW GENERATION OF **BACKUP METHODS** IS NOW EVEN BETTER

MORE FINAL THAN THE "FINAL CARTRIDGE" THE LAST WORD IN BACKUP TECHNOLOGY

"Freeze Frame" has enjoyed incredible success for the past few months. Sales both in the U.K. and abroad have been very good and thousands of satisfied customers are using

Continual development has enabled us to launch an Improved version of the product that incorporates a few useful improvements PLUS it is even more powerful. At the time of going to press our thorough testing could not find one single, memory resident, program that "Freeze Frame" could not handle. [This includes ALL the latest software up to 4th March, 1986.]

#### OPERATING "FREEZE FRAME"

"Freeze Frame" is simplicity itself to use. It is cartridge based so it is simply plugged into the cartridge "Freeze Frame" is simplicity itself to use. It is cartridge based so it is simply plugged into the cartridge port. When the computer is switched on a message is displyed, pressing "RETURN" will clear the computer back to the normal start up screen. Software can now be loaded from tape or disc completely as normal. The latest version of "Freeze Frame" will, to the best of our knowledge, allow software to load and run normally (unlike competitive products).

"Freeze Frame" can be brought into operation at any convenient point by pressing the button on it. You

- Pressing "D" will save a working version of the program in memory to a formatted disc. This version will include a high speed reload.
- Pressing "5" will do the same as "D" except that the reload will be at standard 1541 load speed. (Also suitable for U.S. spec. machines, 4040 drives, fast load cartridges,
- Pressing "T" will save a working version of the program in memory to tape. This incorporates a high speed reload at approx. 2400 baud.

#### THAT IS IT !!

ALL PROGRAMS SAVED WITH "FREEZE FRAME" CAN BE RELOADED INDEPENDANTLY OF THE UTILITY

THE COMPETITION

THE MOST FLEXIBLE BACKUP SYSTEM IN THE WORLD?

es any other utility offer all this?

TAPE TO DISC

DISC TO TAPE

istomise programs by putting in POKEs for encless es, etc. and then save with those active. Reload independant of the cartridge.

ANSWER: NO FREEZE FRAM HAS NO SERIOUS COMPETITION

#### ONLY £39.95

Owners of earlier versions can return them and upgrade for £14.95

SERIOUS WARNING: THIS IS AN EXTREMELY POWERFUL PRODUCT AND IS STRICTLY FOR PERSONAL USE. DON'T COMPARE IT WITH ANY OTHER
PRODUCT, NOTHING ELSE OFFERS THE POWER OF "FREEZE FRAME".

#### QUIET DRIVE STOPS

we stops for **two 1541s** that will **end for good** the process is very easy and a test program is provided to ture alignment problems and makes your drive purr with

**ONLY £4.95** 

#### DISC DISECTOR V4.0

Now the fourth generation of the countries leading disc back up/utility package is available. Various improvements have been incorporated to re-establish "Disc Disector" as the ultimate weapon. Of particular importance are the following.

Evesnam Turbo Nibbler" is the latest version of the infamous "Evesham Nibbler" now boasting even more power and speed. Will now copy even the most highly protected discs in 3.4 minutes. Handles all the latest types of disc protection completely automatically. At the time of going to press this program copied every disc program available for testing, including the latest in games and business software. (It even copies '128 format or discs in CPM mode on the '128.) "Evesham Turbo Nibbler" is the latest version of the infamous "Evesham Nibbler" now

"Dual Drive Nibbler" allows the use of two drives to make even faster back ups. Incorporates device number change software so no hardwar mods necessary.

"Nova Transfer" will transfer to disc the latest Nova Load programs, including multi stage loaders. A very useful utility that also transfers two very popular programs that load more information as the program progresses.

"DISCO" will transfer standard speed load software to disc

TRANS QD" allows you to save a fast load system to your own discs.

"DOUBLE BACKUP" is a very fast two drive backup.

As well as these important newcomers all the old favourite utilities v "Disector" such a large following are included. These include Menu Maker (selective), Fast Format, Unscratch, Disc Monitor, Disc Orderly, Fast File Copy, Index, etc., etc.

The whole package is menu driven and has its own fast boot system built in for you convenience. Pays for itself the firt day you receive it.

#### **ONLY £29.95**

Customers with earlier versions may return them along with a payment of £9.95 to receive V4.0

All programs are CBM 128 and 1570/71 compatible in '64 mode

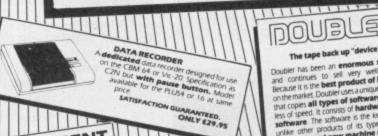

bler has been an **enormous success** continues to sell very well. Why? suse it is the **best product of its type** the market. Doubler uses a unique method use it is the boubler uses a unique he market. Doubler uses a unique copies all types of software regard-copies all types of software and of speed, it consists of hardware and the software is the key part as the software is the key Doubler speed, it consists of hardware and ware. The software is the key part as other products of its type Doubler is a brand new machine copy. It is easy to use and very successful in fact ests have proved that this "device chieve 100% success."

equires access to two data recorded ONLY £12.95
Why settle for less—this is the best.

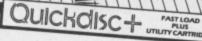

Get a **QUICKDISC+** cartridge plugged into your '64 and your 1541 will really **start to perform**. So many features per pound [sterling] that you will hardly believe it. Includes the following ... **Fast LOAD** [four to five times normal speed]. Works with majority of protected software. Can be switched in and out from the keyboard.

the keypoard.

Fast SAVE at twice normal speed.

Fast Format takes just 20 seconds.

Fast Backup copies an entire disc in four minutes. (Not heavily protected software.)

Past Backup copies an entire disc in four minutes. [Not heavily protected software.]

Fast File Copier for selective fast copyling.

Improved DOS commands [DOS 5.1] makes for easy use of the disc drive, e.g. s[RETLINN] will LOAD and display a directory without overwriting BASIC. SHIFT RUN/STOP will LOAD without overwriting BASIC. SHIFT RUN/STOP will LOAD ["O"".B.] etc. etc. very very useful.

Incorporates Centronics Printer software [user port] capability. See "Commodore Araphics capability. See "Commodore Connexion" for suitable lead.

A RESET switch is fitted. [We have found this to be "unstoppable". It also preserves the tape buffer.]

NO MEMORY IS USED by this cartridge. It is totally "transparent" and uses special switching techniques.

"128" compatible in '64 mode.

Now the price. No not £49-95, it's not even half that much.

ONLY £19.95

No extra connections are necessary with QUICKDISC+ and unlike most similar products it is compatible with printers and second drives.

OFFERS SUBJECT TO AVAILABILITY

**3M** Floppy Disks

BOXES OF TEN DISCS

NEW SPECIAL PACKS WITH

PLASTIC CASE E17.00 including Case E21.00 including Case

ALIGNMENT

PROBLEMS?

1541 PHYSICAL EXAM

oftware which allows you to accurately en-ind correct disc drive alignment. The instruc-sion observed the state of the state of the stops to stop that "hammering" thus preven further problems.

All prices include P&P and VAT. Send cheque, Postal Order or Credit Card No. Credit Card orders accepted by phone. Callers welcome. Wide range of goods stocked. Trade enquiries welcome. European orders send price as advertised. Outside Europe £2.00 for airmail. Mail order to Evesham Shop please.

#### EVESHAM MICROS

BRIDGE STREET, EVESHAM, WORCESTERSHIRE Tel: 0386 41989

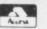

#### MICRO CENTRE 1756 PERSHORE ROAD. COTTERIDGE, BIRMINGHAM. Tel: 021-458 4564

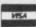

#### \*\* TAPE BACK-UP DEVICES FOR VIC 20 CBM 64 C128 SIMPLY WRITE - word processor DCL<sub>1</sub> Full features, budget price. So easy that it's even in primary schools, as well as in The DCL1 links two Datasettes, so that a back-up can be made directly from one datasette to a second datasette without the program entering the computer. No software universities from London to Hong Kong. INTERFACE Pet 40/80 Disk £50, Tape £40, C64 £40/35, Vic (16K) £35/25. needed. Backs-up ALL programs including Turbos etc. \* Thousands sold\* ORDER AS DCL1 PRICE £10.00 SIMPLY FILE — DBS (file management system) DCL4 You can make a back-up copy on either a second datasette Practical, robust, easy to use and very, very versatile. Does everything you need, OR on a standard audio recorder with this interface without INTERFACE the program entering the computer. No software needed. A LED data monitor shows the start & end of programs. Backs-up ALL programs including Turbos etc. \* Very Popular \* ORDER AS DCL 4 PRICE £17.0 yet even allows you to extend or change it Pet 40/80 (Disk only) £75. C64 £59.95. Also for Vic (ASK). PRICE £17.00 SIMPLY ASSEMBLE — 'assembler processor' SIMILAR to the DCL4 but fitted with an Audible data monitor. \*\* NEW \*\* ORDER AS DCL4A PRICE £18.50 NOW WITH IMPROVED CIRCUITRY DCL4A Full feature symbolic assembler/editor/disassembler package that works like a word INTERFACE processor. Store and link source code, assemble for other machines. Pet 40/80 & C64, Disk or Tape £22. **NEW \*\* TAPE TO DISK \*\* NEW \*\* TAPE TO DISK** By using a unique user programmable battery back-up RAM cartridge, Trilogics tape to disk system will transfer most programs from tape to disk. The operating software is downloaded from disk so not only can you use the module or tape to disk, but also to emulate most ROM based programs simply by loading in the appropriate software from disk. You can even use it as your customised Kernal ROM Emulator, etc. etc. For only \$29,95 you will receive a ROM1 secretary. SIMPLY CLASS ADMIN — class organiser Specialised DBMS to plan classes and keep track of them. Prints clash tables, up to year-groups, written by teacher for own use. Pet 40/80 (Disk only) £50. SIMPLY LIST - structured For only £29.95 you will receive a PCM1 programmable ROM cartridge, tape to disk and GT Loader software, 3 "Function control adaptors" which will allow you to:- (1) program the module, (2) emulate ROMS, (3) perform tape to disk transfer, lister (Disk) Separates statements on same line, indents to show program plus simple instructions or this easy to use, amazing new cartridge. Order as logic, converts cursor ymbols. Pet 40/80 (Disk only) £10. \*\* NEW \*\* SIMPLY RECOVER - 'disk repair kit' C128 RGBI to video adaptor enables you to use one TV or monitor in any mode. Switch selects between video & RGB outputs. Versions availabel for monitor and/or TV. SAE for details from £29.95. Edit disks, recover from read errors, merge programs. \*\* FAST CBM 64 REPAIRS \*\* Pet 40/80 Only £17. ssional Standard service including parts, labour, postage, VAT more series £27.50 Send for details of these and other puter Express service as above but return of post service. £34.50 useful programs for Pet/64. £14.90 Please state faults. The above prices cover electrical parts, replacement keyboard, case, pcb or power supply extra. Please phone before sending your ALL PRICES SHOWN ARE INCLUSIVE \*\* FREE CATALOGUE, Please send 17p stamp P&P FREE. \*\* Fast mail order service, all prices fully inclusive \*\* \*\* Plus 10 day money back guarantee on back-up devices \*\* Cheaper prices to callers to our shop at 329 Tong Street, Bradford 4. Please phone first to check availability. Please send all returns/repairs to our shop. Payment accepted by cash, cheque, PO, money order, bankers draft, Transcash. (For Transcash order pay at any Post Office, our account no. is 650 3659). Exports: Please add £1.00 payment in sterling only please. Simple Software products available from Brian Tregar 15 Havelock Road, Brighton, Sussex BN1 6GL Tel: (0273) 504879 TRILOGIC 29 HOLME LANE, BRADFORD BD4 0QA Tel. 0274 684289 Commodore 64 SPECIAL Only you can save Europe from **FREE WATCH** destruction! It's ROCKET LAUNCH, the OFFER. thrilling war game that reproduces a European map. More ambitious? Try rescuing your crew under an ultrafast GALACTIC ATTACK and escaping back to your spaceship! Just two of the great games on your Cassette-50, featuring high resolution and user-defined graphics, sprites, sound and music. COMPUTER 17. Old Bones Galactic Attack 18. Thin Ice 34. Ghosts **GAMES ON** Space Mission Lunar Landing Orbitter 35. Submari 36. Rocket Launch 20. Motorway ONE CASSETTE MOPS = Plasma Bolt Force Field 37. Planets Black Hole Nim Radar Landing 23. Tunnel Escape YOURS 39. Dynamite 24. Barrel Jump 25. Cannonball Attacker 40. Do Your Sums Galactic Dog Fight Derby Dash CASSETTE 50 IS AVAILABLE ON 42. Space Search Battle including FREE Watch and Postage 10. Psion Attack 11. Ivasive Action 26. Overtake 27. Sitting Target 28. Smash the 43. Universe BBB AIB ATARI DRAGON ELECTRON Rats Noughts & 45. Tanker VIC 20 ORIC-1 ZXB1 Capple Atmos Window 29. Space Ship 46. Parachute 47. Jet Mobile Crosses 13. Boggles 30. Jet Flight Spectrum commodore 64 AMSTRAIL 48. High Rise 49. The Force 14. Pontoon 31. Phaser 16. Hangman 32. Intruder 50. Exchange 20 KEY, MULTIFUNCTION CALCULATOR WATCH Postage FREE in U.K. Add £1.00 for overseas orders calculator watch with every order for a Cassette 50 Free watch and tape will be despatched within 28 days with every I enclose a cheque/ £ made payable to Cascade Games Ltd. Cassette 50 **EXPRESS DELIVERY-ORDER NOW!** or through any Post Office by TRANSCASH (Giro No. 655 6655) For even faster ordering when charging to Access, Barcleycard and Trustcard Vise use our 24 hour service. (0423) 504663. Normal 12 and 3-59 33 ONLY £9.95 24 hour time mode MSA No. Calendar mode ATARI -AMSTRAD ORIC 1 Alarm mode

Post Code

Country

CU 4/86

Calculator mode

**WORTH OVER £10** 

SPECTRUM

SPECTRUM COMMODORE 64

VIC 20

Cascade Games Ltd., 1-3 Haywra Crescent,

Harrogate, North Yorkshire, HG1 5BG, England. Telephone: (0423) 504663. Registered Number 175555

ZX 81

ATMOS DRAGON ELECTRON

APPLE

V

# 

If you've got tired of Compunet and Micronet, or you can't afford the subscription, there are plenty of free 'bulletin boards' you can access with your 64 and modem. Some are special-interest, some are just boring, but MicroGnome is in a class of its own — Gnomelover Ken McMahon finds out why.

What is MicroGnome? Er, it's Uncle Jim and his Junior Gnome Ranger Club, it's trivia, it's babbling with Gandalf, it's Goblination, it's a quick 'n' easy guide to flying a helicopter, it's longrange weather forecasts for astrology buffs - it's a bit weird.

Put simply, MicroGnome is a bulletin board run independently by enthusiasts on the 1200/75 baud viewdata format used by Prestel. That means you can access it with your Commodore 64 and modem, in the same way as Compunet and Micronet.

But the similarity ends there. MicroGnome is (at present) completely free and although it offers the kind of news, information, 'chat' facilities and reviews that 'the professionals' provide, it's often very original and funny - though you please yourself about the latter.

MicroGnome's three founders are professionals in communication. Glyn Phillips, Bob Clark and Terry Horridge are collectively known as Softmachinery, a company specialising in videotext, telesoftware and the like. They originally started MicroGnome on what's now become the Gallery on Micronet but left it after certain 'differences' between the two.

Uncle Jim's Junior

NOLE JIM'S JUNTOR CHOPE

**Gnome Ranger** Club - cult

following?

Glyn Phillips and Co look after the

MicroGnome database from two rooms in an unlikely North London semi. And they don't use megaRAM equipment like the Big Boys. The database runs on BBC micros using just two phone lines - only two people can be on-line at once. But it's small enough to let you look at everything in one session - and you only get around fifteen minutes before Glyn's itchy finger pulls the plug on you.

What's on

Which brings us on to what there is to look at. For newsfreaks, Steve Gold of MicroMouse fame provides weekly updates on latest events in the micro in-

Technoboard is one

of five MicroGnome

'chat' boards.

dustry. Commodore's dire financial straits is the current hot news.

Alternatively there is ample opportunity to spout forth your views on one of the Babble Boards. There are about half a dozen boards to choose from, catering for different interests including the Ben Board for politicos, Trivia, and the latest addition the Technoboard.

This is where you get the answers to those niggly problems like 'how can I interface my 64 to the washing machine?'. For a reply you'll have to rely on a fellow 64 owner to provide the answer and this is becoming increasingly likely as more Commodore users log on and browse around.

This kind of thing is, of course, what bulletin boards are all about. It's also just as gratifying if you can provide an answer for a fellow hacker who's fumbling around in the dark.

Everyone's favourite Uncle

Then we come to what many people regard as the star feature of MicroGnome. This is Uncle Jim's Junior Gnome Ranger

gat 14th February 2 Mon 15th February ued 18th February Thu 19th February Thu 20th February

UJJGRC is the kind of thing that's hard to describe without actually showing somebody. Suffice it to say that Uncle Jim's particular brand of humour will either baffle you or leave you rolling around on the floor. I must admit to exhibiting the latter response.

Regular features in Uncle Jim's column

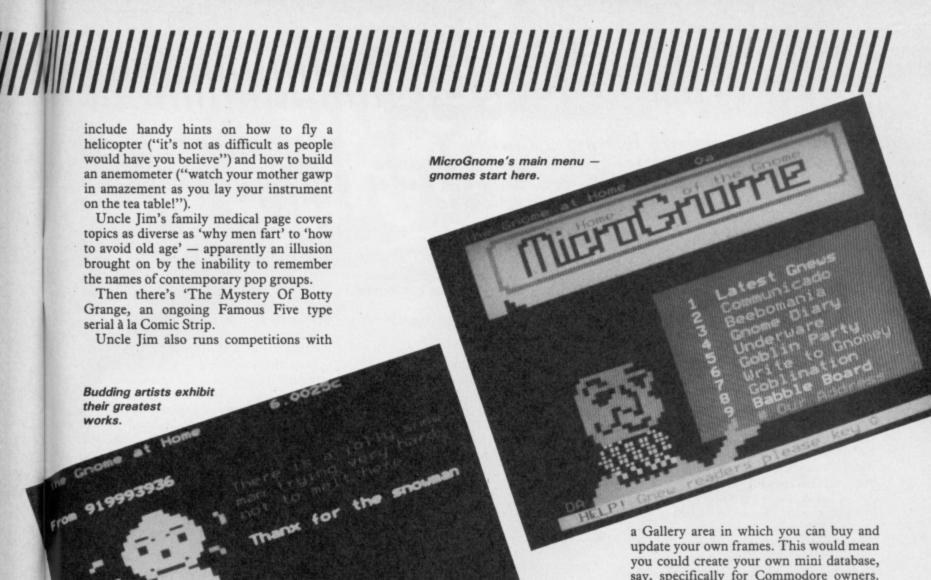

lucrative prizes. Two of the most spectacular giveaways to date have been a photograph of Uncle Jim's cousin's wedding and a walk on part in The Mystery of Botty Grange.

pend the headband

#### No more Gnome?

Alas, news has just come in that Softmachinery are no more. Their demise was brought about by financial problems and Bob Clark's departure. As The Gnome's existence thus far has been justified solely in it being a window and testbench for Softmachinery's products, its future is in considerable jeopardy.

The answer, it seems, will be to introduce a small subscription change. Apart from the obvious drawback, there are some advantages. The use of logon passwords introduces the possibility of a private mailbox facility.

Glyn Phillips also has plans to introduce

say, specifically for Commodore owners. So there are plenty of plans, which inevitably will need plenty of money.

Meanwhile MicroGnome remains free, at least for the time being. So take advantage of it while you can. If enough people decide to subscribe, the future is assured. Otherwise, the prospects of a homeless Gnome, though sad, is inevitable.

MicroGnome is on 01-888 8894.

No subject is too complex for Uncle Jim's subtle intellect . . .

Billyido

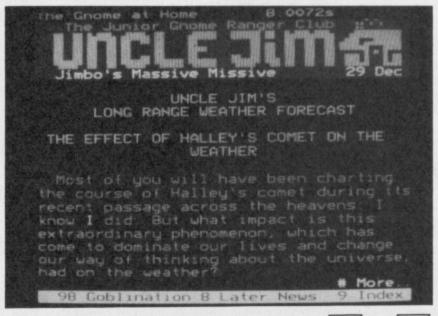

# 

The modem wars are hotting up, with Compunet and Micronet rivalling each other to provide the best 'net' software. So we'd better look at what's on offer for the dedicated downloader. by Geof Wheelwright

● Well, Bust My Bow — Robin of Sherwood, Arc of Yesold and the Nodes of Yesold from Odin Computer are now available on Compunet. This collection of historical classics joins an impressive array on new games — such as Who Dares Wins II and Thunderbirds — on offer at Compunet.

● Cheapo Wordpros, etc — Longtime Commodore business software developers Precision and Audiogenic now have a wide range of business software available on Compunet, but make sure you call late at night if you want to download any of these long and heavyweight packages.

The list includes Precision's Superscript word-processor, Superbase database program, Supertype typing tutor and Audiogenic's Swift spreadsheet, Magpie database and Wordcraft word-processor. Compunet also promises that some of the software — such as the Audiogenic Swift spreadsheet — will be available in special Commodore 128 versions.

● Getting A Cheap Quill — Writers of Quilled adventures wanting to put their games on Compunet have traditionally faced high storage charges — but now Reactive (yet another arcane sub-section of the octopus-like Compunet) is planning to help them out.

It offers technical or editorial advice that Quill authors may need and will aid in the marketing and uploading of Quill-written software. According to his comments on Compunet, Reactive's Al Lenton is looking for tidy adventures with maps—neatness counts. 'We're looking for imaginative Quill adventures with a proper map. It's important to have saved the database as well as the actual adventure—without that, it can't be amended if necessary.' Amend to that. (groan . . .)

● Book Hacker: The book they wanted to ban, the book that rocked the Secret Service, the book that made hackers both the heroes and villains of '85 . . . Hugo Cornwall's best selling *The Hacker's Handbook* (Century) is back in a 'revised and expanded' edition. You get a thorough and updated rewrite, more pages, and at £6.95, you pay £2 more. Funnily enough, some of

the 'naughty bits' are no longer present — and we still don't know who H. Cornwall really is.

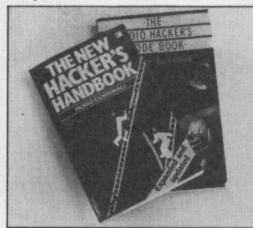

For the hacker with a radio comes George Sassoon's *The Radio Hacker's Code Book*, published by Duckworth (£6.95). If you know what RTTY is and you happen to have a phase lock loop detector, this one's for you. For the rest of us, it's just a good read and an eye-opener into the mysterious world of data transmission and encryption on radio waves. Tune into China's Xinhua News Agency and you'll get rice production figures and table tennis results — a real must.

- Party For Free? You can now get the software to operate Compunet's Party-Line for free. By going to 1000 on C'net, you can pick up the standard dumb terminal program and download it free of charge. Be warned, however, that the free software is pretty primitive you get what you pay for.
- Please, Mr, Please The most amusing missive of the month came as a Compunet Courier message from one Richard Owen, who sent the following message:

'Dear Geof, please can you mention my name in next month's issue of Commodore User in the Happy Hacker section as I betted my friend that I could get you to mention my name. PLEASE!!!!! from Richard Owen'.

If that wasn't enough, our Mr Owen was so keen to win the bet that the following arrived in my mailbox three days after the first message:

'Dear Geof, I hope you received my first letter concerning the Happy Hacker section of *Commodore User*. I still hope you will put my name in as the bet I laid at my school is still valid and I am getting very worried! Please put my name in as I am a great fan of the *User*! Richard Owen'. Consider it mentioned.

● Micronet Downers — probably miffed by Compunet's much-improved downloadable telesoftware offerings, Micronet is going for the big one this month by offering a free Star Trek game and Tasman's nifty Tasword 64 word-processor, on disk for £17.95 (a saving of two quid) to its already extensive line. According to the 'Net's own charts, it's best-selling downloadable games for last month included Commando and Armageddon.

 A London student has garnered the dubious honour of becoming the first person to be convicted under the new computer fraud laws.

Anthony Antoniou hacked his way into Prestel and struck upon a novel way of sending his girlfriend in Birmingham a Valentine's Day present. He ordered £20 worth of flowers from a florist and gave a bogus credit card number. For his pains, he was recently fined £50 at Richmond Magistrates Court.

We contacted Anthony and asked him the burning question. How did he get caught? "I've no idea to this day," he replied in an incredulous voice. "I actually did it a year ago in January 1985. It was only twelve months later that I was arrested."

The police confiscated his computer and modem. The computer was returned after his conviction but not the modem. So Anthony's not hacking any longer, "I don't think I'll be doing anything like that ever again anyway," he laughs.

Hacking of this kind goes against the hacker's unofficial code of conduct, which suggests that any damage, theft or vandelism caused is wrong and gives hackers a bad name. Anthony Antoniou should perhaps have stuck to saying it with flowers the conventional way.

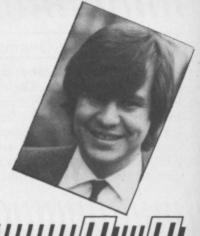

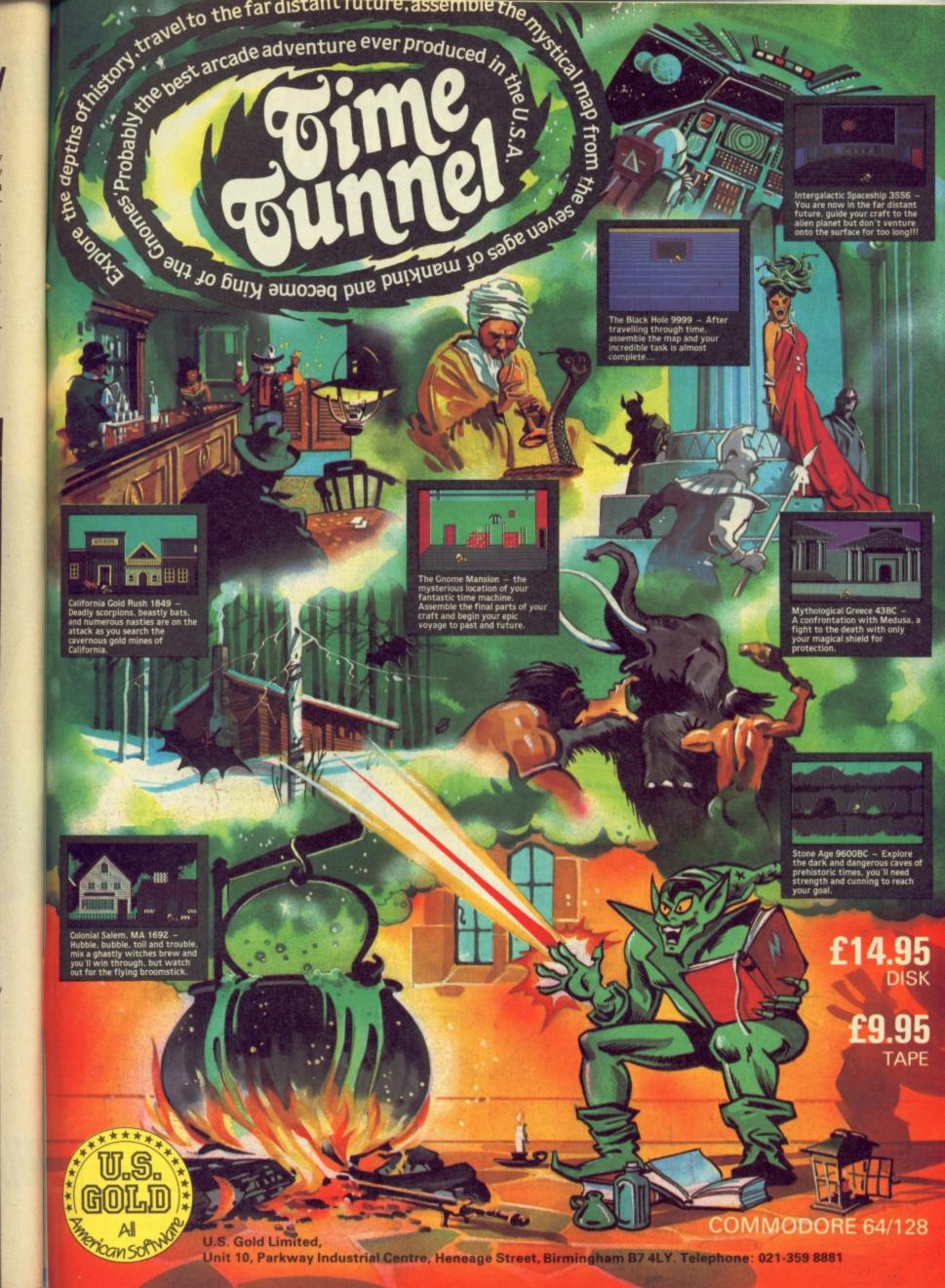

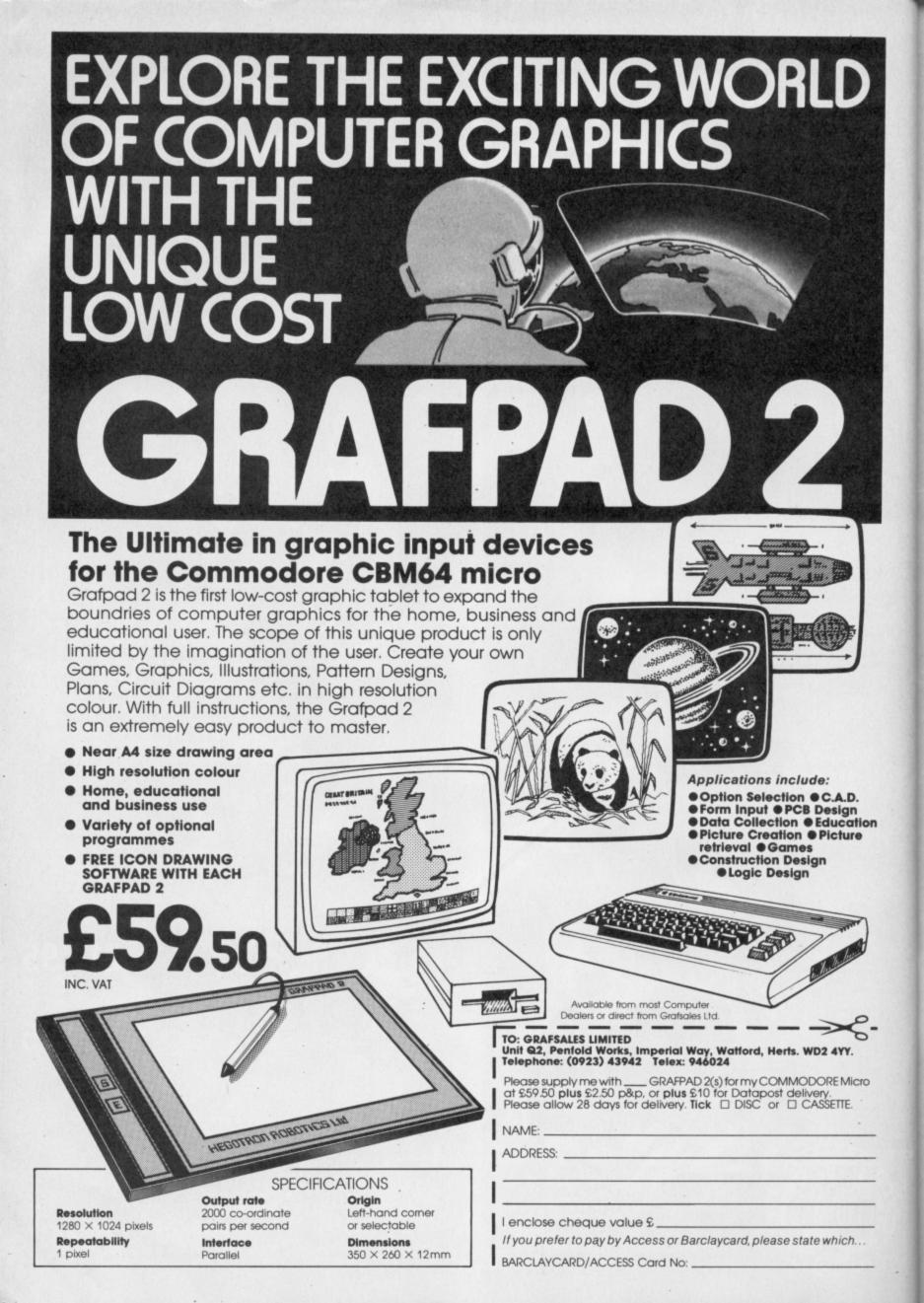

#### Bank Manager

BANK MANAGER is the complete home accounting package for your computer. This superb program has no less than 12 menu screens!!, making it very 'user friendly'. All your bank transactions may be entered, including standing orders, direct debits etc. Everything possible is done automatically. Statements etc may be output to the screen or printer. As well as day to day budgeting, BANK MANAGER will calculate your mortgage, HP and investments. Utilities include file searching, sorting, amending, screen hard copies, disk commands and much more. Files may be saved on disk or tape. You won't find a better Home Accounts program.

CBM 64 or C128 (compiled): Tape £8.50, Disk £10.95

BACK-UP all your tape programs (fast and slow loaders) with the popular Automatic Digital Enhancer. Requires 1 CBM cassette unit and 1 ordinary recorder. Very easy to use and reliable. You can even copy a program while you are loading it. Can give 100% success. Includes data indicator for visual monitoring.

CBM 64, C128 or Vic 20: £12.95

TEN DAY MONEY BACK GUARANTEE
All tapes are fast loading. Prices include VAT, P&P

#### Wirhbone Software

#### \* BACK-UP-SYSTEMS FOR CBM-64 & VIC-20 \*

The BACK-UP-BOARD Mk.1. is the fastest, and easiest way to back up your tape programs. With this board you car connect a second CBM cassette deck to your computer. You can copy a program on the second deck while the original loads from the first. You can back up all fast loaders, data files etc. BACK-UP-BOARD Mk.1. £10.00 inc p&p

d to Mk.2. for £4.50 including software & p&p.

AZIMUTH HEAD ALIGNMENT TAPE by INTERCEPTOR for '64'. Use this test tape with your '64' to adjust the heads of your decks to make a perfectly matched pair. Full instructions and screwdriver supplied. £8.50 inc. p&p. ROM SWITCH/RESET BOARD. Fit this board in the expansion port of your '64' and you can reset ALL programs. that a standard reset switch can't. A socket for a 2674 8K eprom is also fitted. Full instructions

#### CRAZYHORSE SOFTWARE **ELITE CHEAT II\***

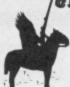

The first and only ELITE Data editor, transform yourself from Harmless to — ELITE — in under two minutes.

Commodore 64 Turbo Disc or Turbo Cassette.

Commodore 64 Turbo Disc or Turbo Cassette.

This easy to use fully menu driven editor comes complete with full instructions and will add new dimensions to the game.

Allows you to select Mission 1 and 2, Ratings, Legal Status, Credits, Armourments, Galaxies, and Cargo etc.

Special Crazyhorse additions: 

Super and glant cargo bays 

More than 7 light years of fuel 

Combat Practice 

240 Additional Galaxies 

Trumbles as well

ELITE CHEAT II additions: ● Create your own Astrological Galaxy ● extended fuel ● Invulnerability ● Extra missiles ● Close-up on Mission 2 ● • Cassette £7.95 • Disc £9.95

\*\*\*\* TO CLEAR \*\*\*\* Original ELITE CHEAT \*\*\*\*

Approximately 100 cassettes, 50 dis First come first served Cassette £4.95 Disc £5.95 Prices including postage and VAT.

CRAZYHORSE SOFTWARE

23 Firtree Close, Little Sandhurst, Camber MAIL ORDER ONLY. ey, Surrey GU17 8HU

BACK-UP-BOARD Mk.2. This new version of our famous BACK-UP-BOARD is now proving so popular it is outselling our original Mk.1. This new board now works two ways. Switched to 'NORMAL' it operates as the Mk.1. Switched to 'GENERATE', '64' owners can use our special transfer software to regenerate a copy of a program on the second deck as it loads from the first. This method can produce a better quality copy than the original. BACK-UP-BOARD Mk.2. & software £14.50 inc. p&p. Conversion service. Return your Mk.1. Board, if purchased from us.

Please send S.A.E. for more details of the abo

Send your cheque/P.O. to:— TURBOTRONIC, 46 Ripon Street, Parkinson Lane, HALIFAX, West Yorkshire, HX1 3UG. Tel: (0422) 52020

(Europe add 50p, outside Europe add £1.50)

#### **BANKER 64**

If you are fed up not being able to keep track of your bank account this program may be just what you are looking for. Simple to use as it is menu driven it will hold full details of Credits, Debits, Standing orders and Direct Debits and will automatically place them in date order. It will give you statements to screen or printer including the 1520 plotter printer. Records can be stored on both disk and tape for complete back-up. Entry to any account is by name and Security code which can be changed as necessary. This m/c program is very good value at £6.25 disk, £4.00 tape.

#### RAM FILE

Keep track of your Software, Records, Stamp Collection, Addresses etc. with this easy to use menu driven filing system. Entry titles are user defineable. Powerful options include search and amend routines. Print routines allows printing of entry title, selected entry or complete file to any printer including the 1520 plotter. Files can be stored on both disk and tape.

This m/c program is very good value at £6.25 disk, £4.00 tape.

Special Offer — Both programs £10.Disk Both programs £7.00 Tape

All prices include VAT & P&P

Cheques & P.O. to

RIP ELECTRONICS

27 Denham Way, Camber, Rye, East Sussex TN31 7XP

Tel: (0797) 225549

27 Denham Way, Camber, Rye, East Sussex TN31 7XP Tel: (0797) 225549

#### SUPERSAVERS for C64.

SAVE TIME AND MONEY with AUTOBASE-3 the ultimate personal assistant! Superb database makes personal computing easy. Powerful modules, available separately or combined include:

• AUTOFILE — Trouble finding things? Not any more — AUTOFILE organises your personal records! Store information as you like and let AUTOFILE take care of the rest. Have the answers at your fingertips! Powerful features include Add, Insert, Amend, Delete, Archive, Index, Find, Sort, Scan, Search, Full or Partial List, plus User Defineable Entry Titles and Formats. Ideal for personal computing. Excellent value at £6.25 disk, £4.95 tape.

• AUTOPLAN — 101 things to do? Let AUTOPLAN sort them out! Superb diary and planner leave nothing to chance! Never forget another important event — AUTOPLAN gives detailed schedules and prompts you to take action as and when required! Powerful features include Perpetual Calendar, Long and Short Term Plans, Individual Project and Summary Plans, plus Automatic Rescheduling, Ideal for personal planning! Excellent value at £6.25 disk, £4.95 tape.

AUTOCOUNT — Accounts a problem? Relex — AUTOCOUNT keeps track of your money! Debits, Credits, Standing Orders, Direct Debits etc... AUTOCOUNT puts them in order! Powerful features include Multiple Accounts, Budget Planner, Cash Flow, Interest Calculation, plus Summary Accounting. Ideal for personal accounts! Excellent value at 26.25 disk, £4.95 tape.

ALL MODULES fully guaranteed. Can be used with direct connect printers including 1520 plotter.

• SPECIAL OFFER — Entire AUTOBASE-3 (all three modules fully integrated) for only £12.95 disk, or £9.95 tape.

Send Cheque/PO to Stoneham Direct, 131 Doncaster Road, Eastleigh, Hants. SO5 5QL.

#### PROTEXT WORD PROCESSOR

PROTEXT is designed to provide the power of word processing for home or business applications on the Commodore 64/128. In order to use PROTEXT there are no complicated or lengthy manuals to consume, provided that you have a printer and disk drive you can start using the 20,000 characters of text storage immediately. PROTEXT offers the user over twenty screen editing features. The machine code programming also allows for comprehensive disk file handling. The wide range of functions PROTEXT offers makes it a very useful tool for letters, documents or just as a database.

In order to purchase your personal disk copy of PROTEXT please send £14:99 Cheque/P.O. to Leviathan Software, 9 Brookes Court, Wells, Somerset, BA5 2FG.

#### HINTS - POKES - MAPS

MONTHLY HANDBOOKS FOR COMMODORE 64/128 OWNERS. HUNDREDS OF GAME PLAYING TIPS IN EACH EDITION, PLUS, COMPETITIONS AND SOFTWARE OFFERS.

COMMODORE ARCADE HANDBOOK ......£1.00 ADVENTURERS HANDBOOK ...... £1.00 COMMODORE GAME REVIEW HANDBOOK ..... £0.75 COMMODORE C16 Plus/4 Handbook ......£1.00

Send Cheque or P.O. to:-

H&D SERVICES (C.U.)

1338 ASHTON OLD ROAD, HIGHER OPENSHAW, MANCHESTER M11 1JG. Tel: 061-370 5666

SPECTRUM/+ CBM 64/128 SOFTWARE LIBRARY

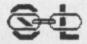

19 DUNLOY GARDENS, NEWTOWNABBEY, CO. ANTRIM, **BT37 9HZ** 

HIRE FROM ONLY 75p P/W (inc. p&p)
ALL TOP CHART TITLES AVAILABLE
HUGE LIBRARY OF EX-CHART TITLES AVAILABLE
BUY TOP CHART TITLES AT CLUB DISCOUNT PRICES
BUY MANY EX-CHART TITLES AT EXTREMELY LOW PRICES

TAPE, (CARTRIDGE AND DISK ALSO ON CBM) AVAILABLE CLUB CATALOGUE

CLUB NEWSLETTER OFFERING HINTS AND TIPS etc.

FREE MONTHLY DRAW

ALL SOFTWARE AND DOCUMENTATION ARE ORIGINALS ALL POSTAGE CHARGES PAID BY SOFT-LINK LIFE MEMBERSHIP JUST £2.00 (inc. first hire free)

Send Cheque/P.O made payable to SOFT-LINK, or send a large S.A.E. for more details, at our address above.

#### COMMODORE 64, 128 AND VIC-20 TAPE BACK-UP BOARD

\*\*THE BEST VALUE FOR MONEY BACK-UP BOARDS FOR CBM COMPUTERS\*\*

When alsecond CBM type cassette unit is connected to this board it will make back-up copies of cassette based software, including Turbo/Fast Loaders. Machine Code and/or Basic and Data Files. Very user friendly, the back-up copy is made on the second cassette while the original is loading on the first. No additional software is needed. Price just £8.95 plus P&P: Why pay more? You have read the rest, now buy the best. Need we say more.

RESET CARTRIDGE
\*\*FOR THE COMMODORE 64\*\*
Simply insert this Reset Cartridge into the cartridge port of your 64 and you can reset all memory resident programs, which includes all programs that standard reset switches fail to reset. This Reset Cartridge really works on ALL programs. Priced at £7.95 plus P&P. Add 55p P&P UK, Europe add £1.00 and elsewhere add £2.00. For Recorded Delivery in the UK add 25p extra or add £1.25 extra for Registered Post abroad. Send a cheque/P.O., or send a stamp for full details to:-

> **CLARK KENT SOFTWARE** 26 North Cape Walk, Corby, Northants NN18 9DQ For enquiries please ring (0536) 742622

#### COMMODORE 64 DATABASE — DATAFILE

Powerful options include: print all/selective records, delete, amend, save, load, copy, alphanumeric sort, user defined fields, memory check, total numeric fields, mutili field interrelational, global and between limits searches, etc. Fully menu driven with comprehensive easy to use instructions. CBM 64 (compiled): cassette £7.45, disk £10.45.

#### COMMODORE 64 WORDPRO — TEXTFILE

Powerful word processor, facilities include — large text buffer, auto centre, variable tab, insert, amend, delete, copy, move text word count, right justify, paging, join files, multiple file handling, print all/part text etc. Fully menu driven with comprehensive easy to use instructions. Great value. **CMB 64 (compiled):** cassette £8.25, disk £10.75.

All programs with full documentation and guarantee and can be used with all direct connect CBM64 printers including 1520 printer/plotter. Also most centronics (with suitable hardware interface). Price includes fast delivery by first class post. Cheques/PO's to:

A & C SOFTWARE

Dept. 3, 75 Oakthorpe Gardens, Tividale, West Midlands B69 2LF.

Tel: 021 557 8596 (7-9 p.m.)

# my It's a bold man who claims he knows everything there is to know about a computer language after only a month, even if it is just

**Argy Bargy** 

As a Commodore 64 user 1 am constantly amazed at the ever improving graphics obtained on this machine. I have recently bought a new 14" portable TV which has an RGB interface. How can I utilise the improved clarity of RGB in conjunction with my 64? M.D. Ursell, Gloucester.

Funny, I'm sure I've answered this one (frequently) before. If only to cut down the load for the postman staggering up to Tommy's Towers I shall give the answer once more: the Commodore 64 does not have an RGB output and cannot be used with an RGB monitor.

The nearest you can get is using the 'Commodore Video' output, which splits the colour and lum/sync signals, to give a better picture than a straight composite video signal can. However, there is no simple way of breaking this down further to give you an RGB signal, so you cannot use your TV/monitor to produce RGB quality

#### A know-all writes

I got a Commodore 128 for Christmas and since then I have done a lot of programming. I like writing games the best. By now I feel confident that I know all there is to be known about Basic 7. I would like now to progress on to an even better language.

I would be grateful if you could recommend a language for the 128 which is easy to learn and more powerful than Basic.

R. Donovan, Sheffield.

There aren't many languages around yet for the 128, unless of course you include those that will run in its 64 guise, in which case the choice is extremely wide. You must be careful in choosing a language since the best one will depend on

Basic.

what you want to use it for.
As for ease of learning, this is another personal factor; generally the more powerful a language is, the harder it is to learn how to use all the features that make it powerful.

There are several languages that might fulfil you more than Basic; e.g. LOGO and FORTH are both popular amongst home computer owners. My personal recommendation would be PASCAL, a highly structured language which has many powerful features and is a very good general language for most types of applications.

However, if you want to write fast games programs, there are better ones such as C.

There are a number of versions of PASCAL available for the 64; Oxford PASCAL at around £50, Zoom PASCAL around £25, PASCAL-64 from Orpheus also £25 and the recently announced SUPER PASCAL from First Publishing at

However, none of these can use the 'extra' functions of the 128, such as the 80 column screen, since they will only run in the 64 mode.

numbers, nothing is printed after the last digit, not even the decimal place.

And for figures like £22.80, the final zero' won't print. Is there any way I can't print these figures aligned and in columns, just like a bank statement? P. Hodgson, Workington

There are two ways of solving your problem. One involves a machinecode routine which allows a PRINT USING type of command. That would take rather more space than I have, so the second and simpler option is to turn the figure into a string, after which you can format

it how you like.
The following short sub-routine will do what you require; line 10 is just an example of how to use it: 10 INPUT"INPUT A NUMBER"; A: XX = A:GOSUB100: PRINTXX\$ 20 GOTO10 100 F\$ = STR\$(INT(XX)):S\$ = "." 110 IF XX < > INT(XX) THEN \$\$ = \$\$ + MID\$ (STR\$ (100 + (XX\*100) — INT(XX)\* 100 + .001), 3,2) 120 \$\$ = LEFT\$(\$\$ + "00",3):XX\$ = RIGHT\$(" "+ F\$ + \$\$,9) 130 RETURN 999 REM \*\*\* XX\$ WILL ALIGN IN COLUMNS SO THAT THE DECIMAL **POINTS LINE UP \*\*** 

#### Get the point

I'm using a Commodore 64 and MPS 801 printer to do some financial work with Basic programs I've written myself. The program gives answers to two decimal places by using defined functions.

The problem occurs when I print the figures out. When I print whole

#### 16 memory swindle

I own a Commodore 16 computer and I am very pleased with its capabilities. But when I am using Hi-Res graphics mode, it assigns 10k of RAM to store the data for the bit-mapped screen.

But if I use Hi-Res mode with split screen (which gives me five lines of text at the bottom of the screen) it does not give me back the area of screen which is not being used for Hi-Res. This would give me about 4k of memory instead of 2k at present for 'Basic' text area.

This looks to me like a swindle. Could you please Help me? Keith Jump, Crewe.

This is one occasion where all is not what it seems. When you use the 'split screen' you are in fact using parts of both screen areas; hi-res and text.

The computer jumps between the two screens at the split point, thus appearing to display only one screen. In fact, the whole hi-res screen is still there; you can still draw in the bottom part even though this would not be seen because the display had switched back to the text screen.

Although you are not using this area for display I am afraid there is no way you can get this area back to Basic, since it is at the 'top' of the hi-res screen area and Basic is below the hi-res screen area.

However, there is nothing to stop you using the memory locations for storing machine code or POKEing values directly since the results will not appear on screen.

But you must be extremely careful not to draw any shape which would extend into this 'blanked' area otherwise it will happily overwrite what you stored there. If you want to try this, the 'hidden' memory locations are contained from 14592 to 16191 inclusive when you have a five line text area.

#### All strung up

I'm having difficulty making sense of the INSTR function on my new C-128, which is supposed to make it easy to compare the contents of different strings. I reckon I could use this in parser routines when I'm writing adventures. Could you please explain how it works, especially since the sample in the System Guide only gives me a syntax error?

John Runcey, Brighton.

You're right about the INSTR function being useful for adventure writing (you could also use it for search routines in databases). By the way, INSTR is also available on the 16 and Plus/4.

Here's an idea of how it works in adventures to give more compact and elegant parser routines. Take a look at the following little exam-

10 A\$ = "WAITSLEEPRESTHALT-CAMP"

20 INPUT "WHAT NOW";V\$ 30 IF INSTR(A\$,V\$) >0 THEN 50: ELSE 40 40 PRINT "YOU "V\$:GOTO 20 50 REM TEMPORARY LINE 60 PRINT "YOU CHOOSE TO "VS" HERE":GOTO 20

You'll see that in line 40, we've put five words into the A\$ variable. The program is searching for a match between V\$ and one of the words contained in A\$. If none is found, INSTR holds a value of zero and you go back to the INPUT in line 20.

But, say you typed in 'rest', which does appear in the A\$ string, INSTR would retain the value at which the first matching character occurs. Since that is 'R', you get a value of 10 because 'R' is the tenth letter in the A\$ string. From there it's plain sailing; you branch to line 50, to whatever routine you've written to deal with that particular input.

#### **Double Trouble**

I have recently been fortunate enough to acquire a second 1541 disk drive in good working order and wish to know how I can integrate it into my 64 system as part of a dual-drive unit.

It is, at the moment, another 0 unit with a device number 8, as is my other drive. Can you help me, please?

Alan Shadrack, W. Yorks.

You should be wary of getting mixed up between 'dual-drive' units which have two drives both in the same box, and two 'single-drive' units which are independent of each other.

Take a tip from us, Tommy's Tips are the best. When it comes to answering your technical and programming queries, whether they're on the 64, 128, 16 or Plus/4, Tommy's your man. Go on, write to him: Tommy's Tips, Commodore User, 30-32 Farringdon Lane, London EC1R 3AU.

In the former case the whole unit is device 8, with drives 0 and 1. In the case of two single drives they are both drive 0 with device numbers 8 and 9 respectively.

Software that will work with 'dual-drives' is unlikely to work with two single drives and viceversa. There is some software available for the 64 that will allow both combinations, but this is rare. If you want to connect two 1541s to the computer at the same time then you must change the device number of the second drive from 8 to 9. If you don't fancy taking the top off the drive then there is a way of doing it through software.

This is explained on page 39 of the 1541 manual.

It is laborious to do every time you want to use the computer since you have to turn the second drive on, change the device number, then turn the first drive on, otherwise the software can't distinguish between the drives.

By far the best way is to change the links inside the second drive so that it always powers up as device 9. The procedure is explained on page 40 of the manual; it involves cutting a small metal link between two D-shaped solder 'pads'. However, there are different versions of the disk drive and the position of the pads can vary. Older machines have the pads on the left-hand edge (looking from the front) while newer drives have them near the middle. If yours is on the left-hand edge then cut the rear one; if in the middle then cut the one nearest the front.

After cutting the link it is possible, if you have a soldering iron, to solder a small piece of wire to each pad and then to a switch. If you then cut a hole in the side of the case to mount the switch you can change the device number between 8 and 9 without removing the top again. If you do fit a switch, only operate it when the unit is not powered up.

#### Game for ideas

I have been looking through program listings in magazines for ideas on writing my own games on the Commodore 64. On quite a few occasions I've come across the following lines:

POKE198,2:POKE631,13:LOAD
I'm totally baffled by all this. Could you please tell me what's going on?

Mark Wallace, Rugby.

Address 198 is the count of the number of characters in the keyboard buffer, while addresses 631 to 640 form the keyboard buffer greaitself.

What this bit of code does therefore is to tell the computer that there are two characters in the keyboard buffer and then put the value 13 (ASCII carriage return character) into the first location of the buffer. This has the same effect as if the RETURN key had been pressed, but without needing to involve the user.

As to why it is done, this will tend to depend very much on the program itself, since the same method can be used to poke RUN or any other command directly into the keybard buffer to produce some sort of 'auto' effect.

Super new C16 Plus/4 software Write for details to: Sunnysoft, 1 Mimosa Drive, Fairoak, Eastleigh, Hants SO5 7LG. Tapes from £2.00, bargain!

Vic-1515 Printer with approx. 100 sheets paper \$50 plus postage. I Hellawell (0274) 662275 anytime 9am-10pm

Derby Day - Cló can you pick a winner in this horse racing spectacular. On screen action, visual form guide. Over 50 horses, thousands of race combinations. Realistic betting, different meetings. Send cheque/PO \$5.75 to Bloomfield Software PO Box 69 Blackpool Fy2 9EX.

U.K. User group would like to make ntact with European and U.S.A. groups. Contact Portsmouth Area User Group, T.C. 45 PO Box 70. Portsmouth, Hampshire, England. All serious letters answered

Derby Day - Cló can you pick a winner in this horse racing spectacular. On screen action visual form guide. Over 50 horses, thousands of race combinations. Realistic betting, different meetings. Send cheque/PO £5.75 to Bloomfield Software PO Box 69 Blackpool Fy2 9EX

Wanted CBM64 owner wants to swap programs and ideas all over the world, only disk answer garated. Send list to: Tor Inge Jenssen Troffet Veien 12b 7081 Skjetne Marka, Norway,

#### HORSEFORM CBM 64/128

Graphics/sound, printer/screen output, Save/Load race files, easy data entry. For the more discerning flat racing man. Horseform makes picking winners fun and easy. £7.95 cassettes. Cheques/P.O. to Seesaw Software, Box 212, ASP, No.1 Golden Square, London W1R 3AB.

C16 Word Processor. Text 16 Powerful word processor. Facilities include: auto centre text, variable tab, insert, amend, delete, copy. move text, right justified, word count etc. Fully menu driven with comprehensive easy-to-use instructions. Great value: Cassette £5.95. Disk £7.95.

C16 File. Data 16. Takes the place of any card index. Facilities include full sort, add, amend, delete records, password protection, save/load file, direct and special searches, print all/part records, variable fields etc Cassette £5.95. Disk £7.95.

Both programs can be used with all direct connect C16 printers inclusing 1520 printer/plotter. Fast delivery by first class mail. Send cheque/PO to A&C Software, 75 Oakthorpe Gardens, Tividale, W. Midlands B69 2LF.

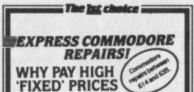

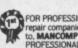

FOR PROFESSIONALISM — "Of all the repair companies "Sinclair User" spoke to, MANCOMP seemed the MOST \* PROFESSIONAL when it came to advice and a helpful attitude" AUG 85.

WHY DELAY – OUR ESTIMATES ARE FREE AND WITHOUT OBLIGATION, IF YOU DO NOT LIKE OUR ESTIMATE WE WILL RETURN THE COMPUTER AND REPUND THE POSTAGE INCURREDI

#### MANCOMP LTD

(Dept CU) Printworks Lane, Levenshulme, Manchester M19 3JP Tel: 061 224 1888 061 224 9888 OPEN MON-SAT 9am to 7pm

C64 and 128 owner wants to swap programs with people all over the world. Many American titles. Send list to Hans-Börje Petterson Benmejselvägen, 5 291 65, Kristianstad, Sweden

#### PROM-64

| EPROM programmer for 8K, 16K, ZIF socks | et Vpp |
|-----------------------------------------|--------|
| generator & software on tape            |        |
| 64-CARTridge, 2 x 8K                    | £ 5.95 |
| DEMO EPROM 8K                           | £ 4.95 |
| DHOBI-2 EPROM eraser                    | £22.95 |
| UK + 15% VAT                            |        |

CAMBRIDGE MICROELECTRONICS One Milton Rd., Cambridge CB4 1UY TLX 81574 Tel: (0223) 314814

#### AD INDEX

| Activision9         | John Penn Discount S/W 80 |
|---------------------|---------------------------|
| AGF62               | JR Software72             |
| Anco Marketing 52   | Lightwave Leisure 23      |
| Arcade 48           | Logic Sales 48            |
| Ariolasoft41        | Martech IBC               |
| Beyond 28           | Megasave 46               |
| Cascade 44,87       | Micropro 97               |
| Calco               | Miracle Technology 37     |
| Commodore 15        | Mirrorsoft39              |
| Commodore Show 59   | MPS23                     |
| Compumart 62        | Ocean 35,50,51            |
| Datel54             | PrecisionIFC              |
| Dimension 10,11     | Robtech 48,81             |
| Dosoft 39           | Sabre 80                  |
| Duckworth 54        | School Software 62        |
| Elite 33            | Shekhana54                |
| English 76          | Simple Software 80        |
| Evesham Micros 86   | Software World 67         |
| Firebird 20,58      | Strategic Software 72     |
| First Publishing 72 | Tasman 79                 |
| Goodbyte 87         | Trilogic 87               |
| Grafsales 92        | Trojan 46                 |
| Hewson 17           | Unitsoft73                |
| Hi-Voltage 55       | US Gold 4,42,57,91        |
| Imagine 82,83       | Venturegate39             |

#### ASSIFIED ORDER FORM

Lineage 20p per word to private individuals 20 words min - 40 words maximum. 30p per word to Trade. 20 words min - 40 words Semi-display — £1 Ring 01-251 6222. £10 for S.G.C. All classified and semi-display advertising is pre-payable.

When paying for advertisements please add on 15% for VAT.

It is illegal to sell pirated copies of computer games. The only software that can be sold legitimately through our classified section are genuine tapes, disks, or cartridges bought from shops or by mail order from software houses. Commodore User will press for the maximum penalties to be brought against anyone breaking these rules. We regret that due to large-scale swapping of pirated software we can no longer allow swaps of tapes, disks, or cartridges in our classified section. It is illegal to sell pirated copies

|    | 2  | 3    |
|----|----|------|
| 4  | 5  | 6    |
| 7  | 8  | 0    |
| 10 | 11 | 12   |
| 13 | 14 | 15   |
| 16 | 17 | 18   |
| 19 | 20 | 21   |
| 22 | 23 | 24   |
| 25 | 26 | . 27 |
| 28 | 29 | 30   |
| 31 | 32 | 33   |
| м  | 35 | 36   |
| 37 | 38 | 39   |
| 40 |    |      |

All classified ads are subject to space availability

| PLEASE PRINT IN BLOCK CAPITALS                                      |
|---------------------------------------------------------------------|
| I enclose cheque/P.O. for £ made payable to Commodore User.         |
| Name                                                                |
| Address                                                             |
| Total number of words                                               |
| Post to: AD. DEPT. COMMODORE USER, 30-32 FARRINGDON LANE, EC1R 3AU. |

eally has to be the bargain of the .the most powerful feature herefore the poss es are endless.. t is a huge tip worth the mone ordwraps in for columns and ange of text for breathtakin unique calculat dility that h very satisfactory... markably easy and a t SuperScript is an obvious choice, with amor strong definition wi uprisingly easy to t his feature makes i very popular word pro Excellent performand imple to use it..... Very satisfied, used the letter writer a \* FROM THE MAKERS OF WORDSTAR \*

#### WORDPROCESSING From the makers of WORDSTAR

Most wordprocessing packages will do the bare minimum. SuperScript can't wait to do the lot!

SUPERSCRIPT

#### JUST LOOK AT THIS WORKLOAD

| Takes on         | writing, storing and editing all your correspondence and other documents.                                                     |
|------------------|----------------------------------------------------------------------------------------------------|
| And              | produces letters, invoices, price lists, contracts, labels etc.                                                               |
| Next             | runs personalised mailings with lists or database output.                                                                     |
| Then             | creates and revises top quality presentations reports and tables.                                                             |
| On to            | typing term papers, technical reports or notes.                                                                               |
| And even         | adds, subtracts, multiplies, divides and does percentages.                                                                    |
| At the same time | giving all round editing and printing<br>facilities such as block-cut-paste, insert<br>and typeover, full search and replace. |
| Not to mention   | print review, layout options and simplified document selection.                                                               |

And much, much more!

#### UPGRADE FROM EASYSCRIPT TO SUPERSCRIPT - JUST £39.95

\* Improved performance \* \* Maths \* \* Spelling checker \* \* Print or view \* \* Integrate with SuperBase \* (on Commodore 128)

COMMODORE 64, ATARI 800XL/130XE £49.95 COMMODORE 128, APPLE IIc/IIe £79.95 UPGRADE FROM EASYSCRIPT £39.95

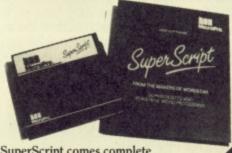

SuperScript comes complete with Comprehensive User Manual.

By calling MicroPro on 01-879 1122 Ext 210 quoting your Access or Visa no

Also available from all good dealers

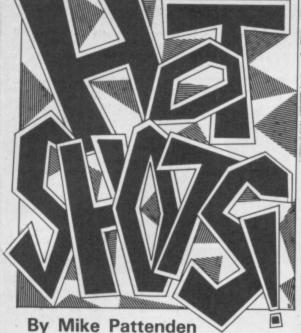

#### iames Plus Games Plus

Tony Crowther has rejoined Alligata folded up because of the terrible slag- blem. The house responsible for ging he got from industry gob Bruce numerous conversions and most im-Everiss. I suppose poor Tony threw a William Wobbler . . .

Software development company full-time as a programmer. Perhaps he Softstone have a static electricity proportantly this month's cover game, Super Bowl, have a cupboard full of

"Fancy a few hands then Sam?" asks 'Dirty Dave' Mar-

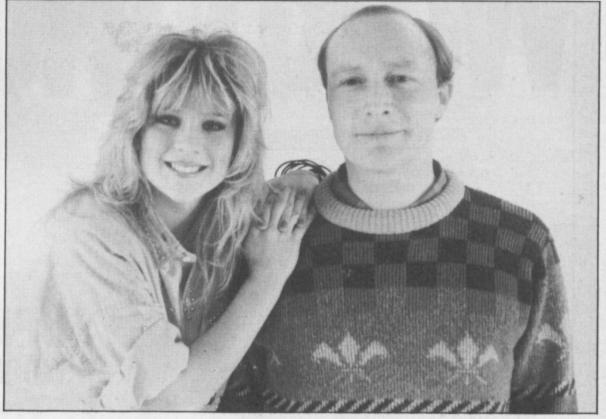

here's something crawling over my desk leaving a horrible trail of slime in its wake. Uurgh! It's a big juicy piece of gossip.

Oh dear it's so slimy I'm repulsed -I daren't touch it. I'll tell you instead that Martech are putting out a Samantha Fox game complete with digitised pictures of Sam in varying stages of undress.

Last time such a game was released (Strip Poker) retailers Smiths refused to stock it. No such luck this time. It seems sexy Sam's cheery face has won them over.

I think I'll stick to playing with my pet person. Erm, wait a minute, that doesn't sound right . . .

Meanwhile at the lavish launch of The Force (slagged in this month's Screen Scene as I predicted) PR man Dave Carlos was given a hard time. Hecklers fired a barrage of questions at him concerning pickets and written confessions. Hotshots kept a discreet distance from the trendy militants and instead snuffled the real truffles. First, that the game was — as I jokily suggested it should be - tested at Hendon on trainee coppers, and second, that Scotland Yard, when asked, refused to touch the game with a riot shield "because of its violent connotations". Shurley shume mishtake . . .

Over at Hewson (they've dropped the Consultants bit) everyone is in a very good mood. Uridium is selling like nobody's business. Andrew Braybrook the game's programmer is relaxing by tweaking away at a special 128 version of his own which allows. him continous fire and has an enhanced background. This is a bit of habit it seems. He also has a special edition of Paradroid with the scroll rate souped up. Boss Andrew Hewson hinted that these and other tweaked versions might yet see the light of day on a special compilation . . .

Over at Elite things are so hectic; dead 64s to testify to the problem. I Virgin's Nick Alexander what with Commando on the C16 and all those arcade games conversions that they are trying to discover why a package filled with a few cassette inlays and Steve Wilcox's lunch came to be waiting for a DHL courier to take it to S. Africa . . .

packages do carry the company logo". Sounds a bit wallyish to me . . .

Fame. In honour of my services to the industry a new software company has been formed to pump more compilations on to the market. The collection is flatteringly entitled Hotshots. Games on it include Shadowfire, Gyron and Fighting Warrior.

More fame. Well defame really. An oblique reference to me appeared in one of the lesser Commodore mags (the one with the international flavour) suggesting I had had to descend to ripping something off from Zzit. My word, times would have to be hard for that! The piece in question was the PPLO ransom note. The group sent one to us and one to the other aforementioned rag. They didn't bother with the rest. Awww . . .

doubted them until I picked up a demonstrates the only way to joystick and got a shock that made my clean up with his F.A. Cup hair stand on end . . .

One of the other games that Softstone were responsible for was A View to a Kill. They try to keep it a secret. Mikro Gen are also having a few Apparently it was a constant struggle packaging problems. Their games because Domark gave them a very exkeep disappearing in the post. We're acting brief on the game. Some very not "casting any doubts on the hones- strange ideas came up including a ty of the staff of the GPO", said a suggestion that you have to avoid dog representative, adding "but the turds when you pursue the Grace Jones figure. Taste just isn't Domark's strong point, but they really would have put their foot in it then . . .

> American Football mania is high at Ocean currently. Director John Woods responsible for the game's development - has picked up a nickname in the process. He's now known as 'the Refrigerator' . . .

> Whilst we're at Ocean I can tell you Knightrider has a firm release date (to miss). You may remember first seeing adverts for it way back in '85 well since then three different programmers have tried and failed to follow Ocean's 3D brief.

With that awe inspiring piece of information I leave you to wait next month for another thrilling installment of Hotshots . . .

game.

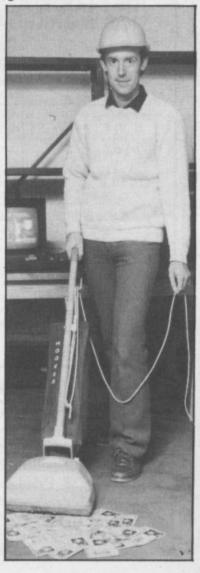

es

tell if Sam is bluffing?

Will you be able to keep your coo when the stakes are high?

(Featuring Video Digitised Pictures)

SPECTRUM 48K (Twin program cassette) SPECTRUM 128K (Enhanced version) £8.95 AMSTRAD 464/664/6128 (Twin program cassette) £8.95

AMSTRAD DISC

Available from all good retail shops or order today by mail. Prices include VAT and p & p.

Send order to:

Send order to:
Software Communications Limited. Martech House.
Bay Terrace. Pevensey Bay. Sussex BN24 6EE.
TRADE ENQUIRIES WELCOME PHONE (0323) 768456
TELEX: 87465 EXIM Brighton

martech

£8.95

£13.95

ON THE

arobably the most powerful simulation ever written and shirty opponents each with their opponents of a proposed to the shirty opponents and ability opponents of a proposed to a proposed the shifty opponents of a proposed to a proposed to a

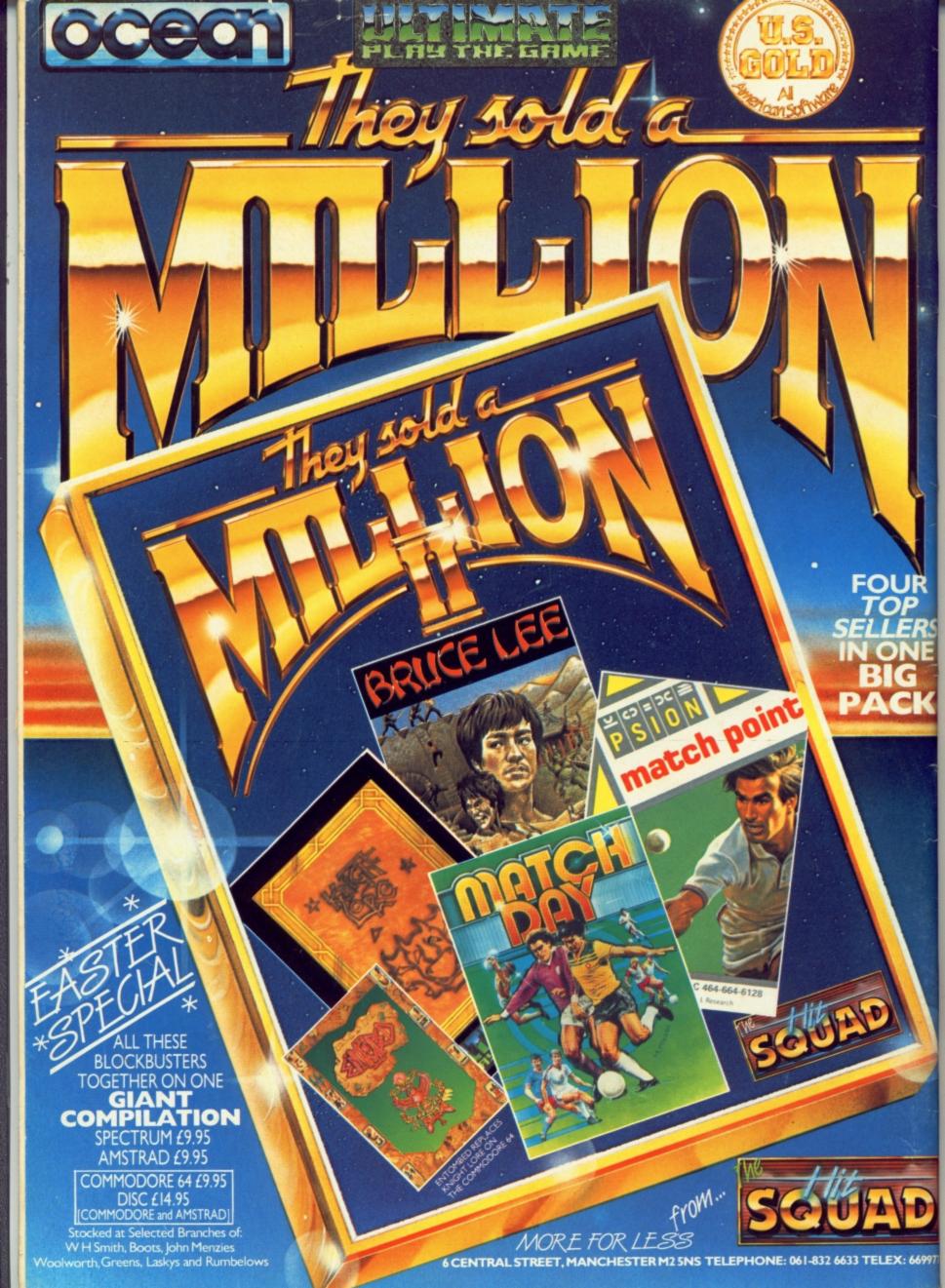